Uniwersytet Jagielloński Wydział Fizyki, Astronomii i Informatyki Stosowanej

Rozprawa doktorska

# **Spektroskopia dimerów w wiązce naddźwiękowej - w kierunku kwantowego splątania atomów**

# **Tomasz Urbańczyk**

Promotor: prof. dr hab. Jarosław Koperski

Kraków, 2014

# **Spis treści**

## <span id="page-2-0"></span>**[Spis treści](#page-2-0) i**

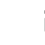

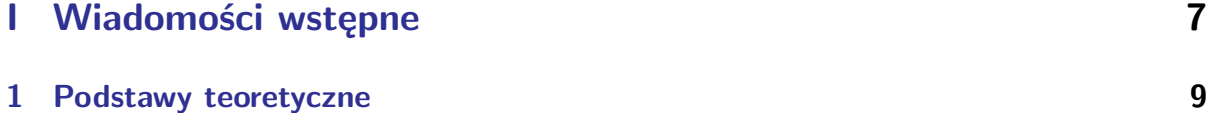

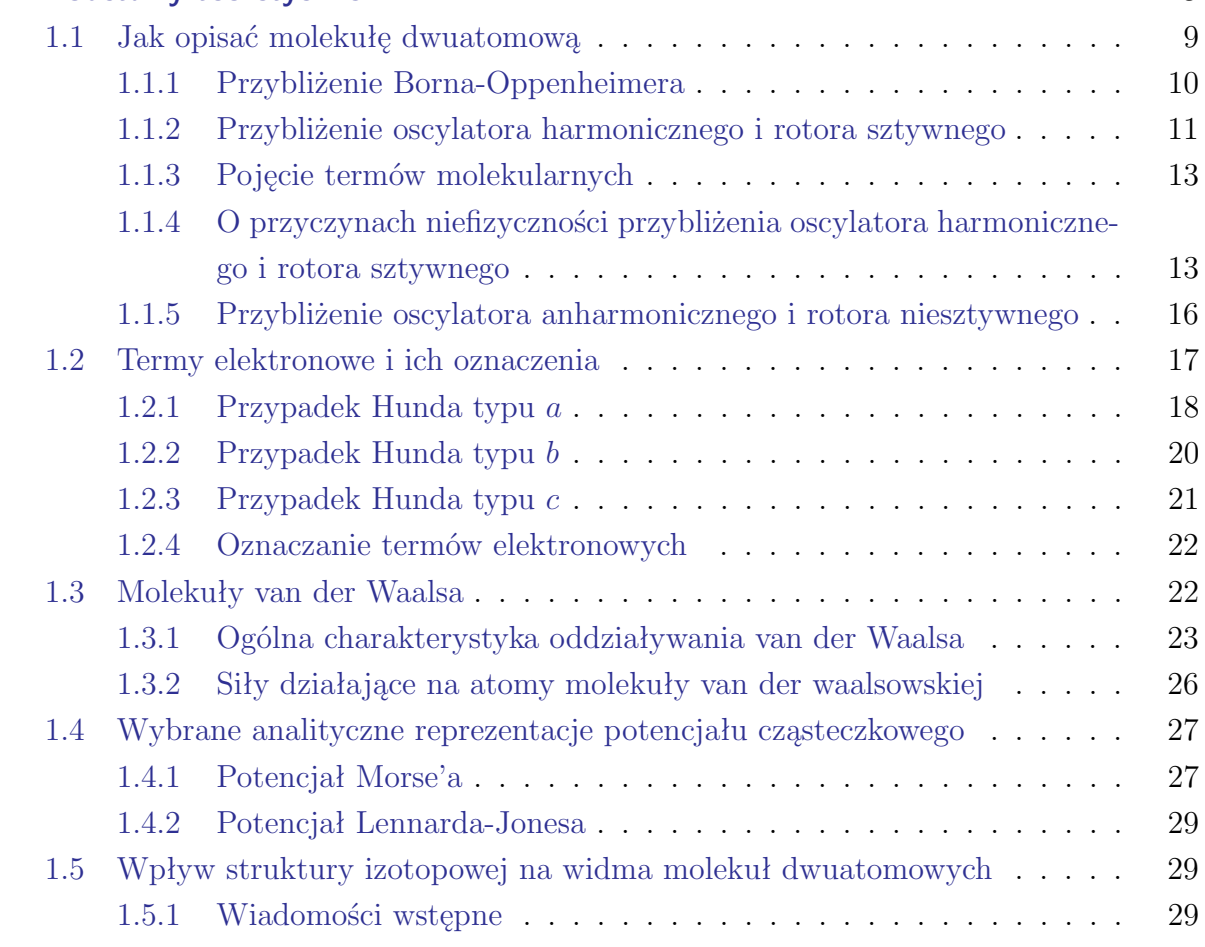

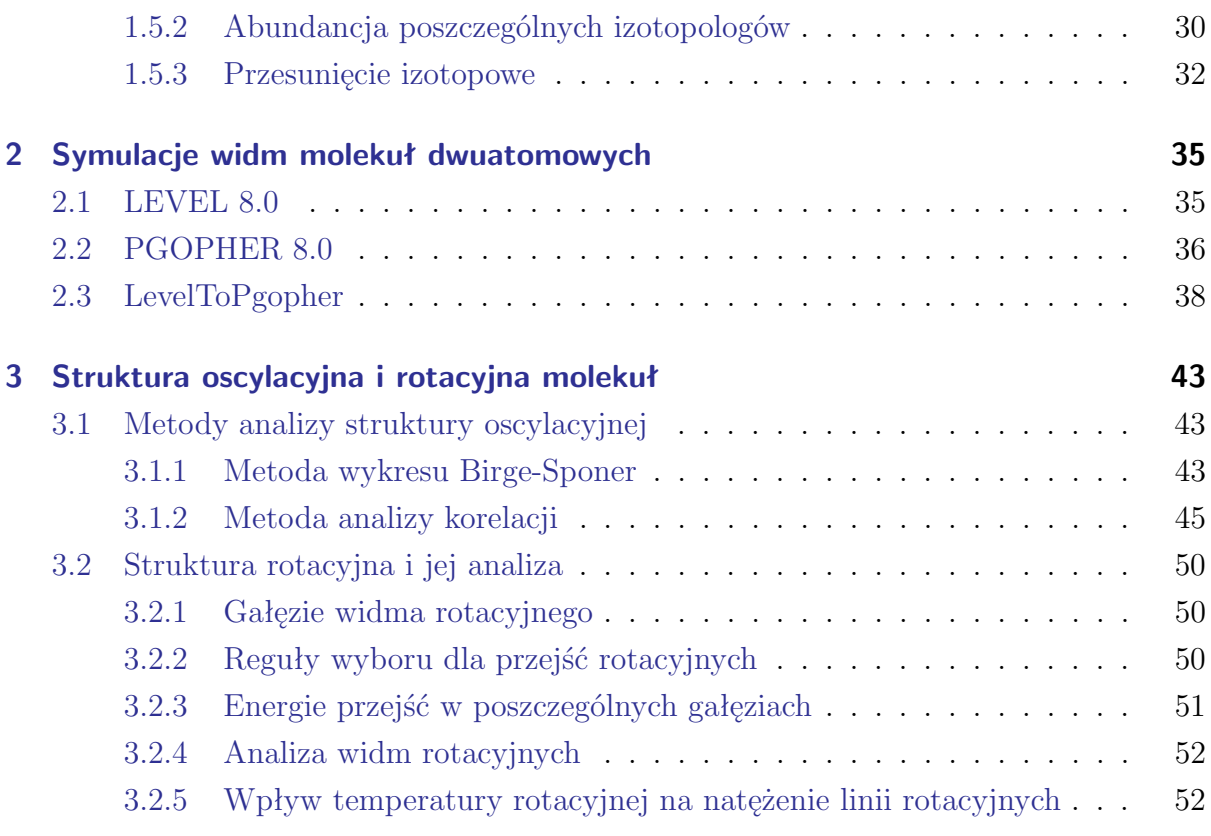

# **[II Układ doświadczalny](#page-62-0) 55**

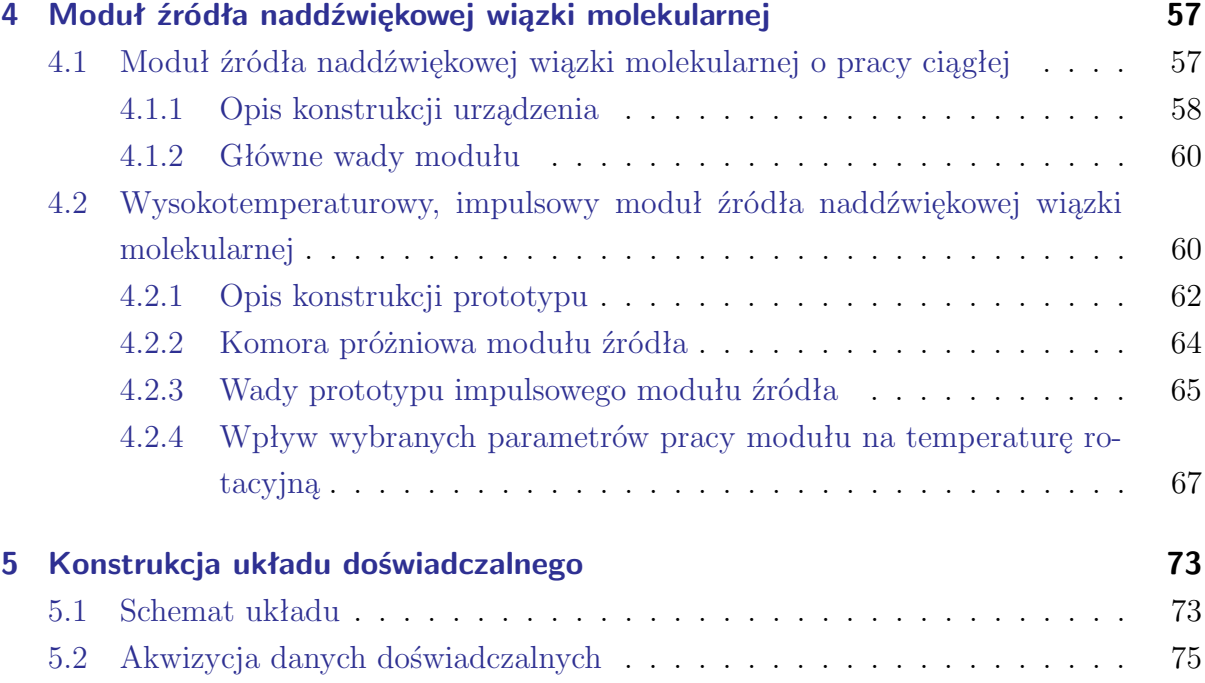

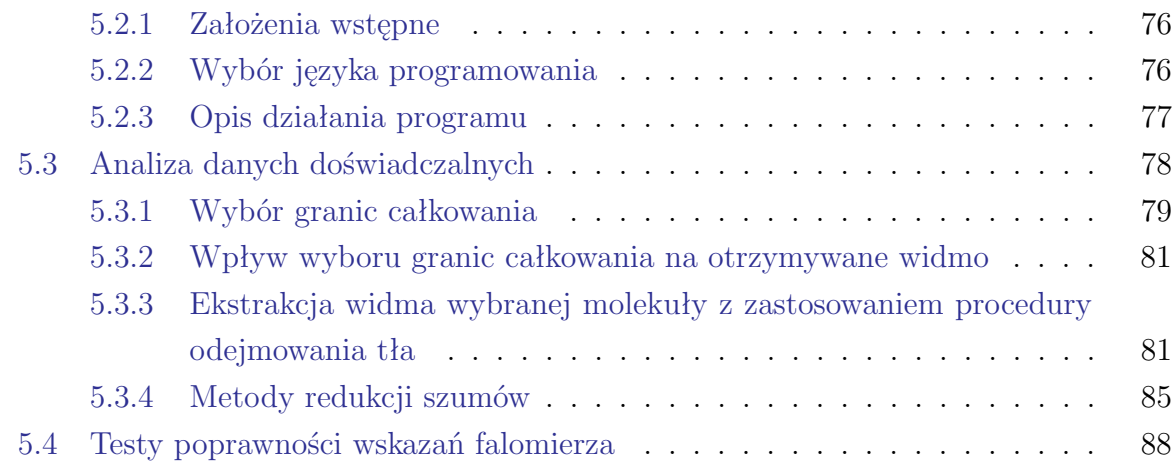

# **[IIIWyniki](#page-100-0) 91**

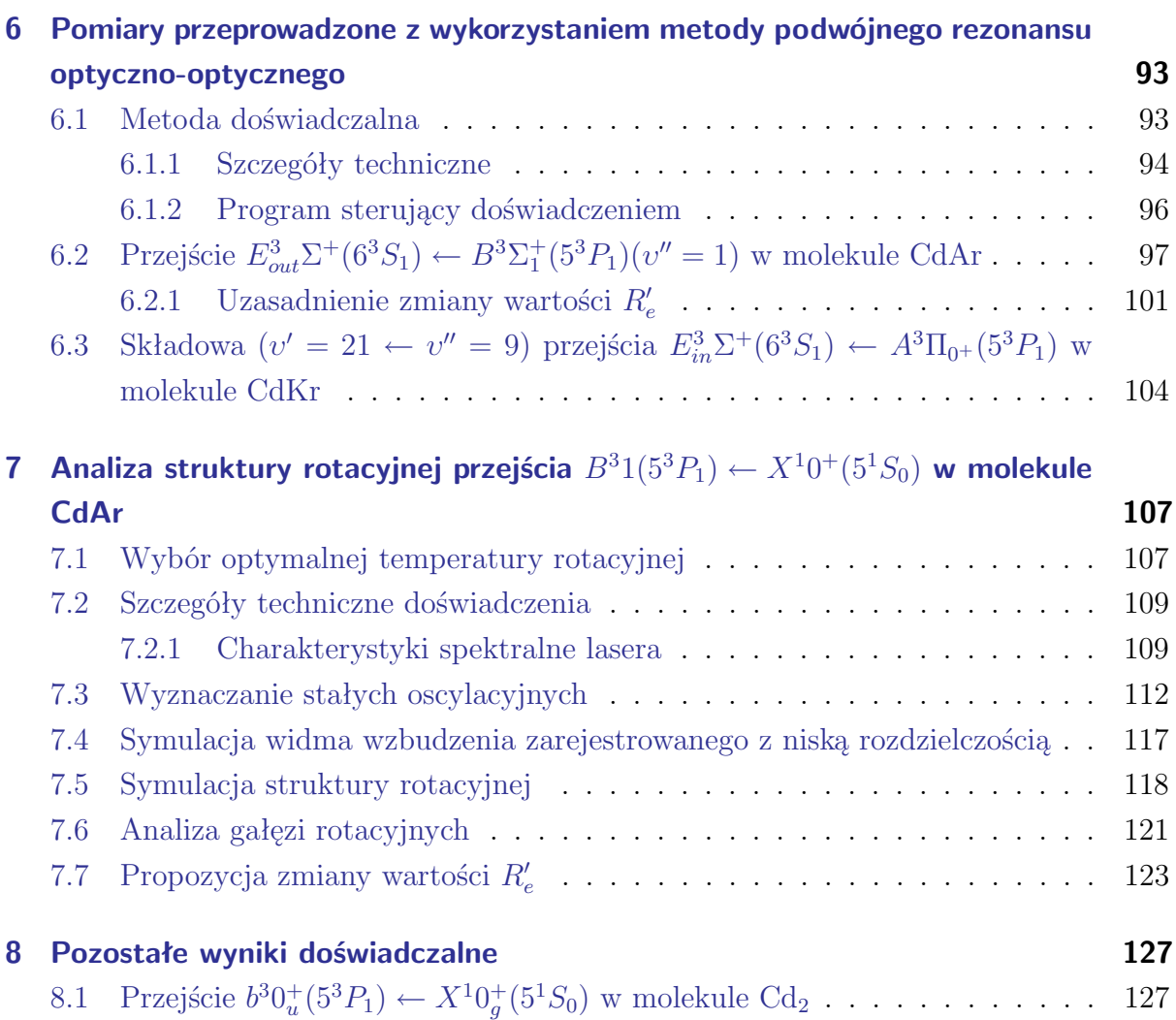

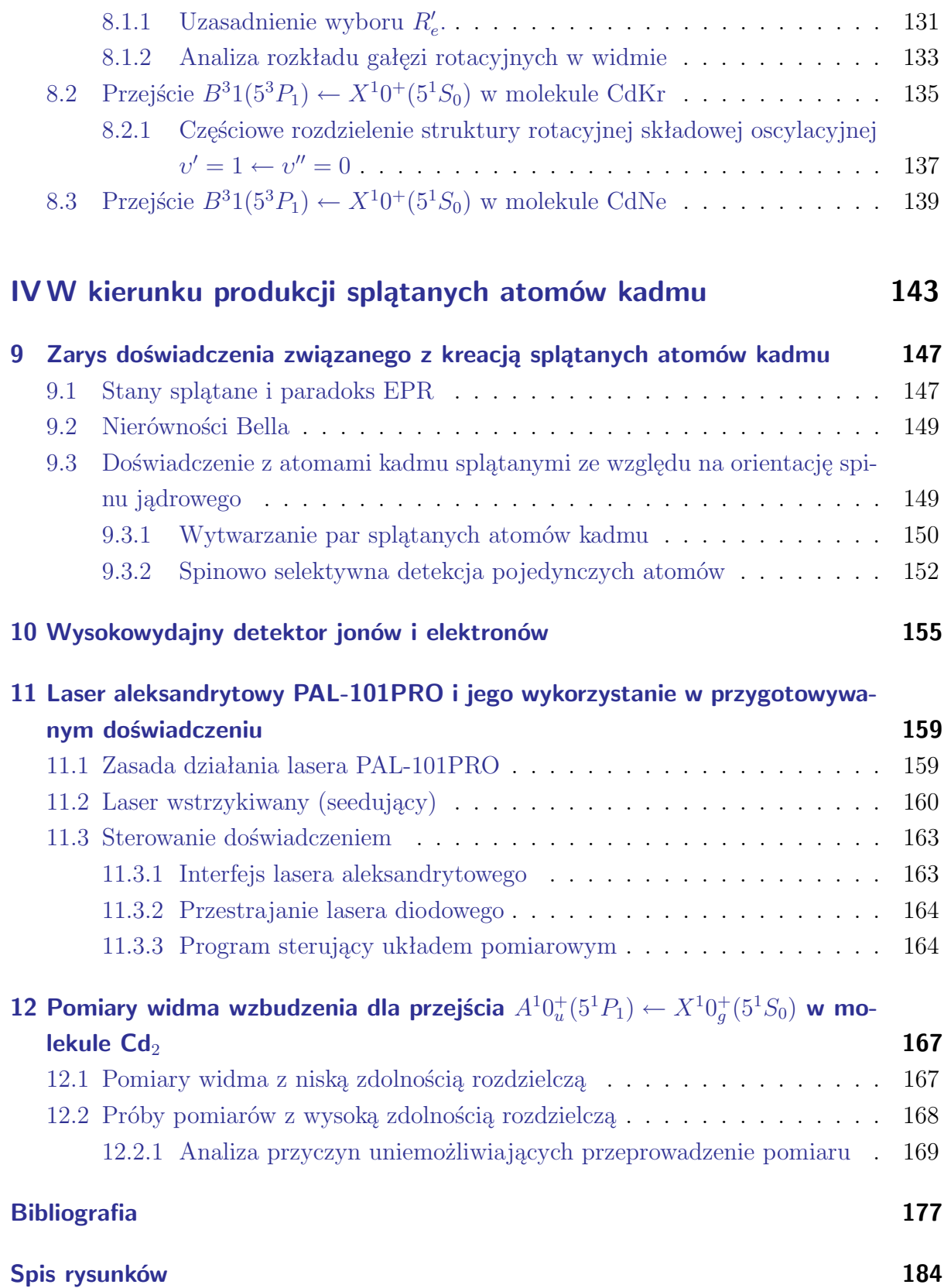

# **[Spis tabel](#page-197-0) 188**

#### **Pragnę bardzo serdecznie podziękować:**

- mojemu Promotorowi *prof. dr hab. Jarosławowi Koperskiemu*, za opiekę merytoryczną, cenne uwagi, poświęcony czas oraz życzliwość i wszelką pomoc w trakcie moich studiów doktoranckich,

- *współpracownikom oraz koleżankom i kolegom* z Zakładu Fotoniki oraz Zakładu Optyki Atomowej, za miłą atmosferę w pracy,

- *Marcinowi Strojeckiemu*, za pomoc w pomiarach laboratoryjnych na początku mojego doktoratu.

Badania, których wyniki prezentowane są w niniejszej rozprawie, były finansowane z:

- projektu NCN: UMO-2011/01/B/ST2/00495,
- projektu ATOMIN (POIG.02.01.00-12-023/08),
- projektu NLTK (POIG.02.02.00-00-0003/08),
- dotacji celowej DSC MNSW (DSC 2011, DSC 2012 i DSC 2013).

Niniejsza rozprawa doktorska składa się z czterech części.

W części pierwszej, która ze względu na swoją tematykę jest najbardziej odtwórcza, zostały przedstawione zagadnienia teoretyczne związane z opisem zachowania molekuł dwuatomowych, oddziaływaniami van der Waalsa, a także z podstawowymi zagadnieniami spektroskopii molekularnej. W części tej zawarto też opis najważniejszych programów, służących do symulacji widm molekularnych. Należy zaznaczyć, że wybór zagadnień przedstawionych w tej części jest mocno subiektywny. Celem jaki przyświecał autorowi przy dokonywaniu wyboru było umożliwienie jak najpełniejszego zrozumienia idei doświadczeń, których wyniki przedstawione są w trzeciej części pracy, każdemu potencjalnemu Czytelnikowi, a więc także osobie nie posiadającej zbyt szerokiej wiedzy dotyczącej spektroskopii molekularnej.

W części drugiej zostały zawarte zagadnienia dotyczące układu pomiarowego, jaki został skonstruowany przy aktywnym udziale autora niniejszej pracy, podczas jego studiów doktoranckich. W szczególności, w części tej została omówiona nowatorska konstrukcja wysokotemperaturowego, impulsowego źródła naddźwiękowej wiązki molekularnej a także szereg ulepszeń, jakie autor wprowadził do systemu akwizycji danych eksperymentalnych.

Najistotniejszą część rozprawy stanowi część trzecia, w której zostały zaprezentowane wyniki, jakie autor zgromadził w czasie swoich studiów. W pierwszym rozdziale tejże części zostały zawarte rezultaty zebrane z użyciem poprzedniej wersji układu pomiarowego, który wykorzystywał moduł źródła o pracy ciągłej. W rozdziale drugim przedstawiono analizę struktury rotacyjnej przejścia *B*<sup>3</sup>1(5<sup>3</sup>*P*1) *← X*<sup>1</sup>0 <sup>+</sup>(5<sup>1</sup>*S*0) która, w opinii autora, jest najciekawszym rezultatem niniejszej pracy. W rozdziale trzecim zaprezentowano pozostałe wyniki doświadczalne, jakie zgromadzono przy wykorzystaniu "nowego" układu pomiarowego, opisanego w części drugiej.

W ostatniej części rozprawy zostały zaprezentowane postępy, jakie zostały osiągnięte na drodze do realizacji doświadczenia z produkcją i detekcją splątanych atomów kadmu, którego realizacja jest nadrzędnym, długoterminowym celem Grupy Spektroskopii Laserowej i Informacji Kwantowej, w której autor przygotowywał swój doktorat.

# **Spis publikacji autora rozprawy**

- 1. T. Urbanczyk; J. Koperski, "Profiles of  $(v', v'' = 0)$  bands recorded in excitation spectra using  $b^30^+_u \leftarrow X^10^+_g$  transitions in Cd<sub>2</sub> and  $B^3_1 \leftarrow X^10^+$  transitions in CdAr", Mol. Phys, 112 (2014) 2486–2494 [\[1\]](#page-186-1).
- 2. T. Urbańczyk, J. Koperski "Rotational profiles of vibrational bands recorded at the  $B^31(5^3P_1)\leftarrow X^10^+(5^1S_0)$  transition in CdAr complex", Chem. Phys. Lett. 591 (2014) 64-68 [\[2\]](#page-186-2).
- 3. J. Koperski, T. Urbańczyk, M. Krośnicki, M. Strojecki "Free *←* bound and bound *←* bound profiles in excitation spectra of the  $B^31 \leftarrow X^10^+$  transition in CdNg (Ng = noble gas) complexes", Chem. Phys. 428 (2014) 43-52 [\[3\]](#page-186-3).
- 4. T. Urbańczyk, J. Koperski "Pulsed supersonic source of VdW complexes for hightemperature applications: Spectroscopy and beam characteristics", Eur. Phys. J. Special Topics 222, (2013) 2187-2195 [\[4\]](#page-186-4).
- 5. T. Urbańczyk, J. Koperski "High-temperature high-pressur eall-metal pulsed source of van der Waals dimers:Towards the Einstein-Podolsky-Rosen experiment", Rev. Sci. Instrum. 83, 083114 (2012) [\[5\]](#page-186-5).
- 6. T. Urbańczyk, M. Strojecki, M. Krośnicki, J. Koperski "Entangled cadmium atoms from the method of production to the test of Bell inequalities", Opt. Appl. 42, 433  $(2012)$  433-441  $[6]$ .
- 7. J. Koperski, M. Strojecki, M. Krośnicki, and T. Urbańczyk "Potentials of the  $D^10^+_u(6^1S_0)$ and  $F^3 1_u (6^3 P_2)$  Electronic Rydberg States of Cd $_2$  from ab Initio Calculations and Laser-Induced Fluorescence Excitation Spectra", J. Phys. Chem. A, 2011, 115 (25) 6851–6860 [\[7\]](#page-186-7).
- 8. T. Urbańczyk, M. Strojecki, J. Koperski, ''Structure of vibrational bands of the  $E ^3\Sigma^+(6^3S_1)$  $\leftarrow A^{3}\Pi_{0+}(5^{3}P_{1})$ ,  $B^{3}\Sigma_{1}^{+}(5^{3}P_{1})$  transitions in CdAr and CdKr studied by optical-optical double resonance method", Chem. Phys. Lett., 503 (2011) 18-24 [\[8\]](#page-186-8).

# **Spis wystąpień konferencyjnych autora rozprawy**

### **Wystąpienia Ustne**

- 1. "Doświadczenia z naddźwiękową wiązką molekularną". Technologie Kwantowe 2011, Warszawa 2011 (konferencja NLTK)
- 2. "Pulsed supersonic beam source of cadmium dimers first step towards realization of the E-P-R experiment". VII Workshop on Atomic and Molecular Physics, Jurata 2012.
- 3. "High-temperature pulsed supersonic source of cadmium molecular beam: Towards production of entangled cadmium atoms". Quantum Technologies Conference IV. Manipulating photons, atoms and molecules. Warszawa, 2013.

## **Plakaty**

- 1. "Structure of vibrational bands of the  $E^3\Sigma^+(6^3S_1) \leftarrow A^3\Pi(5^3P_1)$  electronic transition in CdRG". The 10th European Conference on Atoms Molecules and Photons. Salamanca, Spain, 2010.
- $2.$   $\,$  "Investigation of the  $E^{3}\Sigma^{+}(6^{3}S_{1})$  Rydberg electronic energy state in CdRG (RG $=$ Ar,Kr) complexes using optical-optical double resonance". The 21st International Conference on High Resolution Molecular Spectroscopy Poznań, 2010.
- 3. "Experiments with supersonic beam from molecular rotations towards entanglement of atoms". Technologie Kwantowe 2011, Warszawa 2011 (konferencja NLTK).
- 4. "Splątane atomy kadmu: od metod wytwarzania do testów nierówności Bella". XLI Zjazd Fizyków Polskich, Lublin, 2011.
- 5. "Tests of Bell inequalities for entangled cadmium atoms". YAO2012 Kraków, 2012.
- 6. "High-temperature pulsed source of  $Cd<sub>2</sub>$  and  $CdRg$  molecules in supersonic beam". The 22th International Conference on High Resolution Molecular Spectroscopy, Prague, Czech Republic, 2012
- 7. "Rotational structures in excitation spectra of the  $B_1^3(5^3P_1) \leftarrow X^10^+(5^1S_0)$  transition in CdAr". The 11th European Conference on Atoms Molecules and Photons (ECAMP 11), Aarhus, Denemark, 2013.
- 8. "High temperature source of pulsed supersonic beam of vdW complexes: from principle of operation to rotational structure in CdAr". High Resolution Molecular Spectroscopy 2013, Budapest, Hungary, 2013.
- 9. "Separation of overlapped spectral profiles originated from different complexes excited in a supersonic expansion beam experiment". EGAS2014 Lille, France, 2014.

# **Część I**

# <span id="page-14-0"></span>**Wiadomości wstępne**

# <span id="page-16-0"></span>**Rozdział 1**

# **Podstawy teoretyczne**

## <span id="page-16-1"></span>**1.1 Jak opisać molekułę dwuatomową**

Z uwagi na to, że analiza widm dwuatomowych molekuł van der Waalsa będzie jednym z najczęściej poruszanych zagadnień w niniejszej pracy doktorskiej, autorowi wydaje się zasadne, aby wstęp teoretyczny rozpocząć od wyjaśnienia w jaki sposób można opisać poziomy energetyczne molekuły dwuatomowej. Ponieważ molekuła dwuatomowa (dimer) złożona jest z dwóch jąder oraz n elektronów, to z punktu widzenia mechaniki kwantowej jej opis sprowadza się do problemu wielociałowego, a ściślej n+2 ciałowego, któremu odpowiada równanie Schrödingera postaci:

<span id="page-16-2"></span>
$$
\left(-\frac{\hbar^2}{2M_1}\nabla_1^2 - \frac{\hbar^2}{2M_2}\nabla_2^2 - \sum_{i=1}^n \frac{\hbar^2}{2m}\nabla_i^2 + V\left(\overrightarrow{R_1}, \overrightarrow{R_2}, \overrightarrow{r}\right)\right)\Psi = E\Psi\tag{1.1}
$$

gdzie  $M_1$  i  $M_2$  oznaczają masy jąder atomowych,  $m$  oznacza masę elektronu, zaś  $V(\overrightarrow{R_1}, \overrightarrow{R_2}, \overrightarrow{r})$ potencjał zależny zarówno od współrzędnych jąder (*−→R*<sup>1</sup> <sup>i</sup> *−→R*2), jak i współrzędnych wszystkich elektronów (*−→<sup>r</sup>* ). Rozwiązaniem powyższego równania jest zbiór funkcji własnych <sup>Ψ</sup>*<sup>i</sup>* i - co istotniejsze - energii własnych *E<sup>i</sup>* , które określają dopuszczalne poziomy energetyczne molekuły. Można wykazać, że ścisłe rozwiązanie analityczne powyższego równania nie jest możliwe. Jednakże już w roku 1927, a więc zaledwie rok po sformułowaniu podstaw mechaniki kwantowej przez Erwina Schrödingera, Born i Oppenheimer zauważyli, iż równania opisujące kwantowo-mechaniczne zachowanie molekuł wieloatomowych można znacząco uprościć stosując tzw. przybliżenie Borna-Oppenheimera [\[9\]](#page-186-9), które pozwala na rozseparowanie ruchów związanych elektronową, oscylacyjną i rotacyjną formą energii, czego efektem jest faktoryzacja funkcji falowej.

#### <span id="page-17-0"></span>**1.1.1 Przybliżenie Borna-Oppenheimera**

U podstaw przybliżenia Borna-Oppenheimera (w skrócie BOA od Born - Oppenheimer approximation) leży obserwacja wskazująca, iż budulcem każdej, niekoniecznie dwuatomowej, molekuły są dwa podstawowe rodzaje obiektów: ciężkie jądra atomowe oraz lekkie elektrony, których masy różnią się przynajmniej o trzy rzędy wielkości. Jako, że obydwa rodzaje obiektów oddziałują na siebie podobnymi siłami (są to w gruncie rzeczy siły elektrostatyczne), duża różnica mas poszczególnych obiektów powoduje, że ruch elektronów jest znacznie szybszy niż ruch jąder. Dlatego też BOA zakłada, że cząsteczkową funkcję falową można wyrazić jako iloczyn elektronowej funkcji falowej *ψel* i funkcji falowej związanej z ruchem jąder *φn*, przy czym część jądrowa zależy jedynie od współrzędnych jąder  $\overrightarrow{R}$ , natomiast część elektronowa zależy od współrzędnych elektronowych  $\overrightarrow{r}$  i jest jedynie parametryzowana położeniem jąder.

$$
\Psi\left(\overrightarrow{R_1},\overrightarrow{R_2},\overrightarrow{r}\right) = \psi_{el}\left(\overrightarrow{r}\right)\phi_n\left(\overrightarrow{R_1},\overrightarrow{R_2}\right) \tag{1.2}
$$

Opisana wyżej faktoryzacja cząsteczkowej funkcji falowej umożliwia przekształcenie równania [1.1](#page-16-2) do postaci:

<span id="page-17-3"></span>
$$
\left(-\frac{\hbar^2}{2m}\sum_{i=1}^N \nabla_i^2 + V_{el}\right)\psi_{el} = E_{el}\psi_{el},\tag{1.3}
$$

<span id="page-17-1"></span>
$$
\left(-\frac{\hbar^2}{2M_1}\nabla_1^2 - \frac{\hbar^2}{2M_2}\nabla_2^2 + E_{el} + V_n\right)\phi_n\left(\overrightarrow{R_1}, \overrightarrow{R_2}\right) = E\phi_n\left(\overrightarrow{R_1}, \overrightarrow{R_2}\right). \tag{1.4}
$$

W powyższych równaniach całkowity potencjał  $V = V_n + V_{el}$  został rozbity na część związaną z oddziaływaniem wzajemnym jąder *<sup>V</sup><sup>n</sup>* oraz część elektronową *<sup>V</sup>el* <sup>=</sup> *<sup>V</sup>el −→R*1*, −→R*2 , związaną z ruchem elektronów w polu jąder (stąd zależność potencjału *Vel* od pozycji jąder). Analogicznie *Eel* oznacza wyodrębnioną energię elektronową, zaś *E* całkowitą energię cząsteczki, przy czym warto podkreślić, że energia elektronowa *<sup>E</sup>el* <sup>=</sup> *<sup>E</sup>el −→R*1*, −→R*2 zależy także od położeń jąder a ściślej odległości międzyjądrowej - gdyż działający na elektrony potencjał *Vel* jest funkcją tej odległości. Kolejnym krokiem w rozwiązywaniu równania  $1.4^1$  $1.4^1$  $1.4^1$  jest przejście do układu współrzędnych związanego ze środkiem masy molekuły. W tym celu wprowadza się dwie  $\frac{1}{R_s}$  =  $\frac{1}{R_s}$  =  $\frac{1}{R_s}$  =  $\frac{1}{R_s}$  =  $\frac{1}{R_s}$  =  $\frac{1}{R_s}$   $\frac{1}{M_1 + M_2}$  nowe współrzędne: pozycję środka masy jąder  $\overrightarrow{R_s}$  =  $\frac{\overrightarrow{R_1}M_1 + \overrightarrow{R_2}M_2}{M_1 + M_2}$  $\frac{M_1 + R_2 M_2}{M_1 + M_2}$  oraz odległość międzyjądrową  $\overrightarrow{R} = \overrightarrow{R_1} - \overrightarrow{R_2}$ , a także dwie nowe wielkości związane z masą: masę całkowitą  $M = M_1 + M_2$ oraz masę zredukowaną  $\mu = \frac{M_1 M_2}{M_1 + M_2}$ *M*1+*M*<sup>2</sup> . W tym miejscu warto zauważyć, że jeśli w przestrzeni, w której porusza się molekuła, nie występują żadne zewnętrzne pola, potencjał zależy jedynie

<span id="page-17-2"></span><sup>1</sup>Z punktu widzenia tej pracy równanie to jest bardziej istotne niż równanie [1.3,](#page-17-3) gdyż to właśnie ruch jąder atomowych odpowiada za powstawanie w widmach cząsteczkowych struktur oscylacyjnych i rotacyjnych.

od odległości międzyjądrowej:  $V_n \ = \ V_n(\overrightarrow{R})$ . Po uwzględnieniu powyższych przekształceń rozważane równanie przyjmie postać:

$$
\left(-\frac{\hbar^2}{2M}\nabla_{R_S}^2 - \frac{\hbar^2}{2\mu}\nabla_R^2 + V_n\left(\vec{R}\right) + E_{el}\right)\phi_n\left(\vec{R}_s, \vec{R}\right) = E\phi_n\left(\vec{R}_s, \vec{R}\right). \tag{1.5}
$$

Przeprowadzone przekształcenie umożliwia kolejną faktoryzację funkcji falowej w celu wyodrębnienia członów związanych z ruchem cząstki jako całości oraz ruchem jąder względem siebie:

$$
\phi_n\left(\overrightarrow{R_S}, \overrightarrow{R}\right) = exp\left(i\overrightarrow{k}\overrightarrow{R_S}\right)\chi\left(\overrightarrow{R}\right). \tag{1.6}
$$

Z uwagi na to, że potencjał *V* zależy tylko od odległości międzyjądrowej (tzn. jest sferycznie symetryczny) zasadna jest zmiana układu współrzędnych z domyślnie kartezjańskiego  $(R_x,R_y,R_z)$  na sferyczny  $(R = |\vec{R}|,\theta,\phi)$  i wprowadzenie ostatniej już faktoryzacji części funkcji falowej, związanej ruchem względnym elementów cząsteczki:

$$
\chi\left(\overrightarrow{R}\right) = f\left(R\right)F\left(\theta,\phi\right). \tag{1.7}
$$

Zmiana układu współrzędnych, o której mowa, wiąże się z transformacją operatora Laplace'a do współrzędnych sferycznych, przez co równanie Schrödingera przyjmuje postać:

<span id="page-18-2"></span>
$$
\left(-\frac{\hbar^2}{2\mu}\frac{d^2}{dR^2} - \frac{\hbar^2}{\mu}\frac{1}{R}\frac{d}{dR} + \frac{\hbar^2 J(J+1)}{2\mu R^2} + V(R)\right)f(R) = Ef(R),\tag{1.8}
$$

gdzie  $J = 0, 1, 2...$  jest liczbą kwantową orbitalnego momentu pędu, zaś  $V(R) = V_n(R) +$ *Eel*(*R*). Celem wyznaczenia z powyższego równania różniczkowego konkretnych energii własnych cząsteczki, niezbędne jest podstawienie jawnych postaci potencjału *V* (*R*). Można wykazać, że analityczne rozwiązanie równania możliwe jest jedynie dla wąskiej klasy potencjałów (np. w przypadku potencjału harmonicznego lub potencjału opisanego funkcją Morse'a), niemniej jednak numeryczne rozwiązanie równania dla dowolnego potencjału, nie stanowi w dzisiejszych czasach najmniejszej trudności.

#### <span id="page-18-0"></span>**1.1.2 Przybliżenie oscylatora harmonicznego i rotora sztywnego**

Jednym z najprostszych potencjałów zlokalizowanych - tzn. posiadających minimum - jest potencjał oscylatora harmonicznego. Co więcej, bardzo wiele potencjałów zlokalizowanych można przybliżyć<sup>[2](#page-18-1)</sup> w otoczeniu minimum poprzez tenże potencjał, dlatego też dalsze rozważania można rozpocząć od analizy właśnie tego potencjału. Z matematycznego punktu

<span id="page-18-1"></span><sup>2</sup>Warunkiem koniecznym i wystarczającym jest, aby potencjał miał ciągłą drugą pochodną w obszarze, dla którego stosuje się przybliżenie.

widzenia potenciał harmoniczny jest opisywany równaniem paraboli:

<span id="page-19-3"></span>
$$
V(R) = V(R_e) + \frac{1}{2}k(R - R_e)^2, \qquad (1.9)
$$

gdzie  $R_e$  jest odległością równowagową $^3$  $^3$ , natomiast  $k$  symbolizuje stałą sprężystości oscylatora. Można zauważyć, że stosowanie przybliżenia oscylatora harmonicznego jest równoznaczne z rozpisaniem rzeczywistego potencjału *V* (*R*) w szereg Taylora wokół minimum i uwzględnieniem tylko dwóch pierwszych niezerowych wyrazów tego rozwinięcia (tj. do drugiej pochodnej włącznie, gdyż pierwsza pochodna w minimum z definicji wynosi zero):

$$
V(R) = V(R_e) + \sum_{n=1}^{\infty} \left( V^n \left( R_e \right) \frac{\left( R - R_0 \right)^n}{n!} \right). \tag{1.10}
$$

 ${\sf W}$  powyższym wzorze  $V^n(R_e)$  oznacza wartość  $n$ -tej pochodnej po  $R$  funkcji  $V(R)$  w punkcie *Re*. Warto zwrócić uwagę, że w wypadku stosowania takiego rozwinięcia, stałą sprężystości *k* można utożsamiać z drugą pochodną przybliżanego potencjału rzeczywistego.

#### **Przybliżenie rotora sztywnego**

Aby uprościć rozwiązywanie równania [1.8](#page-18-2) można przyjąć, że dla małych wychyleń od położenia równowagi zachodzi tzw. przybliżenie rotora sztywnego, w ramach którego spełniona jest równość  $\frac{\hbar^2 J(J+1)}{2\mu R^2} = \frac{\hbar^2 J(J+1)}{2\mu R_e^2}$  $\frac{J(J+1)}{2\mu R_e^2}$ . Ponadto warto założyć, że drugi człon równania  $1.8$  - ten z pochodną po *R* - jest zaniedbywalny. Wtedy równanie Schrödingera przyjmuje postać:

$$
\left(-\frac{\hbar^2}{2\mu}\frac{d^2}{dR^2} + \frac{1}{2}k(R - R_e)^2 + V(R_e) + \frac{\hbar^2 J(J+1)}{2\mu R_e^2}\right) f(R) = Ef(R),\tag{1.11}
$$

natomiast dozwolone energie cząsteczki dwuatomowej są określone wzorem:

<span id="page-19-2"></span>
$$
E = E_{v,J} = V_{[SI]}(R_e) + \hbar \omega_{e[SI]} \left( v + \frac{1}{2} \right) + B_{e[SI]} J \left( J + 1 \right), \tag{1.12}
$$

gdzie  $v=0,1,2,3...$  jest tzw. oscylacyjną liczbą kwantową,  $\omega_{e[SI]}=\sqrt{\frac{k}{\mu}}$  oznacza częstość drgań własnych, natomiast wyrażenie

<span id="page-19-1"></span>
$$
B_{e[SI]} = \frac{\hbar^2}{2\mu R_e^2} \tag{1.13}
$$

jest stałą rotacyjną związaną z momentem bezwładności jąder ( $\mu R_e^2 = I$ ). Umieszczone w powyższych wzorach przypisy [*SI*] mają, na celu podkreślenie, że dotychczasowe rozważania były prowadzone w standardowych jednostkach układu SI, co jest szczególnie istotne z punktu widzenia postaci wzoru [1.13,](#page-19-1) w którym stała *B<sup>e</sup>* jest wyrażona w dżulach (a nie -co jest częstszą praktyką- w *cm<sup>−</sup>*<sup>1</sup> ).

<span id="page-19-0"></span><sup>3</sup>W przypadku molekuły dwuatomowej jest to odległość między jądrami atomowymi, dla której występuje równowaga między siłami odpychającymi i przyciągającymi.

#### <span id="page-20-0"></span>**1.1.3 Pojęcie termów molekularnych**

Jak już zostało zasygnalizowane, energia we wzorze [1.12](#page-19-2) wyrażona jest w dżulach, jednakże w spektroskopii powszechną praktyką jest podawanie energii w tzw. liczbach falowych. Tak wyrażoną energię cząsteczki określa się mianem termu i oznacza literą *T*. Zmiana układu jednostek sprowadza się do zastosowania przekształcenia:

$$
T[cm^{-1}] = \frac{E[J]}{hc}.
$$
\n(1.14)

W całkowitym termie cząsteczkowym można wyróżnić trzy termy składowe: term elektronowy oznaczany symbolem *Te*, term oscylacyjny zwyczajowo oznaczany przez *G*(*ν*) oraz term rotacyjny symbolizowany przez *F*(*J*). W nowym układzie jednostek wzór [1.13,](#page-19-1) określający stałą rotacyjną, przyjmie bardziej znaną postać:

$$
B_e = \frac{h}{8\pi^2 c \mu R_e^2},\tag{1.15}
$$

natomiast całkowita energia molekuły będzie się wyrażać wzorem:

$$
T = T_e + G(v) + F(J) = T_e + \omega_e \left(v + \frac{1}{2}\right) + B_e J(J+1). \tag{1.16}
$$

# <span id="page-20-1"></span>**1.1.4 O przyczynach niefizyczności przybliżenia oscylatora harmonicznego i rotora sztywnego**

Można wykazać, że wprowadzone wcześniej przybliżenie oscylatora harmonicznego i rotora sztywnego ma bardzo istotne wady, które ograniczają jego stosowanie do bardzo niskich wartości oscylacyjnych i rotacyjnych liczb kwantowych. Poniżej zostaną przedstawione główne z nich, wraz z metodami ich likwidacji, co doprowadzi do sformułowania nowego, znacznie lepszego modelu opisu cząsteczki dwuatomowej tzw. przybliżenia potencjału anharmonicznego i rotora niesztywnego, które to przybliżenie będzie tematem kolejnego podrozdziału.

#### **Potencjał harmoniczny** *vs* **anharmoniczny**

Pierwszą ze wspomnianych wad jest założenie pełnej symetryczności potencjału harmonicznego wokół położenia równowagi. Tego rodzaju podejście całkowicie pomija fakt, że odpychające i przyciągające siły działające na atomy, wchodzące w skład molekuły, mają zupełnie inny charakter. W szczególności, niezależnie od typu wiązania molekuły, siła odpychająca, działająca na atomy tworzące molekułę, ma charakter kulombowski (odpychanie zachodzi między chmurami elektronów oraz dodatnio naładowanymi jądrami), przez co musi ona bardzo szybko rosnąć wraz ze zbliżaniem się atomów. Natomiast siła przyciągająca bardzo często - na przykład w przypadku molekuł van der waalsowskich - rośnie o wiele wolniej wraz z wzajemnym oddalaniem się atomów. Dlatego też, w celu uzyskania bardziej precyzyjnego opisu oscylującej molekuły, we wzorze [1.9](#page-19-3) należy uwzględnić poprawki związane z kolejnymi wyrazami rozwinięcia rzeczywistego potencjału w szereg Taylora:

$$
V(R) = V(R_e) + \frac{1}{2}k(R - R_e)^2 - \frac{1}{6}g(R - R_e)^3 + \frac{1}{24}d(R - R_e)^4 ..., \qquad (1.17)
$$

gdzie *−g* oraz *d* są odpowiednio trzecią i czwartą pochodną rzeczywistego potencjału, który jest przybliżany. W takim wypadku term oscylacyjny będzie wyrażał się wzorem:

<span id="page-21-1"></span>
$$
G(v) = \omega_e \left( v + \frac{1}{2} \right) - \omega_e x_e \left( v + \frac{1}{2} \right)^2 + \omega_e y_e \left( v + \frac{1}{2} \right)^3 + \dots,
$$
 (1.18)

gdzie *ωex<sup>e</sup>* oznacza tzw. anharmoniczność pierwszego rzędu, *ωey<sup>e</sup>* anharmoniczność drugiego rzędu i tak dalej, przy czym spełniona jest zależność:

$$
\omega_e \gg \omega_e x_e \gg \omega_e y_e. \tag{1.19}
$$

#### <span id="page-21-2"></span>**Rotor sztywny** *vs* **rotor niesztywny**

Drugim, błędnym założeniem (zwłaszcza dla wysokich wartości rotacyjnej liczby kwantowej *J*) jest przybliżenie rotora sztywnego. Dzieje się tak dlatego, że przybliżenie to zaniedbuje wpływ siły odśrodkowej, związanej z ruchem rotacyjnym molekuły, na odległość międzyjądrową. Efektem tego jest błędny rozkład rotacyjnych poziomów energetycznych, przy czym doświadczenie wskazuje, że dla dużych liczb rotacyjnych *J*, powinny być one silniej zagęszczone, niż to wynika z modelu rotora sztywnego. Można to wytłumaczyć tym, że wraz ze wzrostem rotacyjnej liczby kwantowej rośnie siła odśrodkowa działająca na atomy, a co za tym idzie rośnie także odległość międzyjądrowa, co ostatecznie powoduje spadek wartości stałej rotacyjnej *Be*, która jest odwrotnie proporcjonalna do kwadratu tej odległości. Poniżej zostanie przedstawione rozumowanie, które pozwoli zrozumieć ideę wprowadzenia odpowiedniej poprawki, poprzez zastosowanie tzw. modelu rotora niesztywnego. W modelu tym zakłada się, że atomy wchodzące w skład molekuły nie są sztywno połączone, lecz istnieje miedzy nimi połączenie sprężyste o stałej sprężystości *k*. Gdy molekuła rotuje siła odśrodkowa, związana z momentem bezwładności molekuły, jest równoważona przez siłę sprężystości i w ten sposób ustala się nowa odległość międzyatomowa *R* większa od *Re*, czyli równowagowej odległości międzyatomowej w przypadku nierotującej molekuły. Z klasycznego punktu widzenia powyższa sytuacja może być opisana wzorem:

<span id="page-21-0"></span>
$$
\mu R \omega^2 = k(R - R_e),\tag{1.20}
$$

gdzie *ω* jest częstością kołową rotacji, zaś energia mechaniczna układu ma postać:

<span id="page-22-0"></span>
$$
E_{rot} = \frac{1}{2}I\omega^2 - \frac{1}{2}k(R - R_e)^2 = \frac{L^2}{2I} - \frac{1}{2}k(R - R_e)^2,
$$
\n(1.21)

przy czym  $I\,=\,\mu R^2\,\approx\,\mu R^2_e$  jest momentem bezwładności, natomiast  $L\,=\,I\omega$  momentem pędu układu. Przekształcając równanie [1.20](#page-21-0) można wyliczyć *R − R<sup>e</sup>* i wstawić do równania [1.21:](#page-22-0)

$$
R - R_e = \frac{\mu R \omega^2}{k} = \frac{\mu^2 R^4 \omega^2}{k \mu R^3} = \frac{L^2}{k \mu R^3} \approx \frac{L^2}{k \mu R_e^3},\tag{1.22}
$$

$$
E_{rot} = \frac{L^2}{2I} - \frac{L^4}{2k\mu^2 R_e^6}.\tag{1.23}
$$

Aby powyższe, klasyczne rozważania przenieść na grunt mechaniki kwantowej, kwadrat momentu pędu  $L^2$  należy zastąpić wyrażeniem  $\hbar^2 J(J+1)$ , co spowoduje, że wzór na energię przyjmie postać:

$$
E_{rot} = \frac{\hbar^2}{2I}J(J+1) - \frac{\hbar^4}{2k\mu^2 R_e^6}J^2(J+1)^2 = B_{e[SI]}J(J+1) - D_{e[SI]}J^2(J+1)^2, \quad (1.24)
$$

co stosując jednostki liczb falowych można zapisać jako:

$$
F(J) = B_e J(J+1) - D_e J^2 (J+1)^2.
$$
\n(1.25)

Okazuje się, że stała rotacyjna *D<sup>e</sup>* wyraża się wzorem:

<span id="page-22-1"></span>
$$
D_e = \frac{4B_e^3}{\omega_e^2},\tag{1.26}
$$

a jej wartość jest o trzy do czterech rzędów wielkości mniejsza od wartości stałej *B<sup>e</sup>* [\[10,](#page-187-0) [11\]](#page-187-1). Rysunek [1.1](#page-23-1) przedstawia porównanie energii wybranych poziomów rotacyjnych wyliczonych z wykorzystaniem przybliżeń rotora sztywnego i rotora niesztywnego. W celu jak najbardziej realistycznego oddania skali zjawiska posłużono się stałymi rotacyjnymi, zależnymi od liczby oscylacyjnej *υ*, uzyskanymi w procesie analizy rzeczywistego widma doświadczalnego molekuły CdAr.

#### **Wpływ oscylacji na wartości stałych rotacyjnych**

Ostatnim mankamentem przybliżenia oscylatora harmonicznego i rotora sztywnego jest pominięcie wpływu oscylacji molekuły na wartości stałych rotacyjnych. Jakościowo rzecz ujmując oscylacje molekuły mają dość oczywisty, bezpośredni wpływ na odległość międzyatomową. Dlatego też, aby stałe rotacyjne poprawnie opisywały rotacyjne poziomy energetyczne molekuły, muszą one zależeć od wartości oscylacyjnej liczby kwantowej *υ*. Wzory opisujące te nowe, ulepszone stałe, oznaczane symbolami *B<sup>υ</sup>* i *Dυ*, zostaną podane w następnym podrozdziale [1.1.5.](#page-23-0)

<span id="page-23-1"></span>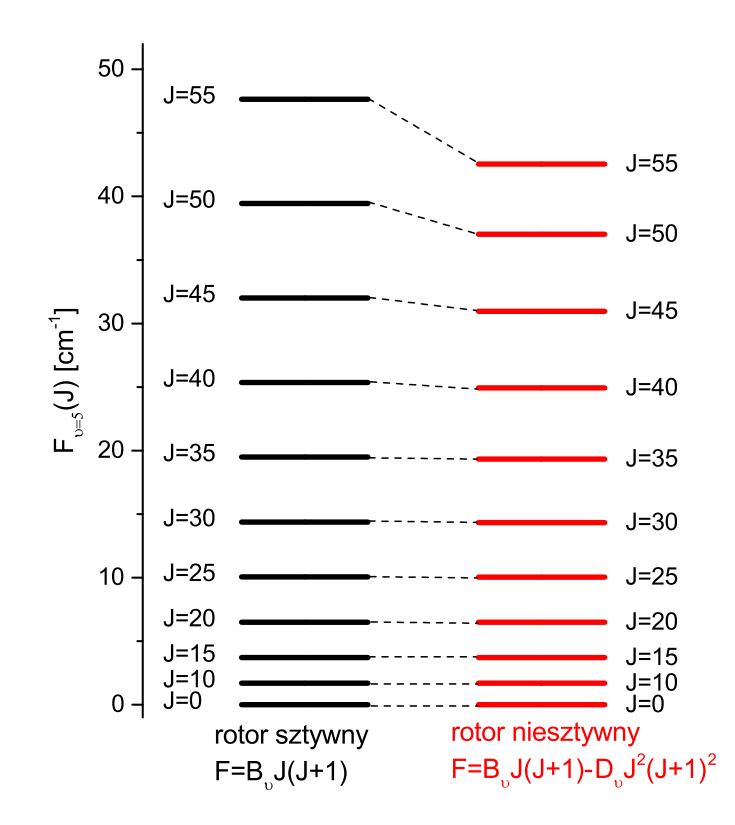

Rysunek 1.1: Porównanie energii wybranych poziomów rotacyjnych wyliczonych z zastosowaniem przybliżenia rotora sztywnego (kolor czarny) i rotora niesztywnego (kolor czerwony). Rysunek został sporządzony w oparciu o realistyczne wartości stałych rotacyjnych: *B<sup>υ</sup>*=5 = 0*.*015468 *cm<sup>−</sup>*<sup>1</sup> , *D<sup>υ</sup>*=5 = 9*.*48 *·* 10*<sup>−</sup>*<sup>7</sup> *cm<sup>−</sup>*<sup>1</sup> , które zostały uzyskane na podstawie analizy przejścia między stanami  $B^31 \leftarrow X^10^+$  w molekule CdAr.

# <span id="page-23-0"></span>**1.1.5 Przybliżenie oscylatora anharmonicznego i rotora niesztywnego**

Przybliżenie uwzględniające wszystkie trzy opisane wcześniej poprawki nosi nazwę przybliżenia oscylatora anharmonicznego i rotora niesztywnego. W przybliżeniu tym energia cząsteczki wyraża się wzorem:

$$
T = T_e + G(v) + F_v(J)
$$
\n(1.27)

$$
F_v(J) = B_v J(J+1) - D_v J^2 (J+1)^2.
$$
\n(1.28)

W powyższych wzorach *G*(*υ*) przyjmuje postać ze wzoru [1.18,](#page-21-1) natomiast stałe rotacyjne wyrażone są w następujący sposób:

$$
B_v = B_e - \alpha_e \left( v + \frac{1}{2} \right) + ..., \tag{1.29}
$$

$$
D_v = D_e + \beta_e \left(v + \frac{1}{2}\right) + \dots \tag{1.30}
$$

W przypadku, w którym aproksymowany potencjał jest dobrze przybliżony, przy ograniczeniu się jedynie do anharmoniczności pierwszego rzędu, co jest równoznaczne z uwzględnieniem tylko dwóch pierwszych wyrazów we wzorze [1.18,](#page-21-1) stałe *α<sup>e</sup>* oraz *β<sup>e</sup>* mogą zostać przybliżone dobrze znanymi wzorami podanymi przez Pekerisa [\[12\]](#page-187-2) i Dunhama [\[13\]](#page-187-3):

$$
\alpha_e = \frac{6B_e}{\omega_e} \left( \sqrt{\omega_e x_e B_e} - B_e \right),\tag{1.31}
$$

$$
\beta_e = D_e \left( \frac{8\omega_e x_e}{\omega_e} - \frac{5\alpha_e}{B_e} - \frac{\alpha_e^2 \omega_e}{24B_e^3} \right). \tag{1.32}
$$

#### **Rozwinięcie Dunhama**

O wiele dokładniejszy opis rozkładu poziomów energetycznych molekuły, który dobrze sprawdza się w sytuacji, gdy anharmoniczność pierwszego rzędu jest niewystarczająca do poprawnego opisu potencjału międzyatomowego, został podany przez Dunhama [\[13\]](#page-187-3):

<span id="page-24-1"></span>
$$
T = \sum_{i,j} Y_{ij} \left( \nu + \frac{1}{2} \right)^i \left[ J \left( J + \frac{1}{2} \right) \right]^j, \tag{1.33}
$$

gdzie  $Y_{10} = \omega_e$ ,  $Y_{20} = \omega_e x_e$ ,  $Y_{01} = B_e$ ,  $Y_{02} = D_e$ ,  $Y_{11} = \alpha_e$ . Częściowe sumowanie wzoru [1.33](#page-24-1) pozwala obliczyć stałe rotacyjne: *Bυ*, *D<sup>υ</sup>* itd., przykładowo:

$$
B_v = \sum_i Y_{i1} \left( v + \frac{1}{2} \right)^i \tag{1.34}
$$

## <span id="page-24-0"></span>**1.2 Termy elektronowe i ich oznaczenia**

Dotychczasowe rozważania, jakie zostały przedstawione w niniejszej rozprawie doktorskiej, skoncentrowane były głównie na opisie oscylacyjnego oraz rotacyjnego ruchu jąder atomowych. Obecny podrozdział zostanie poświęcony problemowi ruchu elektronów w molekule oraz sposobowi oznaczania termów elektronowych. Typowa molekuła dwuatomowa jest układem złożonym z co najmniej kilku elektronów, w tej pracy analizowane są molekuły zawierające ich ponad sto, jest więc oczywiste, że ścisłe, analityczne rozwiązanie problemu ich ruchu jest niemożliwe. Dlatego też nienumeryczna analiza problemu może mieć jedynie charakter jakościowy i musi ograniczyć się do podania sprzężeń między poszczególnymi momentami w molekule oraz liczb kwantowych, właściwych do opisu konkretnych stanów elektronowych. Na początku warto wymienić momenty, jakie występują w molekule, przy czym dla uproszczenia na potrzeby niniejszego rozumowania zakłada się, że spiny jąder atomowych są równe zero:

- *S* całkowity spin elektronów,
- *L* całkowity orbitalny moment pędu,
- $\bullet$   $R$  moment pędu związany z rotacją jąder<sup>[4](#page-25-1)</sup>,
- *J* całkowity moment pędu molekuły.

W przypadku molekuł czynnikiem odgrywającym bardzo istotną rolę w procesie oddziaływania poszczególnych momentów pędów jest pole elektryczne, wytwarzane przez jądra atomowe. Wspomniane pole elektryczne, ze względu na swoją symetrię, wyróżnia tak zwaną oś cząsteczki, czyli prostą łączącą oba jądra. Istotne jest to, że - w odróżnieniu od swobodnego atomu - w cząsteczce dwuatomowej poszczególne momenty pędu nie tylko sprzęgają się pomiędzy sobą, ale mogą też precesować wokół osi cząsteczki. Sposób sprzęgania się momentów pędu dla danego stanu elektronowego konkretnej molekuły determinuje, które z liczb kwantowych są dobrze określone, a co za tym idzie, mogą być użyte do opisu danego termu elektronowego. Okazuje się, że można wyróżnić pięć głównych typów sprzęgania się momentów pędu w cząsteczce dwuatomowej. Typy te noszą nazwę tzw. przypadków Hunda (Hund's cases) i są oznaczane małymi literami alfabetu łacińskiego, od *a* do *e*. Poniżej zostaną opisane trzy pierwsze przypadki (*a − c*), gdyż pozostałe dwa (*d* oraz *e*) są spotykane dość rzadko i nie mają zastosowania do przejść elektronowych omawianych w tej pracy.

#### <span id="page-25-0"></span>**1.2.1 Przypadek Hunda typu** *a*

W przypadku sprzężenia Hunda typu *a*, które jest najczęściej używane [\[10,](#page-187-0) [17\]](#page-187-4), sprzężenie orbitalnego momentu pędu z osią molekuły jest dużo silniejsze od sprzężenia spin-orbita. W sprzężeniu tym, którego schemat został przedstawiony na rysunku [1.2,](#page-26-0) orbitalny moment pędu precesuje wokół osi międzyjądrowej. Z punktu widzenia dalszej analizy, najistotniejsza jest wartość bezwzględna rzutu tego momentu na oś międzyjądrową, która jest oznaczona symbolem Λ. Wartości, jakie może przyjmować Λ, należą do przedziału:

$$
\Lambda = 0, 1, 2...L, \tag{1.35}
$$

przy czym stany  $\Lambda \geqslant 1$  są dwukrotnie zdegenerowane $^5$  $^5$ , gdyż stany, dla których rzut orbitalnego momentu pędu różni się tylko znakiem, są nierozróżnialne. Występowanie tej degeneracji jest

<span id="page-25-1"></span><sup>4</sup>Autor niniejszej rozprawy bazował na oznaczeniach z pozycji [\[14\]](#page-187-5), jednakże w literaturze [\[15,](#page-187-6) [16,](#page-187-7) [17\]](#page-187-4) wielkość ta oznaczana jest też symbolem *N*.

<span id="page-25-2"></span><sup>5</sup>Jest to ścisłe jedynie dla nierotującej molekuły, w przypadku rotacji cząsteczki degeneracja może zostać zniesiona, zjawisko to określa się terminem "lambda doubling".

<span id="page-26-0"></span>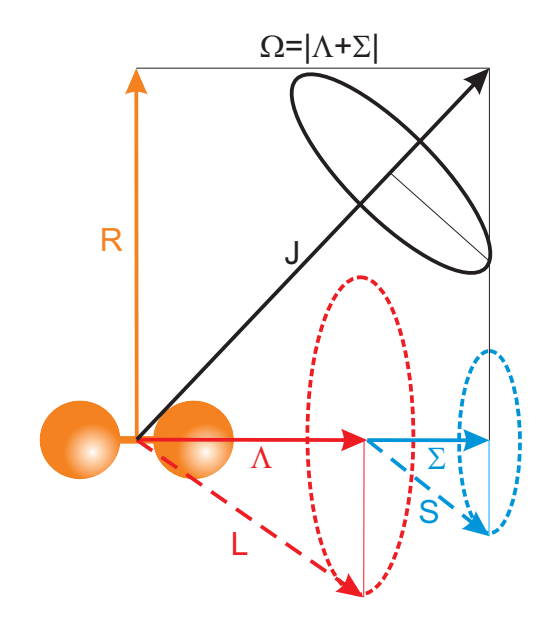

Rysunek 1.2: Schemat sprzężenia Hunda typu *a*. Wektory momentu pędu *L* oraz spinu elektronowego *S* są przedstawione linią przerywaną, aby zaznaczyć, że *L* i *S* nie są dobrze określonymi liczbami kwantowymi.

przyczyną tego, że liczbą kwantową opisującą stan elektronowy jest wartość bezwzględna rzutu *L* na oś międzyjądrową, a nie *M<sup>L</sup>* czyli wartość samego rzutu.

Gdy Λ ≠ 0, ruch elektronów powoduje pojawienie się wokół osi cząsteczki pola magnetycznego, wokół którego precesuje spin elektronów, co jest kolejnym warunkiem występowania sprzężenia Hunda typu  $a^6$  $a^6$ . Gdy zachodzi sprzężenie spinu elektronów z osią cząsteczki, dobrze określoną liczbą kwantową, jest rzut spinu elektronowego *S* na tę oś. Rzut ten jest określany symbolem Σ i może przyjmować wartości z zakresu:

$$
\Sigma = -S, -S + 1, ..., 0, ..., S - 1, S.
$$
\n(1.36)

Liczby kwantowe  $\Sigma$  oraz  $\Lambda$  składają się<sup>[7](#page-26-2)</sup> na całkowity rzut momentu pędu elektronów  $\Omega$ , którego wartość wyraża się wzorem:

$$
\Omega = |\Lambda + \Sigma|.\tag{1.37}
$$

Ostatecznie  $\Omega$  składa się z momentem pędu jąder atomowych, związanym z rotacją molekuły wokół osi międzyjądrowej, oznaczanym symbolem *R*, tworząc sumaryczny moment pędu molekuły oznaczany symbolem *J*.

<span id="page-26-1"></span><sup>&</sup>lt;sup>6</sup>W przypadku braku tego pola magnetycznego  $(\Lambda = 0)$  mamy do czynienia ze sprzężeniem Hunda typu *b*, gdyż spin nie może sprzęgać się z polem elektrycznym.

<span id="page-26-2"></span><sup>7</sup>Z uwagi na to, iż składają się rzuty odpowiednich momentów, dodawanie ma postać skalarną a nie wektorową.

<span id="page-27-1"></span>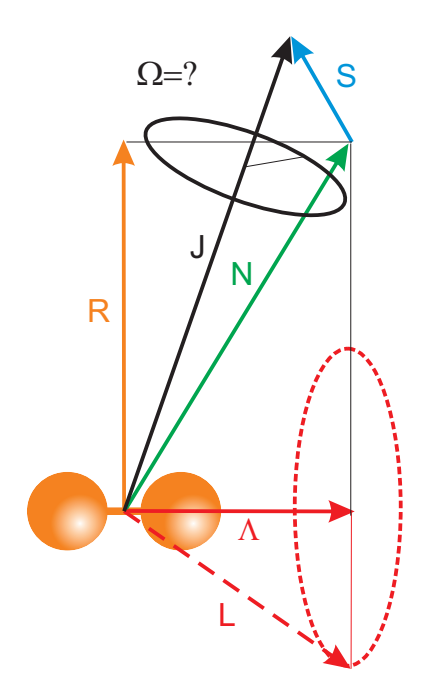

Rysunek 1.3: Schemat sprzężenia Hunda typu *b*. W przypadku tego rodzaju sprzężenia, spin S nie jest sprzężony do osi cząsteczki, co skutkuje tym, że liczba kwantowa Ω pozostaje nieokreślona.

### <span id="page-27-0"></span>**1.2.2 Przypadek Hunda typu** *b*

Ze sprzężeniem Hunda typu b (schemat na rysunku [1.3\)](#page-27-1) mamy do czynienia wtedy, gdy spin elektronowy nie jest sprzężony z osią cząsteczki. Generalnie sytuacja taka może zachodzić w dwóch przypadkach:

- 1. Gdy rzut orbitalnego momentu pędu *L* na oś cząsteczki przyjmuje wartość 0, co skutkuje brakiem pola magnetycznego, do którego mógłby się sprzęgnąć spin.
- 2. W przypadku bardzo lekkich molekuł [\[14\]](#page-187-5), nawet gdy Λ *>* 0.

Istotą sprzężenia Hunda typu *b* jest to, że rzut orbitalnego momentu pędu Λ sprzęga się z momentem pędu *R* (związanym z rotacją jąder), tworząc wypadkowy moment *N*. Do momentu *N* sprzęga się spin elektronowy *S*, co ostatecznie skutkuje powstaniem całkowitego momentu pędu molekuły *J*. Bardzo istotne jest, że w przypadku tego typu sprzężenia, liczba kwantowa  $\Omega$  jest nieokreślona, gdyż spin elektronowy nie precesuje wokół osi międzyjądrowej.

<span id="page-28-1"></span>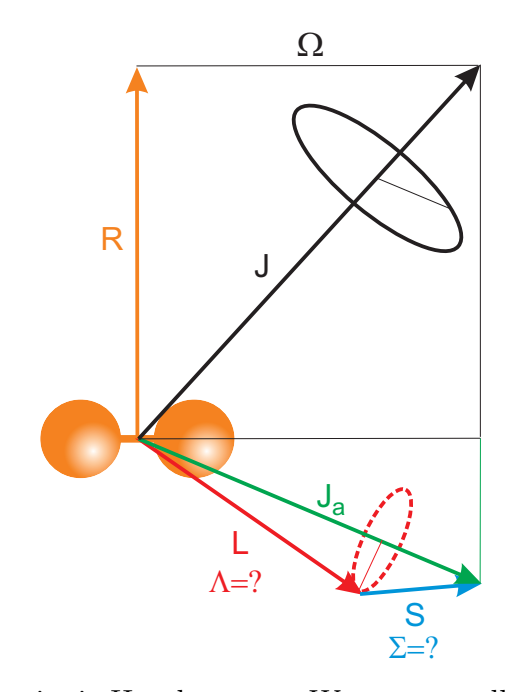

Rysunek 1.4: Schemat sprzężenia Hunda typu *c*. W tym wypadku sprzężenie pomiędzy *L* i *S* (tzw. sprzężenie spin-orbita) jest silniejsze niż sprzężenie *L* do osi cząsteczki. Skutkiem tego liczby kwantowe Λ oraz Σ pozostają nieokreślone.

#### <span id="page-28-0"></span>**1.2.3 Przypadek Hunda typu** *c*

Ostatnim z omawianych w tej rozprawie przypadków, jest sprzężenie Hunda typu *c*, z którym mamy do czynienia wtedy, gdy sprzężenie między orbitalnym, elektronowym momentem pędu oraz spinem elektronów, tzw. sprzężenie spin-orbita, jest silniejsze, niż sprzężenia poszczególnych momentów elektronowych z osią molekuły (schemat sprzężenia został przedstawiony na rysunku [1.4\)](#page-28-1). W przypadku tego typu sprzężenia momenty *S* oraz *L* składają się na tzw. całkowity moment pędu elektronów oznaczany symbolem *Jat* i dopiero ten sumaryczny moment precesuje wokół osi międzyjądrowej. Liczby kwantowe  $\Lambda$  oraz  $\Sigma$  pozostają nieokreślone, natomiast dobrze określona jest liczba kwantowa  $\Omega$ , która określa bezwzględną wartość rzutu *Jat* na oś molekuły:

$$
\Omega = |M_{J_{at}}|.\tag{1.38}
$$

Ostatecznie, na skutek sprzężenia pomiędzy  $\Omega$ , a momentem pędu związanym z rotacją jąder *R*, zostaje określony całkowity moment pędu *J*.

#### <span id="page-29-0"></span>**1.2.4 Oznaczanie termów elektronowych**

#### **Sprzężenia Hunda typu** *a* **i** *b*

W przypadku sprzężeń Hunda typu *a* podstawą do oznaczenia termu elektronowego jest liczba kwantowa Λ. W zależności od wartości tej liczby, stany elektronowe nazywane są odpowiednimi literami alfabetu greckiego:  $\Sigma$ , Π, Δ, Φ..., które odpowiadają kolejnym wartościom Λ = 0*,* 1*,* 2*...*. Oprócz tego, w opisie termu, uwzględnia się tak zwaną multipletowość termu, która jest opisana wyrażeniem 2*S* + 1 oraz wartość liczby Ω. Schematyczny opis termu ma postać:

$$
^{2S+1}\Lambda_{\Omega},\tag{1.39}
$$

natomiast przykłady oznaczeń konkretnych termów to:  $^3\Pi_1$ ,  $^3\Sigma,$   $^1\Delta_0$  itd. W przypadku sprzężenia Hunda typu *b*, stosuje się ten sam schemat nazewnictwa, z zastrzeżeniem, że nie podaje się wartości stałej  $\Omega$ , która w tym typie sprzężenia nie jest dobrze określona. W tym miejscu warto zwrócić uwagę na możliwy konflikt oznaczeń. Grecka litera  $\Sigma$  w opisie termu (np.  ${}^{3}\Sigma$ ) jest literowym oznaczeniem wartości stałej  $\Lambda$  i nie ma nic wspólnego z wartością rzutu całkowitego spinu elektronowego na oś molekuły, w gruncie rzeczy, gdy  $\Lambda=0$ , to liczba kwantowa Σ nie jest nawet dobrze określona.

#### **Sprzężenie Hunda typu** *c*

W przypadku sprzężenia Hunda typu *c*, liczba kwantowa Λ nie jest poprawnie określona, zatem nie może stanowić podstawy do oznaczenia termu elektronowego. Dlatego też oznaczenie termu opiera się na podaniu liczby kwantowej  $\Omega$ , uzupełnionej o multipletowość, przy czym wartość stałej  $\Omega$  jest podawana w postaci cyfry arabskiej, a nie w postaci litery greckiej, jak w przypadkach Hunda typu *a* oraz *b*. Schematycznie term elektronowy oznaczany jest zatem według przepisu:

 $2S+1\Omega$ , (1.40)

zaś przykładowe termy to  $^10,\,{}^31$  itd.

## <span id="page-29-1"></span>**1.3 Molekuły van der Waalsa**

Dotychczasowe rozważania przedstawione w niniejszej rozprawie skupiały się na sposobie opisu dimerów, bez próby identyfikacji sił spajających pojedyncze atomy w molekuły. Tymczasem zagadnienie to jest bardzo istotne, gdyż wiele z omawianych w tej pracy molekuł zawiera atomy gazów szlachetnych, które jak wiadomo są niereaktywne i poza bardzo nielicznymi wyjątkami (np. tetrafluorkiem ksenonu), nie tworzą trwałych związków chemicznych. Okazuje się, że za istnienie takich cząsteczek jak CdAr, CdHe czy też Cd<sub>2</sub> odpowiada oddziaływanie van der Waalsa, które jest tematem niniejszego podrozdziału.

#### <span id="page-30-0"></span>**1.3.1 Ogólna charakterystyka oddziaływania van der Waalsa**

W porównaniu z innymi typami oddziaływań, odpowiedzialnych za powstawanie molekuł, oddziaływanie van der Waalsa jest bardzo słabe oraz długozasięgowe. Ma ono charakter elektrostatyczny i występuje między obiektami, w których istnieją - lub też mogą istnieć momenty elektryczne, przy czym wiodącą rolę odgrywa oddziaływanie pomiędzy momentami dipolowymi. W ogólności można wyodrębnić trzy podtypy oddziaływań [\[18\]](#page-187-8), które składają się na oddziaływanie van der Waalsa (dla ustalenia uwagi będzie tutaj mowa jedynie o wiodącym członie dipolowym):

- oddziaływanie między trwałymi momentami dipolowymi atomów lub cząsteczek (zwane oddziaływaniem Keesoma),
- oddziaływanie między trwałym momentem dipolowym oraz momentem indukowanym (zwane oddziaływaniem Debye'a),
- oddziaływanie między dwoma wyindukowanymi momentami dipolowymi (zwane oddziaływaniem dyspersyjnym lub oddziaływaniem Londona).

#### **Oddziaływanie Keesoma**

Energia oddziaływania Keesoma, występującego między dwoma atomami, lub - co jest częstsze - molekułami oddalonymi o *R* i obdarzonymi stałymi momentami dipolowymi *µ*<sup>1</sup> i *µ*2, wyraża się wzorem:

<span id="page-30-2"></span>
$$
E_{pot. Keesoma} = \frac{2\mu_1^2 \mu_2^2}{3kT (4\pi\epsilon_0)^2} \frac{1}{R^6} = -\frac{C_6}{R^6},
$$
\n(1.41)

w którym  $k$  oznacza stałą Boltzmanna,  $T$  temperaturę natomiast  $\epsilon_0$  jest przenikalnością elektryczną próżni. Warto zaznaczyć, że energia oddziaływania Keesoma jest proporcjonalna do 1*/R*<sup>6</sup> , podczas gdy energia oddziaływania dwóch klasycznych dipoli jest proporcjonalna do 1*/R*<sup>3</sup> . Rozbieżność tą tłumaczy się tym, że energia oddziaływania między klasycznymi dipolami zależy od wzajemnej orientacji dipoli, patrz rysunek [1.5,](#page-31-0) i wyraża się wzorem:

<span id="page-30-1"></span>
$$
E = -\frac{\mu_1 \mu_2}{4\pi\epsilon_0} [2\cos(\theta_1)\cos(\theta_2) - \sin(\theta_1)\sin(\theta_2)\cos(\varphi)],\tag{1.42}
$$

jednak jeśli atomy bądź cząsteczki obdarzone momentem dipolowym znajdują się w stanie

<span id="page-31-0"></span>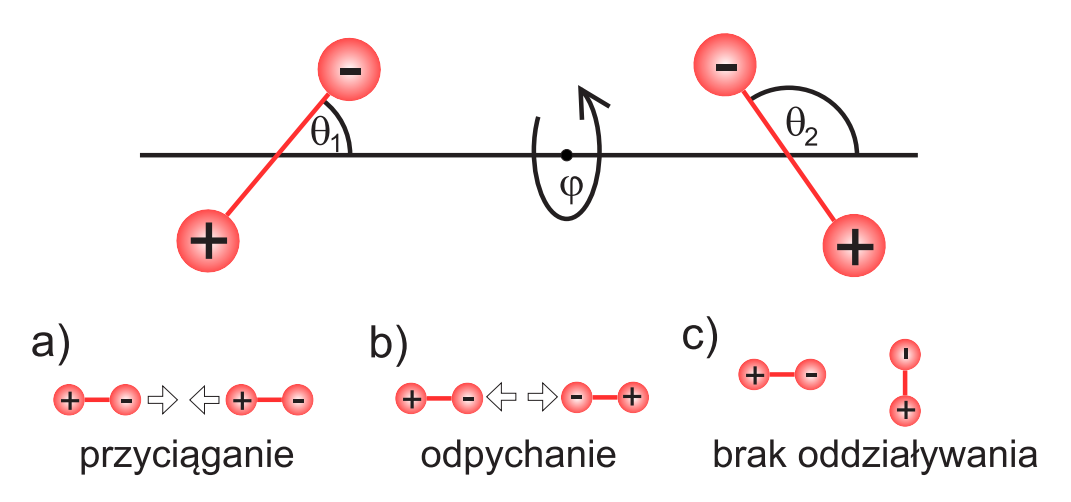

Rysunek 1.5: Wpływ orientacji przestrzennej stałych dipoli elektrycznych na ich wzajemne oddziaływanie. U góry przedstawiono schemat oznaczeń kątów stosowanych w równaniu [1.42.](#page-30-1) U dołu przedstawiono ustawienia dipoli, dla których energia oddziaływania przyjmuje wartość minimalną (a), maksymalną (b) i zerową (c).

gazowym, to dipole mogą przybierać różną orientację $^8$  $^8$ . Dlatego też wyprowadzając energię oddziaływania Keesoma, należy uwzględnić tzw. średnią orientację dipolową, która związana jest z rozkładem Boltzmanna, co ostatecznie prowadzi do zaprezentowanego wcześniej wzoru. Dokładne wyprowadzenie wzoru [1.41](#page-30-2) można znaleźć np. w [\[19\]](#page-187-9).

#### **Oddziaływanie Debye'a**

Stały dipol elektryczny *µ* wytwarza wokół siebie pole elektryczne *E<sup>µ</sup>* opisane wzorem (oznaczenia we wzorze takie jak na rysunku [1.6\)](#page-32-0):

$$
E = \frac{\mu\sqrt{1 + 3\cos(\theta)}}{4\pi\epsilon_0 R^3}.
$$
\n(1.43)

Na skutek działania tego pola, w atomie lub cząsteczce o polaryzacji *α* zostanie wyindukowany moment dipolowy  $\mu_{ind} = \alpha E$ , który zawsze jest równoległy do wytwarzającego go stałego momentu dipolowego. Energia oddziaływania wyindukowanego momentu dipolowego z wytwarzającym go polem elektrycznym, będąca sumą tzw. energii orientacji i polaryzacji [\[20\]](#page-187-10), wynosi:

$$
E = \frac{1}{2}\alpha E^2 = \frac{\alpha \mu^2 (1 + 3\cos(\theta))}{2 (4\pi \epsilon_0)^2 R^6}.
$$
 (1.44)

Po uwzględnieniu konieczności uśrednienia orientacji dipoli (całkowanie po kącie *θ*) oraz tego, że obie oddziałujące cząstki mogą mieć zarówno polaryzowalność jak i stały moment dipolowy,

<span id="page-31-1"></span><sup>8</sup>Wpływ na to mają m.in ruchy termiczne stąd dodatkowo we wzorze [1.41](#page-30-2) pojawia się czynnik *kT*.

<span id="page-32-0"></span>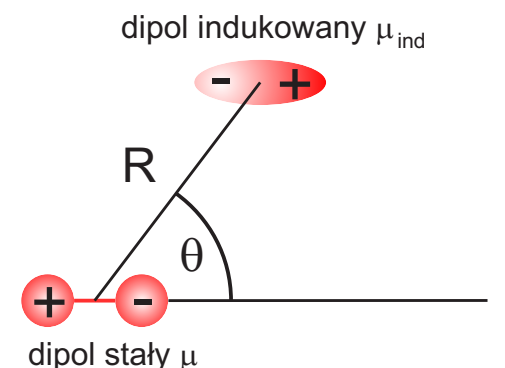

Rysunek 1.6: Schemat oddziaływania stałego momentu dipolowego *µ* z cząstką posiadającą polaryzowalność elektryczną *α*. Na skutek oddziaływania zostaje wyindukowany moment dipolowy  $\mu_{ind} =$ *αµ*<sub>⁄</sub><sup>1+3 cos(*θ*)</sup> równoległy do momentu *μ*.

energia oddziaływania wyraża się wzorem:

$$
E_{pot. Debye'a} = -\frac{\mu_a \alpha_b + \mu_b \alpha_a}{4\pi\epsilon_0} \cdot \frac{1}{R^6},\tag{1.45}
$$

gdzie *µ<sup>a</sup>* i *µ<sup>b</sup>* oznaczają stałe momenty dipolowe oddziałujących obiektów, natomiast *α<sup>a</sup>* i *α<sup>b</sup>* ich polaryzowalności.

#### **Oddziaływanie Londona (dyspersyjne)**

Omówione wcześniej oddziaływania Keesoma oraz Debye'a związane są z koniecznością istnienia stałych momentów dipolowych w oddziaływujących obiektach, przez co ich występowanie jest ograniczone. W szczególności oddziaływania te nie występują w przypadku molekuł analizowanych w niniejszej rozprawie. Istnieje jednak trzeci podtyp oddziaływań van der Waalsa, który występuje w przypadku wszystkich [\[21\]](#page-188-0) oddziałujących atomów i cząsteczek. Jest to tzw. oddziaływanie Londona, zwane także oddziaływaniem dyspersyjnym. Oddziaływanie to powstaje wtedy, gdy na skutek przypadkowej fluktuacji ładunku w jednym z oddziałujących obiektów, zostaje wyindukowany chwilowy dipol *µa*, którego pole elektryczne kreuje nowy, indukowany dipol elektryczny w drugim z oddziałujących obiektów. Energia takiego oddziaływania wyraża się wzorem:

$$
E_{pot. Londona} = \frac{3\alpha_a \alpha_b I_a I_b}{2(I_a + I_b)} \cdot \frac{1}{R^6},\tag{1.46}
$$

gdzie *I<sup>a</sup>* oraz *I<sup>b</sup>* oznaczają potencjały jonizacji obiektów oddziałujących. Jak się okazuje, jednym ze zjawisk, za które odpowiada oddziaływanie Londona, jest zjawisko skraplania gazów szlachetnych. Co ciekawe, z obserwacji temperatury topnienia różnych gazów szlachetnych

<span id="page-33-1"></span>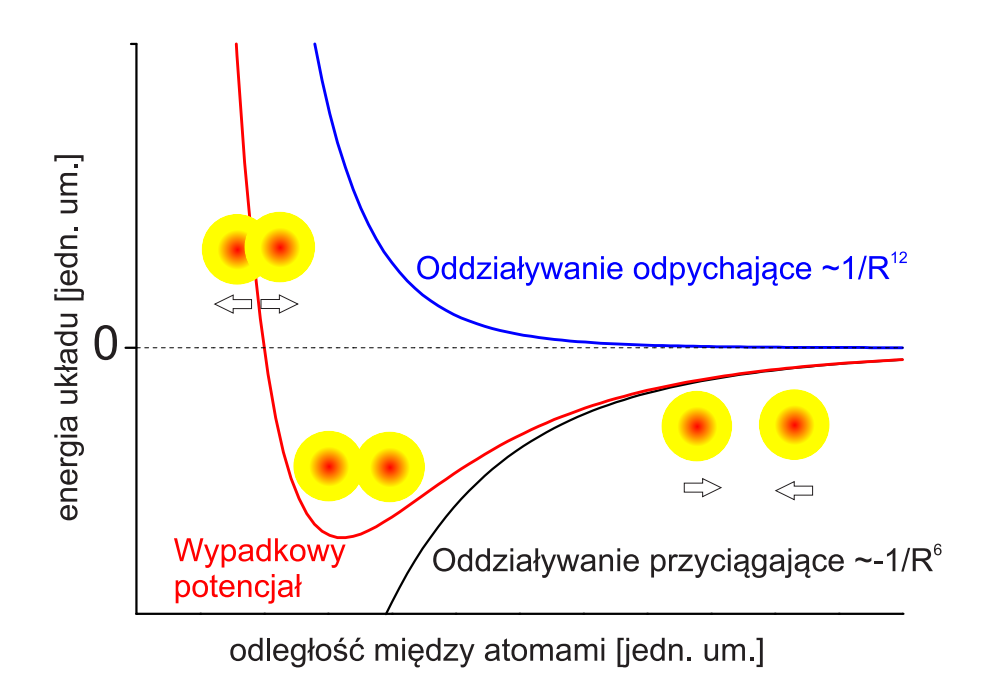

Rysunek 1.7: Energia cząsteczki van der Waalsa w funkcji odległości międzyatomowej.

można wysnuć wniosek, że energia oddziaływania Londona zależy od ilości elektronów w atomie, gdyż ta wielkość ma wpływ na rozmiar chmury elektronowej oraz ładunek jądra, co bezpośrednio przekłada się na wielkość chwilowo indukowanego momentu dipolowego.

### <span id="page-33-0"></span>**1.3.2 Siły działające na atomy molekuły van der waalsowskiej**

W poprzednim podrozdziale została zdefiniowana siła dyspersyjna Londona, która odpowiada za przyciąganie się atomów wchodzących w skład molekuł van der Waalsa, jakie są rozważane w tej rozprawie. Niemniej jednak, aby możliwe było istnienie stabilnych cząsteczek, potencjał oddziaływania między atomami musi być zlokalizowany, to znaczy musi posiadać minimum. Innymi słowy, oprócz siły przyciągającej atomy do siebie, musi istnieć także siła odpychająca, która ma zapobiegać nadmiernemu zbliżaniu się atomów. W przypadku molekuł van der Waalsa siły odpychające mają charakter elektrostatyczny i są związane z oddziaływaniem kulombowskim między zbliżanymi jądrami oraz chmurami elektronów poszczególnych atomów [\[17\]](#page-187-4). Na rysunku [1.7](#page-33-1) pokazano jak wymienione powyżej oddziaływania składają się na wypadkowy potencjał molekularny.

# <span id="page-34-0"></span>**1.4 Wybrane analityczne reprezentacje potencjału cząsteczkowego**

Jednym z najistotniejszych elementów charakterystyki badanego stanu elektronowego jest podanie potencjału molekularnego tegoż stanu. W wielu przypadkach rzeczywisty potencjał może być bardzo dobrze opisany poprzez funkcję analityczną *V* (*R*). Z czysto matematycznego punktu widzenia, funkcja opisująca potencjał powinna spełniać trzy własności:

- 1. *∃R*<sup>0</sup> : *V 0* (*R*0) = 0 *∧ V <sup>00</sup>*(*R*0) *>* 0. Funkcja powinna posiadać minimum, gdyż potencjał powinien być zlokalizowany.
- 2. lim*R→∞ V* (*R*) = *const*. Dla dużych *R* funkcja powinna asymptotycznie dążyć do wartości stałej, gdyż dla bardzo dużej odległości międzyjądrowej atomy nie oddziałują na siebie.
- 3. lim*R→*0<sup>+</sup> *V* (*R*) = *∞*. Dla *R* dążących do zera wartość funkcji powinna dążyć do nieskończoności, co odzwierciedla fakt, że atomów nie można zbliżyć do siebie na dowolnie małą odległość.

Jednakże najważniejszą właściwością, jaką powinien posiadać potencjał analityczny, jest odtwarzanie energii przejść oscylacyjnych oraz rotacyjnych w molekule, jakie zostały zmierzone w doświadczeniu. Trzeba przy tym mieć na uwadze, że z reguły pomiary obejmują tylko pewien zakres potencjału molekularnego i tylko dla tego zakresu można domniemywać, że postulowany potencjał analityczny prawidłowo odzwierciedla potencjał rzeczywisty. Poniżej zostaną przedstawione wybrane reprezentacje potencjału molekularnego, które były wykorzystywane w analizie danych prezentowanych w niniejszej rozprawie.

### <span id="page-34-1"></span>**1.4.1 Potencjał Morse'a**

Pierwszym z omawianych potencjałów będzie potencjał Morse'a, który był najczęściej używany w trakcie analiz, których wyniki zostaną przedstawione w kolejnych rozdziałach. Potencjał ten wyraża się wzorem:

$$
V_{Morse}(R) = D_e \left( 1 - e^{-\beta (R - R_e)} \right)^2 - D_e, \tag{1.47}
$$

gdzie *D<sup>e</sup>* oznacza głębokość studni potencjału[9](#page-34-2) , *β* odpowiada za szerokość krzywej (wpływ stałej *β* został przedstawiony na rysunku [1.8\)](#page-35-0), natomiast promień równowagowy *R<sup>e</sup>* określa

<span id="page-34-2"></span><sup>9</sup>Należy zwrócić szczególną uwagę na fakt kolizji oznaczeń, głębokość potencjału nie ma nic wspólnego ze stałą rotacyjna niewibrującej cząsteczki [1.26,](#page-22-1) o której mowa była w podrozdziale [1.1.4.](#page-21-2)

<span id="page-35-0"></span>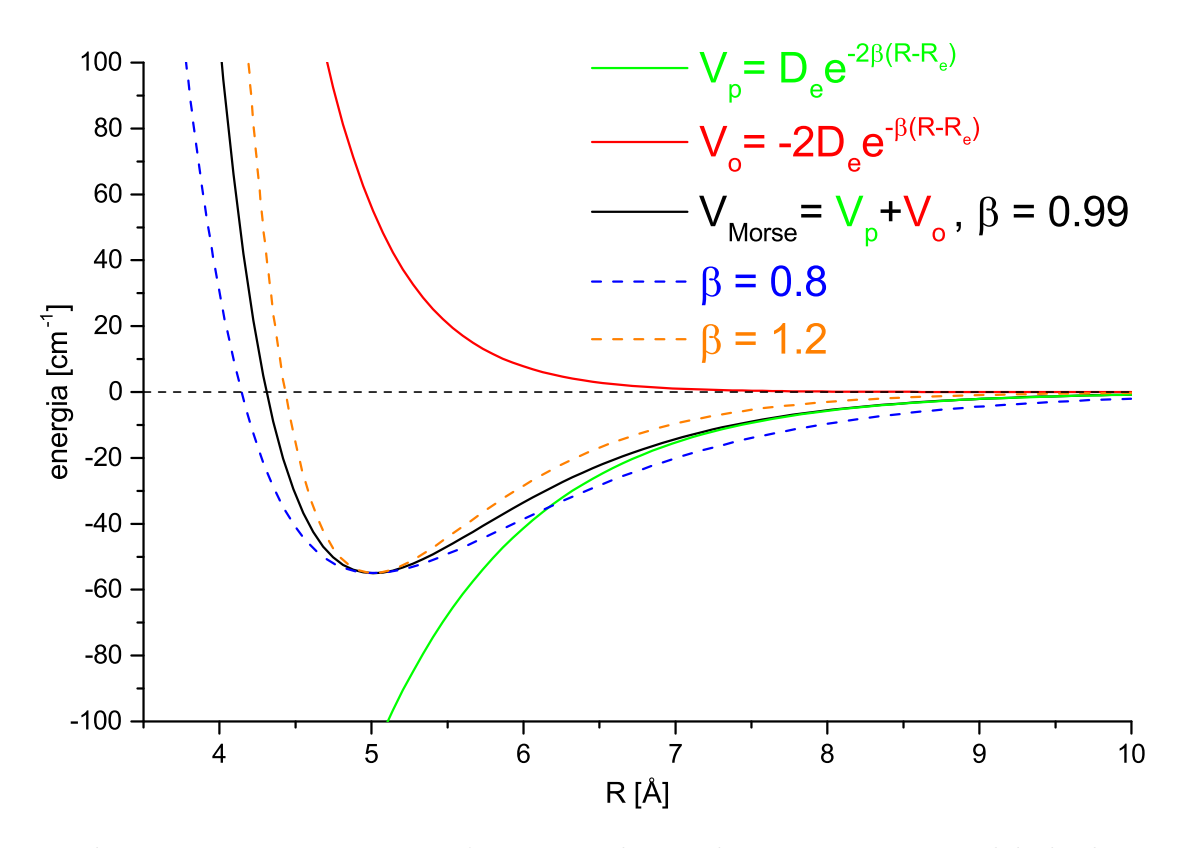

Rysunek 1.8: Reprezentacja Morse'a potencjału międzyatomowego w molekule dwuatomowej. Linia czerwona oraz zielona odpowiadają odpowiednio odpychającemu oraz przyciągającemu członowi potencjału z równania [1.48.](#page-35-1) Linia czarna odpowiada całkowitemu potencjałowi. Linie przerywane obrazują wpływ wartości parametru *β* na kształt potencjału. Parametry potencjału reprezentowanego linią czarną (*D<sup>e</sup>* = 55*.*0 *cm<sup>−</sup>*<sup>1</sup> ,*β* = 0*.*99 ˚A*<sup>−</sup>*<sup>1</sup> , *R<sup>e</sup>* = 5*.*01 ˚A) odpowiadają parametrom potencjału stanu *B*<sup>3</sup>1(5<sup>3</sup>*P*1) w molekule CdAr.

położenie minimum funkcji. Potencjał Morse'a, można też zapisać w nieco innej formie, w której człony odpowiedzialne za oddziaływania przyciągające i odpychające są rozseparowane:

<span id="page-35-1"></span>
$$
V_{Morse}(R) = V_{przyciagajacy} + V_{odpychajacy} = -2D_e e^{-\beta(R - R_e)} + D_e e^{-2\beta(R - R_e)}
$$
(1.48)

Zaletą potencjału Morse'a jest to, że w jego wypadku możliwe jest analityczne rozwiązanie równania Schrödingera. Porównanie otrzymanego rozwiązania z wynikami przybliżenia oscylatora anharmonicznego[10](#page-35-2) pozwala na powiązanie stałych potencjału Morse'a *D<sup>e</sup>* i *β* ze stałymi oscylacyjnymi *ω<sup>e</sup>* i *ωexe*:

$$
D_e = \frac{\omega_e^2}{4\omega_e x_e},\tag{1.49}
$$

<span id="page-35-2"></span><sup>10</sup>Do drugiego nieznikającego członu włącznie.
#### *1.5. WPŁYW STRUKTURY IZOTOPOWEJ NA WIDMA MOLEKUŁ DWUATOMOWYCH* 29

$$
\beta = \sqrt{\frac{8\pi^2 c \mu \omega_e x_e}{h}}.\tag{1.50}
$$

Niewątpliwą wadą rozważanej reprezentacji potencjału międzycząsteczkowego jest to, że potencjał przyjmuje skończoną wartość dla *R* = 0. Trzeba jednak mieć świadomość, że wynikające z tego powodu odstępstwa od potencjału rzeczywistego z reguły będą istotne dopiero dla silnie odpychającej części potencjału (powyżej granicy dysocjacji molekuły), czyli tam, gdzie występują tzw. przejścia bound-free, a nie w obszarze w pobliżu minimum studni potencjału, gdzie najczęściej stosuje się tą reprezentację.

#### **1.4.2 Potencjał Lennarda-Jonesa**

Kolejnym potencjałem stosowanym w analizie wyników pomiarów przedstawionych w tejże rozprawie (oraz w publikacjach, których współautorem jest autor niniejszej pracy), jest dwuargumentowy potencjał Lennarda-Jonesa (L-J), który wyraża się wzorem:

$$
V_{L-J} = 4D_0 \left\{ \left( \frac{R_0}{R} \right)^{12} - \left( \frac{R_0}{R} \right)^6 \right\},\tag{1.51}
$$

gdzie *D*<sup>0</sup> jest głębokością studni, natomiast *R*<sup>0</sup> wyraża odległość międzyjądrową, dla której potencjał jest równy zeru. Rysunek [1.7](#page-33-0) przedstawia separację rozważanego potencjału na część przyciągającą, która jest związana z oddziaływaniem van der Waalsa i która jest proporcjonalna do  $\frac{1}{R^6}$  oraz odpychającą proporcjonalną do  $\frac{1}{R^{12}}$ .

# **1.5 Wpływ struktury izotopowej na widma molekuł dwuatomowych**

Praktycznie wszystkie pierwiastki chemiczne występują w wielu odmianach izotopowych. Odmiany te różnią się między sobą ilością neutronów w jądrze, a co za tym idzie, posiadają różne masy atomowe. W niniejszym rozdziale zostanie omówiony wpływ struktury izotopowej na rozkład poziomów energetycznych w molekuł dwuatomowych.

#### **1.5.1 Wiadomości wstępne**

Aby móc efektywnie opisać wpływ struktury izotopowej na rozkład poziomów energetycznych w molekule, a także na obserwowane widma, należy zaznajomić Czytelnika z kilkoma pojęciami, które będą używane w dalszej części rozdziału, a które czasem budzą pewne wątpliwości.

#### **Definicja izotopologu**

Najważniejszym z tych pojęć - a zarazem tym, które budzi najwięcej kontrowersji<sup>[11](#page-37-0)</sup>- jest definicja izotopologu. Na potrzeby niniejszej pracy autor, za "Złotą Księgą" [\[18\]](#page-187-0) Międzynarodowej Unii Chemii Czystej i Stosowanej, przyjmuje, że izotopologi (skrót od izotopowe analogi) to cząsteczki różniące się jedynie składem izotopowym (np. CH<sub>4</sub> i CH<sub>3</sub>D lub Cd<sup>84</sup>Kr i Cd<sup>86</sup>Kr). Aby odnieść się do wspomnianych wcześniej niejasności, warto też wyjaśnić znaczenie pojęcia "izotopomer". Izotopomery (izomery izotopowe) to cząsteczki będące izotopologami, które różnią się położeniem poszczególnych atomów (np.  $CH_2DCH=O$  i  $CH_3CD=O$ ). Co istotne, pojęcie izotopomeru ma znaczenie jedynie w przypadku złożonych molekuł, w przypadku cząstek dwuatomowych stosowanie tego pojęcia jest bezzasadne, gdyż w przypadku tak prostych obiektów nie może istnieć żadna izomeria, a w szczególności izomeria izotopowa.

#### **Podział molekuł dwuatomowych**

Jeśli chodzi o podział molekuł dwuatomowych (dimerów), to sprawa jest dość prosta. Gdy cząsteczka zbudowana jest z atomów tego samego pierwiastka, nosi ona nazwę molekuły homoatomowej (np.  $Cd<sub>2</sub>$ ), natomiast gdy w jej skład wchodzą atomy dwóch różnych pierwiastków (np. CdAr), to jest to tzw. molekuła heteroatomowa. W grupie molekuł homoatomowych występuje dalszy podział na molekuły homojądrowe (zbudowane z atomów tego samego izotopu danego pierwiastka) i heterojądrowe (zbudowane z atomów różnych izotopów danego pierwiastka).

#### **1.5.2 Abundancja poszczególnych izotopologów**

Abundancja, a także i ilość, izotopologów molekuł dwuatomowych jest uzależniona od tego, czy molekuła jest hetero czy homoatomowa. Rozważania zacznijmy od przypadku molekuły heteroatomowej, zbudowanej z atomów pierwiastków *A* oraz *B*. Przyjmijmy, że *n* oznacza liczbę izotopów pierwiastka *A*, *m* liczbę izotopów pierwiastka *B* , *A<sup>i</sup>* abundancję *i*-tego izotopu pierwiastka *A* ( $i \le n$ ), zaś  $B_j$  abundancję *j*-tego izotopu pierwiastka  $B$  ( $j \le m$ ). Liczbę izotopologów molekuły *AB* oznaczmy symbolem *N*, natomiast *A<sup>i</sup> − B<sup>j</sup>* niech oznacza abundancję izotopologu złożonego z *i*-tego izotopu pierwiastka *A* oraz *j*-tego izotopu pierwiastka *B*.

Ilość izotopologów heteroatomowej molekuły dwuatomowej *A − B* jest równa iloczynowi ilości izotopów pierwiastków wchodzących w skład molekuły, natomiast abundancje poszczególnych izotopologów są iloczynami abundancji izotopów wchodzących w ich skład. Stosując

<span id="page-37-0"></span><sup>11</sup>Kontrowersje te wynikają z dość częstego mylenia pojęcia izotopologu i izotopomeru.

<span id="page-38-1"></span>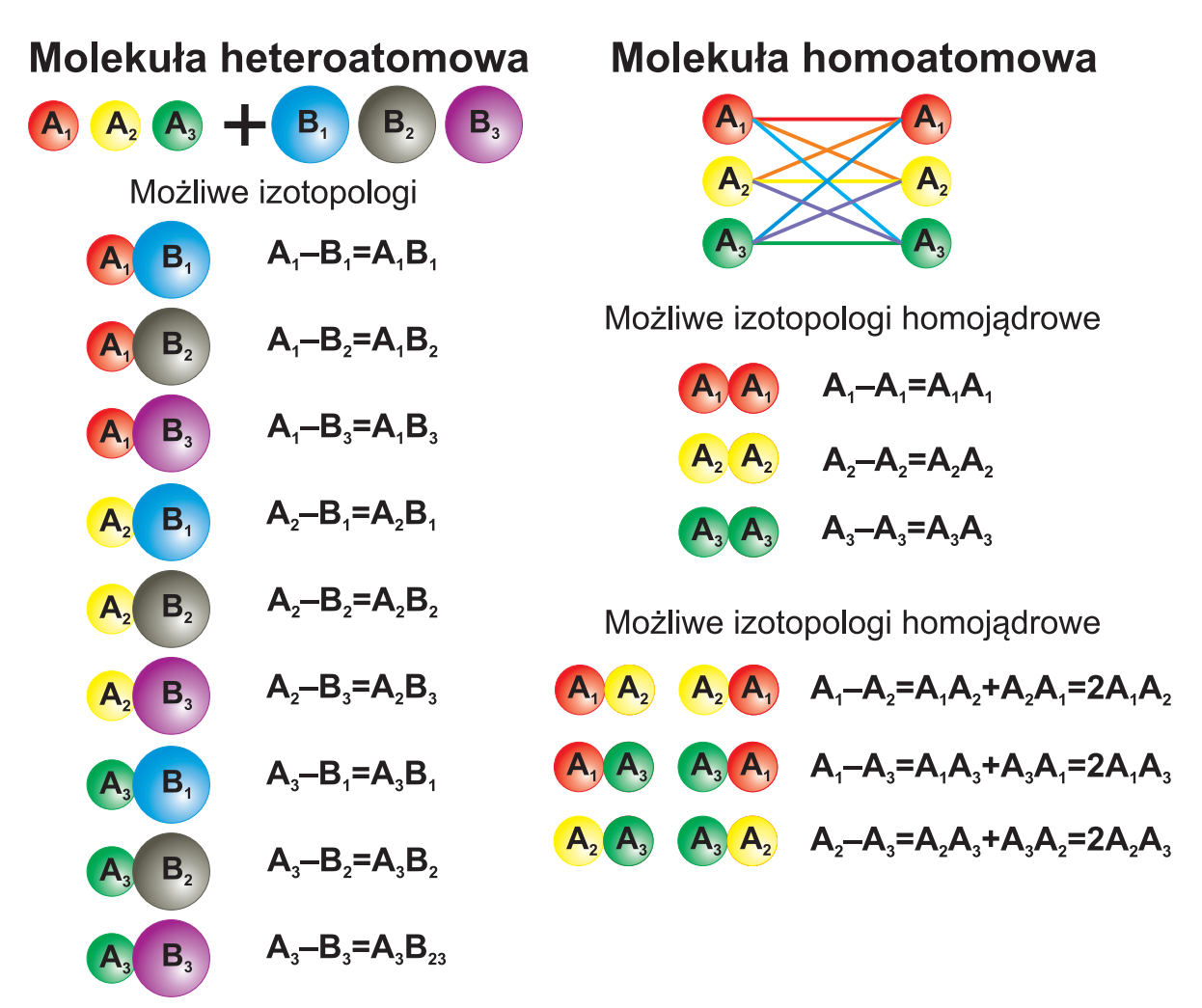

Rysunek 1.9: Możliwe izotopologi i ich abundancje w przypadku, gdy w skład cząsteczki wchodzą atomy posiadające trzy izotopy.

wcześniej wprowadzone oznaczenia można zatem napisać:

$$
N = n \cdot m,\tag{1.52}
$$

$$
A_i - B_j = A_i \cdot B_j. \tag{1.53}
$$

W przypadku molekuły homoatomowej[12](#page-38-0) liczba możliwych izotopologów *N* jest równa liczbie dwuelementowych kombinacji z powtórzeniami zbioru *n*-elementowego:

$$
N = \frac{(n+1)!}{2(n-1)!} = \frac{n \cdot (n+1)}{2}.
$$
\n(1.54)

<span id="page-38-0"></span><sup>12</sup>Oznaczenia takie jak wprowadzone wyżej z tym, że *B*=*A* co oznacza, że *n* = *m*.

Abundancja poszczególnych izotopologów w przypadku molekuł homoatomowych jest uzależniona od tego, czy dany izotopolog jest homojądrowy  $(i = j)$  czy też heterojądrowy  $(i \neq j)$ i wynosi:

$$
A_i - A_i = A_i^2 \tag{1.55}
$$

$$
A_i - A_j = 2 \cdot A_i \cdot A_j. \tag{1.56}
$$

Opisywana w tym podrozdziale kwestia ilości oraz abundancji izotopologów molekuł dwuatomowych została schematycznie zilustrowana na rysunku [1.9](#page-38-1) w przypadku, gdy atomy wchodzące w skład cząsteczki mają po trzy izotopy.

#### **1.5.3 Przesunięcie izotopowe**

Jak już wspomniano, na skutek różnej liczby neutronów w atomie, poszczególne izotopy danego pierwiastka chemicznego mają różne masy, dlatego także i masy zredukowane poszczególnych izotopologów danej cząsteczki są różne. Jako że masa zredukowana molekuły jest jednym z czynników determinujących wartość stałych oscylacyjnych cząsteczki, należy się spodziewać, że energie stanów związanych poszczególnych izotopologów molekuły będą się od siebie różnić. Efektem tego jest występowanie w obserwowanych widmach tak zwanego przesunięcia izotopowego, które w wielu przypadkach prowadzi do wyodrębnienia fragmentów widma pochodzących od poszczególnych izotopologów lub grup izotopologów. Stałe oscylacyjne dla poszczególnych izotopologów skalują się według następujących wzorów:

$$
\omega_e^i = \rho \omega_e^j,\tag{1.57}
$$

$$
\omega_e x_e^i = \rho^2 \omega_e x_e^j,\tag{1.58}
$$

gdzie indeksy górne  $({}^{i},{}^{j})$  przy stałych oscylacyjnych oznaczają stałe związane z  $i$ -tym i  $j$ -tym izotopologiem, zaś *ρ* jest tzw. współczynnikiem izotopowym, związanym z masami zredukowanymi *i*-tego  $(\mu_i)$  i *j*-tego  $(\mu_j)$  izotopologu:

$$
\rho = \sqrt{\frac{\mu_i}{\mu_j}}.\tag{1.59}
$$

Na podstawie powyższych wzorów można wykazać, że przesunięcie izotopowe, czyli różnica energii pomiędzy poziomami oscylacyjnymi poszczególnych izotopologów, wynosi:

$$
\Delta v_{ij} = (1 - \rho_{ij}) \left[ \omega_e' \left( \nu' + \frac{1}{2} \right) - \omega_e'' \left( \nu'' + \frac{1}{2} \right) \right]
$$

$$
- \left( 1 - \rho^2 \right) \left[ \omega_e' x_e' \left( \nu' + \frac{1}{2} \right) - \omega_e'' x_e'' \left( \nu'' + \frac{1}{2} \right) \right]. \tag{1.60}
$$

#### *1.5. WPŁYW STRUKTURY IZOTOPOWEJ NA WIDMA MOLEKUŁ DWUATOMOWYCH* 33

Z równania na masę zredukowaną molekuły można wywnioskować, iż masy zredukowane izotopologów o takiej samej sumie liczb masowych będą się między sobą różniły znacznie mniej, niż masy zredukowane izotopologów o różnych sumach liczb masowych. Podobna zależność zachodzi także w przypadku przesunięć izotopowych. W przypadku izotopologów o takiej samej sumie liczb masowych, przesunięcie izotopowe jest znacznie mniejsze niż w przypadku izotopologów o różnej sumie liczb masowych. Dlatego też w obserwowanych widmach bardzo często obserwuje się jedynie częściowe rozdzielenie struktury izotopowej, polegające na występowaniu w widmie pików pochodzących od grup izotopologów o takiej samej sumie liczb masowych.

# **Rozdział 2**

# **Symulacje widm molekuł dwuatomowych**

W niniejszym rozdziale zostaną przedstawione metody, jakie były stosowane przez autora do symulacji zarejestrowanych widm doświadczalnych. Zdecydowana większość symulacji widm, prezentowanych w tej rozprawie, została uzyskana z wykorzystaniem napisanego przez autora pracy programu LevelToPgopher, który znacząco upraszał i przyspieszał pracę z dwoma ogólnodostępnymi programami do symulacji widm molekularnych: LEVEL 8.0 (autorstwa R.J. Le Roy'a) oraz PGOPHER 8.0 (autorstwa Collina Westerna). Poniżej zostaną omówione najważniejsze cechy tych dwóch programów oraz zostaną zaprezentowane możliwości programu LevelToPgopher.

## **2.1 LEVEL 8.0**

Opracowany przez Roberta J. Le Roy'a z Uniwersytetu w Waterloo LEVEL 8.0 [\[22\]](#page-188-0) jest konsolowym programem komputerowym, który - na podstawie zadanych potencjałów molekularnych elektronowego stanu podstawowego i wzbudzonego molekuły - umożliwia obliczenie istotnych parametrów związanych z przejściami oscylacyjnymi w wybranym izotopologu badanej molekuły. Podstawową funkcją programu jest rozwiązywanie radialnej części równania Schrödingera przy użyciu algorytmu Cooley'a-Cashiona-Zare'a [\[23\]](#page-188-1), dzięki czemu możliwe jest obliczenie energii poszczególnych poziomów oscylacyjnych (dla konkretnego poziomu rotacyjnego, np. J=0), zarówno w stanie podstawowym jak i wzbudzonym molekuły. Dodatkowo, stosując procedurę opisaną w [\[24\]](#page-188-2), program może obliczyć wartości współczynników Francka-Condona (F-C), a dzięki zastosowaniu numerycznego algorytmu opracowanego przez J. Tellinghuisen'a [\[25\]](#page-188-3) także wartości stałych rotacyjnych (*Bυ*,*Dυ*, itd), które są związane z poszczególnymi poziomami oscylacyjnymi w obu stanach.

Dużą zaletą programu LEVEL jest jego wszechstronność w zakresie obsługiwanych przez program sposobów definiowania potencjałów molekularnych. Program ma wbudowaną obsługę bardzo wielu potencjałów analitycznych (w tym dwóch najpopularniejszych czyli potencjału Morse'a oraz Lennarda-Jonesa), istnieje także możliwość zdefiniowania potencjału za pomocą zbioru punktów, dzięki czemu aplikacja doskonale nadaje się do symulacji parametrów przejść oscylacyjnych w przypadku potencjałów uzyskanych metodami ab-initio lub IPA (Inverse Perturbation Approach). Warto też zaznaczyć, że dowolny, nawet najbardziej skomplikowany, potencjał analityczny może zostać przedstawiony jako zbiór punktów, co jeszcze bardziej rozszerza możliwości programu LEVEL. Niestety, jak już wspomniano, LEVEL jest programem konsolowym, co oznacza, że nie posiada on klasycznego graficznego interfejsu użytkownika (GUI). Co więcej, program nie posiada nawet znanego z programów DOS-owych interfejsu tekstowego, a cała komunikacja między programem i użytkownikiem jest oparta na plikach tekstowych. Program wczytuje niezbędne mu dane z pliku tekstowego, którego ścieżka podawana jest jako parametr przy uruchamianiu programu z konsoli systemu Windows, natomiast wszelkie wyniki zapisywane są do kilku innych plików. Właśnie brak graficznego interfejsu użytkownika, który ułatwiałby pracę z programem dzięki zautomatyzowaniu procesu tworzenia plików z danymi wyjściowymi oraz wizualizacji rezultatów pracy programu, skłonił autora niniejszej pracy do stworzenia, opisanego w dalszej części rozdziału, programu LevelToPgopher, który znacząco upraszcza i przyspiesza pracę z programem LEVEL oraz umożliwia - w oparciu o rezultaty uzyskane przy użyciu LEVEL'a - automatyczne tworzenie skomplikowanych plików wejściowych programu PGOPHER.

### **2.2 PGOPHER 8.0**

Stworzony przez Colina Westerna z Uniwersytetu w Bristolu program PGOPHER 8.0 umożliwia przeprowadzanie kompleksowych symulacji struktur rotacyjnych w dimerach, molekułach liniowych, a także cząsteczek o strukturze rotatora symetrycznego, a nawet rotatora asymetrycznego. Program ten jest wyposażony w graficzny interfejs użytkownika (na rysunku [2.1](#page-44-0) przedstawiono przykładowe okno programu), ułatwiający porównywanie rezultatów symulacji z danymi doświadczalnymi oraz umożliwiający zmianę najważniejszych parametrów symulacji takich jak offset energetyczny, temperatura, a także szerokości funkcji Gaussa i Lorentza

<span id="page-44-0"></span>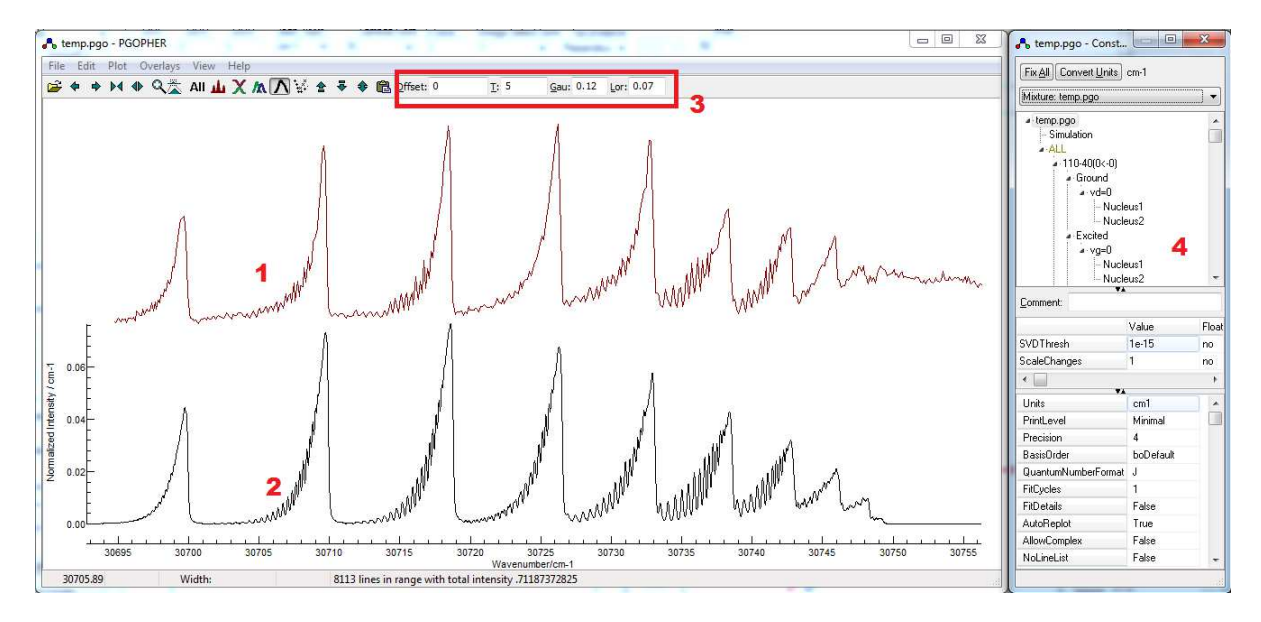

Rysunek 2.1: Okno programu PGOPHER. 1 - widmo doświadczalne, 2 - rezultaty symulacji, 3 - kontrolki umożliwiające zmianę najistotniejszych parametrów symulacji, 4 dodatkowe okno umożliwiające pełną kontrolę nad parametrami symulacji.

(∆*G*,∆*L*) [1](#page-44-1) . Przy użyciu specjalnego okna (oznaczonego na rysunku [2.1](#page-44-0) cyfrą 4), możliwe jest także sprawdzanie oraz ręczna modyfikacja wszelkich dostępnych parametrów symulacji. Dane wejściowe dostarczane są do programu za pomocą pliku tekstowego, w którym informacje są zapisane przy użyciu uniwersalnego języka znaczników (XML), który bardzo dobrze nadaje się do zapisu informacji mających ściśle określoną strukturę. Warto zaznaczyć, że nawet w przypadku symulacji względnie prostych widm molekularnych, zawierających niewielką ilość przejść oscylacyjnych oraz umiarkowaną ilość izotopologów, rozmiary tworzonego pliku wejściowego są znaczące. Przykładowo, w przypadku przejścia  $B^31 \leftarrow X^10^+$  w molekule CdAr, przy uwzględnieniu wszystkich 10 możliwych przejść oscylacyjnych w 6 najbardziej abundantnych izotopologach, plik wejściowy ma przeszło 1100 linii tekstu. Przyczyną takiego stanu rzeczy jest to, że w pliku wejściowym każde przejście oscylacyjne w każdym izotopologu musi być opisane oddzielnie, co wiąże się z koniecznością podania m.in. energii przejścia oscylacyjnego, wartości stałych rotacyjnych obu stanów molekuły, czynnika odpowiedzialnego za natężenie linii związanego z abundancją oraz współczynnikiem F-C, a także szeregu innych parametrów związanych z typem przejścia, takich jak wartości spinu, momentu pędu elektronowego itd. Dlatego też zautomatyzowanie procesu tworzenia pliku wejściowego PGOPHERA było, według autora pracy, absolutną koniecznością.

<span id="page-44-1"></span><sup>1</sup>Program PGOPHER przybliża każdą symulowaną linię rotacyjną za pomocą funkcji Voigta, o parametrach ∆*<sup>G</sup>* oraz ∆*L*. Obwiednia widma jest konstruowana jako suma przyczynków pochodzących od wszystkich linii rotacyjnych.

# **2.3 LevelToPgopher**

LevelToPgopher, to napisany przez autora pracy, program komputerowy działający w systemie Microsoft Windows (w wersjach XP, Vista, Windows 7 oraz Windows 8), który ułatwia pracę z programem LEVEL oraz umożliwia automatyczne tworzenie i uruchamianie plików wejściowych programu PGOPHER, jakie są generowane na podstawie wyników uzyskiwanych przez program LEVEL. Główne okno programu zostało przedstawione na rysunku [2.2.](#page-46-0) Podstawową zaletą programu jest możliwość automatycznego uwzględnienia w symulacji wielu izotopologów badanej molekuły (wszystkich, lub też tych, których abundancja przekracza wybrany przez użytkownika próg). Należy podkreślić, że z uwagi na specyfikę pracy z programem LEVEL, który jednorazowo umożliwia wykonywanie symulacji jedynie dla jednego izotopologu, wykonanie symulacji dla wielu izotopologów związane jest z koniecznością wielokrotnego tworzenia plików wejściowych programu LEVEL oraz analizy zwracanych przez tenże program wyników, przy równoczesnym uwzględnieniu wpływu abundancji poszczególnych izotopologów na natężenia związanych z nimi przejść. Manualne wykonanie tego rodzaju czynności byłoby bardzo czasochłonne i podatne na błędy. W obecnej wersji programu LevelToPgopher potencjał każdego ze stanów może być reprezentowany przez funkcję Morse'a, której parametry są obliczane na podstawie podanych przez użytkownika stałych oscylacyjnych, energii asymptoty oraz promienia równowagowego molekuły $^2$  $^2$  lub przez dowolny, wczytywany z pliku potencjał punktowy. Program wyposażony jest w funkcję rysowania potencjału obu stanów oraz prosty edytor graficzny, umożliwiający użytkownikowi regulacje położeń punktów potencjału punktowego. Jak się okazało, ta ostatnia funkcja była bardzo pomocna w przypadku chęci szybkiego przeprowadzenia niewielkiej modyfikacji potencjału (szczególnie podczas prac związanych z analizą przejścia opisanego w rozdziale [8.2\)](#page-144-0). Inną, ważną opcją rozszerzającą możliwości programu LEVEL jest funkcja, która umożliwia wykonywanie symulacji uwzględniających przejścia z różnych poziomów oscylacyjnych stanu dolnego, przy jednoczesnym uwzględnieniu różnicy obsadzeń stanów o różnym  $v''$ . W takim przypadku rozkład obsadzeń poziomów oscylacyjnych stanu dolnego może być obliczany na podstawie podanej przez użytkownika temperatury (stosuje się wtedy rozkład Boltzmanna) lub też może on być podany ręcznie. Kolejną ciekawą funkcją, jest opcja wstępnej wizualizacji wyników uzyskanych przy użyciu programu LEVEL (w tym także w przypadku obliczeń uwzględniających występowanie wielu izotopologów oraz przejść z różnych *υ <sup>00</sup>*) i porównania ich z widmem doświadczalnym, co zostało zaprezentowane na rysunku [2.3.](#page-47-0) Jak już wspomniano, program LevelToPgopher oferuje możliwość tworzenia

<span id="page-45-0"></span><sup>2</sup>W obecnej wersji programu nie było potrzeby implementowania funkcji automatycznego generowania innych potencjałów analitycznych na postawie dostarczonych danych, ale nic nie stoi na przeszkodzie aby - w razie potrzeby - funkcję taką dodać w przyszłości.

<span id="page-46-0"></span>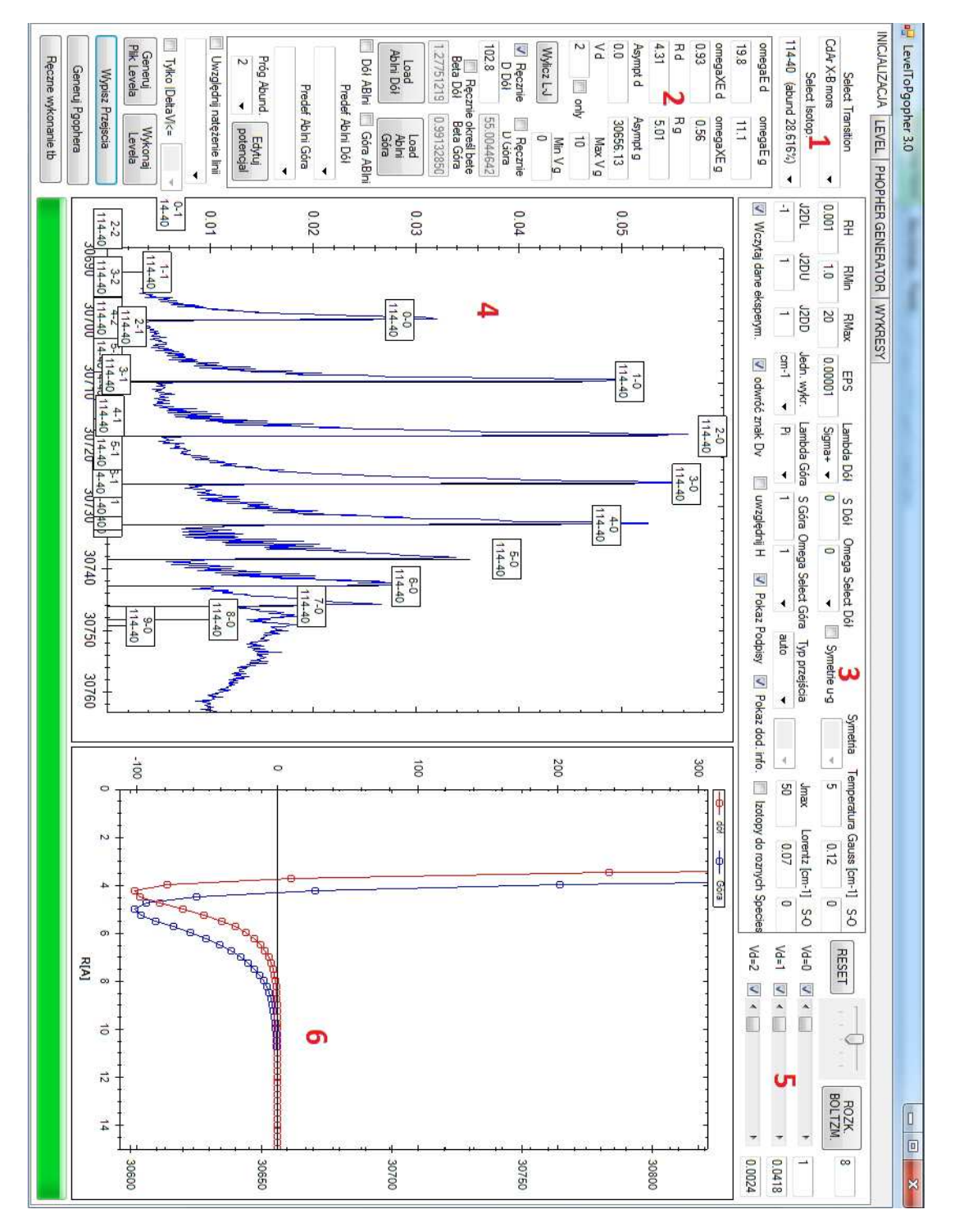

Rysunek 2.2: Widok głównego okna programu LevelToPgopher. 1 - kontrolki umożliwiające wybór molekuły, wczytanie zdefiniowanych wcześniej domyślnych wartości parametrów symulacji oraz wybór badanych izotopologów, 2 - blok kontrolek odpowiedzialnych za parametry potencjałów molekularnych, 3 - blok umożliwiający zmianę pozostałych parametrów symulacji, 4 - wykres przedstawiający wizualizację rezultatów symulacji w programie LEVEL w porównaniu z wynikami pomiarów, 5 - blok kontrolek umożliwiający wybór rozkładu natężeń przejść z różnych *υ*", 6 - wykres, na którym użytkownik możne śledzić kształt potencjałów molekularnych.

<span id="page-47-0"></span>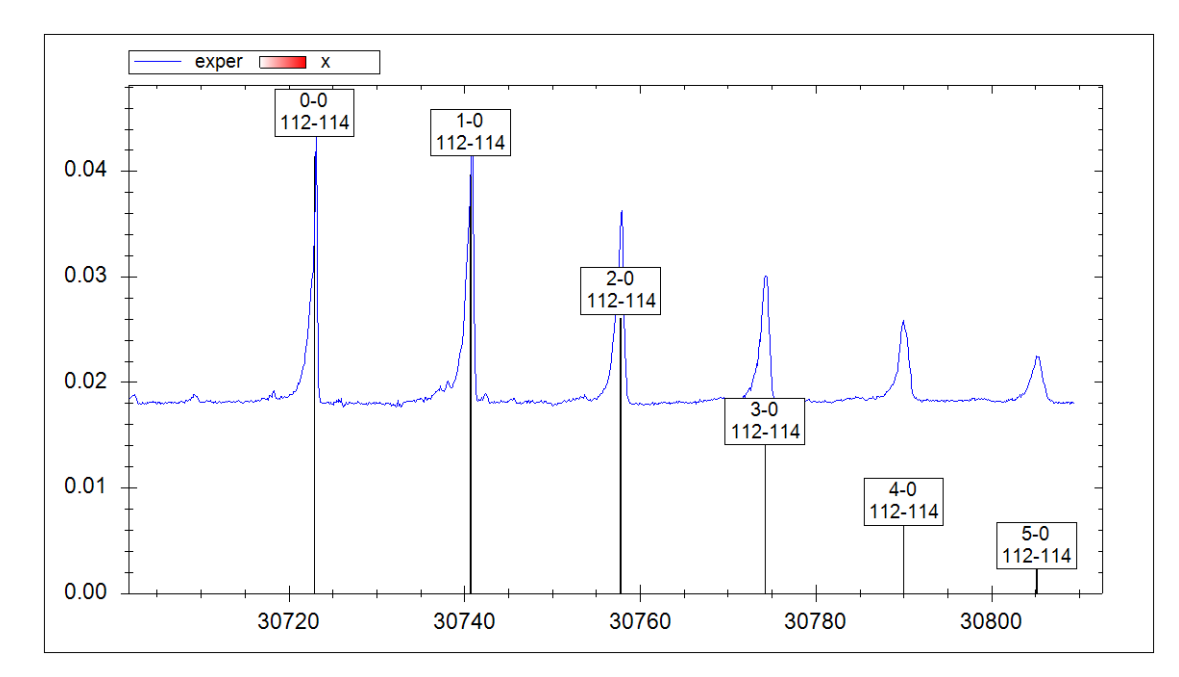

Rysunek 2.3: Przykład wizualizacji wyników programu LEVEL w porównaniu z danymi doświadczalnymi przez program LevelToPgopher. W przykładzie wykorzystano widmo przejścia  $b^3 0^+_u (5^3 P_1) \leftarrow X^1 0^+_g (5^1 S_0)$  w molekule Cd<sub>2</sub>.

automatycznego tworzenia plików wejściowych programu PGOPHER na podstawie wyników uzyskanych z użyciem programu LEVEL, co z punktu widzenia użytkownika, jest zdecydowanie najważniejszą funkcją programu. Z uwagi na ograniczenia programu PGOPHER, który w przypadku dużych plików wejściowych wykonuje się bardzo długo <sup>[3](#page-47-1)</sup> lub - co jest częstsze - całkowicie zawiesza generując błąd systemu Windows, użytkownik programu LevelToPgopher ma możliwość ograniczenia ilości uwzględnianych składowych izotopowo-oscylacyjnych<sup>[4](#page-47-2)</sup>. Ograniczenie to może przebiegać na dwa sposoby. Pierwszy z nich wiąże się z uwzględnieniem w symulacji LEVEL-em jedynie tych izotopologów, których abundancja przekracza zdefiniowany przez użytkownika próg. Sposób ten jest jednak mało efektowny w przypadku widm molekularnych obejmujących wiele składowych oscylacyjnych, znacząco różniących się natężeniem. Drugi ze sposobów, który w ocenie autora pracy jest o wiele doskonalszy, opiera się na ocenie wkładu danej składowej izotopowo-oscylacyjnej do generowanego widma. Ocena ta polega na porównywaniu wartości iloczynu współczynnika F-C i abundancji danego izotopologu (który to iloczyn odpowiada za natężenie danej linii w widmie) z maksymalną wartością rozważanego

<span id="page-47-1"></span><sup>3</sup>Na szybkim komputerze wyposażonym w procesor Intel Core I5 i 8GB pamięci RAM, niektóre obliczenia mogą trwać co najmniej kilka minut.

<span id="page-47-2"></span><sup>4</sup>Pod pojęciem "składowa izotopowo-oscylacyjna" autor rozprawy rozumie przejście oscylacyjne w konkretnym izotopologu badanej molekuły, które stanowi oddzielny wpis w pliku wejściowym programu PGOPHER.

iloczynu jaka występuje w całym widmie. Użytkownik programu ma możliwość wyboru progu z zakresu 1:100 - 1:1000000, stanowiącego wartość graniczną dla składowych, które zostaną uwzględnione w widmie. Przykładowo, próg 1:200 oznacza, że w widmie zostaną pominięte składowe izotopowo-oscylacyjne, których natężenie jest mniejsze niż jedna dwusetna natężenia najsilniejszej składowej izotopowo-oscylacyjnej. Ostatnią z ważnych funkcji programu, jest opcja tworzenia tabeli, w której w przystępny i zwarty sposób przedstawiane są najistotniejsze wyniki symulacji w LEVEL-u (takie jak energia poszczególnych przejść oscylacyjnych, odpowiadające im współczynniki F-C oraz wartości stałych rotacyjnych), dla stanu podstawowego i wzbudzonego molekuły.

# **Rozdział 3**

# **Struktura oscylacyjna i rotacyjna molekuł**

W ostatnim rozdziale części teoretycznej zostaną przedstawione informacje, dotyczące dwóch rodzajów struktur, jakie można wyodrębnić w widmach molekuł. W pierwszej części zostaną przedstawione metody analizy struktury oscylacyjnej, natomiast w części drugiej zostaną zaprezentowane zwięzłe informacje dotyczące struktury rotacyjnej obserwowanych widm.

## **3.1 Metody analizy struktury oscylacyjnej**

W niniejszym podrozdziale zostaną zaprezentowane dwie metody analizy struktury oscylacyjnej, jakie były stosowane w badaniach przeprowadzonych przez autora pracy. Pierwsza ze stosowanych technik, szeroko rozpowszechniona metoda Birge-Sponer, zostanie przedstawiona tylko w bardzo ogólnym zarysie. Obszerniej zostanie omówiona druga ze stosowanych metod, która została opracowana przez autora rozprawy i bazuje na porównywaniu korelacji symulacji wykonanych programem LEVEL z wynikami eksperymentalnymi.

#### **3.1.1 Metoda wykresu Birge-Sponer**

Metoda Birge-Sponer (B-S) [\[26\]](#page-188-4) opiera się na badaniu różnic energii między sąsiednimi poziomami oscylacyjnymi molekuły. W przypadku przybliżenia oscylatora anharmonicznego [1.1.5](#page-23-0) odległości między sąsiednimi poziomami oscylacyjnymi

$$
\Delta G_{v+\frac{1}{2}} = G_{v+1} - G_v,\tag{3.1}
$$

<span id="page-51-1"></span>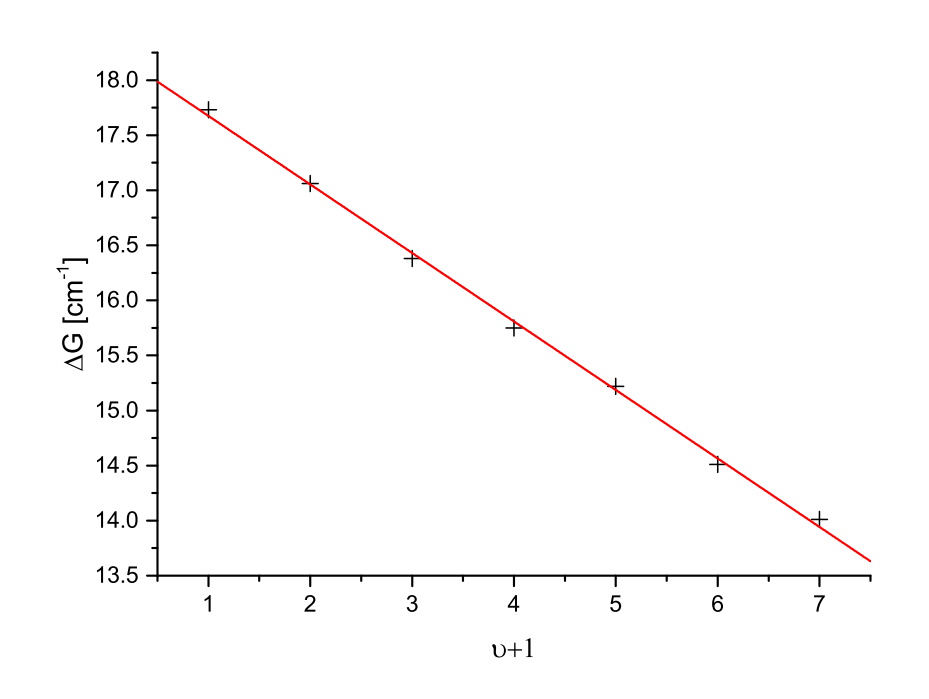

Rysunek 3.1: Przykład zastosowania metody Birge-Sponer do obliczenia stałych oscylacyjnych w przypadku przejścia  $b^30_u^+(5^3P_1) \leftarrow X^10_g^+(5^1S_0)$  w molekule Cd<sub>2</sub>. Metodą regre-<br>sii liniowej wyznaczone postepujące parametry prostej  $X = AX + B : A = 0.622 +$ sji liniowej wyznaczono następujące parametry prostej  $Y = AX + B$ :  $A = -0.622 \pm 1$  $0.012, B = 18.297 \pm 0.051$  co odpowiada stałym oscylacyjnym  $\omega_e = 18.297 \pm 0.051$  *cm*<sup> $-1$ </sup> i *ωex<sup>e</sup>* = 0*.*311 *±* 0*.*006 *cm<sup>−</sup>*<sup>1</sup> . Czarne punkty odpowiadają danym doświadczalnym, czerwona linia przedstawia prostą regresji liniowej.

można opisać za pomocą wzoru:

$$
\Delta G_{v+\frac{1}{2}} = \omega_e \left[ \left( v + \frac{3}{2} \right) - \left( v + \frac{1}{2} \right) \right] - \omega_e x_e \left[ \left( v + \frac{3}{2} \right)^2 - \left( v + \frac{1}{2} \right)^2 \right],\tag{3.2}
$$

który po dokonaniu prostych przekształceń ostatecznie przyjmuje postać:

<span id="page-51-0"></span>
$$
\Delta G_{\nu+\frac{1}{2}} = \omega_e - 2\omega_e x_e \left(\nu+1\right). \tag{3.3}
$$

Zgodnie z równaniem [3.3](#page-51-0) odległości między sąsiednimi poziomami są liniową funkcją (*υ* + 1), przy czym współczynnikiem kierunkowym funkcji jest podwojona stała oscylacyjna *ωexe*, która odpowiada za anharmoniczność pierwszego rzędu, natomiast wyrazem wolnym jest stała *ωe*. Zgodnie z powyższym, przeprowadzenie procedury regresji liniowej, pozwala na wyznaczenie wartości stałych oscylacyjnych *ω<sup>e</sup>* oraz *ωex<sup>e</sup>* wraz z ich błędami czego przykład można znaleźć na rysunku [3.1.](#page-51-1) Najistotniejszą wadą metody Birge-Sponer jest to, że działa ona dobrze jedynie wtedy, gdy można zaniedbać anharmoniczności wyższych rzędów. Innymi słowy, metoda ta sprawdza się wtedy, gdy rzeczywisty potencjał molekularny da się przybliżyć funkcją Morse'a, co najczęściej jest prawdziwe jedynie w pobliżu dna studni potencjału. Dla porządku warto nadmienić, że w literaturze dotyczącej metody Birge-Sponer często spotyka się zależność związaną ze stałymi oscylacyjnymi *ω*<sup>0</sup> i *ω*0*x*0:

$$
\Delta G_{\nu + \frac{1}{2}} = \omega_0 - 2\omega_0 x_0 \left(\nu + \frac{1}{2}\right). \tag{3.4}
$$

#### **3.1.2 Metoda analizy korelacji**

Druga z metod stosowanych do wyznaczania wartości stałych oscylacyjnych, opiera się na analizie korelacji pomiędzy rezultatami symulacji a danymi doświadczalnymi. W ogólności metoda ta, po niewielkiej modyfikacji, może być stosowana w przypadku wyznaczania parametrów dowolnego potencjału analitycznego, tu jednak zostanie przedstawiona na przykładzie potencjału Morse'a.

#### <span id="page-52-0"></span>**Kryteria zgodności symulacji z rezultatami doświadczenia**

Aby zrozumieć istotę proponowanej metody należy odpowiedzieć sobie na pytanie: "Co oznacza dobra zgodność symulacji z rezultatami doświadczalnymi w przypadku widm, rejestrowanych z oscylacyjną zdolnością rozdzielczą?" Autor pracy uważa, że można wyodrębnić co najmniej trzy kryteria, które determinują tę zgodność.

- 1. Pierwszym i najistotniejszym kryterium jest występowanie odpowiednich odległości między symulowanymi pozycjami kolejnych pików oscylacyjnych. Co ważne, w przypadku widm wzbudzenia, odległości o których mowa są w pełni determinowane przez potencjał stanu wzbudzonego molekuły. W przypadku potencjału Morse'a odległość między poziomami oscylacyjnymi determinowana jest przez głębokość potencjału *D<sup>e</sup>* oraz stałą *β*, czyli pośrednio poprzez stałe oscylacyjne *ω<sup>e</sup>* oraz *ωexe*. Kryterium to stoi u podstaw analizy Birge-Sponer.
- 2. Drugim kryterium jest istnienie zgodności pomiędzy symulowaną i obserwowaną energią w przypadku jednego przejścia oscylacyjnego. Kryterium to pozwala wyeliminować stały offset energetyczny, który może się pojawić nawet wtedy, gdy pierwsze kryterium jest bardzo dobrze spełnione. Warto podkreślić, że na energię symulowanego przejścia ma wpływ nie tylko potencjał wzbudzonego stanu molekuły (w przypadku funkcji Morse'a determinowany przez stałe oscylacyjne *ω<sup>e</sup>* i *ωexe*), ale także potencjał stanu dolnego badanego przejścia, który determinuje energie poziomów oscylacyjnych  $v''$ . Dlatego też

kryterium to należy stosować tylko wtedy, gdy potencjał stanu dolnego jest dobrze określony.

3. Trzecie kryterium związane jest ze zgodnością symulowanych natężeń poszczególnych linii oscylacyjnych (a przynajmniej maksimów tych linii) z natężeniami mierzonymi w doświadczeniu. Największy wpływ na natężenie symulowanych przejść oscylacyjnych mają wartości współczynników F-C, które zależą od przekrywania się funkcji falowych cząsteczki w stanie podstawowym i wzbudzonym czyli - w dużym uproszczeniu - od różnicy promieni równowagowych obu potencjałów. W prezentowanej w tym rozdziale metodzie, kryterium to nie jest brane pod uwagę.

#### **Szczegółowy opis stosowanej procedury**

Jak już wspomniano, proponowana metoda opiera się na porównywaniu rezultatów symulacji wykonywanych w programie LEVEL z wynikami pomiarów. Obliczenia dokonywane są za pomocą specjalnie przygotowanego programu komputerowego o nazwie Osccalculator, który opiera się na fragmentach kodu źródłowego programu LevelToPgopher. Użytkownik programu musi wprowadzić zawartość pliku tekstowego, w którym znajdują się zmierzone energie kolejnych plików oscylacyjnych, a także określić szereg parametrów początkowych symulacji takich jak:

- rodzaj molekuły,
- $\bullet$  stałe oscylacyjne dolnego potencjału molekularnego  $(\omega''_e \; \mathrm{i}\; \omega''_e x''_e)$ ,
- $\bullet$  promienie równowagowe obu potencjałów molekularnych  $(R''_e \text{ i } R'_e)$ ,
- $\bullet$  dopuszczalny zakres zmienności stałych oscylacyjnych stanu górnego  $(\omega_e' \, \mathsf{i} \; \omega_e' x_e')$ ,
- kroki z jakimi stałe oscylacyjne stanu górnego będą zmieniane przez program,
- asymptoty stanów molekularnych,
- $\bullet$  *υ'* pierwszego stanu z pliku z danymi.

Na podstawie dostarczonych danych, dla każdej możliwej kombinacji stałych *ω<sup>e</sup>* i *ωexe*, Osccalculator tworzy odpowiedni plik wejściowy programu LEVEL oraz wykonuje odpowiednią symulację. Po wyodrębnieniu, z wyników obliczeń programem LEVEL, energii poszczególnych przejść oscylacyjnych następuje proces ich porównania z danymi doświadczalnymi. W celu dokonania ilościowej oceny zgodności danej symulacji z wynikami doświadczalnymi program oblicza dwa parametry korelacji.

Pierwszy z nich, który odpowiada kryterium opisanemu w punkcie pierwszym [3.1.2,](#page-52-0) obliczany jest według wzoru:

<span id="page-54-1"></span>
$$
P_1 = \frac{1}{0.01 + \sum_{i \in v_{zmiersony}} \left[ \left( E_{exp(i)} - E_{exp(v_{min})} \right) - \left( E_{sim(i)} - E_{sim(v_{min})} \right) \right]^2},
$$
(3.5)

gdzie *Eexp*(*i*) i *Esum*(*i*) oznaczają, odpowiednio, eksperymentalną oraz wynikającą z symulacji energię przejścia oscylacyjnego do *i*-tego poziomu oscylacyjnego stanu wzbudzonego. Człony *Eexp*(*υmin*) oraz *Esim*(*υmin*) oznaczają, odpowiednio, zmierzoną i obliczoną w symulacji energię przejścia do najniższego rozważanego poziomu oscylacyjnego. Znajdujący się w mianowniku współczynnik 0*.*01 powoduje, że wartość parametru korelacji jest ograniczona do przedziału 0-100.

Drugi z parametrów korelacji, związany z kryterium opisanym w punkcie drugim [3.1.2,](#page-52-0) obliczany jest wg zależności:

$$
P_2 = \frac{1}{0.01 + |E_{exp(v_{min})} - E_{sim(v_{min})}|}.
$$
\n(3.6)

Należy wyraźnie podkreślić, że zarówno w przypadku wzoru na *P*<sup>2</sup> jak i *P*1, zakłada się, że energia przejścia do poziomu oscylacyjnego *υmin* jest określona z dużą dokładnością. W sytuacji, gdy dokładność określenia energii tego przejścia jest gorsza, niż w przypadku przejść do innych *υ*, wzory na współczynniki *P*<sup>1</sup> i *P*<sup>2</sup> trzeba poddać drobnym modyfikacjom, aby wyrażenie  $E_{exp(v_{min})}$  było obarczone jak najmniejszym błędem pomiarowym $^1\!.$  $^1\!.$  $^1\!.$ 

#### **Uzasadnienie postulowanej formy współczynnika** *P*<sup>1</sup>

Warto wyjaśnić, dlaczego w zaproponowanym tutaj wzorze na współczynnik korelacji *P*<sup>1</sup> wykorzystuje się różnice między jednym, ściśle określonym przejściem oscylacyjnym - w tym wypadku do *υ <sup>0</sup>* = *υmin* - i pozostałymi przejściami oscylacyjnymi, zamiast wykorzystać stosowany w metodzie analizy Birge-Sponer, sposób bazujący na badaniu odległości między przejściami do sąsiednich *v 0* , która prowadziłaby do wzoru:

$$
P_{1(gorszy)} = \frac{1}{0.01 + \sum_{i=v_{min+1}}^{v_{max}} \left[ \left( E_{exp(i)} - E_{exp(i-1)} \right) - \left( E_{sim(i)} - E_{sim(i-1)} \right) \right]^2}.
$$
 (3.7)

Otóż, w opinii autora, wzór [3.5](#page-54-1) jest znacznie bardziej uniwersalny, gdyż może być skutecznie stosowany nawet wtedy, gdy znane są energie tylko niektórych przejść oscylacyjnych $^2$  $^2$ . Ponadto,

<span id="page-54-0"></span><sup>1</sup>Mówiąc wprost, jako *Eexp*(*υmin*) i *Esim*(*υmin*) należy wtedy wziąć energie innej linii oscylacyjnej, niekoniecznie tej o najmniejszym *υ*.

<span id="page-54-2"></span><sup>2</sup> Innymi słowy, by móc zastosować wzór [3.5](#page-54-1) nie jest wymagana znajomość energii *sąsiednich* przejść oscylacyjnych, co jest sporą zaletą w porównaniu z metodą B-S.

<span id="page-55-0"></span>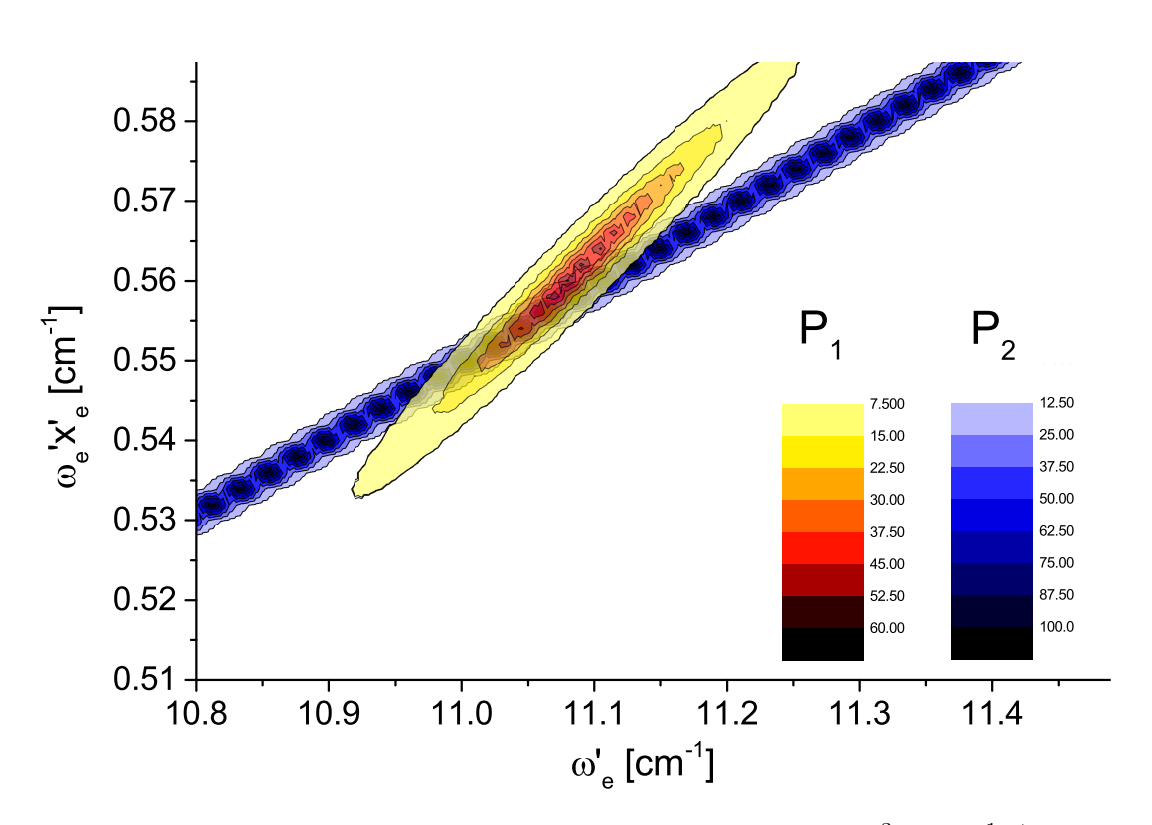

Rysunek 3.2: Przykładowy wykres, sporządzony dla przejścia  $B^31 \leftarrow X^10^+$  w molekule  $C\text{dA}$ r, przedstawiający współczynników korelacji *P*, oraz *P*, w funkcji stałych CdAr, przedstawiający wartości współczynników korelacji *P*<sup>1</sup> oraz *P*<sup>2</sup> w funkcji stałych oscylacyjnych. Poszczególne współczynniki korelacji zostały opisane za pomocą dwóch różnych skal kolorów. Symulacja została wykonana, przy założeniu, że głębokość studni potencjału w stanie dolnym wynosi  $D_e = 102.75$  [ $cm^{-1}$ ].

w opinii autora, postać wzoru sprzyja minimalizacji błędu wyznaczenia współczynnika *P*1, gdyż jako *Eexp*(*υmin*) można wybrać składową oscylacyjną, której energia została wyznaczona doświadczalnie z największą dokładnością.

#### **Wizualizacja rezultatów**

Cechą charakterystyczną prezentowanej metody, która w sposób znaczący odróżnia ją od metody Birge-Sponer, jest możliwość przeprowadzenia wizualizacji stopnia korelacji pomiędzy rezultatami doświadczalnymi a wynikami symulacji, w zależności od wartości stałych oscylacyjnych *ωe*, *ωexe*. Dzięki temu można zobrazować, w bardzo przystępny i przejrzysty sposób, jakie wartości stałych oscylacyjnych prowadzą do symulacji zgodnych z wynikami doświadcze-nia. [3.2](#page-55-0) Rysunek przedstawia przykład, sporządzony dla przejścia  $B^31 \leftarrow X^10^+$  w molekule CdAr. Z rysunku wynika, że wartości stałych oscylacyjnych *ω<sup>e</sup>* oraz *ωexe*, na podstawie których otrzymuje się symulacje dobrze odzwierciedlające dane doświadczalne, są ze sobą powiązane.

Jak wynika z analizowanego rysunku, współczynnik *P*<sup>2</sup> przyjmuje wysokie wartości wtedy, gdy stałe oscylacyjne układają się wzdłuż prostej. Z matematycznego punktu widzenia świadczy to o istnieniu liniowej zależności między stałymi *ωex<sup>e</sup>* i *ωe*, dla których dobrze spełniony jest warunek opisany w kryterium 2. Wynika to wprost z postaci wzoru [1.18](#page-21-0) gdyż, po drobnych przekształceniach, dla ustalonego *υ* (w rozważanym przypadku jest to *υ* = 0) wzór ten przyjmuje postać:

$$
\omega_e x_e = 2\omega_e + const.
$$
\n(3.8)

Mniej oczywiste wnioski można wyciągnąć z analizy obszaru występowania wysokich wartości współczynnika *P*1. Okazuje się, że współczynnik ten przyjmuje duże wartości dla stałych oscylacyjnych układających się wzdłuż odcinka (fragmentu prostej, będącej osią symetrii figury podobnej do elipsy, jaka jest widoczna na rysunku [3.2\)](#page-55-0).

Aby symulowane widmo było zgodne z wynikami eksperymentalnymi oba współczynniki korelacji muszą jednocześnie przyjmować wysokie wartości. Innymi słowy, właściwe wartości stałych oscylacyjnych można odczytać z miejsca przecięcia obszarów wysokich wartości współczynników  $P_1$  i  $P_2$ .

#### **Porównanie proponowanej metody z metodą Birge-Sponer**

Z formalnego punktu widzenia metoda B-S odpowiada analizie tylko i wyłącznie pierwszego ze współczynników korelacji (współczynnika *P*1). W ocenie autora pracy główną zaletą proponowanej metody, w porównaniu z metodą B-S, jest wyraźne podkreślenie zależności jaka występuje pomiędzy wartościami stałych oscylacyjnymi  $\omega_e'$  oraz  $\omega_e' x_e'$ , dla których symulacja jest zgodna z wynikami doświadczenia. Wynikiem metody B-S jest jedna para liczb wraz z błędami, będąca rezultatem regresji liniowej, natomiast metoda korelacji - zwłaszcza w przypadku zastosowania procedury wizualizacji danych za pomocą wykresu - daje znacznie bardziej szczegółową informację odnośnie dopuszczalnego zakresu wartości stałych oscylacyjnych. Może to być szczególnie istotne wtedy, gdy istnieją jakieś przesłanki dotyczące optymalnej wartości jednej z rozważanych stałych. Przykładowo, gdy stała  $\omega_e'$  została wstępnie oszacowana na podstawie wcześniejszych pomiarów, można łatwo sprawdzić, czy dla tej wartości stałej osiągane są wysokie wartości współczynnika korelacji *P*1, a jeśli tak jest, to z wykresu można odczytać wartość odpowiadającej jej stałej  $\omega'_ex'_e$ . Wadą metody korelacji jest to, że jest ona czasochłonna i dużo bardziej skomplikowana niż metoda Birge-Sponer.

# **3.2 Struktura rotacyjna i jej analiza**

W ostatnim podrozdziale części teoretycznej zostaną zaprezentowane podstawowe informacje dotyczące struktury rotacyjnej molekuł dwuatomowych. Należy przy tym podkreślić, że będzie on miał dość wybiórczy charakter, gdyż jego celem nie jest wyjaśnienie Czytelnikowi niuansów bardzo szerokiego działu spektroskopii molekularnej jakim jest spektroskopia rotacyjna, a jedynie przedstawienie informacji istotnych z punktu widzenia analizy widm, które będą omawiane w niniejszej pracy.

#### **3.2.1 Gałęzie widma rotacyjnego**

Zgodnie ze wzorem [1.28,](#page-23-1) energia przejścia miedzy dwoma poziomami rotacyjnymi wyraża się wzorem:

<span id="page-57-1"></span>
$$
E = E_0 - E''_{rot} + E'_{rot} =
$$
  
\n
$$
E_0 - B''_{\nu} J'' (J'' + 1) + D''_{\nu} J''^2 (J'' + 1)^2 + B'_{\nu} J' (J' + 1) - D'_{\nu} J'^2 (J' + 1)^2,
$$
\n(3.9)

gdzie *E*<sup>0</sup> oznacza energię przejścia elektronowego i oscylacyjnego. Po wprowadzeniu oznaczenia:

$$
\Delta J = J' - J'',\tag{3.10}
$$

przejścia pomiędzy poziomami J<sup>m</sup> i J' można podzielić na grupy (tzw. gałęzie rotacyjne) w zależności od wartości ∆*J*. Gałęzie rotacyjne oznacza się dużymi literami alfabetu łacińskiego, począwszy od litery *Q* dla ∆*J* = 0. Gałęzie o ∆*J >* 0 oznacza się kolejnymi literami alfabetu następującymi po *Q* (∆*J* = 1 *⇔ R*, ∆*J* = 2 *⇔ S* itd.), natomiast gałęzie o ∆*J <* 0 literami poprzedzającymi *Q* (∆*J* = *−*1 *⇔ P*, ∆*J* = *−*2 *⇔ O*). Regułę nazewnictwa na przykładzie gałęzi P,Q oraz R zilustrowano na rysunku [3.3.](#page-58-0)

#### **3.2.2 Reguły wyboru dla przejść rotacyjnych**

Znane z mechaniki kwantowej zasady zachowania narzucają dość duże ograniczenia na dozwolone wartości ∆*J* w przejściach jednofotonowych. W dużym uproszczeniu można powiedzieć, że w molekułach dwuatomowych zawsze dopuszczalne są przejścia o ∆*J* = *±*1. Ponadto w wielu przypadkach, na skutek oddziaływania momentu pędu elektronów z rotacyjnym momentem pędu, dozwolone są także przejścia o ∆*J* = 0. Ściślej rzecz ujmując, w przypadku sprzężenia Hunda typu *a*, przejścia o ∆*J* = 0 są zabronione wtedy, gdy w obu stanach elektronowych  $\Lambda=0^3$  $\Lambda=0^3$ , natomiast w przypadku sprzężenia Hunda typu  $c$ , przejścia

<span id="page-57-0"></span><sup>3</sup>Czyli w przypadku przejść typu Σ *←* Σ.

<span id="page-58-0"></span>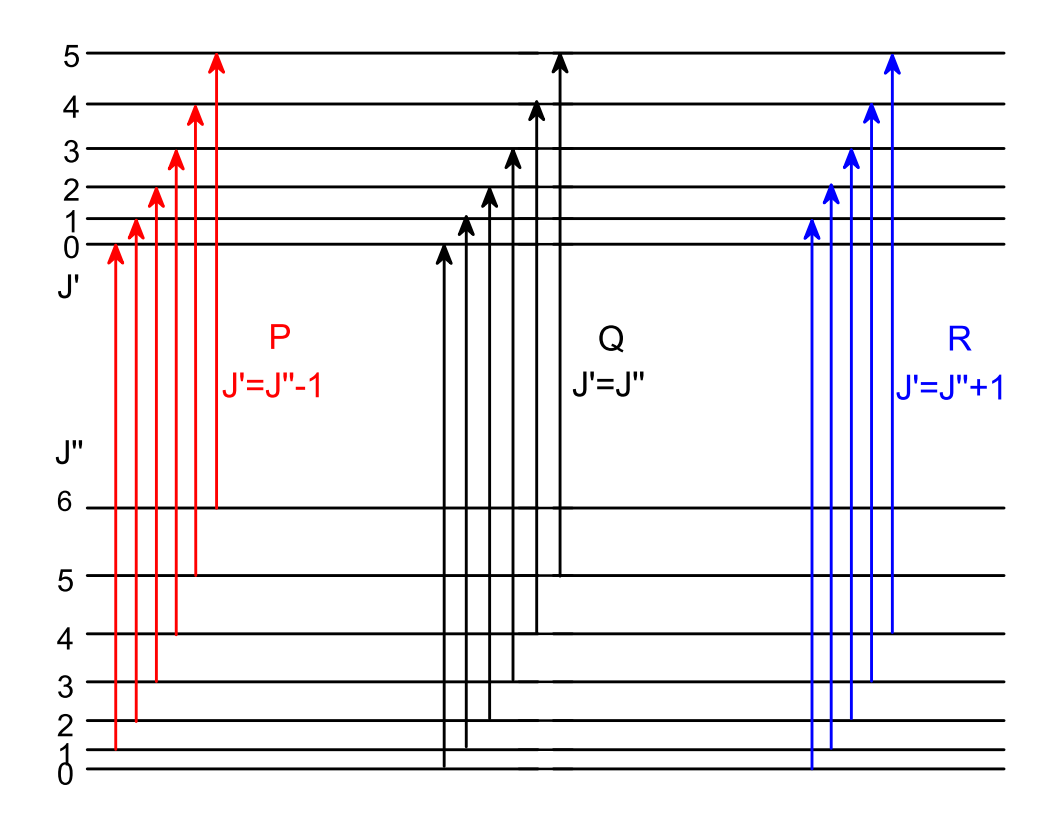

Rysunek 3.3: Ilustracja sposobu nazewnictwa gałęzi przejść rotacyjnych na przykładzie gałęzi P, Q oraz R.

są zabronione, gdy w obydwu stanach  $\Omega = 0$  [\[17\]](#page-187-1). Dużo bardziej dokładny opis zagadnień związanych z regułami wyboru Czytelnik może znaleźć w pozycji [\[27\]](#page-188-5).

# **3.2.3 Energie przejść w poszczególnych gałęziach**

Korzystając z ogólnego wzoru [3.9](#page-57-1) można wyliczyć energie przejść rotacyjnych w przypadku poszczególnych gałęzi widma, przy czym - dla uproszczenia - przyjmiemy, że stałe rotacyjne  $D'_v$  oraz  $D''_v$  są zaniedbywalne:

$$
E_P(J = J'') = E_0 + (B'_v - B''_v) J^2 - (B'_v + B''_v) J,
$$
\n(3.11)

$$
E_Q(J = J'') = E_0 + (B'_v - B''_v) J^2 + (B'_v - B''_v) J,
$$
\n(3.12)

$$
E_R(J = J'') = E_0 + (B'_v - B''_v) J^2 + (3B'_v - B''_v) J + 2B'_v.
$$
 (3.13)

W tym miejscu warto zaznaczyć, że w literaturze energie *E<sup>P</sup>* , *EQ*, *E<sup>R</sup>* często zastępuje się oznaczeniami *ν<sup>P</sup>* , *νQ*, *ν<sup>R</sup>* dla podkreślenia, że energie przejść wyrażone są w jednostkach liczb falowych (*cm<sup>−</sup>*<sup>1</sup> ).

#### **3.2.4 Analiza widm rotacyjnych**

Stosując rozumowanie analogiczne do tego, które było używane w przypadku metody Birge-Sponer, można obliczyć różnice energii pomiędzy przejściami do sąsiednich poziomów rotacyjnych. Okazuje się że, przy zaniedbaniu wartości stałych rotacyjnych  $D_{\upsilon}'$  oraz  $D_{\upsilon}''$ , różnice energii sąsiednich poziomów rotacyjnych są liniowymi funkcjami liczby rotacyjnej *J* i wyrażają się wzorami:

$$
\Delta E_P(J) = E_P(J+1) - E_P(J) = 2(B_v' - B_v'') J - 2B_v'', \tag{3.14}
$$

$$
\Delta E_Q(J) = E_Q(J+1) - E_Q(J) = 2(B'_v - B''_v) J - 2(B'_v - B''_v), \tag{3.15}
$$

$$
\Delta E_R(J) = E_R(J+1) - E_R(J) = 2(B'_v - B''_v) J - 2(2B'_v - B''_v). \tag{3.16}
$$

#### **3.2.5 Wpływ temperatury rotacyjnej na natężenie linii rotacyjnych**

Natężenia poszczególnych linii rotacyjnych w widmie są proporcjonalne do obsadzenia poziomów rotacyjnych w dolnym stanie przejścia molekularnego oraz do czynnika określającego tzw. degenerację poziomu rotacyjnego, która wyraża się wzorem 2*J* + 1. W większości przypadków[4](#page-59-0) obsadzenie poziomów rotacyjnych w stanie dolnym opisane jest rozkładem Boltzmanna:

$$
\frac{N_{J''}}{N_{J''=0}} = \exp\left(-\frac{E_{J''}}{kT_{rot}}\right) \approx \exp\left(-\frac{B_v'' J''(J''+1)}{kT_{rot}}\right),\tag{3.17}
$$

gdzie  $N_{J''}$  oraz  $N_{J''=0}$  oznaczają ilość molekuł w stanach  $J''$  oraz  $J''=0$ , a  $T_{rot}$  oznacza tzw. temperaturę rotacyjną. W doświadczeniach związanych z naddźwiękową wiązką molekularną temperatura ta jest o rząd wielkości niższa od temperatury oscylacyjnej, rządzącej obsadzeniem poziomów oscylacyjnych w stanie dolnym przejścia. W przypadku eksperymentów, których wyniki prezentowane są w tej pracy, *Trot* waha się w zakresie 0*.*5*−*10 *K*. Reasumując,

<span id="page-59-0"></span><sup>4</sup>Przykładem, w którym rozkład obsadzeń poziomu dolnego ma charakter nieboltzmannowski, jest doświadczenie, w którym wykorzystano techniki pompowania optycznego w celu akumulacji molekuł cezu w stanie  $v = 0$ ,  $J = 0$  stanu podstawowego  $X^1\Sigma_g^+$  [\[28\]](#page-188-6).

<span id="page-60-1"></span>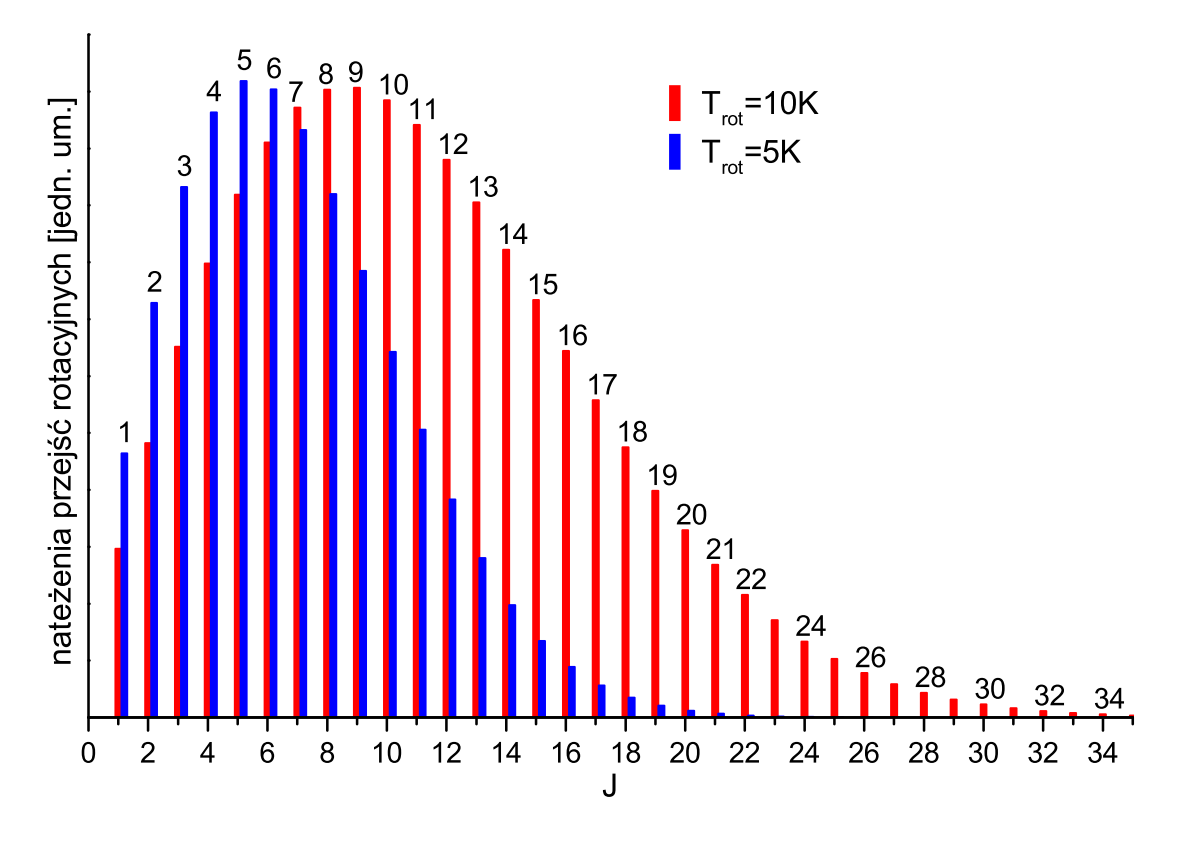

Rysunek 3.4: Wizualizacja rozkładu natężeń przejść rotacyjnych (wzór [3.18\)](#page-60-0) w przypadku dwóch różnych *Trot*.

natężenie rotacyjnej linii widmowej *Irot* wyraża się wzorem:

<span id="page-60-0"></span>
$$
I_{rot}(J'') \sim (2J'' + 1) \exp\left(-\frac{B_v'' J''(J'' + 1)}{kT_{rot}}\right).
$$
 (3.18)

Z uwagi na to, iż eksponenta w powyższym wzorze jest malejącą funkcją J, natomiast czynnik (2*J <sup>00</sup>* + 1) rośnie wraz z *J*-tem, rozkład natężeń rotacyjnych linii widmowych w funkcji *J* przyjmie kształt przedstawiony na rysunku [3.4.](#page-60-1)

# **Część II Układ doświadczalny**

# **Rozdział 4**

# **Moduł źródła naddźwiękowej wiązki molekularnej**

W rozdziale tym zostaną omówione szczegóły budowy najistotniejszej części układu doświadczalnego, czyli modułu źródła wiązki molekularnej. W pierwszej części rozdziału zostanie opisana konstrukcja modułu źródła o pracy ciągłej, który był stosowany w początkowej fazie działalności autora w Grupie Spektroskopii Laserowej i Informacji Kwantowej. W części drugiej zostanie omówiona konstrukcja nowatorskiego, wysokotemperaturowego, impulsowego źródła naddźwiękowej wiązki molekularnej, jakie zostało skonstruowane w grupie badawczej, w której pracuje autor rozprawy.

# **4.1 Moduł źródła naddźwiękowej wiązki molekularnej o pracy ciągłej**

Moduł źródła naddźwiękowej wiązki molekularnej o pracy ciągłej został bardzo dobrze opisany w kilku pracach doktorskich i magisterskich członków Grupy Spektroskopii Laserowej i Informacji Kwantowej (np. [\[29\]](#page-188-7),[\[16\]](#page-187-2),[\[15\]](#page-187-3)), dlatego też jego opis zamieszczony w niniejszej rozprawie będzie dość pobieżny. Jego głównym celem będzie ułatwienie Czytelnikowi porównania między opisywanym tu urządzeniem o pracy ciągłej oraz urządzeniem o pracy impulsowej, które zostanie omówione w kolejnym podrozdziale. Dodatkowym celem opisu będzie zwrócenie uwagi Czytelnika na znaczący wzrost złożoności układu doświadczalnego, jaki towarzyszył przejściu do pracy z impulsowym modułem źródła.

<span id="page-65-0"></span>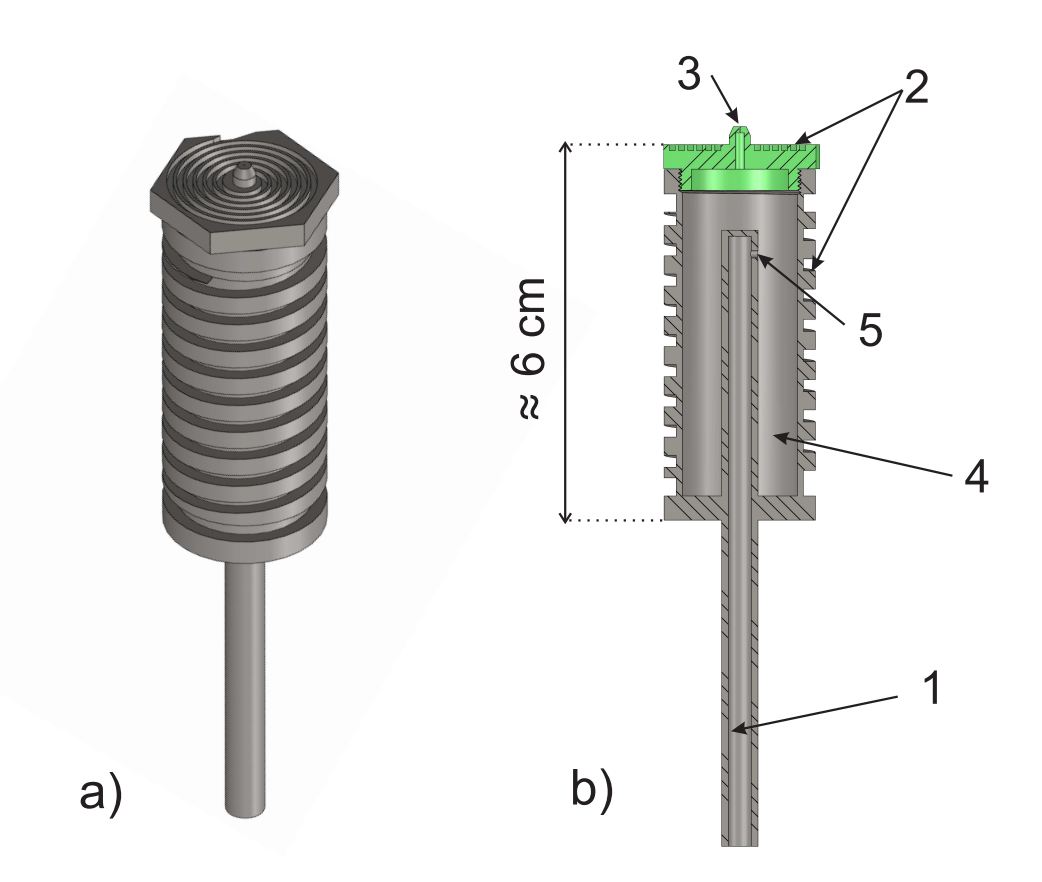

Rysunek 4.1: a) widok przestrzenny modułu źródła o pracy ciągłej. b) Przekrój modułu: 1 - rurka dostarczająca gaz nośny, 2 - prowadnice na druty grzejne, 3 - dysza, 4 - miejsce w którym znajduje się kadm lub inny badany metal, 5 - otwór przez który gaz nośny dostaje się do wnętrza piecyka. Na przekroju kolorem zielonym oznaczono odkręcaną górną ściankę z dyszą.

#### **4.1.1 Opis konstrukcji urządzenia**

Schemat modułu źródła wiązki naddźwiękowej o pracy ciągłej został przedstawiony na rysunku [4.1.](#page-65-0) Urządzenie składa się z dwóch części (dla przejrzystości oznaczonych różnymi kolorami): korpusu piecyka oraz nakrętki z dyszą, przy czym oba elementy wykonane są ze stali nierdzewnej. Korpus ma postać wydrążonego w środku walca, w którego wnętrzu umieszcza się kadm, lub inny poddawany badaniu metal. Na zewnętrznej stronie powierzchni bocznej walca został wyżłobiony rowek, wewnątrz którego znajduje się główna grzałka (model 62H56A4X firmy Watlow o mocy znamionowej 330 *W*), która jest przytrzymywana wewnątrz rowka przez specjalne, niewidoczne na rysunku, pierścienie. W środek korpusu wspawana została stalowa rurka, którą do wnętrza piecyka dostarczany jest gaz nośny $^1$  $^1$ . Co istotne, strumień gazu z

<span id="page-65-1"></span><sup>1</sup>Jako gazu nośnego używano jednego z gazów szlachetnych, najczęściej argonu.

#### *4.1. MODUŁ ŹRÓDŁA NADDŹWIĘKOWEJ WIĄZKI MOLEKULARNEJ O PRACY CIĄGŁEJ* 59

rurki nie jest kierowany prosto na dyszę lecz ukośnie w dół<sup>[2](#page-66-0)</sup>, przez co gaz szlachetny lepiej miesza się z parami metalu. Dzięki temu rozwiązaniu uzyskuje się znacznie większą produkcję dimerów metalu Me<sub>2</sub> oraz dimerów MeRg (gdzie Me - metal, Rg - gaz szlachetny). Korpus zamykany jest przy użyciu nakrętki z dyszą, przy czym wymaganą szczelność skręcenia uzyskuje się dzięki zastosowaniu metalowej uszczelki ze stali żaroodpornej. Na wierzchniej stronie nakrętki znajduje się spiralny rowek, w którym umieszcza się drugi drut grzejny (model 62H9A2A firmy Watlow o mocy znamionowej 28 *W*). Drut ten, który jest odpowiedzialny za dogrzewanie dyszy, podtrzymywany jest w rowku za pomocą specjalnej nakładki z ceramiki. Przy pomocy specjalnej konstrukcji, moduł źródła mocowany jest do komory próżniowej w pozycji, w której wiązka naddźwiękowa propaguje pionowo w górę. Najważniejszym elementem tejże konstrukcji jest płaszcz wodny, którego celem jest odbieranie nadmiaru ciepła i zapobieganie przegrzewaniu się komory próżniowej. Komora próżniowa, w której znajduje się moduł źródła, odpompowywana jest przy użyciu pompy rotacyjnej SOGEVAC-SV200 o wydajności 170 *m*<sup>3</sup>*/h* wspomaganej przez pompę Rootsa RUVAC-WAU501 o wydajności 505 *m*<sup>3</sup>*/h* (obie pompy produkcji firmy Oerlikon Laybold Vacuum). Przy włączonym podawaniu gazu do piecyka (pod ciśnieniem kilku *bar*, przy średnicy dyszy *d* = 0*.*2 *mm*), stosowany zestaw pomp, pozwala na osiągnięcie próżni rzędu dziesiątych części milibara. W celu kontroli temperatury układu, moduł źródła wyposażony został w dwie termopary, które monitorują temperatury korpusu oraz nakrętki z dyszą<sup>[3](#page-66-1)</sup>. Układ nie posiada żadnego automatycznego systemu stabilizacji temperatury. Sterowanie temperaturą urządzenia polega na regulacji mocy grzałek, za pomocą autotransformatorów z płynną regulacją przekładni (urządzenia te pozwalają na ustawienie napięcia podawanego do grzałek). Bardzo istotne jest, aby podczas pracy układu<sup>[4](#page-66-2)</sup> temperatura nakrętki była nieznacznie, to jest o około 30*◦C*, wyższa od temperatury korpusu. Istnienie takiego gradientu temperatury bardzo skutecznie zapobiega zatykaniu się dyszy na skutek kondensacji par metalu. Testy wykazały, że używany moduł źródła może osiągać temperaturę do 700*◦C*, co wydaje się być optymalną temperaturą maksymalną, w przypadku pracy z molekułami  $Cd_2$  i  $CdRg$ . Aby osiągnąć taką temperaturę grzałka dyszy powinna pracować z pełną dopuszczalną mocą natomiast moc grzałki korpusu powinna osiągać 60-70 % mocy nominalnej.

<span id="page-66-1"></span><span id="page-66-0"></span><sup>2</sup>Otwór znajduje się w bocznej ściance rurki, szczegóły na rysunku [4.1.](#page-65-0)

<sup>3</sup>Podczas montażu modułu w komorze należy zwrócić uwagę, by druga z termopar była umieszczona w pobliżu dyszy.

<span id="page-66-2"></span><sup>4</sup>A w szczególności wtedy, gdy temperatura modułu jest zbliżona do temperatury kondensacji metalu wypełniającego urządzenie.

#### **4.1.2 Główne wady modułu**

Chociaż moduł źródła naddźwiękowej wiązki molekularnej o pracy ciągłej charakteryzuje się dużą bezawaryjnością, wynikającą z prostoty jego konstrukcji, nie jest pozbawiony szeregu wad, które znacząco utrudniają pracę z tym urządzeniem. Jak się okazuje, zdecydowana większość z tych wad związana jest z ciągłym trybem pracy urządzenia. Bez wątpienia naj-poważniejszą nich jest bardzo duża konsumpcja kadmu<sup>[5](#page-67-0)</sup>. Z obserwacji wykonanych podczas pracy z modułem wynika, że jedno pełne napełnienie urządzenia kadmem, pozwalało zaledwie na kilka godzin pracy modułu, co wymuszało maksymalną optymalizację procedury eksperymentalnej i wiązało się z koniecznością przeprowadzania kłopotliwej i czasochłonnej procedury demontażu modułu źródła oraz napełniania go przed każdą sesją pomiarową. Dodatkowo, wydostający się z piecyka kadm silnie kondensował na ściankach komory próżniowej, a zwłaszcza na jej pokrywie, co wymuszało dość częste czyszczenie komory oraz późniejszą utylizację zebranych szkodliwych odpadów. Kolejnym, bardzo poważnym mankamentem urządzenia jest bardzo duża konsumpcja podawanego do piecyka gazu nośnego, co jest szczególnie problematyczne w przypadku kosztownych gazów szlachetnych takich jak ksenon czy nawet krypton. Należy też zaznaczyć, że wypływający z piecyka silny strumień gazu nośnego bardzo niekorzystnie wpływa na poziom próżni w komorze. Obserwacje pokazały, że przy włączonych obu pompach próżniowych różnica ciśnień, w przypadku włączonego i wyłączonego dopływu gazu do modułu, jest na poziomie aż dwóch rzędów wielkości (przy *d* = 1*.*8 *mm*). Jedyną istotniejszą wadą omawianego modułu źródła, która nie jest bezpośrednio związana z jego ciągłym trybem pracy, jest brak automatycznej stabilizacji temperatur poszczególnych części urządzenia na wybranych przez użytkownika poziomach za pomocą regulatora PID, co bardzo utrudnia wybór żądanej temperatury pracy układu.

# **4.2 Wysokotemperaturowy, impulsowy moduł źródła naddźwiękowej wiązki molekularnej**

W podrozdziale tym, zostanie opisana nowatorska konstrukcja impulsowego, wysokotemperaturowego modułu źródła naddźwiękowej wiązki molekularnej, który był używany w przypadku większości pomiarów, których wyniki prezentowane są w tejże rozprawie doktorskiej. Skonstruowane źródło, może pracować w temperaturach do około 700*◦*C (ponad 1000 *K*) i ciśnieniu gazu nośnego do *p* = 10 *bar*. Warto zaznaczyć, że te parametry znacząco przewyższają osiągi dotychczasowych konstrukcji podobnego typu: [\[30\]](#page-188-8) (*T* = 470*◦C*, *p* = 3*bar*), [\[31\]](#page-188-9)

<span id="page-67-0"></span><sup>5</sup>Ponieważ w swoich badaniach autor pracy używał kadmu, dalszy opis będzie dotyczył tego metalu, niemniej jednak opisywane procesy i zjawiska dotyczyłyby również innych metali.

#### *4.2. WYSOKOTEMPERATUROWY, IMPULSOWY MODUŁ ŹRÓDŁA NADDŹWIĘKOWEJ WIĄZKI MOLEKULARNEJ* 61

 $(T = 550°C, p = 1.3bar)$ , [\[32\]](#page-188-10)  $(T = 500°C, p = 0.3bar)$ , [\[33\]](#page-188-11)  $(T = 1030°C, p = 2bar)$ , [\[34\]](#page-189-0)  $(T = 400 °C)$ .

<span id="page-68-0"></span>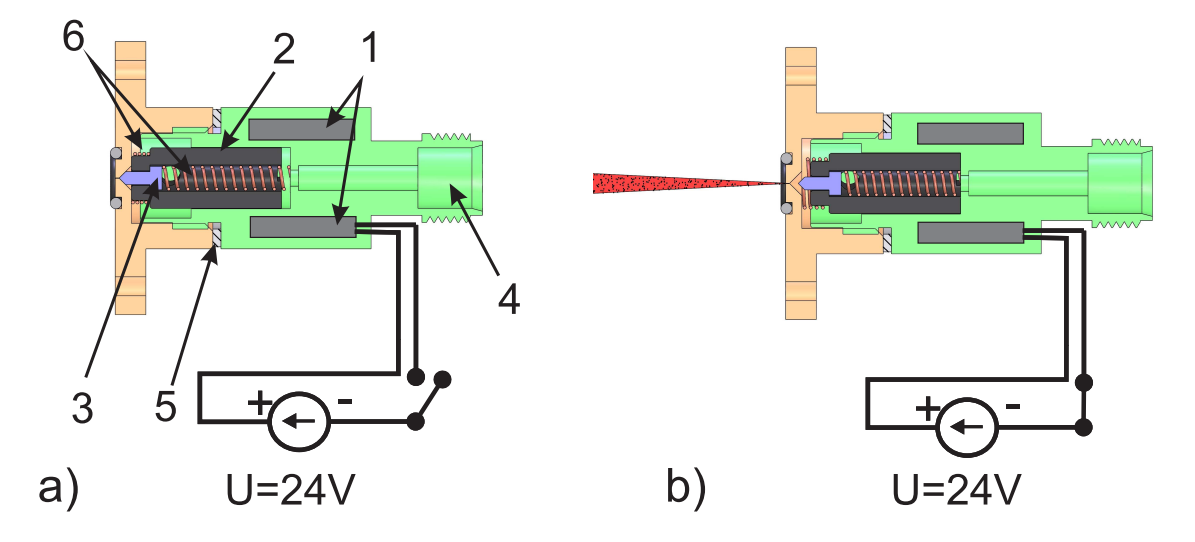

Rysunek 4.2: Przekrój poprzeczny zaworu elektromagnetycznego model Series 9 (Parker-General Valve). W części a) zawór przedstawiono w pozycji zamkniętej, natomiast w części b) w pozycji otwartej. Oznaczenia elementów w części (a): 1 - cewka elektromagnesu; 2 - ruchomy ferromagnetyczny rdzeń elektromagnesu; 3 - iglica zamykająca dyszę; 4 przyłącze typu Swagelok do podawania badanej substancji w formie gazowej; 5 - zestaw podkładek, za pomocą których reguluje się stopień skręcenia zaworu (tzn. wzajemną pozycję części zielonej i brązowej) w celu uzyskania optymalnej szczelności; 6 - sprężynki stabilizujące pozycję rdzenia. Zasada działania urządzenia jest podobna do zasady działania elektromagnesu stosowanego w domofonach. W przypadku braku prądu płynącego w cewce (część a), sprężynki (6) dociskają rdzeń oraz iglicę do części koloru beżowego, co skutkuje zamknięciem otworu dyszy. W przypadku, gdy w cewce płynie prąd (część b), pole elektromagnetyczne wciąga rdzeń ferromagnetyczny do wnętrza cewki, co powoduje otwarcie dyszy i umożliwia wydostanie się gazu z wnętrza zaworu w postaci impulsu wiązki molekularnej.

Co równie istotne, dzięki zastosowaniu chłodzenia wodnego, skonstruowany przyrząd, jest w stanie funkcjonować bez przerwy przez dość długi czas, który standardowo wynosi kilka godzin. Opisywany prototyp impulsowego modułu źródła wiązki molekularnej, został wykonany na podstawie dostarczonych wskazówek -przez firmę Prevac z wykorzystaniem standardowego, komercyjnego zaworu elektromagnetycznego Series 9 (Parker-General Valve), którego zasada działania została przedstawiona na rysunku [4.2.](#page-68-0) Główną wadą tego zaworu jest to, że jego wysokotemperaturowa wersja może pracować w temperaturze nie większej niż 230 *◦C*. Niestety,

<span id="page-69-0"></span>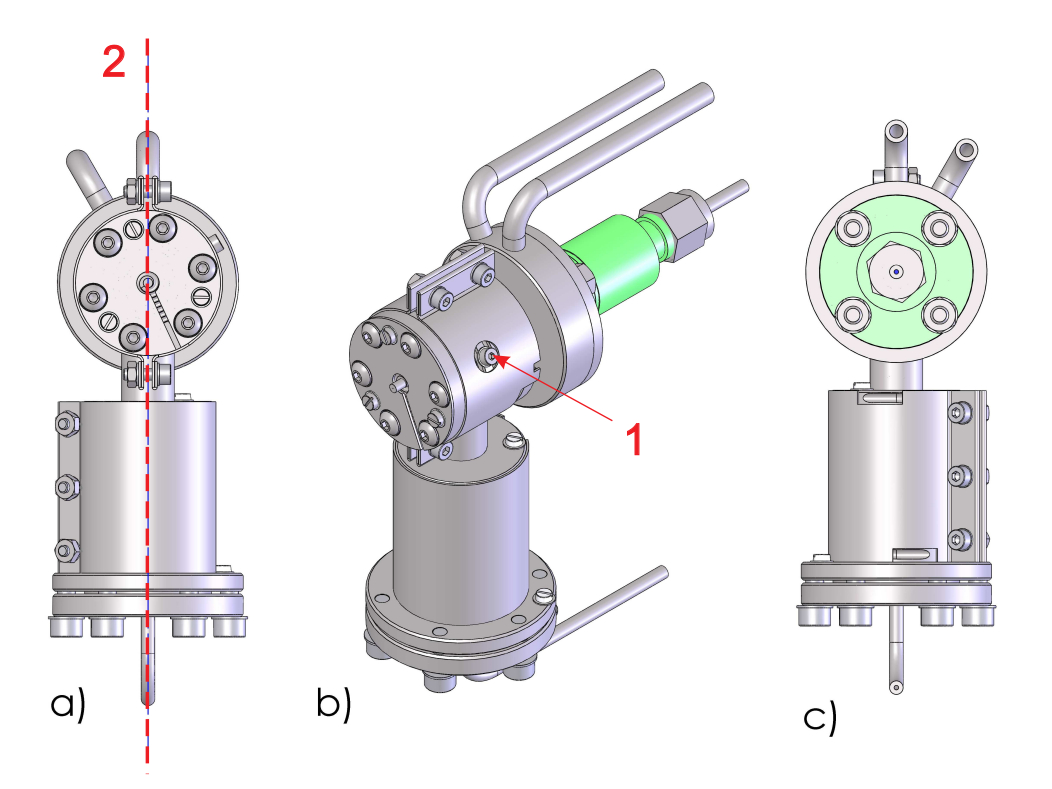

Rysunek 4.3: Prototyp modułu źródła, a) widok z przodu, b) widok z boku, c) widok z tyłu. 1 - miejsce przypięcia termopary, w którym na skutek wady wykonania istniał przeciek; 2 - płaszczyzna, wzdłuż której utworzono przekrój prezentowany na rysunku [4.4.](#page-70-0)

taka temperatura jest zdecydowanie zbyt niska w przypadku eksperymentów prowadzonych w laboratorium, gdyż sama temperatura topnienia kadmu wynosi 321 *◦C*, a do osiągnięcia prężności par właściwej do produkcji odpowiedniej ilości dimerów w wiązce naddźwiękowej, temperatura modułu musi być wyższa o co najmniej 200 *◦C*. Aby zbudowany moduł źródła mógł pracować w wysokich temperaturach, zastosowano w nim dwa zabezpieczenia, mające chronić zawór elektromagnetyczny przed wysoką temperaturą. Pierwszym z nich było znaczące wydłużenie iglicy ,w stosunku do jej długości w komercyjnym zaworze, co było związane z odsunięciem gorącej dyszy od samego zaworu. Drugim, zdecydowanie ważniejszym, było użycie płaszcza wodnego, który oddziela gorącą część modułu od samego zaworu.

#### **4.2.1 Opis konstrukcji prototypu**

Na rysunku [4.3](#page-69-0) została przedstawiona wizualizacja skonstruowanego urządzenia, natomiast na rysunku [4.4](#page-70-0) zaprezentowano jego przekrój poprzeczny z wyszczególnieniem najważniejszych elementów. Do grzania modułu, którego korpus został wykonany ze stali nierdzewnej (typ

<span id="page-70-0"></span>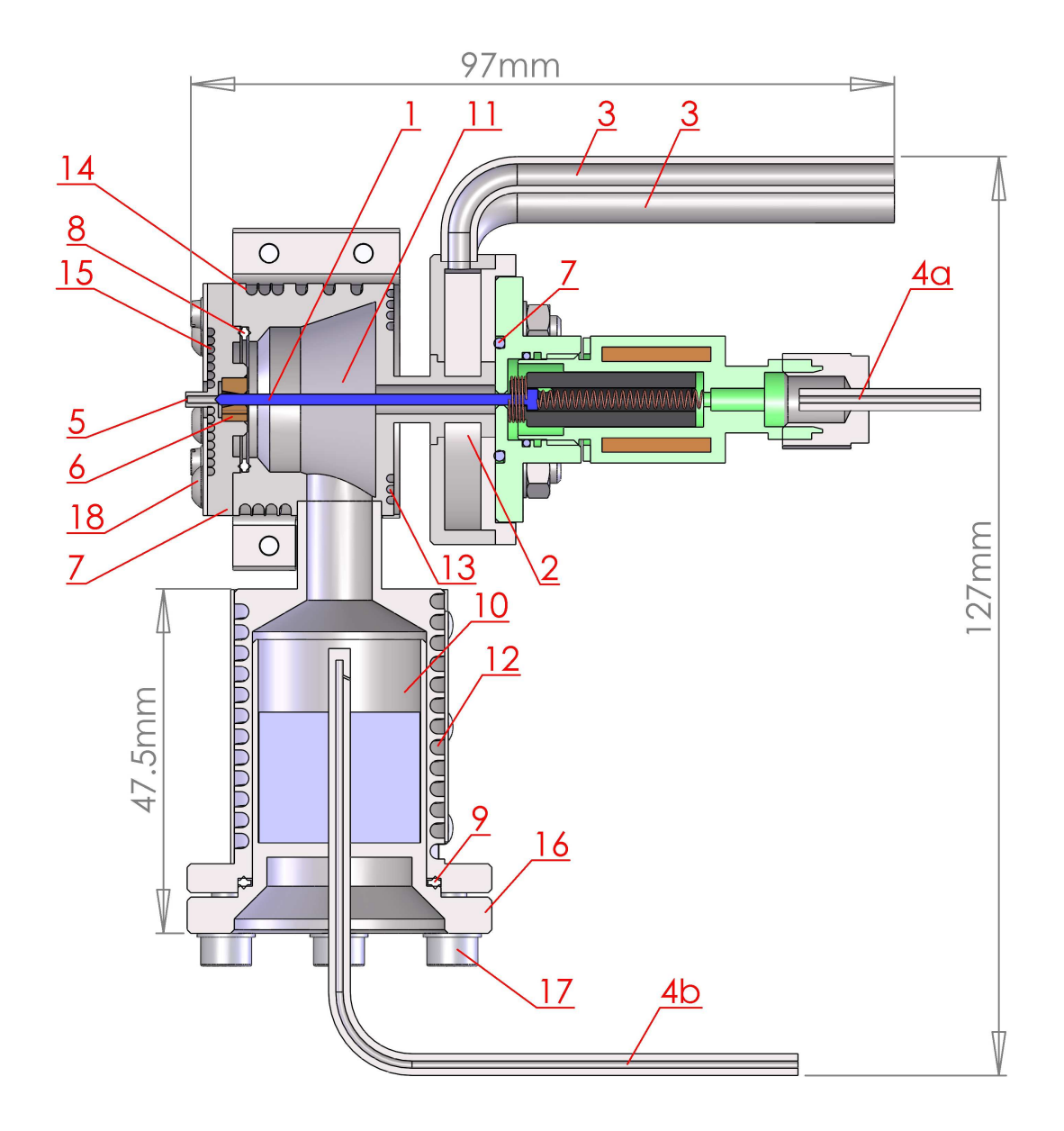

Rysunek 4.4: Przekrój poprzeczny prototypu impulsowego modułu źródła wiązki molekularnej. 1 - wydłużona tytanowa iglica zamykająca dyszę; 2 - komora chłodzenia wodnego; 3 - rurki obiegu wody; 4 - doprowadzenia gazu nośnego: a - oryginalne, b - dodatkowe, mające na celu zwiększenie ilości atomów Cd w górnej komorze modułu; 5 - dysza; 6 mosiężny stabilizator iglicy; 7 - odkręcana przednia ścianka modułu, w której znajduje się dysza; 8 i 9 - uszczelki stalowe; 10 - dolny rezerwuar, wypełniony kadmem w stanie płynnym; 11 - górny rezerwuar; 12,13,14,15 - żłobienia na druty grzejne; 16 - demontowalny zbiorniczek na kadm; 17 i 18 - śruby mocujące dyszę oraz zbiorniczek na kadm do modułu.

1.4301 wg klasyfikacji Euronorm) zostały zastosowane cztery druty grzejne firmy Thermocoax. Wokół dolnego rezerwuaru nawinięty został drut o średnicy zewnętrznej wynoszącej 2 *mm*, którego długość części grzejnej wynosiła 1 *m*, a opór w temperaturze pokojowej 3*.*1 Ω. Drugi z drutów grzejnych, o grubości 1*.*5 *mm*, długości części grzejnej 0*.*5 *m* i oporze wynoszącym w temperaturze pokojowej 2*.*8 Ω, nawinięty został wokół górnego rezerwuaru. Ostatnie dwa druty (1 *mm* średnicy, 25 *cm* długości części grzejnej, opór wynoszący 3*.*1 Ω) umieszczone były w żłobieniach na przedniej i tylnej ściance górnego rezerwuaru. Do kontroli temperatury prototyp modułu źródła został wyposażony w cztery termopary, które zostały zamontowane w sąsiedztwie każdego z drutów grzejnych. Termopary połączone są z czterema kontrolerami ANLY AT-403 sterującymi mocą poszczególnych grzałek, dzięki czemu użytkownik może precyzyjnie określić temperaturę poszczególnych części modułu.

#### **4.2.2 Komora próżniowa modułu źródła**

Opisany powyżej moduł źródła został zamocowany do trójosiowego manipulatora (XYZ Manipulator firmy Prevac), który umożliwia precyzyjną regulację położenia modułu w zakresie *±*12*.*5 *mm*, z dokładnością do 5 *µm*, w kierunkach XY oraz 2*.*5 *cm*, z dokładnością do 0*.*05 *cm*, w kierunku Z. Cały układ umieszczony został w w aparaturze próżniowej, wykonanej w firmie Prevac, która została zaprojektowana według dostarczonych wskazówek. Aparatura ta powstała z myślą o eksperymencie związanym z generacją i detekcją splątanych atomów kadmu, produkowanych w procesie fotodysocjacji dimera  $^{222}Cd_2$ . Doświadczenie to zostanie szerzej omówione w ostatniej, czwartej części niniejszej rozprawy. Aparatura próżniowa, której wizualizacja została zaprezentowana na rysunku [4.5](#page-72-0) złożona jest z trzech komór: dwóch komór detekcji oraz komory głównej. Komora główna rozdzielona jest ścianką ze skimerem na dwie części tzw. część "brudną", w której znajduje się moduł źródła oraz część "czystą", w której będzie zachodzić proces fotodysocjacji dimerów. Komora ta, wyposażona została w zestaw dwóch pomp dyfuzyjnych VHS-4 firmy Varian (zostały one podłączone do części "czystej" i "brudnej") wspomaganych przez dwie rotacyjne pompy próżni wstępnej Trivac D25B firmy Oerlikon Leybold Vacuum. Komory detekcji zostały dodatkowo wyposażone w pompy jonowe. W przypadku, gdy moduł źródła jest wyłączony, powyższy układ - po wygrzaniu - pozwala osiągnąć ciśnienia rzędu 10*<sup>−</sup>*<sup>6</sup> *mbara* w komorze "brudnej", 10*<sup>−</sup>*<sup>8</sup> *mbara* w komorze "czystej" i 10*<sup>−</sup>*<sup>10</sup> *mbara* w komorach detekcji, natomiast bez wygrzewania ciśnienia te są o rząd wielkości wyższe. W przypadku pracującego modułu źródła osiągane ciśnienia są uzależnione od parametrów pracy modułu (głównie od średnicy dyszy, ciśnienia gazu nośnego oraz szczelności samego modułu), niemniej jednak między komorą brudną a czystą daje się zaobserwować gradient ciśnienia wynoszący około 1-2 rzędów wielkości, przy czym jego dokładna wartość
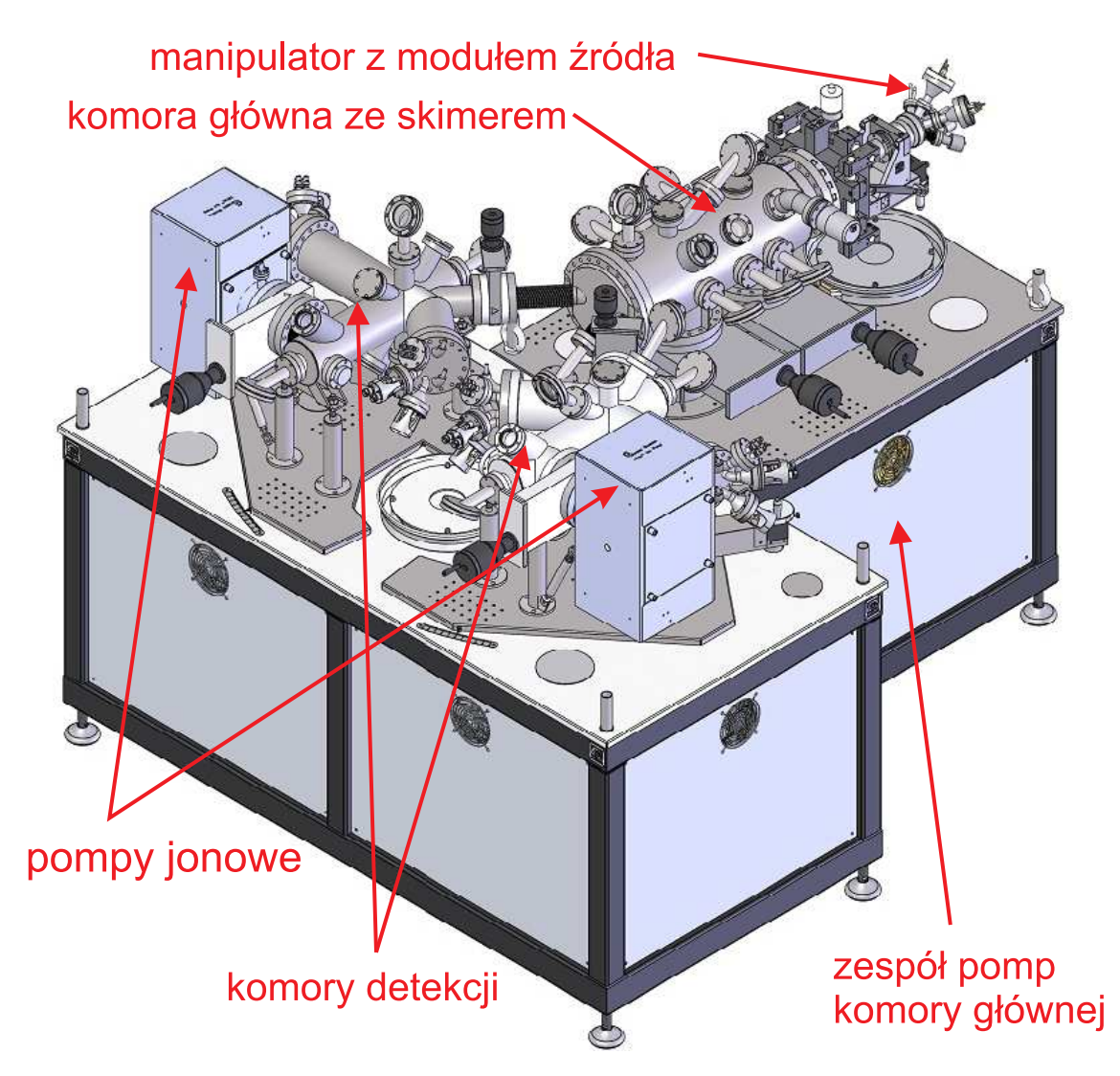

Rysunek 4.5: Aparatura próżniowa skonstruowana przez firmę Prevac, na potrzeby eksperymentu z wytwarzaniem i detekcją splątanych atomów kadmu oraz doświadczeń związanych ze spektroskopią dimerów vdw produkowanych przez impulsowy moduł źródła naddźwiękowej wiązki molekuł van der Waalsa.

zależy od pozycji dyszy względem skimera.

## **4.2.3 Wady prototypu impulsowego modułu źródła**

Niestety, jak prawie każdy prototyp, omawiany tu moduł źródła nie ustrzegł się kilku poważnych wad, które powstały na etapie projektowania, a także wykonania urządzenia. Najbardziej dokuczliwa usterka modułu związana była z nieszczelnością urządzenia, która powstała z uwagi na niewłaściwe wykonanie otworu do mocowania termopary górnego rezerwuaru (rysunek [4.3\)](#page-69-0). Jak się okazało, na skutek zbyt głębokiego wiercenia otworu, doszło do całkowitego przewiercenia ścianki rezerwuaru, co skutkowało wyciekiem substancji znajdujących się wewnątrz do komory próżniowej. Z uwagi na to, iż wyciek ten był maskowany przez śrubę mocującą termoparę (M2 o długości gwintu 2*−*3 *mm*) oraz na to, że miał on miejsce w bezpośrednim sąsiedztwie dyszy, jego zdiagnozowanie było niezwykle utrudnione. Ostatecznie, po licznych próbach, wyciek udało się wykryć za pomocą helowego wykrywacza nieszczelności, przy czym początkowo podwyższone wskazania detektora były składane na karb przecieku na dyszy. Przeciek był na tyle istotny, że w jego obecności nie dało się zaobserwować sygnału pochodzącego od przejść energetycznych w molekułach (można było zaobserwować jedynie sygnał pochodzący od linii atomowej kadmu), co przez dość długi czas było mylnie wiązane z rzekomymi błędnymi założeniami, stojącymi u podstaw konstrukcji urządzenia. Ostatecznie problem udało się rozwiązać poprzez zaspawanie otworu odpowiedzialnego za przeciek.

Z wad typowo konstrukcyjnych najszybciej dostrzeżono problem z mocno utrudnionym dostępem użytkownika do, znajdującego się w tylnej części modułu, zaworu elektromagnetycznego, przez co wymontowanie zaworu oraz przedłużonej iglicy było praktycznie niewykonalne. Wada ta była związana nie tyle z konstrukcją samego modułu, lecz z niefortunnym zamocowaniem urządzenia do manipulatora. Uściślając, problemem było to, że mocowanie modułu źródła z manipulatorem było wyposażone w prowadnicę drutów grzejnych i termopar, która skutecznie uniemożliwiała dostęp do zaworu (rysunek [4.6\)](#page-74-0). Niestety, zdemontowanie prowadnicy nie było możliwe bez przecinania drutów grzejnych lub ich odpinania od przepustów próżniowych, gdyż zostały one przewleczone przez otwory prowadnicy w chwili montażu urządzenia. Aby rozwiązać ten problem podjęto decyzję o przecięciu drutów grzejnych, usunięciu kłopotliwej prowadnicy i montażu wewnątrz komory próżniowej kostki elektrycznej, która umożliwia szybkie odłączenie całego modułu od manipulatora bez konieczności rozkręcania elektrycznych przepustów próżniowych.

Druga wada konstrukcyjna prototypu była związana z zastosowaniem zbyt cienkich śrub (o średnicy M3), za pomocą których do korpusu modułu była przykręcana przednia ścianka z dyszą. Na skutek oddziaływania wysokiej temperatury niejednokrotnie pojawiały się problemy z odkręceniem niektórych ze śrub, a kilkakrotnie doszło nawet do zerwania jednej z nich, co wiązało się z koniecznością rozwiercania zablokowanego otworu na śrubę oraz jego ponownego gwintowania. Niestety, pełne wyeliminowanie tej wady w prototypowej wersji modułu było niemożliwe, gdyż wiązałoby się to z koniecznością użycia grubszych śrub. Jednakże problem udało się zdecydowanie ograniczyć poprzez smarowanie śrub przed wkręceniem dwusiarczkiem molibdenu rozpuszczonym w etanolu (pomysłodawcą tego rozwiązania była firma Measline Janusza Budziocha).

Trzecią wadą konstrukcji była mała szczelność urządzenia (słabe uszczelnianie na styku igli-

#### *4.2. WYSOKOTEMPERATUROWY, IMPULSOWY MODUŁ ŹRÓDŁA NADDŹWIĘKOWEJ WIĄZKI MOLEKULARNEJ* 67

<span id="page-74-0"></span>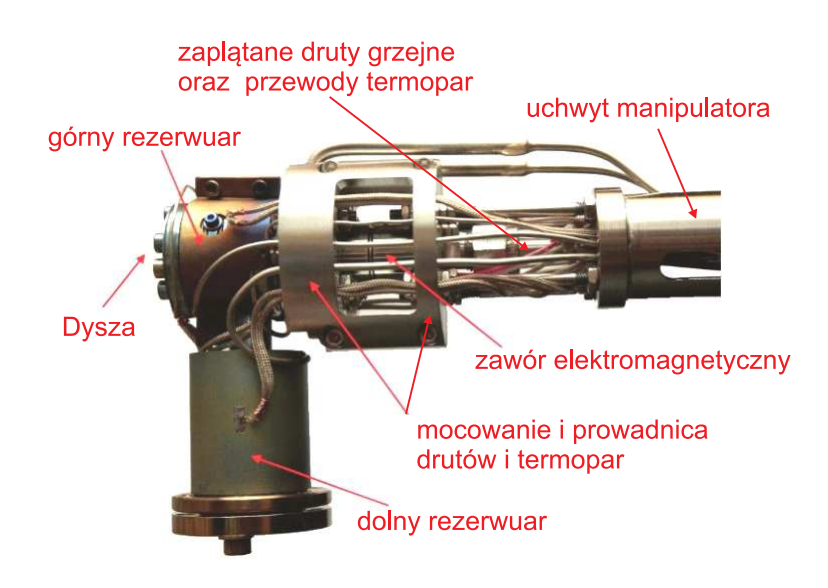

Rysunek 4.6: Fotografia modułu źródła, wraz z elementami mocującymi go do manipulatora. Na skutek niefortunnej konstrukcji prowadnicy drutów grzejnych demontaż zaworu elektromagnetycznego był praktycznie niemożliwy.

ca - dysza), a czwartą tendencja do osadzania się kadmu na iglicy, co w skrajnych przypadkach skutkowało całkowitym przylutowaniem iglicy do modułu. Aby ograniczyć lub wyeliminować dwie ostatnie wady, firma Measline we współpracy z Warsztatem Mechanicznym IF UJ oraz z członkami Grupy Spektroskopii Laserowej i Informacji Kwantowej zaprojektowała i wykonała ulepszoną wersję modułu źródła. Obecnie trwają pracę nad konstrukcją kolejnej - zdecydowanie bardziej zaawansowanej - wersji modułu, w której najprawdopodobniej całkowicie uda się wyeliminować problem z osadzaniem kadmu na iglicy. Niestety, z uwagi na wysoce prawdopodobny proces patentowy związany z zastosowaniem nowatorskich rozwiązań, szczegóły techniczne nie mogą zostać przedstawione w niniejszej rozprawie.

## **4.2.4 Wpływ wybranych parametrów pracy modułu na temperaturę rotacyjną**

Wiadomym jest, że temperatura rotacyjna jest jednym z najważniejszych czynników mających wpływ na kształt rejestrowanego widma rotacyjnego. W szczególności wielkość ta ma bardzo istotny wpływ na możliwość zaobserwowania częściowego rozdzielenia struktury rotacyjnej w niektórych rodzajach widm. Dzieje się tak dlatego, że odległość między kolejnymi liniami rotacyjnymi rośnie liniowo z *J*-em, zatem dla wyższych wartości rotacyjnej liczby kwantowej można zaobserwować rozdzielenie struktury przy wykorzystaniu lasera o większej szerokości spektralnej w porównaniu z szerokością, która byłby potrzebna do rozdzielenia struktury dla niskich wartości *J*. Teoria [\[35\]](#page-189-0), [\[16\]](#page-187-0) głosi, iż temperatura rotacyjna molekuł w wiązce jest powiązana z temperaturą oscylacyjną oraz translacyjną, przy czym ta ostatnia jest uzależniona m.in. od średnicy dyszy, temperatury modułu źródła, a także ciśnienia gazu nośnego. Bardzo skuteczną metodą doboru temperatury rotacyjnej jest manipulacja średnicą dyszy modułu źródła (co bardzo dobrze zostało zilustrowane na rysunku [7.1](#page-117-0) w dalszej części rozprawy). Niestety, zmiana średnicy dyszy związana jest z jej fizyczną wymianą, co jest kłopotliwe, gdyż wiąże się z koniecznością demontażu modułu. W tym podrozdziale autor przedstawi analizę wpływu, jaki mają na temperaturę rotacyjną trzy parametry, które można łatwo zmienić w trakcie pracy układu eksperymentalnego. W celu minimalizacji wpływu na wynik dodatkowych czynników, np. stopnia szczelności układu, wszystkie opisywane tu zależności były badane w trakcie jednego dnia pomiarowego. Co więcej, w celu skrócenia czasu zbierania poszczególnych widm, pomiary zostały wykonane z krokiem przestrajania czterokrotnie większym, niż w przypadku standardowych pomiarów (około 0*.*056 *cm<sup>−</sup>*<sup>1</sup> vs 0*.*014 *cm<sup>−</sup>*<sup>1</sup> ). W zamyśle autora, tego rodzaju podejście powinno pozwolić na zminimalizowanie wpływu ewentualnych zmian parametrów źródła w czasie<sup>[6](#page-75-0)</sup>.

#### **Wpływ ciśnienia gazu nośnego na temperaturę rotacyjną**

Na rysunku [4.7](#page-76-0) zaprezentowano wyniki testu badającego wpływ ciśnienia gazu nośnego  $(p_{Ar})$  na temperaturę rotacyjną. W ramach próby wykonano pomiar widma<sup>[7](#page-75-1)</sup> jednej ze składowych oscylacyjnych (*υ <sup>0</sup>* = 2 *← υ <sup>00</sup>* = 0) przejścia między stanami elektronowymi *B*<sup>3</sup>1 oraz *X*<sup>1</sup>0 <sup>+</sup> w molekule CdAr dla trzech różnych ciśnień *pAr*: 0*.*6, 1*.*5 oraz 2*.*5 *bar*. Temperaturę rotacyjną zarejestrowanych widm oszacowano na podstawie porównania tych widm z symulacjami wykonanymi w programie PGOPHER, przy czym do symulacji wykorzystano parametry stanów molekularnych podane w rozdziale [7.](#page-116-0) Zgodnie z oczekiwaniami [\[35\]](#page-189-0),[\[16\]](#page-187-0), im niższe było ciśnienie gazu nośnego, tym - na skutek słabszego chłodzenia adiabatycznego - obserwowana temperatura rotacyjna była wyższa. Na podstawie testu można stwierdzić, że kontrola ciśnienia gazu nośnego jest prostym, a zarazem dość skutecznym sposobem oddziaływania na *Trot* molekuł w wiązce naddźwiękowej. Rozważając dobór optymalnego ciśnienia gazu nośnego należy jednak mieć na uwadze, iż ma ono także wpływ nie tylko na *Trot*, ale także na wydajność produkcji molekuł przez źródło. Przykładowo, wydajna produkcja cząsteczek CdNe wymaga relatywnie wysokiego ciśnienia (rzędu 7 *−* 10*bar*), zatem w przypadku tej molekuły, obniżanie ciśnienia gazu nośnego w celu uzyskania wyższej temperatury rotacyjnej nie jest rozwiązaniem właściwym.

<span id="page-75-0"></span><sup>6</sup>Na przykład związanych ze stopniowym rozszczelnianiem lub zaszczelnianiem się modułu źródła, co może mieć wpływ na wartość temperatury rotacyjnej.

<span id="page-75-1"></span><sup>7</sup>Ściślej sygnału laserowo indukowanej fluorescencji - LIF.

<span id="page-76-0"></span>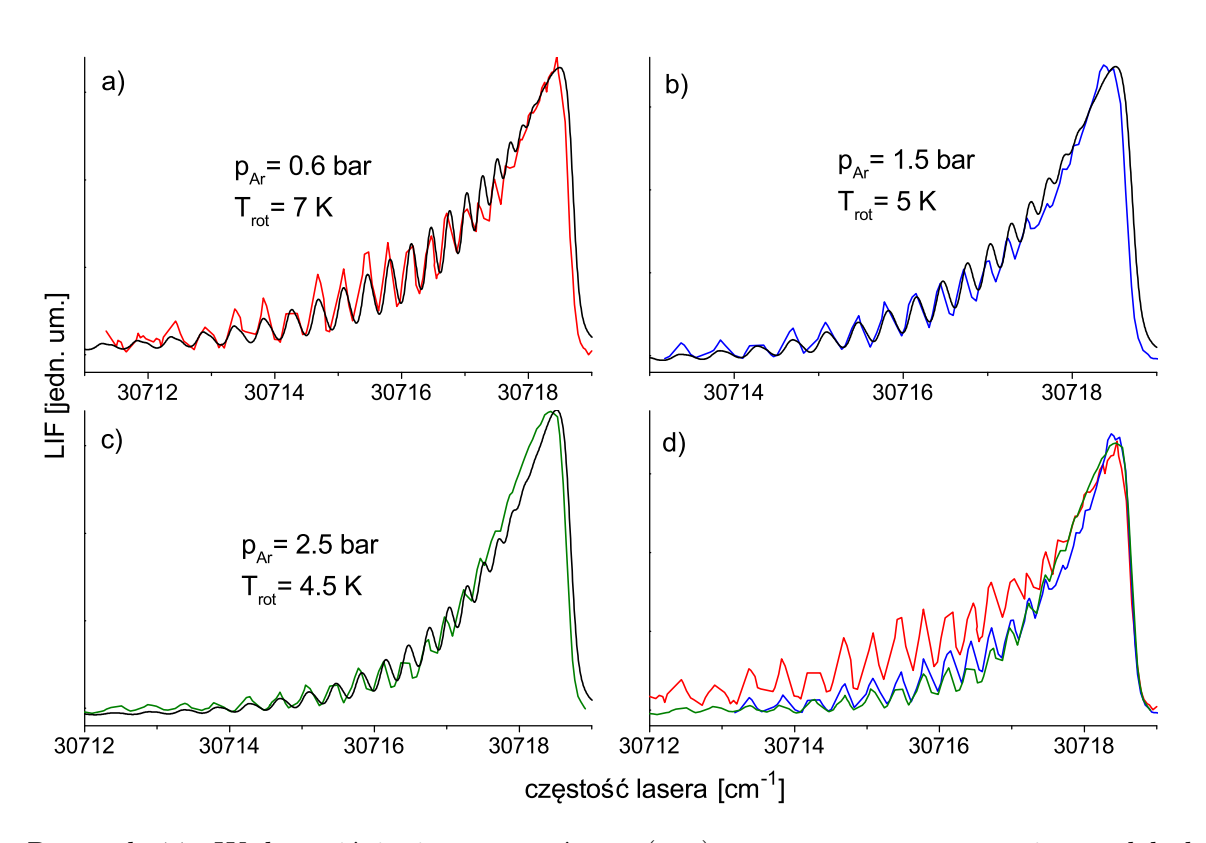

Rysunek 4.7: Wpływ ciśnienia gazu nośnego (*pAr*) na temperaturę rotacyjną molekuł w wiązce naddźwiękowej (*Trot*). W ramach testu dokonano pomiarów składowej oscylacyjnej  $(v' = 2 \leftarrow v'' = 0)$  przejścia elektronowego  $B^31 \leftarrow X^10^+$  w molekule CdAr. Kolorami - czerwonym, niebieskim i zielonym - zaznaczono widma, zarejestrowane dla *pAr* = 0*.*6, 1*.*5 oraz 2*.*5 *bar*. W częściach a), b) oraz c) liniami czarnymi zaznaczono symulacje widm, wykonane za pomocą programu PGOPHER (∆*Gauss* = 0*.*12 *cm<sup>−</sup>*<sup>1</sup> , ∆*Lor* = 0*.*1 *cm<sup>−</sup>*<sup>1</sup> ), na podstawie których została określona *Trot*. W celu ułatwienia porównań w części d) zebrano wszystkie widma. W przypadku wszystkich widm eksperymentalnych parametry układu były następujące:  $d = 0.3 \, \text{mm}$ ,  $T_{dyszy} = 600 \, \textdegree C$ ,  $T_{rezerw} = 572 \, \textdegree C$ ,  $U_{fotopow} = 1200 \, \textdegree V$ , *X*(odległość dyszy od miejsca interakcji z laserem)*≈* 10*.*5 *mm*.

#### **Wpływ ciśnienia w komorze próżniowej na temperaturę rotacyjną**

W drugim z przeprowadzonych testów badano wpływ ciśnienia panującego w komorze (*Pout*) na wysokość temperatury rotacyjnej. Z uwagi na to, że w stosowanym układzie eksperymentalnym nie można w prosty sposób wpływać na wartość ciśnienia w komorze poprzez zmianę wydajności pomp, w celu regulacji ciśnienia, prawie całkowicie zamykano zawór płytowy znajdujący się pomiędzy pompą dyfuzyjną a komorą, w której znajdował się moduł źródła. Zastosowana metoda pozwalała w łatwy sposób uzyskiwać w komorze ciśnienia różniące się mniej więcej o rząd wielkości (*Pout ≈* 2 *·* 10*<sup>−</sup>*<sup>3</sup> *mbara* oraz *Pout ≈* 3 *·* 10*<sup>−</sup>*<sup>2</sup> *mbara* odpowiednio przy otwartym oraz prawie całkowicie zamkniętym zaworze). Niestety, metoda ta nie pozwalała na uzyskiwanie stabilnych wartości ciśnienia *Pout* dla pośrednich pozycji zaworu, dlatego też w teście ograniczono się do dwóch wymienionych powyżej wartości, jednakże pomiary wykonano dla dwóch różnych ciśnień gazu nośnego. Na rysunku [4.8](#page-78-0) przedstawiono wpływ *Pout* na *Trot* molekuł w wiązce naddźwiękowej. Jak się okazuje, w przypadku obu badanych ciśnień gazu nośnego, zaobserwowano wyraźną zależność pomiędzy *Pout* a *Trot*, przy czym im ciśnienie *Pout* było wyższe, tym rozważana temperatura niższa. Wydaje się, że oddziaływanie na temperaturę rotacyjną poprzez ciśnienie panujące w komorze może być szczególnie użytecznie w przypadku molekuł, których produkcja wymaga wyższego ciśnienia gazu nośnego $^8$  $^8$ .

## **Wpływ odległości pomiędzy dyszą a miejscem oddziaływania z wiązką lasera na temperaturę rotacyjną.**

Ostatni z przeprowadzonych testów miał wykazać wpływ odległości *X* pomiędzy dyszą, a punktem oddziaływania molekuł z wiązką lasera, na temperaturę rotacyjną. W tym celu, dla trzech różnych *X*, dokonano pomiaru widma składowej oscylacyjnej  $v' = 2 \leftarrow v'' = 0$ przejścia między stanami  $B^31 \leftarrow X^10^+$  w molekule CdAr. Wyniki eksperymentu zostały zaprezentowane na rysunku [4.9.](#page-79-0) Jak się okazuje zmiana odległości od dyszy nie powoduje zauważalnych zmian w temperaturze rotacyjnej molekuł znajdujących się w wiązce. Jest to dość istotne spostrzeżenie, gdyż wybór odległości ma bardzo istotny wpływ na inne parametry zarejestrowanego widma, w szczególności na natężenie sygnału fluorescencji oraz na stosunek sygnału do szumu (SNR). Dzieje się tak dlatego, że w przypadku małej odległości wiązki lasera od dyszy dochodzi do silnych rozproszeń światła na elementach modułu (głównie dyszy), natomiast oddalanie miejsca oddziaływania molekuł z laserem od dyszy powoduje spadek rejestrowanego sygnału (który jednak nie jest zaszumiony). Dzięki przeprowadzonemu testowi

<span id="page-77-0"></span><sup>8</sup>O ile tylko wzrost *Pout* nie spowoduje drastycznego spadku produkcji molekuł, czego autor nie jest w stanie wykluczyć bez przeprowadzenia odpowiednich testów.

<span id="page-78-0"></span>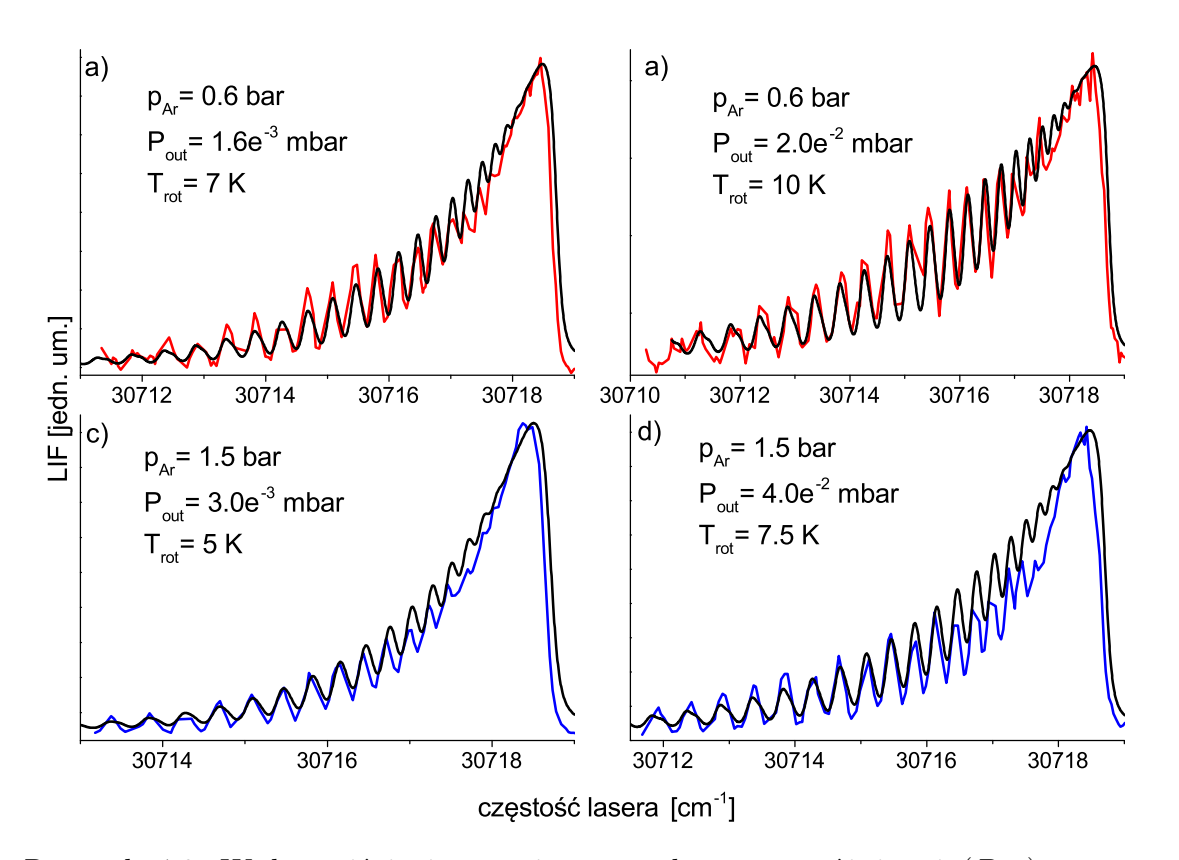

Rysunek 4.8: Wpływ ciśnienia panującego w komorze próżniowej (*Pout*) na temperaturę rotacyjną molekuł (*Trot*). W ramach testu dla dwóch różnych ciśnień gazu nośnego (*pAr* = 0*.*6 *bar* oraz 1*.*5 *bar*) dokonano rejestracji widma składowej oscylacyjnej  $(v' = 2 \leftarrow v'' = 0)$  przejścia elektronowego  $B^31 \leftarrow X^10^+$  w molekule CdAr dla dwóch, zna-<br>graco różnych wartości giśnienia *P<sub>rze</sub> Kolorani – gracywowym (n = 0.6 har)* craz niebie cząco różnych wartości ciśnienia *Pout*. Kolorami - czerwonym (*pAr* = 0*.*6 *bar*) oraz niebieskim (*pAr* = 1*.*5 *bar*) - przedstawiono widma eksperymentalne. Symulacje wykonane przy użyciu programu PGOPHER przedstawiono za pomocą linii czarnych (∆*<sup>G</sup>* = 0*.*12 *cm<sup>−</sup>*<sup>1</sup> ,  $\Delta_L = 0.1 \, \text{cm}^{-1}$ ). W przypadku widm eksperymentalnych parametry układu były nastę $p$ ujące:  $d = 0.3 \, mm$ ,  $T_{dussy} = 600^{\circ}C$ ,  $T_{rezero} = 572^{\circ}C$ ,  $U_{fotopow} = 1200 V$ ,  $X \approx 10.5 \, mm$ .

<span id="page-79-0"></span>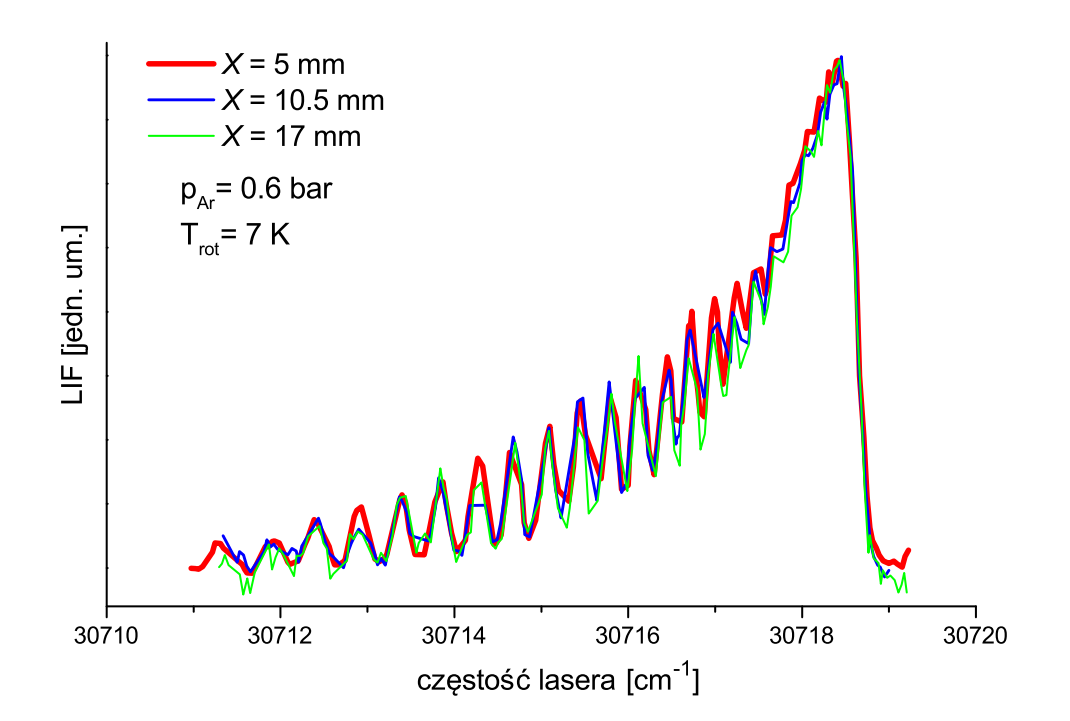

Rysunek 4.9: Wpływ odległości pomiędzy dyszą, a miejscem oddziaływania wiązki lasera z wiązką molekularną (*X*) na temperaturę rotacyjną molekuł (*Trot*). W ramach testu dokonano rejestracji widma składowej oscylacyjnej (*v'* = 2 ← *v*<sup>*''*</sup> = 0) przejścia elektronowego  $B^31 \leftarrow X^10^+$  w molekule CdAr dla trzech różnych *X*, przy czym nie zaobserwowa-<br>no zauważalnogo wpływu *X*, na *T* – W przypadku widm eksperymentalnych parametry no zauważalnego wpływu *X* na *Trot*. W przypadku widm eksperymentalnych parametry układu były następujące:  $d = 0.3 \, mm$ ,  $p_{Ar} = 0.6 \, bar$ ,  $T_{dyszy} = 600\degree C$ ,  $T_{rezerw} = 572\degree C$ ,  $U_{fotopow.} = 1200 V$ .

wiadomo, że dobierając optymalną odległość *X* można się kierować jedynie troską o właściwe parametry sygnału fluorescencji (wysoki SNR).

## **Rozdział 5**

## **Konstrukcja układu doświadczalnego**

## **5.1 Schemat układu**

Schemat, obejmujący najistotniejsze elementy układu doświadczalnego, został zaprezentowany na rysunku [5.1.](#page-81-0) Najważniejszą częścią układu jest wysokotemperaturowy, impulsowy moduł źródła wiązki molekularnej, którego konstrukcja została omówiona w poprzednim rozdziale. Moduł sterowany jest przy użyciu kontrolera IotaOne (Parker-General Valve), który podaje na cewkę zaworu odpowiednie napięcia. Zastosowany kontroler pozwala na ręczne ustawianie czasu otwarcia zaworu oraz częstości jego repetycji, a także oferuje - wykorzystywaną w opisywanym doświadczeniu - opcję wyzwalania zaworu za pomocą zewnętrznego impulsu TTL. Z technicznego punktu widzenia sterownik dostarcza do elektromagnesu stałe napięcie o wartości 24 *V* , które jest poprzedzane krótkim, 180 *µs* impulsem napięcia wynoszącego około 270 *V* , którego celem jest zwiększenie szybkości reakcji zaworu. Kolejnym, bardzo ważnym elementem układu jest impulsowy laser barwnikowy TDL90 (Quantel), który wykorzystywany jest do wzbudzania molekuł produkowanych przez źródło. Przyrząd ten pompowany jest drugą harmoniczną impulsowego lasera YAG (model YG981C wyprodukowany przez Quantel). Laser barwnikowy fabrycznie wyposażony został w moduł generacji drugiej harmonicznej $^1$  $^1$ , a także moduł umożliwiający mieszanie drugiej harmonicznej z częstością podstawową lasera YAG<sup>[2](#page-80-1)</sup>. Podczas pomiarów, których wyniki prezentowane są w niniejszej pracy, jako barwnik laserowy wykorzystywano mieszaninę złożoną w 33% z roztworu LDS w etanolu i 67% z roztworu DCM

<span id="page-80-0"></span><sup>1</sup>Wiązkę drugiej harmonicznej wykorzystywano do pomiarów widm molekuł CdRg w przypadku przejścia  $B^3$ 1  $\leftarrow$   $X^10$ <sup>+</sup> oraz molekuł Cd<sub>2</sub> w przypadku przejścia  $b^30^+_u \leftarrow X^10^+_g$ .<br>
<sup>2</sup>Concremane w ten gregól, światko wykorzystane do pomieru widm w prz

<span id="page-80-1"></span><sup>2</sup>Generowane w ten sposób światło wykorzystano do pomiaru widm w przypadku przejścia między stanami  $A^1 0^+_u \leftarrow X^1 0^+_g$  w Cd<sub>2</sub>.

<span id="page-81-0"></span>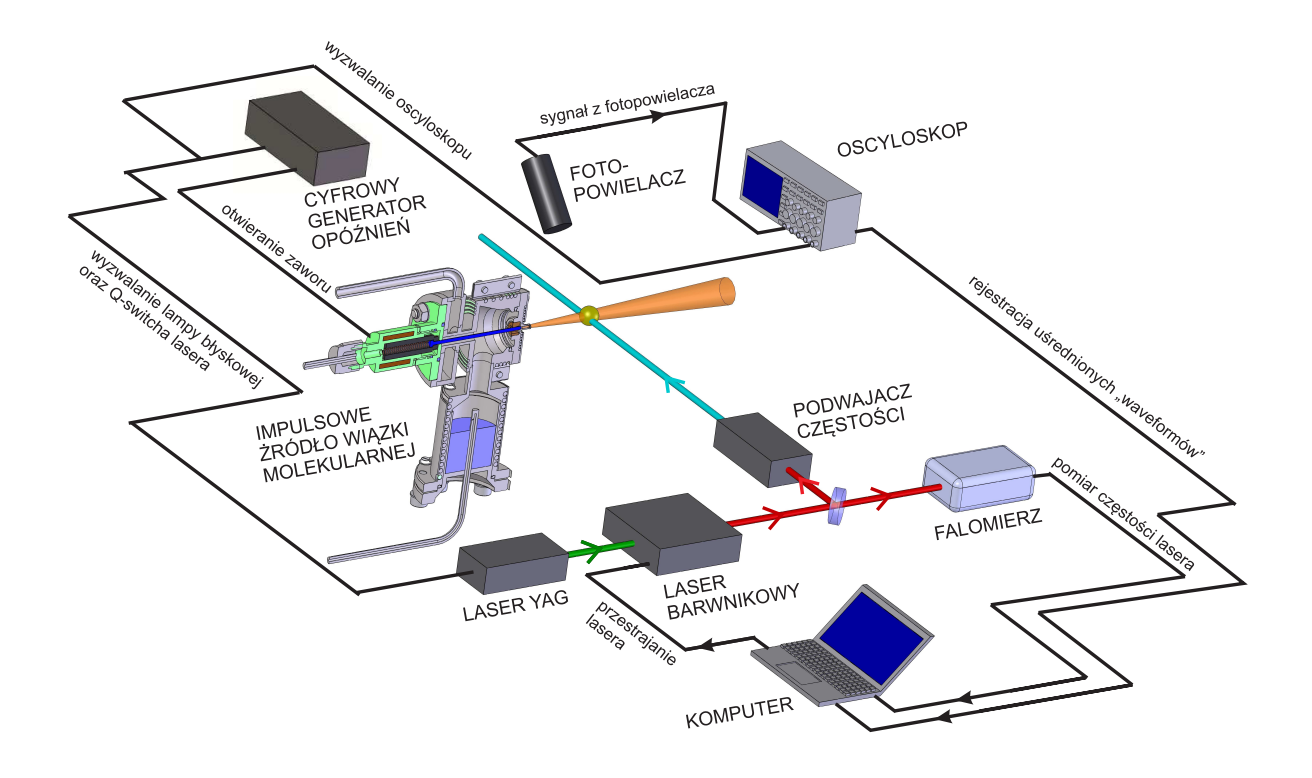

Rysunek 5.1: Uproszczony schemat układu doświadczalnego używanego do przeprowadzania badań opisanych w tej rozprawie (szczegółowy opis w tekście).

w etanolu.

#### **Zasada działania układu**

W trakcie pracy układu, emitowana z modułu źródła impulsowa wiązka molekularna, oświetlana jest impulsową wiązką lasera wewnątrz komory próżniowej. Synchronizacja pomiędzy impulsami modułu źródła a impulsami lasera zapewniana jest przez cyfrowy generator opóźnień DG645 (Stanford Research Systems), który służy do wyzwalania kontrolera zaworu elektromagnetycznego oraz wyzwalania lampy błyskowej i Q-switcha lasera YAG (na rysunku [5.2](#page-82-0) przedstawiono schemat opóźnień między poszczególnymi sygnałami). Jeśli częstość światła laserowego odpowiada energii przejścia między stanami energetycznymi molekuły w wiązce naddźwiękowej, wynikiem interakcji światła z cząsteczką, może być wzbudzenie tej ostatniej do wyższego poziomu energetycznego. Po pewnym czasie musi nastąpić proces deekscytacji wzbudzonej molekuły, któremu towarzyszy emisja fotonu, mająca charakter izotropowy.

<span id="page-82-0"></span>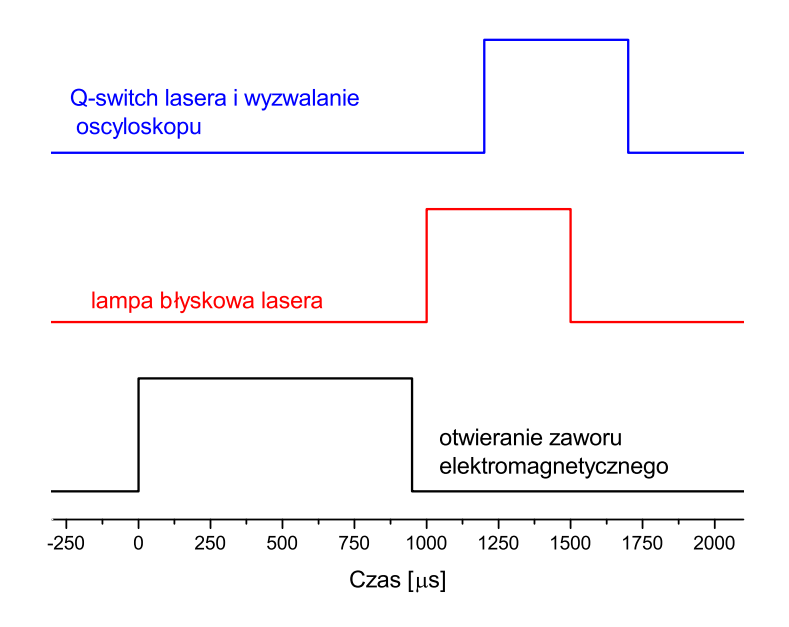

Rysunek 5.2: Schemat synchronizacji otwarcia zaworu elektromagnetycznego w module źródła wiązki molekularnej z impulsem lasera YAG. Przedstawione opóźnienia są zbliżone do rzeczywistych opóźnień stosowanych w doświadczeniu.

Emitowane w procesie deekscytacji molekuł fotony - a ściślej rzecz ujmując ich część - są ogniskowane na fotokatodzie fotopowielacza<sup>[3](#page-82-1)</sup> za pomocą układu optycznego. Sygnał z fotopowielacza rejestrowany jest na oscyloskopie (Tektronix model TDS2024B), wyzwalanym sygnałem sterującym Q-switchem lasera.

## <span id="page-82-3"></span>**5.2 Akwizycja danych doświadczalnych**

Skonstruowanie impulsowego modułu źródła wiązki molekularnej oraz zakup wielu nowych przyrządów laboratoryjnych, w tym dwóch laserów barwnikowych TDL90, lasera YAG YG981C oraz nowego, precyzyjnego miernika długości fali WSU30 (High Finesse), spowodował konieczność przygotowania nowego oprogramowania sterującego doświadczeniem. W związku z bardzo dużymi zmianami w stosunku do poprzednio stosowanego układu doświad- $\mathsf{czalnego^4}$  $\mathsf{czalnego^4}$  $\mathsf{czalnego^4}$ , a także z uwagi na chęć implementacji kilku nowych pomysłów, autor niniejszej pracy, na którym spoczęło zadanie przygotowania tego oprogramowania, postanowił napisać program od podstaw. W niniejszym podrozdziale zostaną opisane możliwości przygotowanej

<span id="page-82-1"></span><sup>3</sup>W trakcie eksperymentów wykorzystywano fotopowielacz 9893QB/350 (Electron Tubes) oraz R585 (Hamamatsu).

<span id="page-82-2"></span><sup>4</sup>Służącego do pomiarów z modułem źródła o pracy ciągłej.

aplikacji, oraz przebieg procedury pomiarowej. Należy jednak zwrócić uwagę Czytelnika na to, że część zagadnień związanych z gromadzeniem danych, została także poruszona w kolejnym podrozdziale, w którym opisano program służący do analizy zarejestrowanych wyników.

## **5.2.1 Założenia wstępne**

Głównym założeniem, przyjętym podczas tworzenia programu, było umożliwienie swobodnego wyboru granic całkowania sygnału fotopowielacza na etapie analizy wyników eksperymentalnych, a nie na etapie przygotowań do pomiarów, co było słabym punktem wcześniejszych wersji eksperymentu $^5$  $^5$ . Drugim ważnym założeniem, było umożliwienie automatycznej rejestracji jak największej ilości ważnych parametrów eksperymentalnych, których znajomość może być pomocna w trakcie analizy wyników. W szczególności chodziło o rejestrację wskazań falomierza, co pozwoliłoby uniknąć stosowania krzywych kalibracyjnych, służących do wyznaczania długości fali (a w konsekwencji także częstości) światła emitowanego przez laser na podstawie znajomości położenia elementu dyspersyjnego.

## **5.2.2 Wybór języka programowania**

W trakcie projektowania programu sterującego doświadczeniem rozważano dwa różne środowiska programistyczne, a co za tym idzie także języki programowania, w których mogłaby zostać napisana aplikacja. Pierwszym było, stosowane w wielu laboratoriach, środowisko programistyczne LabView (firmy National Instruments) i używany w nim graficzny język oprogramowania "G", natomiast drugim środowisko Microsoft Visual Studio wykorzystujące platformę programistyczną .Net oraz język programowania C#. Ostatecznie zdecydowano się na wybór rozwiązania oferowanego przez firmę Microsoft, z uwagi na to, że jest ono zdecydowanie bardziej popularne niż produkt konkurencji<sup>[6](#page-83-1)</sup>. W wyborze pewną rolę odegrały też kwestie licencyjne. Visual Studio w swojej podstawowej wersji Express, która w zupełności wystarcza do stworzenia programu sterującego eksperymentem, jest dostępne bezpłatnie, natomiast wybór środowiska LabView wiązałby się z koniecznością zakupu odpowiedniej licencji.

<span id="page-83-0"></span><sup>5</sup>Mowa tu o pomiarach, w których wykorzystywano moduł źródła o pracy ciągłej oraz laser Narrow-Scan (Radiant Dyes).

<span id="page-83-1"></span><sup>6</sup>W praktyce LabView jest stosowany jedynie do zastosowań stricte naukowych. Ponadto, w momencie dokonywania wyboru, autor miał spore doświadczenie w pracy z pakietem Microsoftu, podczas gdy pracy ze środowiskiem LabView musiałby uczyć się od podstaw.

## **5.2.3 Opis działania programu**

Główne okno programu zostało zaprezentowane na rysunku [5.3.](#page-85-0) Oprócz niego program zawiera szereg okien pomocniczych, które m.in. umożliwiają ustawienie parametrów pracy oscyloskopu oraz parametrów przestrajania kryształów generujących wyższe harmoniczne. Główną funkcją programu jest przeprowadzanie procedury zwanej skanowaniem, która polega na rejestracji widma wzbudzenia molekuł w trakcie stopniowego przestrajania długości fali lasera w zadanym zakresie. Schemat procedury skanowania pokazany jest na rysunku [5.4](#page-86-0) W ramach tej procedury program, dla wybranego uprzednio kroku, przestraja laser barwnikowy poprzez obrót siatki dyfrakcyjnej lasera<sup>[7](#page-84-0)</sup>, a następnie dokonuje rejestracji szeregu istotnych parametrów eksperymentalnych. Najważniejszymi z rejestrowanych parametrów są przebieg sygnału z fotopowielacza, który jest uśredniany na oscyloskopie po wybranej liczbie błysków lasera, oraz parametry spektralne wiązki lasera<sup>[8](#page-84-1)</sup>. Co istotne, w przypadku danych pozyskiwanych z falomierza, każdorazowo następuje jedynie próba odczytu informacji. Informacje te są zapisywane, a następnie uwzględniane przy uśrednianiu, jedynie wtedy, gdy próba odczytu zakończy się sukcesem. Jest to spowodowane tym, że falomierz jest bardzo wrażliwy na warunki pracy, a w szczególności na natężenie wiązki lasera, która może się zmieniać od błysku do błysku, co powoduje częste generowanie błędów odczytu, informujących o zbyt wysokim lub zbyt niskim natężeniu światła $^9$  $^9$ . Pomiary uśrednionego przebiegu sygnału fotopowielacza oraz parametrów pracy lasera odbywają się równolegle i są najbardziej długotrwałym procesem w trakcie wykonywania danego punktu skanu $^{10}$  $^{10}$  $^{10}$ . W trakcie pracy z układem zaobserwowano, że najbardziej optymalne jest uśrednianie sygnału po 64 błyskach lasera, co jest równoznaczne z czasem pomiaru wynoszącym około 6*.*3 *s*. Po przesłaniu danych z oscyloskopu do komputera, co zajmuje około 0*.*7 *s*, następuje pomiar dodatkowych parametrów, w tym ciśnienia w komorze, sygnału z fotodiod znajdujących się w laserze barwnikowym, które pozwalają monitorować energię impulsu lasera, a także aktualnej temperatury modułu źródła<sup>[11](#page-84-4)</sup>. Po zakończeniu skanowania istnieje możliwość zapisania całości wyników, w tym informacji o czasie rozpoczęcia skanu, kroku przestrajania lasera oraz parametrach pracy oscyloskopu. Zapisane wyniki mogą być analizowane w programie do obróbki danych, który zostanie opisany w kolejnym podrozdziale.

<span id="page-84-0"></span><sup>7</sup>Jeśli zachodzi taka potrzeba to program dokonuje także obrotu kryształów nieliniowych odpowiedzialnych za generację drugiej harmonicznej oraz mieszanie wiązki drugiej harmonicznej z wiązką o częstości podstawowej lasera YAG.

<span id="page-84-1"></span><sup>8</sup>Chodzi tu o częstości lasera oraz jego szerokości spektralne, które są mierzone za pomocą falomierza podczas procedury uśredniania sygnału, przy czym pomiary odbywają się dla kilkunastu błysków lasera. <sup>9</sup>Błędy są znacznie częstsze w przypadku pomiaru szerokości spektralnej.

<span id="page-84-4"></span><span id="page-84-3"></span><span id="page-84-2"></span> $^{10}\mathrm{Przyczyną}$ takiego stanu rzeczy jest niska częstotliwość repetycji lasera.

<sup>11</sup>Możliwość pomiaru temperatury, została dodana w późniejszym etapie procesu ulepszania układu eksperymentalnego, zatem duża część danych pomiarowych nie obejmuje tej wielkości.

<span id="page-85-0"></span>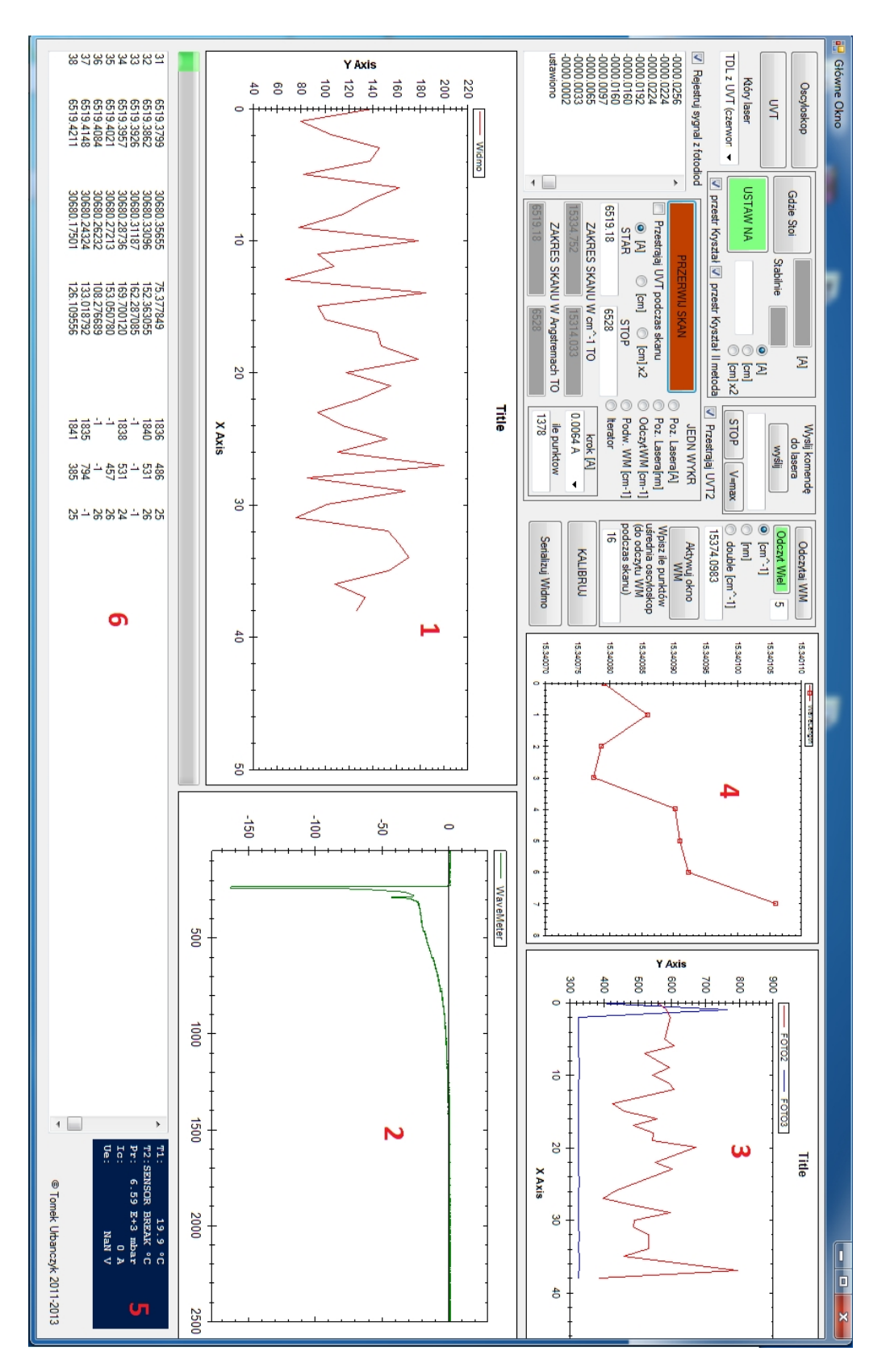

Rysunek 5.3: Zrzut głównego okna programu sterującego doświadczeniem, wykonany w trakcie procedury skanowania. 1 - podgląd rejestrowanego widma, 2 - aktualny przebieg sygnału z fotopowielacza, 3 - sygnały z fotodiod lasera, 4 - wyniki z falomierza, 5 - dane z kontrolera grzałki modułu źródła, 6 - wyniki w formie tekstowej.

<span id="page-86-0"></span>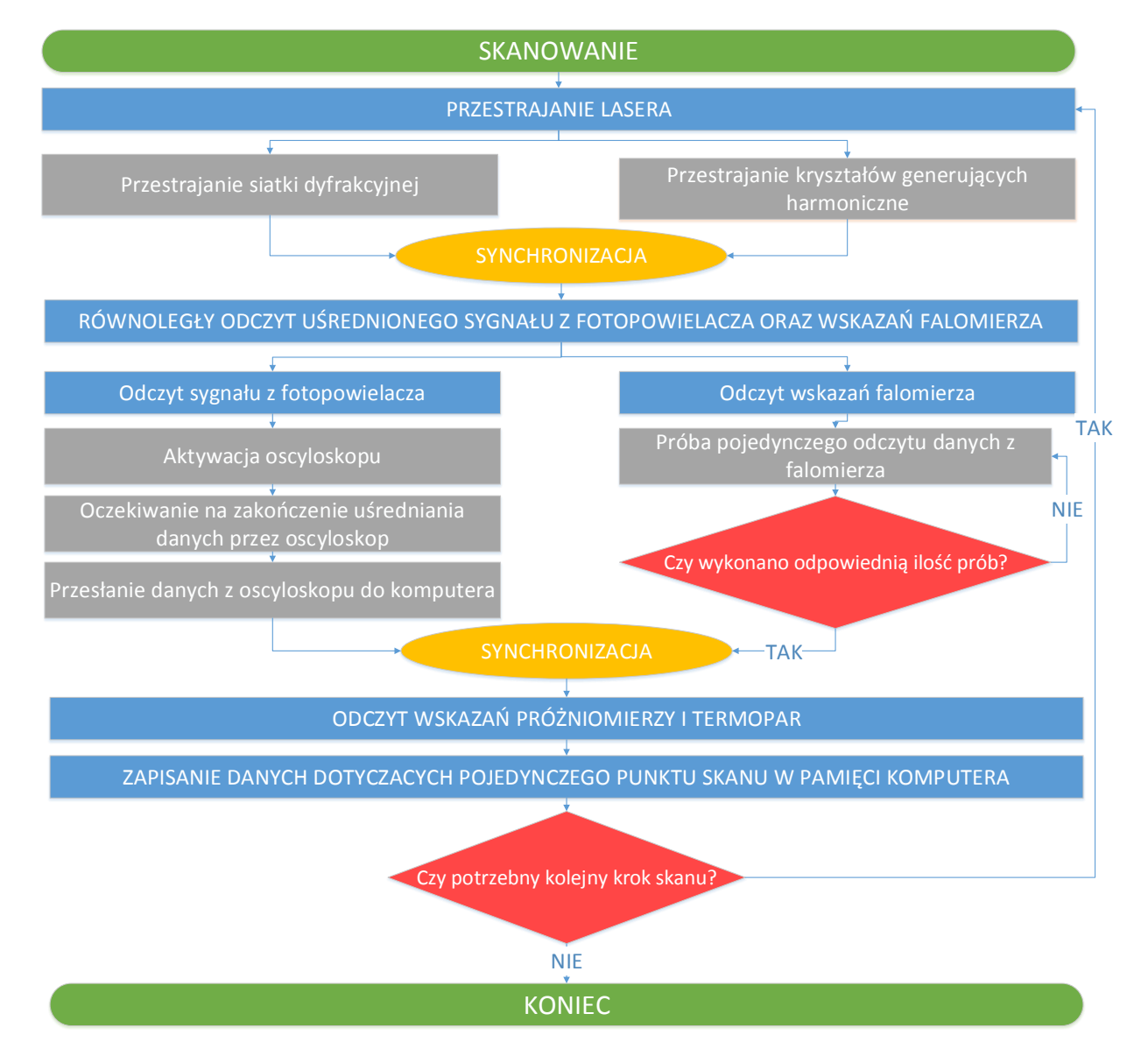

Rysunek 5.4: Schemat blokowy przedstawiający przebieg rejestracji widma w programie obsługującym eksperyment. Niebieskimi prostokątami oznaczono główne zadania. Szare prostokąty oznaczają części składowe zadań głównych. Na schemacie elipsami oznaczono miejsca, w których konieczna jest synchronizacja zadań, wykonywanych równolegle.

## <span id="page-87-1"></span>**5.3 Analiza danych doświadczalnych**

W niniejszym podrozdziale zostaną opisane metody, które są stosowane do ekstrakcji widma z zebranych danych doświadczalnych. Opis ten będzie dotyczył możliwości najbardziej aktualnej wersji programu komputerowego "Analiza danych TDL", napisanego przez autora pracy. Do zaprezentowania możliwości programu zostaną wykorzystane dane, zebrane dla obszaru pracy lasera obejmującego przejście  $B^3 1 \leftarrow X^1 0^+$  w molekule CdAr oraz  $b^3 0^+_u \leftarrow X^1 0^+_g$ w molekule Cd<sub>2</sub>. Okno programu zostało przedstawione na rysunku [5.5,](#page-88-0) poniżej zostaną zaprezentowane najistotniejsze funkcje omawianej aplikacji.

## **5.3.1 Wybór granic całkowania**

Podstawową funkcją programu jest generacja widma wzbudzenia, na podstawie zdefiniowanych przez użytkownika granic całkowania, które służą do obliczenia wartości średniej uprzednio zarejestrowanego przebiegu sygnału z fotopowielacza. W trakcie gromadzenia danych doświadczalnych, dla każdego punktu pomiarowego rejestrowany jest uśredniony (po kilkudziesięciu błyskach lasera) przebieg sygnału z fotopowielacza. W każdym przypadku zarejestrowany przebieg złożony jest z 2500 liczb zmiennoprzecinkowych i jest przechowywany w jednowymiarowej tablicy *W*. Na potrzeby dalszych rozważań przyjmijmy, że *W*(*j*) oznacza przebieg czasowy, zwany niekiedy "waveformem", związany *j*-tym punktem pomiarowym (w każdym pomiarze rejestruje się *N* przebiegów, co odpowiada ilości punktów w skanie). Poszczególne liczby w tablicy *W* reprezentują napięcie wyrażone w *mV* , jakie jest mierzone przez oscyloskop w następujących po sobie chwilach. Odstępy czasowe pomiędzy poszczególnymi pomiarami - czyli częstotliwość próbkowania sygnału- zależą od stałej czasowej oscyloskopu. Na rysunku [5.6](#page-89-0) przedstawione zostały dwa przykładowe przebiegi, które w pełni odzwierciedlają krzywe obserwowane na ekranie oscyloskopu w trakcie przeprowadzania pomiarów. W celu ekstrakcji widma z zarejestrowanych wyników, po dokonaniu wyboru granic całkowania (za pomocą suwaków, oznaczonych 1 na rysunku [5.5\)](#page-88-0), dla każdego punktu pomiarowego liczona jest średnia ważona  $C^{(j)}$  według wzoru $^{12}$  $^{12}$  $^{12}$ :

$$
C^{(j)} = \sum_{i=L}^{i=P} W_i^{(j)}.
$$
\n(5.1)

 ${\sf W}$  powyższym równaniu  $W_i^{(j)}$  oznacza  $i$ -ty element tablicy  $W^{(j)}$ , natomiast  $L$  i  $P$  są liczbami naturalnymi, będącymi lewą i prawą granicą całkowania, przy czym liczby te spełniają zależności  $L < P$ ,  $0 \le L \le 2499$ ,  $0 \le P \le 2499$ .

<span id="page-87-0"></span><sup>&</sup>lt;sup>12</sup>Wartość  $C^{(j)}$  stanowi *j*-ty punkt w widmie prezentowanym na wykresie oznaczonym 3 na rysunku [5.5.](#page-88-0)

<span id="page-88-0"></span>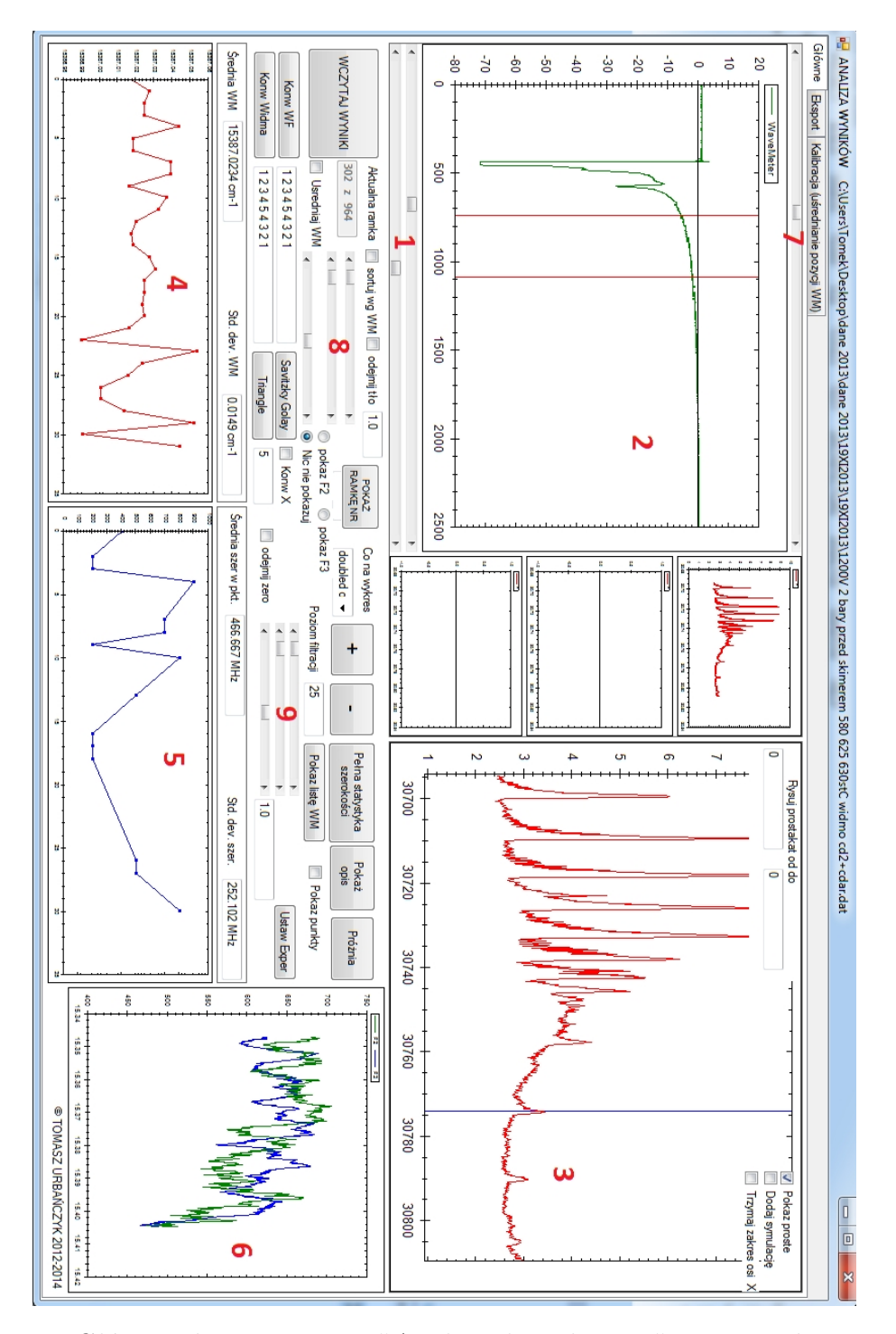

Rysunek 5.5: Główne okno programu "Analiza danych TDL". 1 - suwaki umożliwiające ustawienie granic okna całkowania; 2 - wykres przedstawiający uśredniony sygnał z fotopowielacza dla jednego z punktów pomiarowych, pionowe linie pokazują granice całkowania wybrane suwakami oznaczonymi 1; 3 - widmo wzbudzenia uzyskane dla wybranych granic całkowania; 4 i 5 - wykresy przedstawiające częstości oraz szerokości spektralne lasera zarejestrowane przez falomierz dla danej pozycji siatki dyfrakcyjnej; 6 - wykres sygnału z fotodiod dla całego zakresu skanu; 7 - suwak umożliwiający wybór punktu pomiarowego, którego parametry są prezentowane na wykresach 2,4,5 i 6; 8 i 9 - suwaki umożliwiające wybór dodatkowych zakresów całkowania do procedury odejmowania tła.

<span id="page-89-0"></span>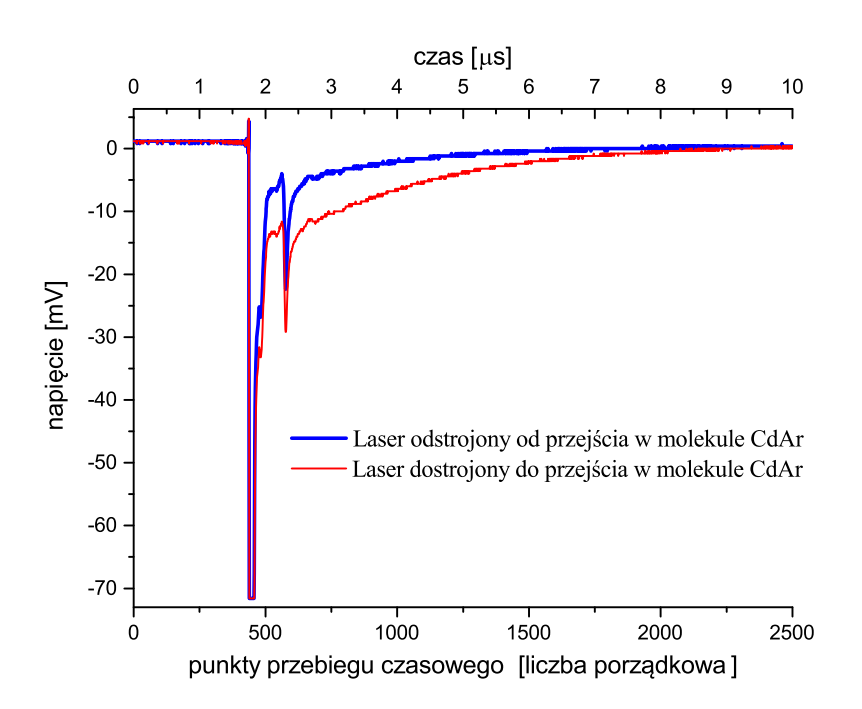

Rysunek 5.6: Przykładowe uśrednione przebiegi czasowe sygnałów z fotopowielacza. Przebieg czerwony zarejestrowano, gdy częstość lasera była w rezonansie z przejściem oscylacyjnym w molekule CdAr, natomiast przebieg niebieski gdy rezonans nie zachodził. Górna skala (w jednostkach czasu) została odtworzona na podstawie znajomości stałej czasowej oscyloskopu podczas wykonywania pomiarów.

## **5.3.2 Wpływ wyboru granic całkowania na otrzymywane widmo**

Jak wykazały liczne próby, wybór granic całkowania ma istotny wpływ na otrzymane widmo. Wpływ ten jest szczególnie silny wtedy, gdy w obszarze przestrajania lasera znajdują się linie widmowe pochodzące od różnych cząsteczek obecnych w wiązce molekularnej (np.  $CdAr$  i  $Cd<sub>2</sub>$ ). Jest to związane z tym, że różne cząsteczki posiadają różne średnie czasy życia w stanie wzbudzonym, dlatego też przyczynki pochodzące od różnych molekuł koncentrują się w różnych obszarach przebiegu czasowego sygnału z fotopowielacza. Odpowiedni wybór granic całkowania przebiegu czasowego pozwala na wyraźne uwypuklenie w otrzymywanym widmie przyczynku, pochodzącego od wybranego rodzaju molekuł. Rysunek [5.7](#page-91-0) przedstawia trzy przykładowe możliwości wyboru granic całkowania (I b, II b i III b) oraz odpowiadające tym granicom widma (odpowiednio I a, II a i III a). W doświadczeniu, którego rezultaty zostały zaprezentowane na omawianym rysunku, laser był przestrajany w zakresie 30695*−*30809 *cm<sup>−</sup>*<sup>1</sup> . W obszarze przestrajania lasera należy spodziewać się występowania sygnałów pochodzących od przejść  $B^31 \leftarrow X^10^+$  w CdAr oraz  $b^30^+_u \leftarrow X^10^+_g$  w Cd<sub>2</sub>. Z rysunku wynika, że w przypadku całkowania przebiegu w wąskim obszarze tuż po błysku lasera (I b, niebieski prostokąt, szerokość okna 0*.*2 *µs*, początek okna 0*.*1 *µs* po błysku lasera), w widmie preferowany jest przyczynek pochodzący od molekuł  $Cd<sub>2</sub>$ . Wybór okna szerszego i bardziej opóźnionego w stosunku do błysku lasera (II b, czerwony prostokąt, szerokość okna 4*.*4 *µs*, początek okna 2*.*2 *µs* po błysku lasera) powoduje, że w widmie preferowany jest przyczynek od molekuł CdAr. Z powyższego można wywnioskować, że czas życia molekuł CdAr w stanie wzbudzonym jest dłuższy niż czas życia molekuł  $Cd_2$ . Obserwacja ta jest zgodna z podawanymi w literaturze czasami życia, które dla rozważanych przejść wynoszą  $0.84 - 1.18 \mu s$  w przypadku Cd<sub>2</sub> [\[36\]](#page-189-1) i 2*.*0 *−* 2*.*7 *µs* w przypadku CdAr [\[37\]](#page-189-2).

## **5.3.3 Ekstrakcja widma wybranej molekuły z zastosowaniem procedury odejmowania tła**

Opisana w poprzednich podrozdziałach procedura wyboru granic całkowania pozwala na uzyskanie z zarejestrowanych danych doświadczalnych widma wzbudzenia z silną dominacją przejść, pochodzących od jednego rodzaju molekuł. Niemniej jednak w tak otrzymanym widmie nadal widoczne są składowe, pochodzące od pozostałych rodzajów molekuł. Tego rodzaju sytuacja jest szczególnie niepożądana, gdy linie spektralne pochodzące od różnych molekuł przekrywają się ze sobą, gdyż znacząco utrudnia to analizę widma. Dobrym przykładem takiej sytuacji może być przekrywanie się przejścia oscylacyjnego (*υ <sup>0</sup>* = 3 *← υ <sup>00</sup>* = 0), związanego z przejściem elektronowym *<sup>B</sup>*<sup>3</sup><sup>1</sup> *<sup>X</sup>*<sup>1</sup><sup>0</sup> <sup>+</sup> w CdAr, z przejściem (*υ <sup>0</sup>* = 0 *← υ <sup>00</sup>* = 0), które jest związane z przejściem elektronowym  $b^30^+_u \leftarrow X^10^+_g$  w Cd $_2$ , co zostało pokazane na rysunku [5.8.](#page-92-0) W niniejszym podrozdziale zostanie przedstawiona metoda znacznie dokładniejszej separacji widm, polegająca na odejmowaniu od siebie widm, które zostały uzyskane dla różnych granic całkowania w taki sposób, by w wypadkowym widmie maksymalnie zredukować przyczynek od dodatkowej molekuły. W metodzie tej poszczególne punkty widma otrzymuje się, z zarejestrowanych przebiegów czasowych sygnału z fotopowielacza, na podstawie następującego wzoru:

$$
C^{(j)} = \sum_{i=L1}^{i=P1} W_i^{(j)} - M \cdot \sum_{i=L2}^{i=P2} W_i^{(j)},
$$
\n(5.2)

gdzie *L*1, *L*2, *P*1 i *P*2 oznaczają odpowiednio lewo i prawostronne granice całkowania natomiast *M* jest liczbą rzeczywistą. Odpowiedni dobór granic całkowania oraz mnożnika *M* umożliwia otrzymanie widma wypadkowego, które jest nieomal całkowicie pozbawione wkładu od dodatkowej molekuły. Najbardziej optymalny przypadek zachodzi wtedy, gdy analizowany zestaw danych pomiarowych $^{13}$  $^{13}$  $^{13}$  obejmuje fragment widma, w którym któraś ze składowych

<span id="page-90-0"></span><sup>13</sup>Albo też inny zestaw danych zmierzonych dla takich samych warunków.

<span id="page-91-0"></span>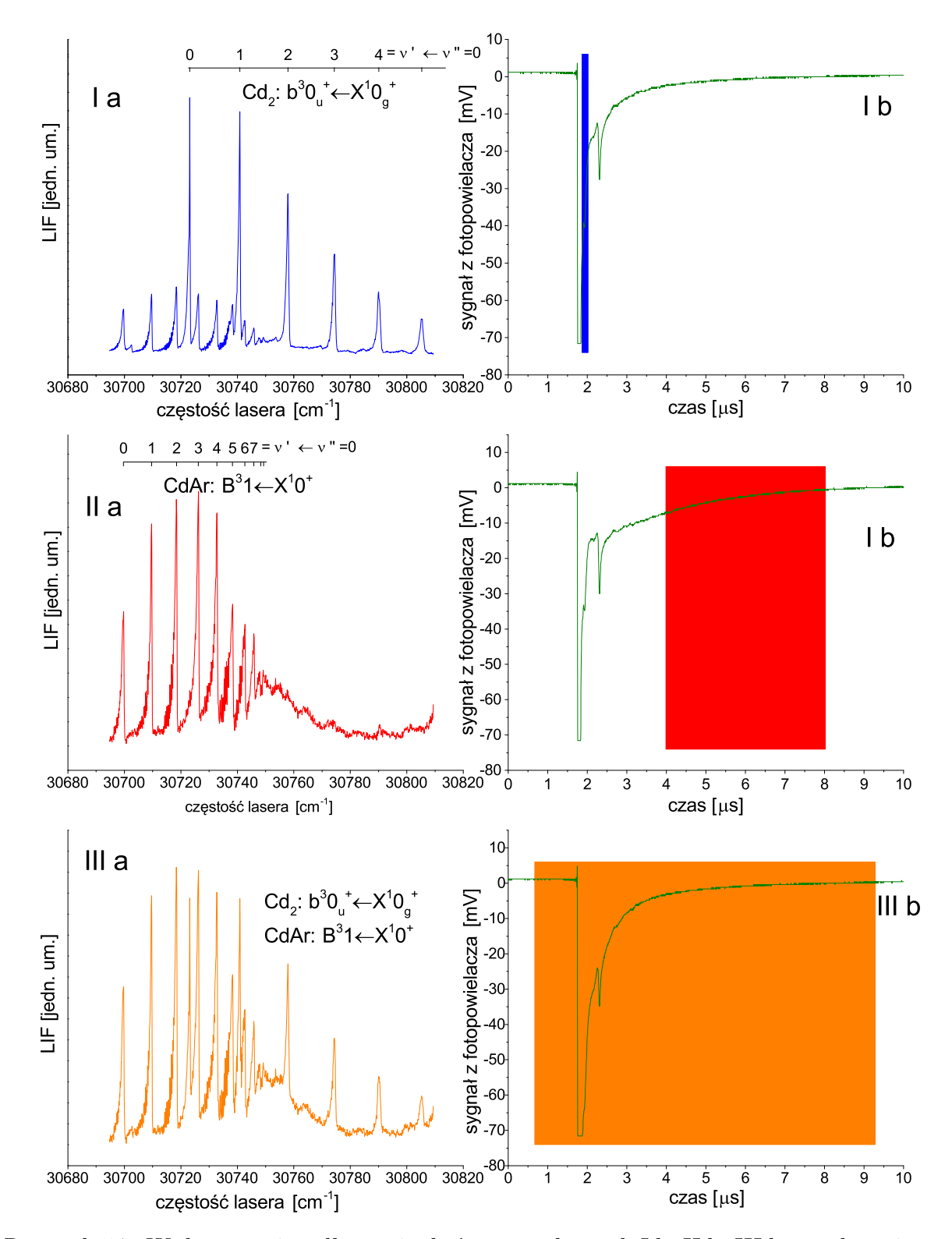

Rysunek 5.7: Wpływ granic całkowania, które na wykresach I b, II b, III b przedstawiono w postaci kolorowych prostokątów, na kształt widma. Górna część rysunku (I a i I b) - widmo oraz granice całkowania w przypadku ustawień, faworyzujących przyczynek od molekuł Cd2. Środkowa część rysunku (II a i II b) - widmo oraz granice całkowania w przypadku ustawień, faworyzujących przyczynek od molekuł CdAr. Część dolna (III a i III b) przedstawia przypadek pośredni.

<span id="page-92-0"></span>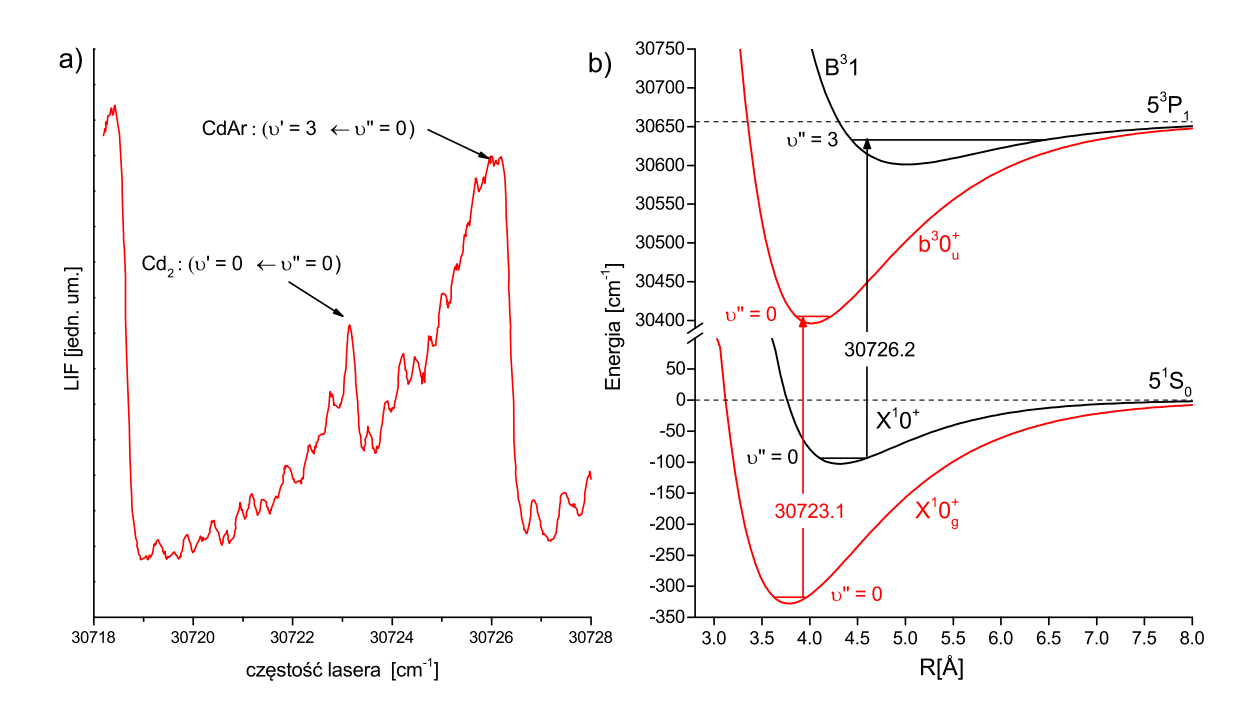

Rysunek 5.8: Część a - przykład przekrywania się widm wzbudzenia, pochodzących od dwóch rodzajów molekuł. Rysunek przedstawia przejście *υ*' = 3 ← *υ*" = 0 pomiędzy stanami  $B^31(5^3P_1)$  i  $X^10^+(5^1S_0)$  w CdAr oraz przejście  $v' = 0 \leftarrow v'' = 0$  pomiędzy stanami  $b^30_u^+(5^3P_1)$  i  $X^10_g^+(5^1S_0)$  w Cd<sub>2</sub>. Część b - potencjały dla przekrywających się przejść.

oscylacyjnych dodatkowej molekuły - zwana dalej składową testową - nie przekrywa się ze składowymi oscylacyjnymi badanej cząsteczki. W takim wypadku można tak dobrać parametry procedury, aby prawie całkowicie "wygasić" składową testową, a także pozostałe składowe oscylacyjne pochodzące od dodatkowej molekuły, w tym także i te, które przekrywają się ze składowymi pochodzącymi od badanej cząsteczki. W przypadku braku składowej testowej procedura nadal może być stosowana, jednakże dobór właściwych parametrów opiera się wtedy jedynie na obserwacji kształtu analizowanego widma, przez co rezultaty mogą być gorsze. Na rysunku [5.9](#page-93-0) przedstawiono praktyczne zastosowanie omówionej tu metody.

## **5.3.4 Metody redukcji szumów**

W ostatnim podrozdziale, w którym poruszane są kwestie związane obróbką danych doświadczalnych, zostanie przedstawiony sposób redukcji szumów. Omówiona tu metoda bazuje na zastosowaniu filtra cyfrowego, czyli algorytmu, który przekształca ciąg próbek sygnału dyskretnego w ściśle określony sposób [\[38\]](#page-189-3).

<span id="page-93-0"></span>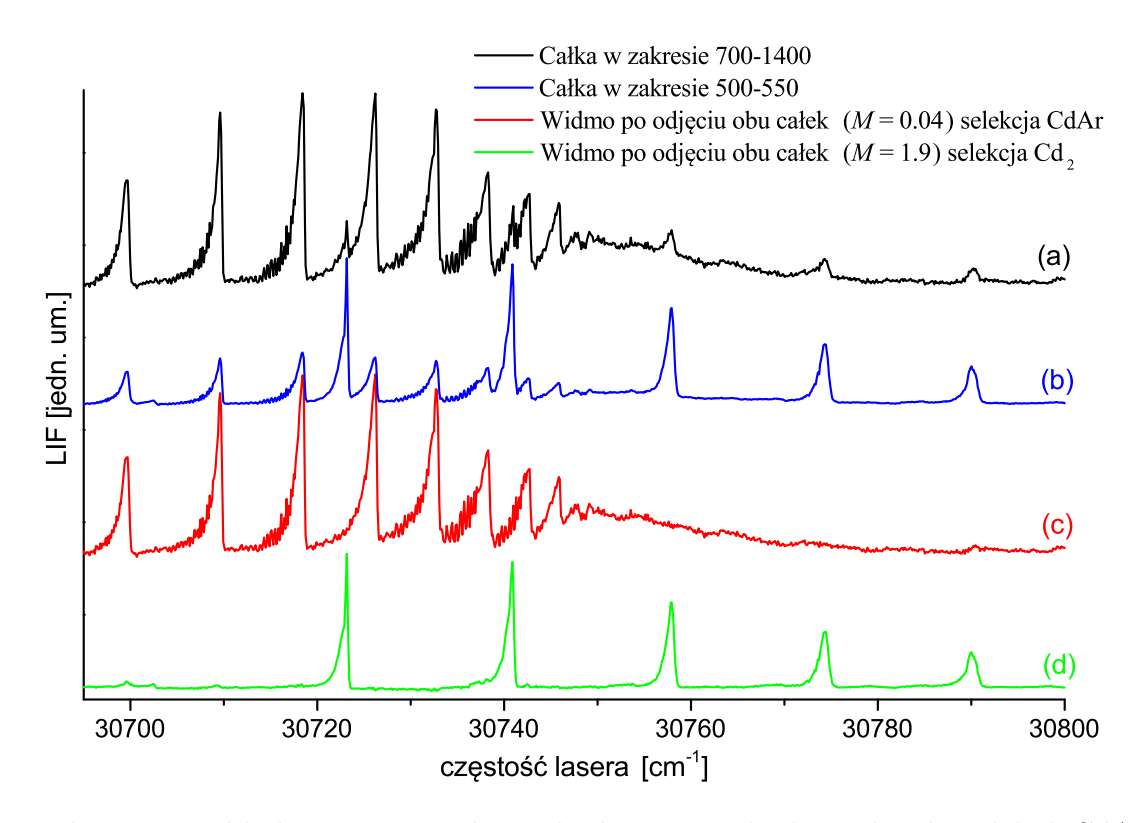

Rysunek 5.9: Przykład separacji widm wzbudzenia, pochodzących od molekuł CdAr i  $Cd<sub>2</sub>$ , z zastosowaniem opisanej metody. Linie (a) oraz (b) przedstawiają widma otrzymane dla dwóch wybranych granic całkowania. Z uwagi na wybór okien całkowania w przypadku linii (a) preferowane są sygnały pochodzące od CdAr, natomiast w przypadku linii (b) pochodzące od Cd<sub>2</sub>. Linie (c) i (d) przedstawiają widma uzyskane na skutek odjęcia od siebie widm przedstawionych liniami (a) i (b), z wykorzystaniem odpowiednich mnożników *M*. W przypadku linii czerwonej (c) wyodrębniono widmo pochodzące od CdAr, na skutek odjęcia od widma (a) widma (b) pomnożonego przez *M* = 0*.*04. W przypadku linii zielonej (d) wyodrębniono widmo Cd<sub>2</sub>, poprzez odjęcie od widma (b) widma (a) pomnożonego przez  $M = 1.9$ .

#### **Ogólny opis procedury**

W programie "Analiza danych TDL" redukcja szumów realizowana jest za pomocą specjalnej funkcji transformującej. Funkcja ta przyjmuje dwa argumenty w postaci jednowymiarowych tablic liczb zmiennoprzecinkowych (typ double[]). Pierwsza tablica, oznaczana literą *Cinput*, zawiera wartości kolejnych punktów widma, które zostały wyliczone, za pomocą opisanej wcześniej procedury całkowania. Druga z tablic, oznaczona literą *M*, zawiera nieparzystą ilość liczb wymiernych, stanowiących tak zwaną maskę. Co istotne, oznaczana literą *m* ilość elementów tablicy *M* jest wielokrotnie mniejsza od ilości elementów tablicy *Cinput*, która to ilość oznaczana jest przez *n*. Obiektem zwracanym przez funkcję transformującą jest jednowymiarowa tablica liczb zmiennoprzecinkowych (oznaczana przez *Coutput*), przy czym ilość elementów zwracanej tablicy jest równa ilości elementów tablicy *Cinput*. Właściwa część algorytmu funkcji transformującej sprowadza się do zastosowania znanego ze statystki przekształcenia ważonej średniej kroczącej. Przekształcenie to jest bardzo często stosowane do eliminacji krótkookresowych fluktuacji w procesie analizy szeregów czasowych i znajduje szerokie zastosowanie między innymi w branży finansowej (analiza techniczna) [\[39\]](#page-189-4). W omawianym przypadku *i*-ty element tablicy *Coutput* jest równy średniej ważonej (z wagami wyrażonymi przez elementy tablic *M*) *i*-tego elementu tablic *Cinput* oraz jego *<sup>m</sup>−*<sup>1</sup> 2 najbliższych sąsiadów:

<span id="page-94-1"></span>
$$
C_{output}^{(i)} = \frac{1}{\sum_{j=\min}^{j=\max} M^{(j)}} \sum_{j=\min}^{j=\max} M^{(j)} \cdot C_{input}^{(i+j-\frac{m-1}{2}-1)}.
$$
 (5.3)

 $W$  powyższym wzorze  $C_{output}^{(i)}$  i  $C_{input}^{(x)}$  oznaczają  $i$ -ty i  $x$ -ty element tablic  $C_{output}$  i  $C_{input}$ *M*(*j*) oznacza *j*-ty element tablicy maski *M*, natomiast zmienne *min* oraz *max* wyrażają się wzorami:  $min = Maximum(1, i - \frac{m-1}{2})$ 2 ), *max* = *M inimum*(*m, i* + *m−*1  $\frac{(n-1)}{2})^{14}.$  $\frac{(n-1)}{2})^{14}.$  $\frac{(n-1)}{2})^{14}.$  Schematyczne działanie funkcji transformującej zostało przedstawione na rysunku [5.10.](#page-95-0)

#### **Rodzaje masek używanych w programie**

Program do analizy danych doświadczalnych potrafi pracować z dowolną, wybraną przez użytkownika, maską podaną jako ciąg liczb wymiernych, lub częściej całkowitych, który zawiera nieparzystą ilość elementów. Aby maksymalnie uprościć analizę danych, program posiada jednak możliwość zastosowania dwóch wbudowanych typów masek, które bardzo dobrze spisują się w trakcie pracy z typowymi widmami mierzonymi w czasie doświadczenia. Pierwsza

<span id="page-94-0"></span><sup>14</sup>Tak skomplikowana postać wzorów na *min* oraz *max* istotna jest jedynie w przypadku krańcowych elementów tablicy *Coutput*, gdzie trzeba dbać, aby nie przekroczyć zakresu dopuszczalnych indeksów tablicy *Cinput*. W przypadku elementów nie leżących na krańcach tablicy *Coutput*, wzory te przyjmują postać *min*=1, *max*=*m*.

<span id="page-95-0"></span>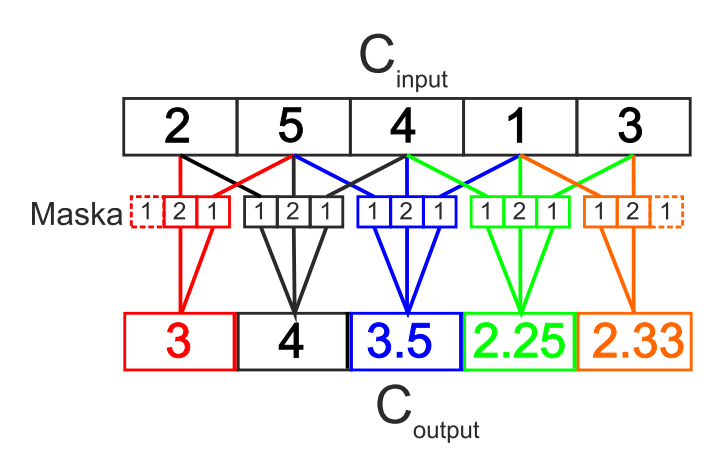

Przykład (5·1+4·2+1·1)/(1+2+1)=14/4=3.5

Rysunek 5.10: Opis działania procedury redukcji szumów, w przypadku zastosowania trójelementowej maski trójkątnej [1,2,3]. Każdy element tablicy wyjściowej (*Coutput*) jest rezultatem pomnożenia odpowiednich elementów tablicy wejściowej (*Cinput*) oraz tablicy maski. Elementy tablicy wyjściowej są następnie normalizowane przez sumę użytych elementów tablicy maski. Przykładowo, trzeci element tablicy wyjściowej (niebieski) jest równy podzielonej przez cztery sumie dwukrotności trzeciego elementu tablicy wejściowej oraz jego sąsiadów.

z wbudowanych tablic o postaci

$$
M_{Savity-Golay} = \{-3, 12, 17, 12, -3\}
$$
\n(5.4)

odpowiada pięcioelementowej wersji szeroko znanego w spektroskopii filtra Savitzky'ego-Golaya [\[40\]](#page-189-5),[\[41\]](#page-189-6). Druga z predefiniowanych tablic odpowiada symetrycznemu filtrowi trójkątnemu o zdefiniowanej przez użytkownika ilości elementów. Filtr ten ma ogólną postać

$$
M = \{1, 2, \dots, n-1, n, n-1, \dots, 2, 1\}.
$$
\n
$$
(5.5)
$$

#### **Wpływ wyboru tablicy maski na rezultat procesu redukcji szumów**

Problem wpływu tablicy maski na rezultat filtrowania jest dość złożony i nieco odbiega od głównej tematyki niniejszej pracy. Dlatego też zostanie on tu przedstawiony jedynie na przykładach odnoszących się do masek, które zostały wbudowane przez autora rozprawy do programu analizującego dane doświadczalne. Z postaci wzoru [5.3](#page-94-1) jasno wynika, że rozmiar maski m, określa jak wiele sąsiednich punktów widma bierze udział w uśrednianiu, innymi słowy jak "szeroki" jest zakres wygładzania widma. Na rysunku [5.11](#page-96-0) przedstawiono widma składo- $\alpha$ ej oscylacyjnej ( $v'=4\leftarrow v''=0$ ), w przypadku przejścia między stanami  $B^31\leftarrow X^10^+$ 

<span id="page-96-0"></span>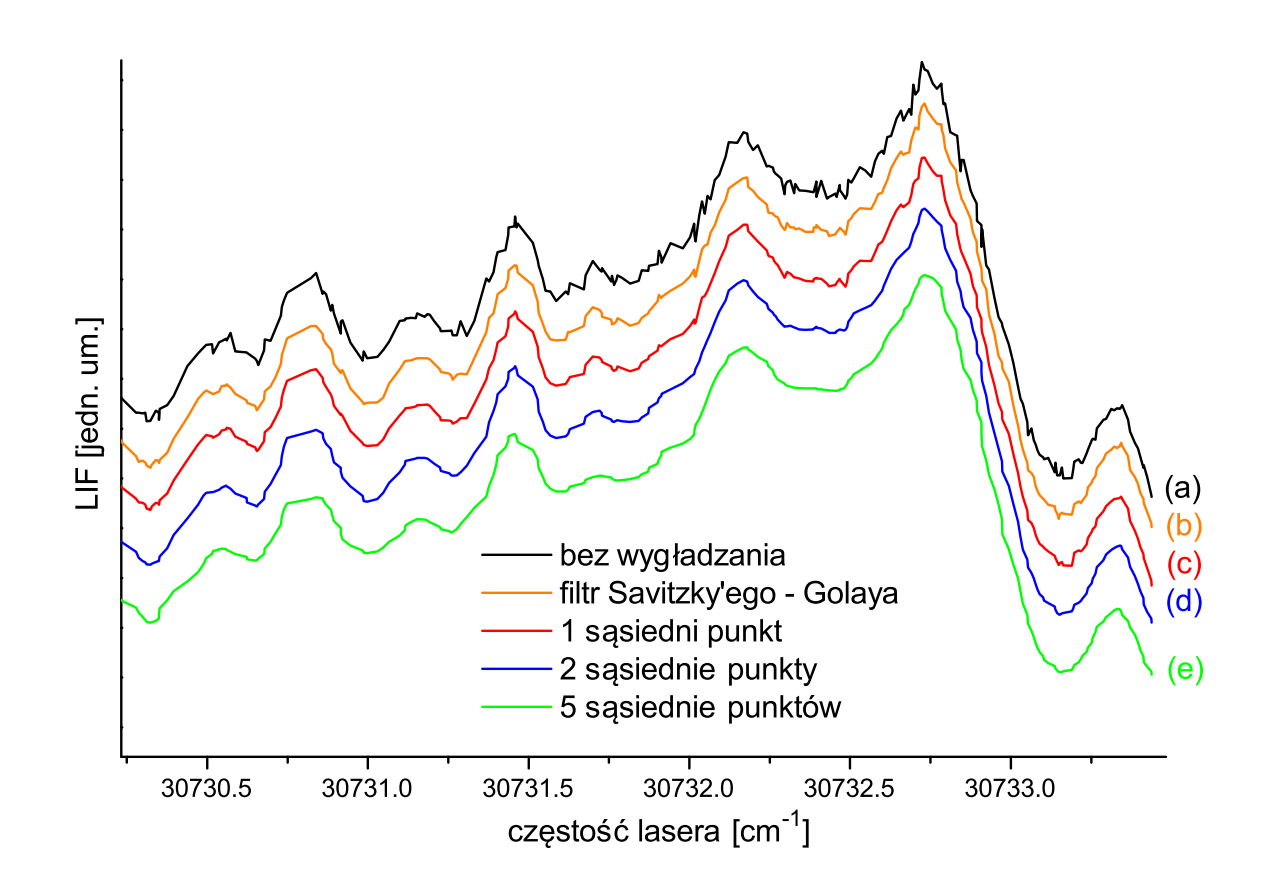

Rysunek 5.11: Porównanie wpływu maski na kształt widma po transformacji. Linia (a) przedstawia orginalne, zaszumione widmo, (b) wynik transformacji z filtrem Savitzky'ego-Golaya. Linie (c), (d) oraz (f) przedstawiają rezultat transformacji z filtrem trójkątnym o odpowiednio trzech, pięciu oraz jedenastu elementach. W przypadku maski o dużej liczbie elementów (linia (e)), oprócz redukcji szumu w widmie da się zauważyć pewne zniekształcenia sygnału.

w CdAr, które zostały uzyskane przy zastosowaniu kilku różnych masek. Jak widać z rysunku, zastosowanie maski o zbyt dużej liczbie elementów (kolor zielony) prowadzi do rozmycia pewnych istotnych szczegółów w postaci słabych pików. Dlatego też, stosując transformację odszumiającą, trzeba mieć na uwadze, aby rozmiar maski dostosowany był do kroku przestrajania lasera, z jakim zmierzono widmo (im mniejszy krok tym rozmiar maski może być większy) oraz do ilości szczegółów, jakie występują w widmie. Według autora najlepszym rozwiązaniem jest każdorazowe porównanie widma uzyskanego dzięki transformacji odszumiającej z oryginalnym, zaszumionym widmem, w celu oceny jakości odszumiania, dlatego też program do analizy danych został wyposażony w opcję umożliwiającą wyświetlenie tych widm na jednym wykresie. Ogólnie rzecz ujmując, w przypadku widm rejestrowanych przy standardowych usta-

wieniach układu pomiarowego (krok przestrajania około 0*.*014 *cm<sup>−</sup>*<sup>1</sup> ), najbardziej optymalne jest stosowanie maski filtra Savitzky'ego-Golaya lub najmniejszego, trójelementowego filtra trójkątnego (linie (b) i (c) na rysunku [5.11\)](#page-96-0). Warto też zaznaczyć, że w przypadku większości widm prezentowanych w tej pracy, w ogóle nie trzeba było stosować procedury odszumiania, gdyż ich jakość była wystarczająco dobra.

## **5.4 Testy poprawności wskazań falomierza**

Kluczowym czynnikiem determinującym poprawność prawie wszystkich wyników doświadczalnych prezentowanych w niniejszej pracy, jest wiarygodność wskazań falomierza. Jak już napisano, w "nowej" wersji eksperymentu (związanej z impulsowym źródłem wiązki naddźwiękowej) użyto falomierza WSU30. Urządzenie to było co pewien czas kalibrowane przy pomocy dedykowanego, stabilizowanego lasera He-Ne o ściśle określonej długości fali. Niemniej jednak, aby upewnić się, że wskazania urządzenia są prawidłowe, autor niniejszej rozprawy opracował specjalną procedurę testową, wykorzystującą przyrządy posiadane w laboratorium. W szczególności autorowi zależało na uzyskaniu potwierdzenia, iż wskazania falomierza są poprawne w szerokim zakresie jego pracy, a nie tylko dla długości fali lasera kalibrującego. Przeprowadzona procedura testowa opierała się na zjawisku generacji drugiej harmonicznej. Teoria generacji częstości harmonicznych [\[42\]](#page-189-7), [\[43\]](#page-189-8) głosi, że częstość wiązki drugiej harmonicznej powinna być dokładnie dwa razy większa od częstości wiązki podstawowej, dlatego też wskazania falomierza rejestrowane dla częstości podstawowej lasera barwnikowego oraz jego drugiej harmonicznej powinny być ze sobą ściśle powiązane. Aby to zweryfikować, dla kilkunastu różnych pozycji siatki dyfrakcyjnej lasera barwnikowego  $TDL90^{15}$  $TDL90^{15}$  $TDL90^{15}$ , przeprowadzono pomiar częstości wiązki podstawowej lasera oraz jego drugiej harmonicznej, przy czym - w przypadku każdego pomiaru - dokonywano uśredniania wskazań po kilkunastu błyskach lasera. Wyniki pomiarów, wraz z dopasowaną linią regresji, przedstawiono na rysunku [5.12.](#page-98-0) Jak się okazuje otrzymane wyniki zgadzają się z przewidywaniami. Współczynnik kierunkowy prostej w granicy swego błędu jest równy 2 (przy czym pierwsza cyfra znacząca błędu występuje dopiero na 5 miejscu po przecinku), a prosta regresji przechodzi przez początek układu współrzędnych (wyraz wolny w granicy błędu się zeruje). Dlatego też, przy założeniu, iż laser kalibracyjny falomierza pracuje poprawnie, na podstawie powyższej procedury można stwierdzić, że wskazania urządzenia należy uznać za poprawne. Warto też podkreślić, że dodatkową weryfikacją poprawności wskazań urządzenia, jest poprawne wskazywanie energii, związanej z linią atomową  $k$ admu  $(5sp \leftarrow 5s^2)$ .

<span id="page-97-0"></span><sup>15</sup>Zakres zmian długości fali wiązki lasera wynosił około 15nm.

<span id="page-98-0"></span>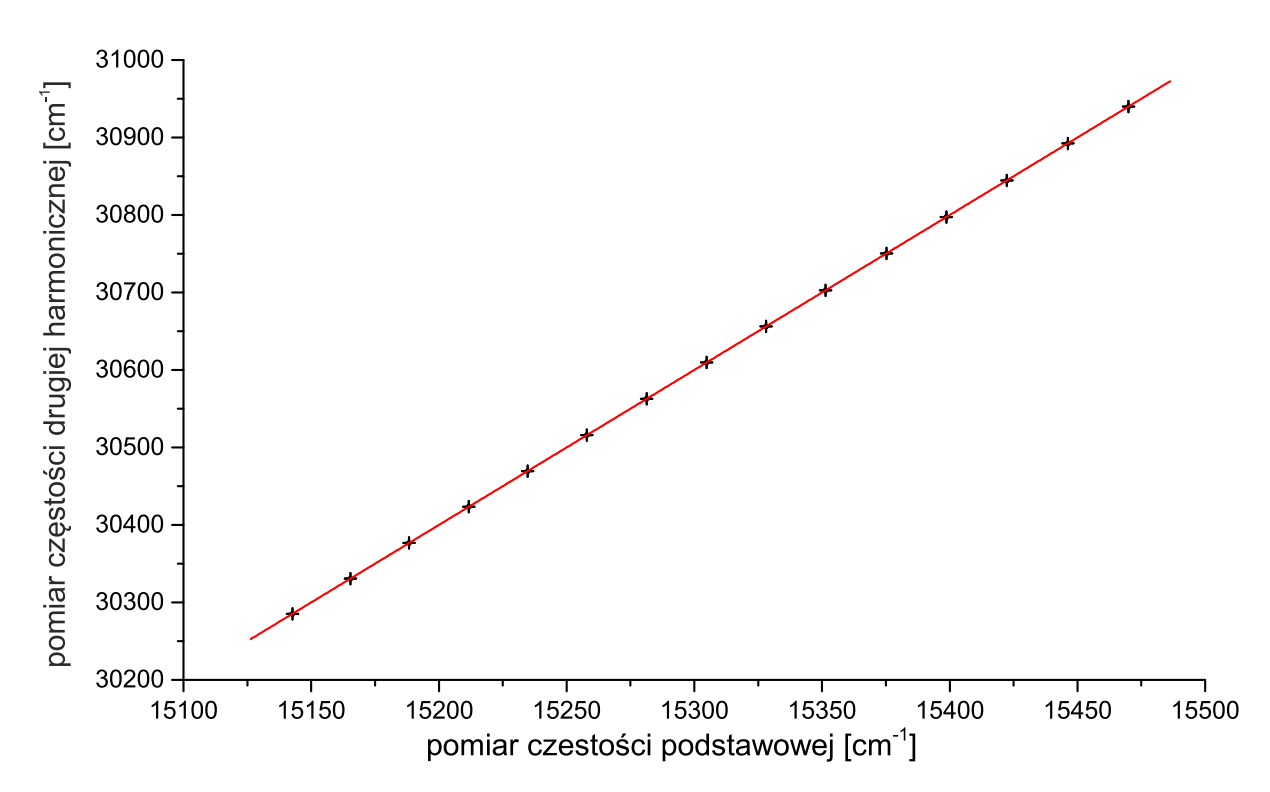

Rysunek 5.12: Wynik pomiarów częstości podstawowej oraz drugiej harmonicznej lasera barwnikowego TDL90. Jako błąd pomiaru przyjęto odchylenie standardowe próbki danych zebranych dla kilkunastu impulsów lasera. Do zarejestrowanych danych, metodą regresji liniowej, dopasowano prostą o równaniu *Y* = *AX* +*B*. Parametry prostej przyjęły wartość  $A = 1.99997 \pm 0.000037$ ,  $B = 0.49 \pm 0.56$ .

# **Część III Wyniki**

## **Rozdział 6**

## **Pomiary przeprowadzone z wykorzystaniem metody podwójnego rezonansu optyczno-optycznego**

W rozdziale tym zostaną przedstawione wyniki pomiarów, jakie autor przeprowadził przy użyciu modułu źródła o pracy ciągłej. Badania, których rezultaty zostały zaprezentowane w publikacji [\[8\]](#page-186-0) przeprowadzono z wykorzystaniem metody podwójnego rezonansu optyczno-optycznego (ang. OODR) [\[44\]](#page-189-9) i dotyczą przejść pomiędzy stanami  $E^3\Sigma^+(6^3S_1)\leftarrow A^3\Pi^+_0(5^3P_1)$ oraz  $E^3 \Sigma^+ (6^3 S_1) \leftarrow B^3 \Sigma^+_1 (5^3 P_1)$  w molekułach CdAr i CdKr.

## **6.1 Metoda doświadczalna**

Metoda OODR opiera się na oddziaływaniu badanych molekuł z wiązkami dwóch laserów, których długości fali są dostrojone do dwóch przejść w molekule, przy czym przejścia te posiadają jeden wspólny poziom (schemat na rysunku  $6.1)^1$  $6.1)^1$  $6.1)^1$ . Pierwszy ze stosowanych laserów, tzw. laser pompujący, który w trakcie pomiaru nie jest przestrajany $^2$  $^2$ , wzbudza molekułę ze stanu podstawowego do wybranego poziomu oscylacyjnego *υinter* stanu pośredniego. Zadaniem drugiego z laserów, tzw. lasera próbkującego, który w trakcie doświadczenia jest przestrajany, jest ponowne wzbudzenie molekuły z poziomu *υinter* do poziomów struktury oscylacyjno-rotacyjnej

<span id="page-102-0"></span><sup>1</sup>Ściśle rzecz biorąc, przedstawiony tu opis metody został dostosowany do opisywanej sytuacji. W ogólności metoda OODR może wykorzystywać dowolne, monochromatyczne źródło światła oraz może być stosowana także w przypadku atomów.

<span id="page-102-1"></span><sup>2</sup>Aczkolwiek przed rozpoczęciem pomiaru, należy go dostroić, do właściwego przejścia oscylacyjnego.

<span id="page-103-0"></span>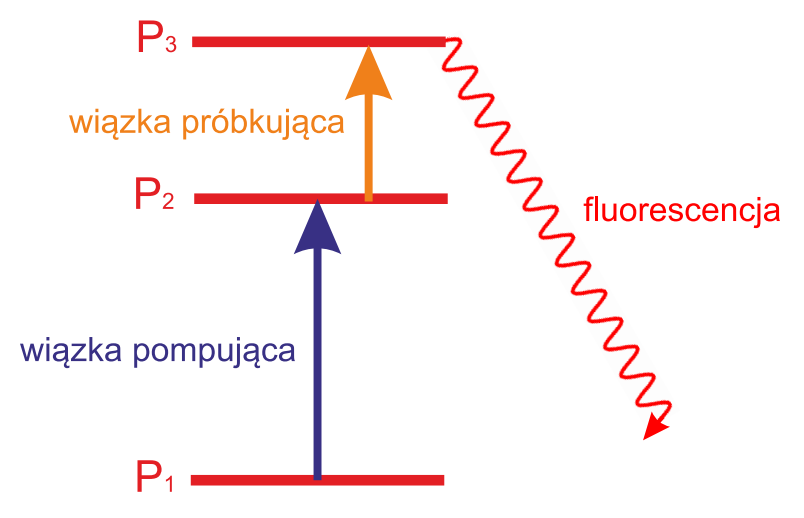

Rysunek 6.1: Schemat metody OODR.  $\mathrm{P}_1, \, \mathrm{P}_2$ i  $\mathrm{P}_3$ oznaczają podstawowy, pośredni oraz wzbudzony poziom elektronowy molekuły.

stanu górnego, które są badane w doświadczeniu. Ostatecznie, rezultatem pomiaru jest sygnał laserowo indukowanej fluorescencji molekuł, które deekscytują ze stanu górnego $^3$  $^3$ , mierzony w funkcji długości fali lasera próbkującego.

## **6.1.1 Szczegóły techniczne**

Opisywane w tym rozdziale doświadczenie, zostało przeprowadzone z wykorzystaniem poprzedniej wersji układu doświadczalnego, którego najistotniejszą częścią był moduł źródła naddźwiękowej wiązki molekularnej o pracy ciągłej (opisany w [4.1\)](#page-64-0). Moduł ten wypełniony był śrutem kadmowym o naturalnej abundancji izotopów (Aldrich, 99.999% czystości). Jako gaz nośny do piecyka dostarczany był argon lub krypton o wysokiej czystości (99.999%) i naturalnej abundancji izotopów (Linde Gaz). Na rysunku [6.2](#page-104-0) została przedstawiona wizualizacja rozmieszczenia najistotniejszych elementów układu pomiarowego w bezpośrednim sąsiedztwie modułu źródła wiązki molekularnej. W trakcie doświadczenia, wiązka molekularna oświetlana była dwoma prawie równoległymi wiązkami impulsowych laserów barwnikowych, których światło było skupiane w rejonie interakcji z molekułami za pomocą soczewek. Rolę wiązki pompującej pełniła II harmoniczna lasera TDL III (Quantel), w którym jako barwnik stosowano roztwór DCM w DMSO. Źródłem wiązki próbującej był laser NarrowScan (Radiant Dyes), wykorzystujący jako barwnik roztwór Kumaryny 480 w metanolu. Oba lasery barwnikowe pompowane były przy użyciu częstości harmonicznych tego samego impulsowego lasera YAG (Powerlite 7010 firmy Continuum), przy czym laser TDL III był pompowany

<span id="page-103-1"></span><sup>3</sup>W przypadku omawianych tu pomiarów stan górny jest stanem rydbergowskim.

<span id="page-104-0"></span>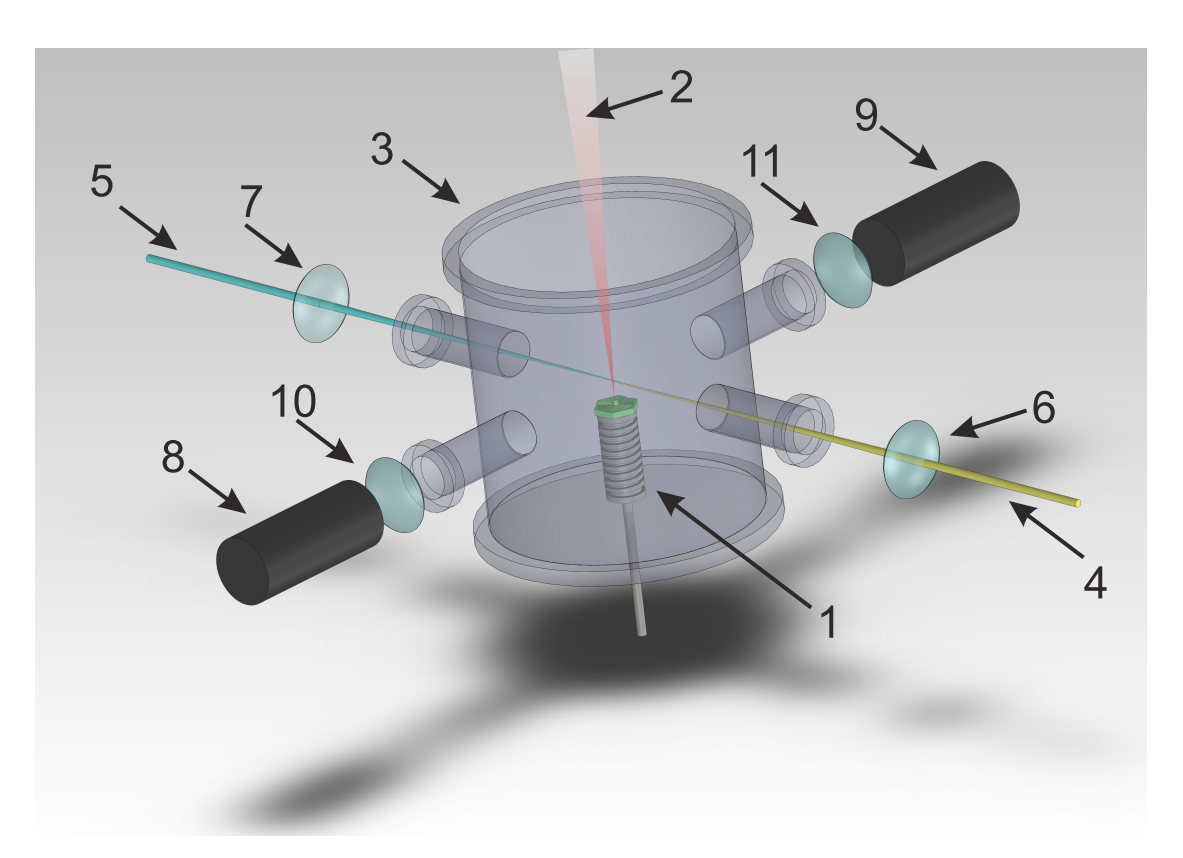

Rysunek 6.2: Wizualizacja układu eksperymentalnego, służącego do przeprowadzania doświadczeń z wykorzystaniem metody podwójnego rezonansu optyczno-optycznego. 1 - moduł źródła wiązki molekularnej; 2 - wiązka molekularna; 3 - komora próżniowa; 4 - wiązka lasera pompującego; 5 - wiązka lasera próbkującego; 6,7 - soczewki skupiające wiązki laserów w rejonie interakcji z wiązką molekularną; 8,9 - fotopowielacze wraz z filtrami spektralnymi, służące do obserwacji laserowo indukowanej fluorescencji molekuł; 10,11 - układy soczewek, skupiające światło na fotokatodach fotopowielaczy.

drugą zaś NarrowScan trzecią harmoniczną. Wynoszące około 30 *ns* opóźnienie czasowe, pomiędzy momentami oddziaływania impulsów laserów barwnikowych z wiązką molekularną, które było niezbędne dla optymalnego funkcjonowania układu, realizowane było za pomocą zbudowanej przy użyciu kilku luster metalicznych optycznej linii opóźniającej, która wydłużała drogę optyczną wiązki lasera próbkującego. Detekcja emitowanej fluorescencji odbywała się przy użyciu dwóch fotopowielaczy $^4$  $^4$ , które rejestrowały światło z kierunku prostopadłego do kierunku wiązek lasera oraz wiązki molekularnej (szczegóły na rysunku [6.2\)](#page-104-0). Fotopowielacze były wyposażone w filtry spektralne, dzięki którym pierwszy z nich rejestrował fluorescencję pochodzącą od cząsteczek wzbudzonych do poziomu pośredniego<sup>[5](#page-104-2)</sup>, natomiast drugi rejestro-

<span id="page-104-1"></span><sup>4</sup>Modele 9893QB/350 (Electron Tubes) oraz R585 (Hamamatsu).

<span id="page-104-2"></span><sup>5</sup>Obserwacja tej wielkości miała charakter pomocniczy.

wał właściwy sygnał fluorescencji molekuł wzbudzonych do badanego stanu rydbergowskiego. Dodatkowo, przed każdym z fotopowielaczy znajdował się układ dwóch soczewek (teleskop), którego zadaniem było skupianie na fotokatodzie światła pochodzącego z odpowiednio dużego kąta bryłowego.

## **6.1.2 Program sterujący doświadczeniem**

Opisywane w tym rozdziale doświadczenie przeprowadzone zostało z użyciem programu sterującego, którego możliwości są zdecydowanie skromniejsze w porównaniu do aplikacji opisanej w [5.2.](#page-82-3) Najważniejszą cechą różniącą ten program od aktualnie stosowanej aplikacji jest to, że nie rejestrował on w pamięci komputera całego przebiegu sygnału z oscyloskopu, a jedynie wartość całki, obliczoną na podstawie granic całkowania zdefiniowanych przez użytkownika przed rozpoczęciem procesu skanowania. Niestety, tego rodzaju sposób rejestracji wyników uniemożliwia stosowanie procedur obróbki danych, które zostały opisane w części [5.3.](#page-87-1) Drugą, nieco mniej istotną, różnicą jest brak automatycznej rejestracji wskazań falomierza dla każdego punktu pomiarowego, przez co konieczne było stosowanie tabel kalibracyjnych. Tabele te były sporządzane po każdym dniu pomiarowym i zawierały wskazania falomierza (model WaveMaster firmy Coherent) rejestrowane dla kolejnych pozycji siatki dyfrakcyjnej lasera. Niestety, wiązało się to ze zwiększonym ryzykiem wystąpienia przekłamań.

Przy okazji omawiania programu sterującego wcześniejszą wersją układu pomiarowego warto zaznaczyć, iż autorowi pracy udało się znacząco skrócić czas wykonywania pojedynczego punktu skanu poprzez optymalizację procedury przesyłania danych z oscyloskopu do komputera. Na skutek wprowadzonej modyfikacji programu, czas przesyłania danych między oscyloskopem (Tektronix TDS2024B) a komputerem uległ skróceniu z około 5 sekund, do mniej więcej 1.5 sekundy, dzięki czemu możliwe stało się dwukrotne skrócenie czasu trwania pomiarów. Alternatywnie można było zwiększyć liczbę błysków lasera, które były uśredniane przez oscyloskop w przypadku każdego punktu pomiarowego ze standardowych 16 do 64, bez znaczącego wydłużania czasu trwania doświadczenia $^6\cdot$  $^6\cdot$  $^6\cdot$ 

<span id="page-105-0"></span><sup>6</sup>Dążenie do maksymalnego skrócenia czasu trwania pomiaru jest bardzo ważne w przypadku modułu źródła o pracy ciągłej, którego czas działania po napełnieniu kadmem jest mocno ograniczony.

## **6.2** Przejście  $E_{out}^3 \Sigma^+ (6^3 S_1) \leftarrow B^3 \Sigma_1^+$  $^{+}_{1}$  $(5^{3}P_{1})(v'' = 1)$  **w molekule CdAr**

#### **Potencjały molekularne**

Teoretyczne przewidywania wskazują, że potencjał stanu  $E ^3\Sigma^+(6^3S_1)$  posiada w pobliżu granicy dysocjacji barierę, która sprawia, że oprócz głównej, głębokiej studni potencjału, dla większych promieni *R*, występuje także druga, znacznie płytsza studnia. Przewidywania te znajdują potwierdzenie w rezultatach doświadczalnych, gdyż w zarejestrowanym widmie można z łatwością wyodrębnić dwa fragmenty, które związane są z przejściami do dwóch różnych studni (wewnętrznej *−in* i zewnętrznej *−out*). W tym miejscu warto zaznaczyć, że zjawisko występowania bariery potencjału i związanej z nią płytkiej studni, zostało także zaobserwowane dla molekuł HgAr [\[45\]](#page-189-10)[\[46\]](#page-189-11). Wybrane reprezentacje potencjałów międzyatomowych w stanach molekularnych badanego przejścia przedstawiono na rysunku [6.3.](#page-107-0)

#### **Wyznaczenie stałych oscylacyjnych**

 $\mathsf{W}$ idmo doświadczalne, związane z progresją z  $v''=1$  do zewnętrznej studni potencjału stanu  $E^{3}\Sigma^{+}$ , zostało przedstawione za pomocą czerwonej linii na rysunku [6.4.](#page-108-0) Energie przejść oscylacyjnych, wyznaczone na podstawie tego widma, zebrane zostały w tabeli [6.1.](#page-106-0) Należy

<span id="page-106-0"></span>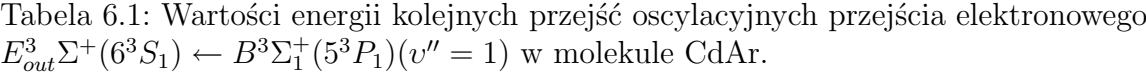

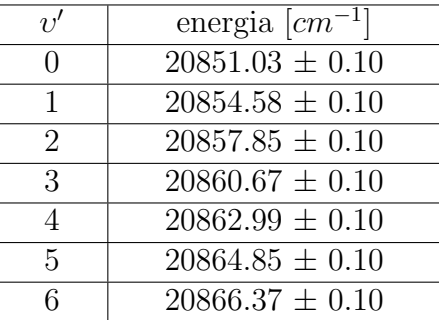

zaznaczyć, że z uwagi na rozdzielczość widma doświadczalnego, a także jego charakterystykę (szczególnie dla niskich  $v'$  składowe oscylacyjne nie posiadają precyzyjnie określonego maksimum), pojawiła się duża trudność z dokładnym określeniem wartości energii poszczególnych przejść. Z uwagi na powyższe założono, że energie przejść oscylacyjnych zostały określone z dokładnością do 0*.*1 *cm<sup>−</sup>*<sup>1</sup> . Na potrzeby pracy zastosowano trzy sposoby wyznaczania sta-

<span id="page-107-0"></span>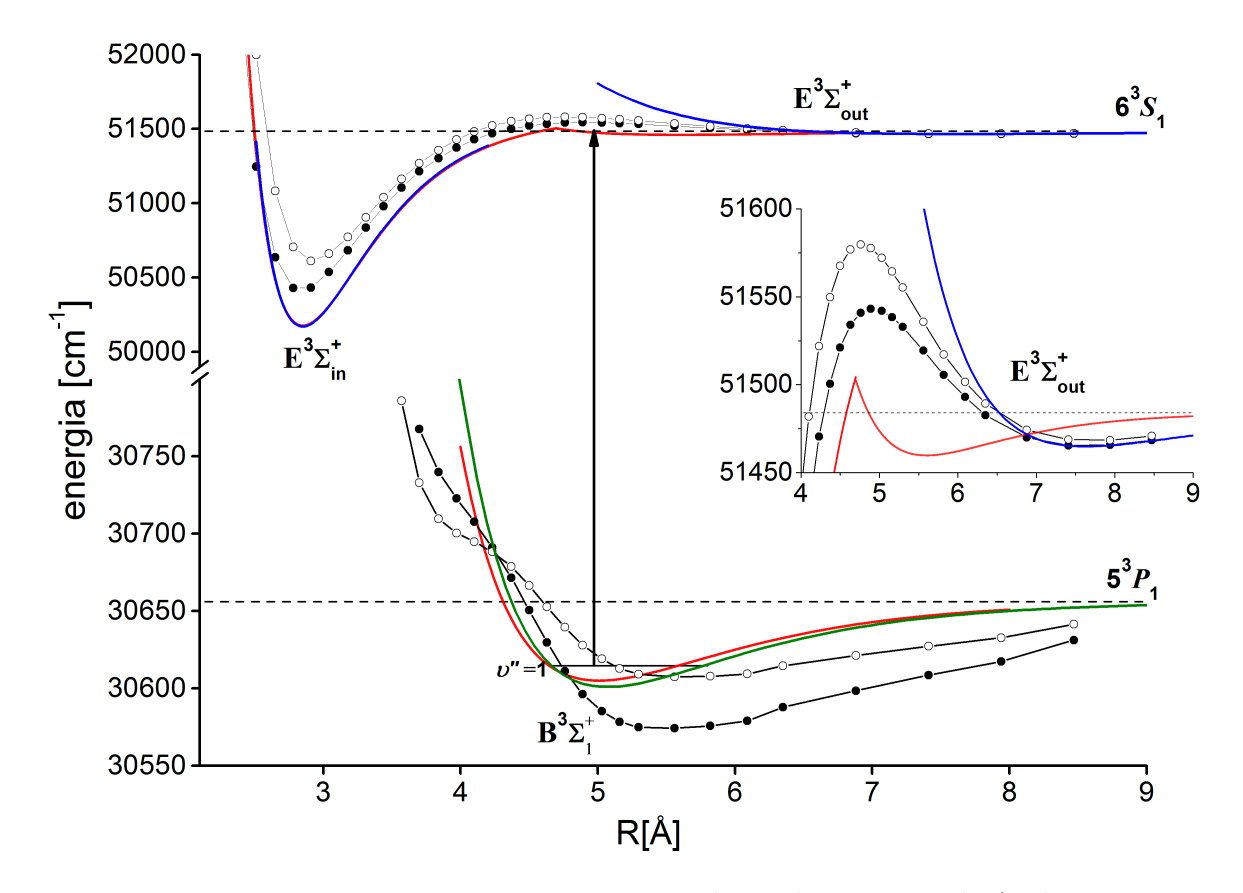

Rysunek 6.3: Potencjały stanów elektronowych  $E^3\Sigma^+(6^3S_1)$  oraz  $B^3\Sigma^+_1(5^3P_1)$  w molekule CdAr. Czarne linie z pełnymi czarnymi punktami - potencjały ab-initio Czuchaja i Stoll'a [\[47\]](#page-190-0), linie czarne z pustymi czarnymi punktami - potencjały Czuchaja i innych [\[48\]](#page-190-1). Linie czerwone - potencjały eksperymentalne wyznaczone w pracy [\[49\]](#page-190-2), linia zielona - rekomendowany potencjał stanu $B^3\Sigma_1^+$ , który został wyznaczony na podstawie danych eksperymentalnych z częściowo rozdzieloną strukturą rotacyjną w pracy [\[2\]](#page-186-1). Linia niebieska - rekomendowany potencjał stanu *E* <sup>3</sup>Σ <sup>+</sup> wyznaczony w pracy [\[8\]](#page-186-0) a także w niniejszej rozprawie. Powiększenie przedstawia potencjały stanu *E* <sup>3</sup>Σ <sup>+</sup> w pobliżu granicy dysocjacji.
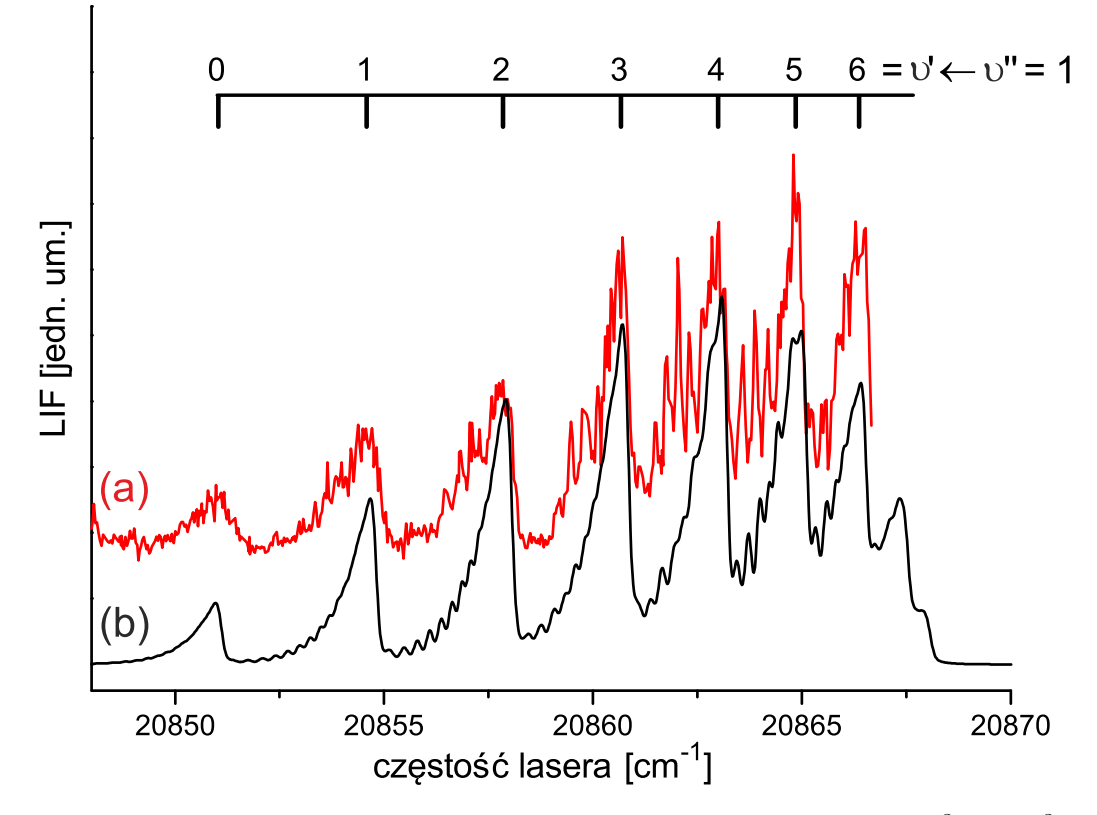

Rysunek 6.4: (a) - widmo doświadczalne przejścia elektronowego  $E_{out}^3 \Sigma^+ (6^3 S_1) \leftarrow$  $B^3\Sigma^+_1(5^3P_1)(v''=1)$  w molekule CdAr. (b) - symulacja widma uwzględniająca wszystkie izotopologi molekuły CdAr. Symulacja została wykonana przy założeniu, że zewnętrzną studnię potencjału stanu górnego można opisać funkcją Morse'a (tabela [6.2,](#page-109-0) kolumna *najlepsza symulacja*). Pozostałe parametry symulacji:  $T_{rot} = 2K$ ,  $\Delta_{Lor} = 0.07$  *cm*<sup>-1</sup>,  $\Delta_{Gauss} = 0.15 \, \text{cm}^{-1}.$ 

łych oscylacyjnych: metodę wykresu B-S, metodę analizy współczynników korelacji $^7$  $^7$ (opisaną w rozdziale [3.1.2\)](#page-52-0) oraz metodę "ręcznego" dopasowania stałych na podstawie analizy sy-mulacji programem PGOPHER<sup>[8](#page-108-1)</sup>. Wartości stałych oscylacyjnych zewnętrznej studni  $E_{out}^3 \Sigma^+$ , które zostały wyznaczone za pomocą wyżej wymienionych metod, zebrano w tabeli [6.2,](#page-109-0) w której zamieszczono także wartości parametrów (*Re*,*De*,*β*) funkcji Morse'a opisującej rozważaną studnię. Dla porównania w tabeli podano też wartości parametrów wyznaczone w pracy [\[49\]](#page-190-0).

Rysunek [6.5](#page-110-0) przedstawia wykres B-S dla omawianego przejścia, wraz z prostą regresji, wyznaczoną w programie Origin metodą liniowej regresji ważonej. Na rysunku [6.6](#page-111-0) przedstawiono wyniki uzyskane metodą analizy współczynnika korelacji *P*1. Naniesiono tam także warto-

<span id="page-108-0"></span><sup>7</sup>Tu ograniczono się do współczynnika *P*1.

<span id="page-108-1"></span><sup>8</sup>Ta metoda została wykorzystana w analizie danych na potrzeby publikacji [\[8\]](#page-186-0)

#### 102 *ROZDZIAŁ 6. POMIARY PRZEPROWADZONE Z WYKORZYSTANIEM METODY PODWÓJNEGO REZONANSU OPTYCZNO-OPTYCZNEGO*

<span id="page-109-0"></span>Tabela 6.2: Wartości stałych oscylacyjnych oraz innych parametrów charakteryzujących zewnętrzną studnię potencjału stanu  $E^3\Sigma^+(6^3S_1)$  w molekule CdAr. Wartości wszystkich stałych podano w *cm<sup>−</sup>*<sup>1</sup> z wyjątkiem parametrów *R<sup>e</sup>* oraz *β*, które podano odpowiednio w Å oraz Å<sup>-1</sup>.

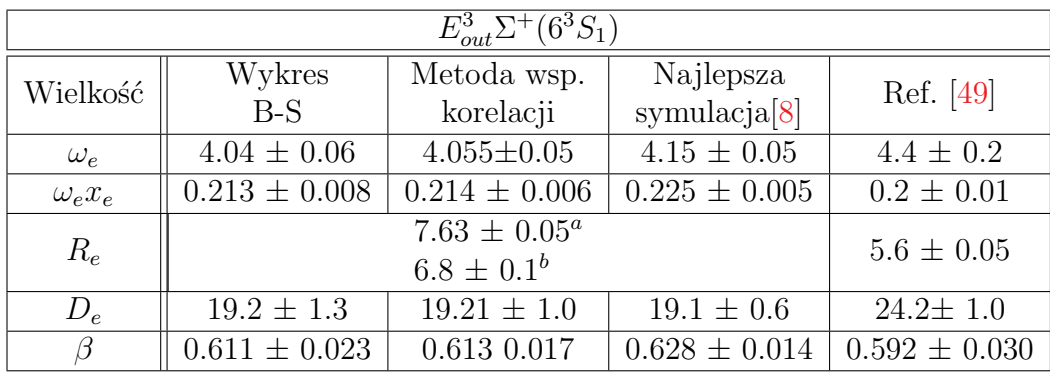

*<sup>a</sup>* wartość promienia równowagowego, jaka została wyznaczona w pracy [\[8\]](#page-186-0).

*<sup>b</sup>* wartość rekomendowana, wyznaczona na potrzebny niniejszej rozprawy, która została oszacowana na podstawie analizy rozkładu współczynników F-C wyliczonego za pomocą programem LEVEL, przy czym oszacowania dokonano na podstawie progresji z dwóch różnych stanów dolnych ( $v'' = 1$  i  $v'' = 2$ ).

ści stałych uzyskane innymi metodami. Z rysunku wynika, że rezultaty wszystkich metod pokrywają się w granicach swoich błędów pomiarowych. Jednakże, z uwagi na trudność w dokładnym wyznaczeniu z danych doświadczalnych energii poszczególnych przejść oscylacyjnych, autor uważa, że najbardziej wiarygodne wartości stałych oscylacyjnych zostały uzyskane metodą ręcznych zmian modyfikacji i analizy pełnej symulacji widma w programie PGOPHER (kolumna *najlepsza symulacja* w tabeli [6.2](#page-109-0) oraz praca [\[8\]](#page-186-0))

#### **Weryfikacja otrzymanych wartości stałych oscylacyjnych**

Aby zweryfikować rekomendowane stałe *ω 0 e* oraz *ω 0 ex 0 e* , autor rozprawy przeprowadził dodatkowy test, polegający na symulacji widma przejścia  $E_{out}^3 \Sigma^+ \leftarrow B^3 \Sigma^+_1 (v''=2)$ , za pomocą stałych oscylacyjnych otrzymanych na podstawie analizy progresji z  $v''=1$ . Widmo doświadczalne związane z progresją z  $v'' = 2$  wraz z symulacją, wykonaną na podstawie rekomendowanych stałych, zostało zaprezentowane na rysunku [6.7.](#page-112-0) Z uwagi na to, że powyższe widmo nie było wykorzystywane do wyznaczenia wartości stałych oscylacyjnych użytych w symulacji, obserwowana dobra zgodność symulacji z rezultatami doświadczenia jest przesłanką wskazującą, iż rekomendowane stałe zostały wyznaczone prawidłowo.

<span id="page-110-0"></span>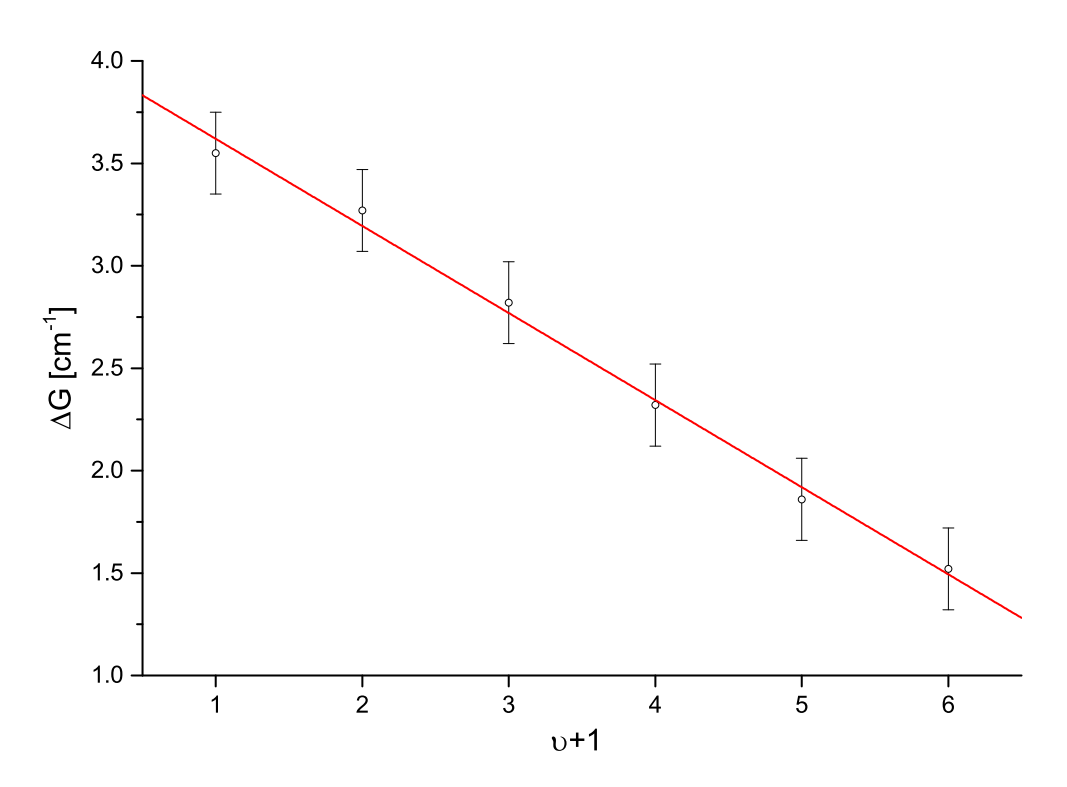

Rysunek 6.5: Wykres Birge-Sponer wykonany dla przejścia  $E_{out}^3 \Sigma^+ (6^3 S_1) \leftarrow$  $B^3\Sigma^+_1(5^3P_1)(v''=1)$  w molekule CdAr. Stosując metodę regresji ważonej (program Origin), wyznaczono następujące wartości stałych oscylacyjnych:  $\omega_e' = 4.04 \pm 0.06 \, \text{cm}^{-1}$ ,  $\omega'_e x'_e = 0.213 \pm 0.008 \, \text{cm}^{-1}$ .

### $6.2.1$  Uzasadnienie zmiany wartości  $R_e'$

W tym podrozdziale autor chciałby uzasadnić zmianę promienia równowagowego  $R_e^\prime$  stanu  $E_{out}^3 \Sigma^+ (6^3 S_1)$  z opublikowanej w pracy [\[8\]](#page-186-0) wartości 7.63 Å na nową wartość wynoszącą 6.8 Å. Na wstępie należałoby podkreślić różnice, jakie występują pomiędzy metodami użytymi do wyznaczenia wartości  $R_e'$ . Podana w pracy [\[8\]](#page-186-0) wartość  $R_e'$ , w żadnym razie nie ma charakteru empirycznego, gdyż nie pochodzi z analizy rozkładu natężeń poszczególnych składowych oscylacyjnych występujących w widmie lecz została oszacowana w oparciu o analizę potencjałów ab-initio $^{9}$  $^{9}$  $^{9}$ . Zastosowana w tej rozprawie procedura wyznaczenia nowej wartości promienia równowagowego, polega na wykonaniu symulacji programem LevelToPgopher, dla kilku różnych wartości  $R_e^\prime$  i wyborze tej z nich, dla której występuje największa zgodność pomiędzy rezultatem symulacji, a widmem doświadczalnym.

Na rysunku [6.8](#page-113-0) przedstawiono symulacje widm, zarejestrowanych dla progresji z  $v'' = 1$ **oraz**  $v'' = 2$ , które zostały wykonane dla  $R'_e = 7.63$ , 7.20 oraz 6.8 Å. Z symulacji tych

<span id="page-110-1"></span><sup>9</sup>W symulacji z publikacji [\[8\]](#page-186-0) natężenia poszczególnych składowych oscylacyjnych zostały ustawione ręcznie w taki sposób, aby symulowane widmo zgadzało się z rezultatami pomiarów

<span id="page-111-0"></span>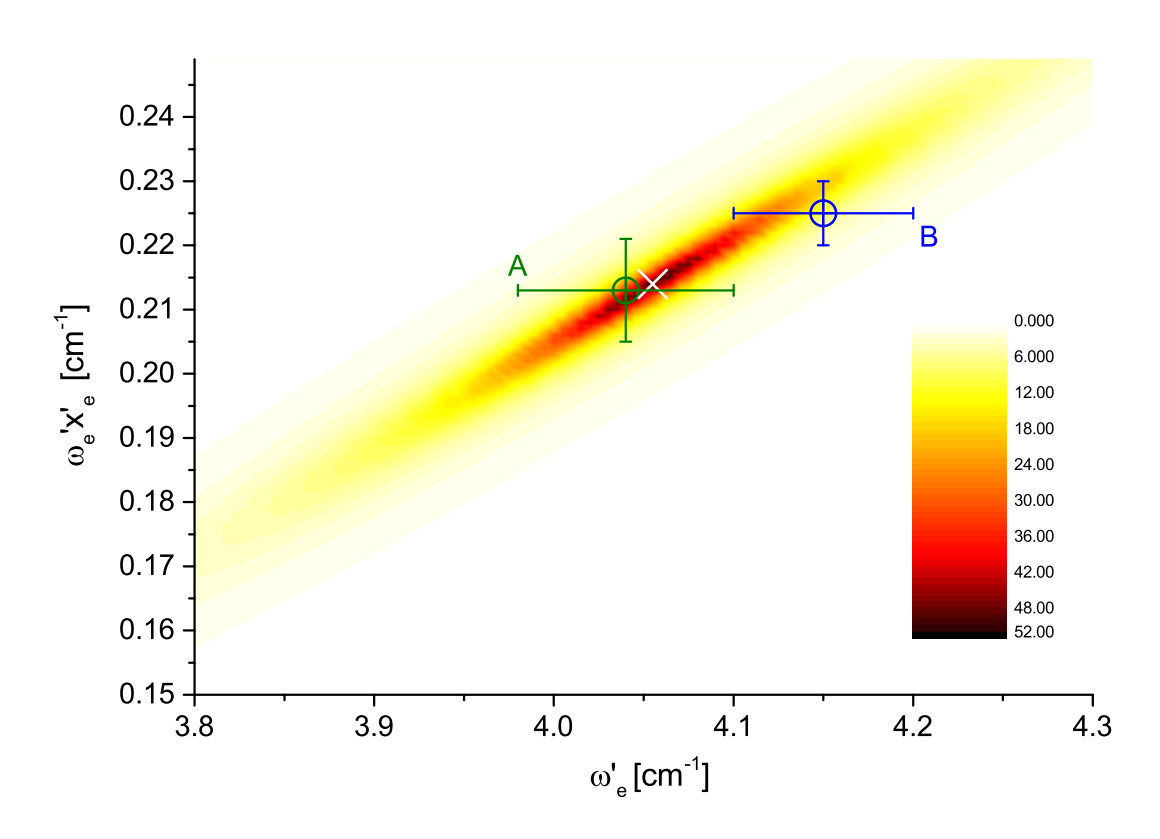

Rysunek 6.6: Wartości współczynnika korelacji *P*1, który opisuje zgodność między symulacją a doświadczeniem, w funkcji stałych  $\omega'_{e}$ ,  $\omega'_{e}x'_{e}$  dla przejścia elektronowego  $E^3\Sigma^+(6^3S_1)$  ←  $B^3\Sigma^+_1(5^3P_1)$  w molekule CdAr. Biały krzyżyk oznacza punkt, w którym współczynnik *P*<sup>1</sup> przyjmuje wartość największą. Punktem zielonym (A) zaznaczono wartości stałych oscylacyjnych wyznaczone metodą wykresu Birge-Sponer, punkt niebieski (B) przedstawia wartości stałych z pracy [\[8\]](#page-186-0).

wynika, że przypadku  $R_e^\prime = 7.63$  Å współczynniki F-C związane z niskimi  $v^\prime\left(0,1\right)$  przybierają zdecydowanie zbyt niskie wartości (zwłaszcza w przypadku progresji z  $v'' = 2$ ), dlatego tę wartość promienia należy odrzucić. Gdyby rozważać tylko progresję z  $v^{\prime\prime}=1$ , można by dojść do wniosku, iż optymalną wartością promienia *R<sup>e</sup>* jest 7.20 ˚A, gdyż dla tej wartości bardzo dobrze symulowana jest wysokość pięciu pików oscylacyjnych leżących w prawej części widma  $(v' = 2 − 6)$ . Niemniej jednak, w takiej sytuacji trzeba by przyjąć do wiadomości istnienie niedoszacowania wysokości składowych *υ <sup>0</sup>* = 1 i *υ <sup>0</sup>* = 2, przy czym należy mieć na uwadze,  $\dot{z}$ e w rozważanym widmie składowe oscylacyjne odpowiadające niskim  $v'=0,1,2$  są dobrze rozseparowane, natomiast dla wyższych  $v'$ , sąsiednie składowe zaczynają się przekrywać. Efekt tego jest taki, że dla niskich  $v^\prime$  wysokości składowych oscylacyjnych determinowane są jedynie przez wartości współczynników F-C, natomiast w przypadku składowych oscylacyjnych o wyższym  $v'$  istotny wpływ na wysokość ma także temperatura rotacyjna  $T_{rot}$ , która wpły-

<span id="page-112-0"></span>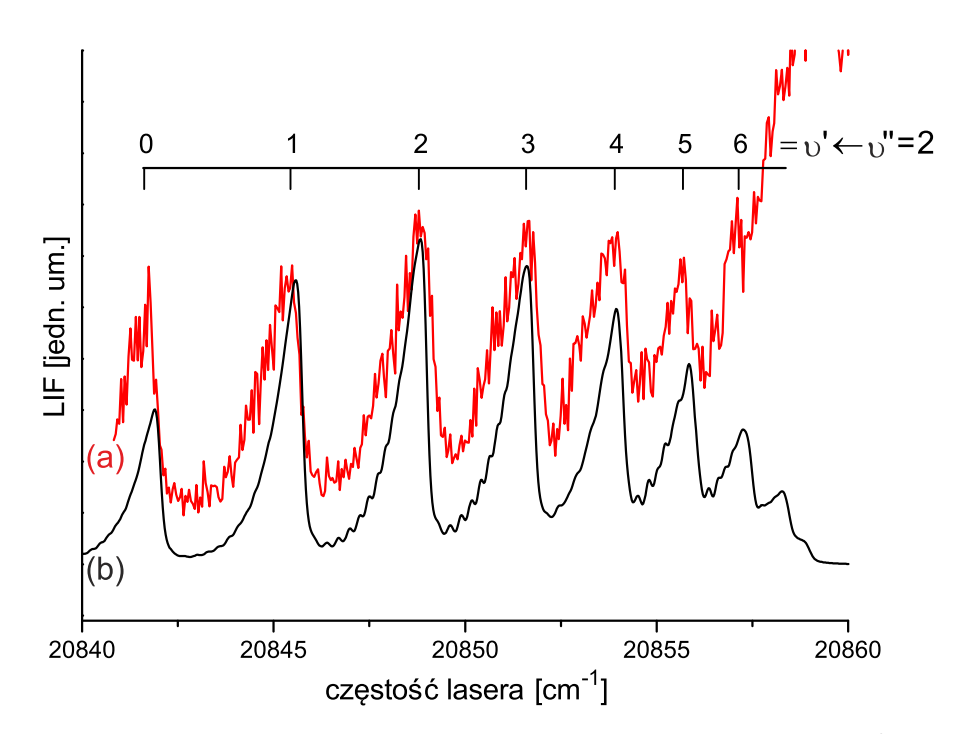

Rysunek 6.7: (a) - widmo doświadczalne przejścia elektronowego  $E_{out}^3 \Sigma^+ (6^3 S_1) \leftarrow$  $B^3\Sigma^+_1(5^3P_1)$  w molekule CdAr w przypadku progresji z poziomu  $v'' = 2$ . (b) - symulacja wykonana przy założeniu, że zewnętrzna studnia potencjału stanu $E_{out}^3 \Sigma^+$ jest opisana funkcją Morse'a o parametrach przedstawionych w tabeli [6.2](#page-109-0) (kolumna *najlepsza symulacja*). Pozostałe parametry symulacji:  $T_{rot} = 2K$ ,  $\Delta_{Lor} = 0.07$  *cm*<sup>−1</sup>,  $\Delta_{Gauss} = 0.15$  *cm*<sup>−1</sup>.

wa na przekrywanie się sąsiednich przejść oscylacyjnych. Dlatego też można pokusić się o stwierdzenie, iż wartość  $R_e^\prime$  lepiej wyznaczać analizując natężenia składowych oscylacyjnych o niskim *υ 0* . Teza wyrażona w poprzednim zdaniu jest tym bardziej słuszna, że w obszarach występowania poziomów z wyższym *υ <sup>0</sup>* mogą pojawiać się odstępstwa rzeczywistego potencjału od reprezentacji Morse'a, co może mieć bardzo znaczący wpływ na wartości współczynników F-C. Ostatecznie, dołączenie do rozważań progresji z  $v'' = 2$  pozwala definitywnie stwierdzić, że symulacje wykonane dla  $R_e^\prime = 6.8$ Å zdecydowanie lepiej odzwierciedlają kształt zarejestrowanych widm, niż te, które zostały wykonane dla  $R_e^\prime = 7.2$ Å. Jeśli chodzi o błąd określenia promienia  $R_e^{\prime}$ , to w opinii autora, dostępny materiał eksperymentalny jest zbyt skromny aby określić  $R_e^{\prime}$  z dokładnością lepszą niż  $\pm 0.2$ Å. Aby rozważany promień móc wyznaczyć z lepszą dokładnością, należałoby dysponować większą ilością danych doświadczalnych (obejmujących progresje z innych *υ <sup>00</sup>*). Co więcej, w optymalnym przypadku, widma te powinny być rejestrowane z mniejszym krokiem przestrajania lasera, powinny mieć lepszy stosunek sygnału do szumu, a także winny być mierzone przy niższej *Trot*, by uniknąć przekrywania się sąsiednich składowych oscylacyjnych.

#### *ROZDZIAŁ 6. POMIARY PRZEPROWADZONE Z WYKORZYSTANIEM METODY PODWÓJNEGO REZONANSU OPTYCZNO-OPTYCZNEGO*

<span id="page-113-0"></span>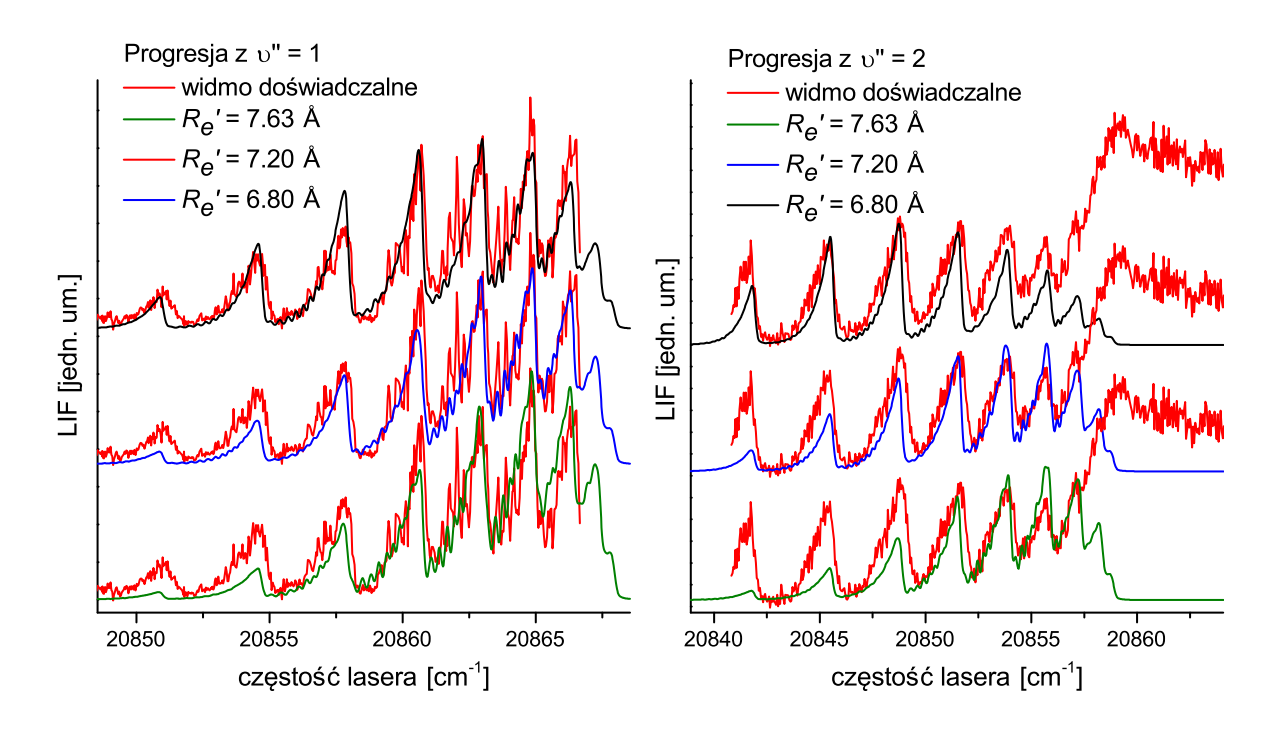

Rysunek 6.8: Uzasadnienie wyboru $R_e^\prime$ . Na rysunku przedstawiono porównanie wyników doświadczalnych z symulacjami, wykonanymi dla kilku wartości $R^{\prime}_e.$ Na podstawie przeprowadzonej analizy można stwierdzić, że największą zgodność symulacji z wynikami doświadczenia obserwuje się dla $R_e^{\prime} = 6.0 \text{\AA}.$ 

# **6.3 Składowa**  $(v' = 21 \leftarrow v'' = 9)$  przejścia  $E_{in}^3 \Sigma^+ (6^3 S_1) \leftarrow$  $A^{3}\Pi_{0+}(5^{3}P_{1})$  w molekule CdKr

Na potrzeby prezentowanej w artykule [\[8\]](#page-186-0) analizy przejść oscylacyjnych do stanu *E* <sup>3</sup>Σ +  $\mathbf{w}$  molekułach CdRg dokonano pomiaru widma wzbudzenia składowej  $(v'=21 \leftarrow v''=9)$ przejścia elektronowego  $E_{in}^3\Sigma^+(6^3S_1) \leftarrow A^3\Pi_{0^+}(5^3P_1)$  w molekule CdKr z rozdzielczością izotopową. Należy wyjaśnić, że głównym powodem tak skromnej reprezentacji w artykule widm cięższej molekuły jest to, że krypton jest kilkadziesiąt razy droższy od argonu [\[50\]](#page-190-1), a badania prowadzone przy użyciu modułu źródła o pracy ciągłej wiązały się z bardzo dużym zużyciem  $\mathsf{g}$ azu nośnego. Separacja struktury izotopowej w przypadku składowej  $v' = 21 \leftarrow v'' = 9$ w molekule CdKr, jest zdecydowanie lepsza niż w omawianych w poprzednim podrozdziale widmach molekuły CdAr. Dlatego też, w oparciu o analizę wspomnianej struktury izotopowej, na podstawie zmierzonego pojedynczego widma można próbować wysnuć pewne wnioski odnośnie potencjału molekularnego stanu  $E_{in}^3 \Sigma^+.$ 

Potencjały stanów  $E_{in}^3\Sigma^+$  oraz  $A^3\Pi_{0^+}$  zostały pokazane na rysunku [6.9.](#page-114-0) Parametry po-

106

*6.3. SKŁADOWA* (*υ'* = 21 ← *υ''* = 9) *PRZEJŚCIA*  $E_{in}^3 \Sigma^+ (6^3 S_1)$  ←  $A^3 \Pi_{0^+} (5^3 P_1)$  *W MOLEKULE CDKR* 107

<span id="page-114-0"></span>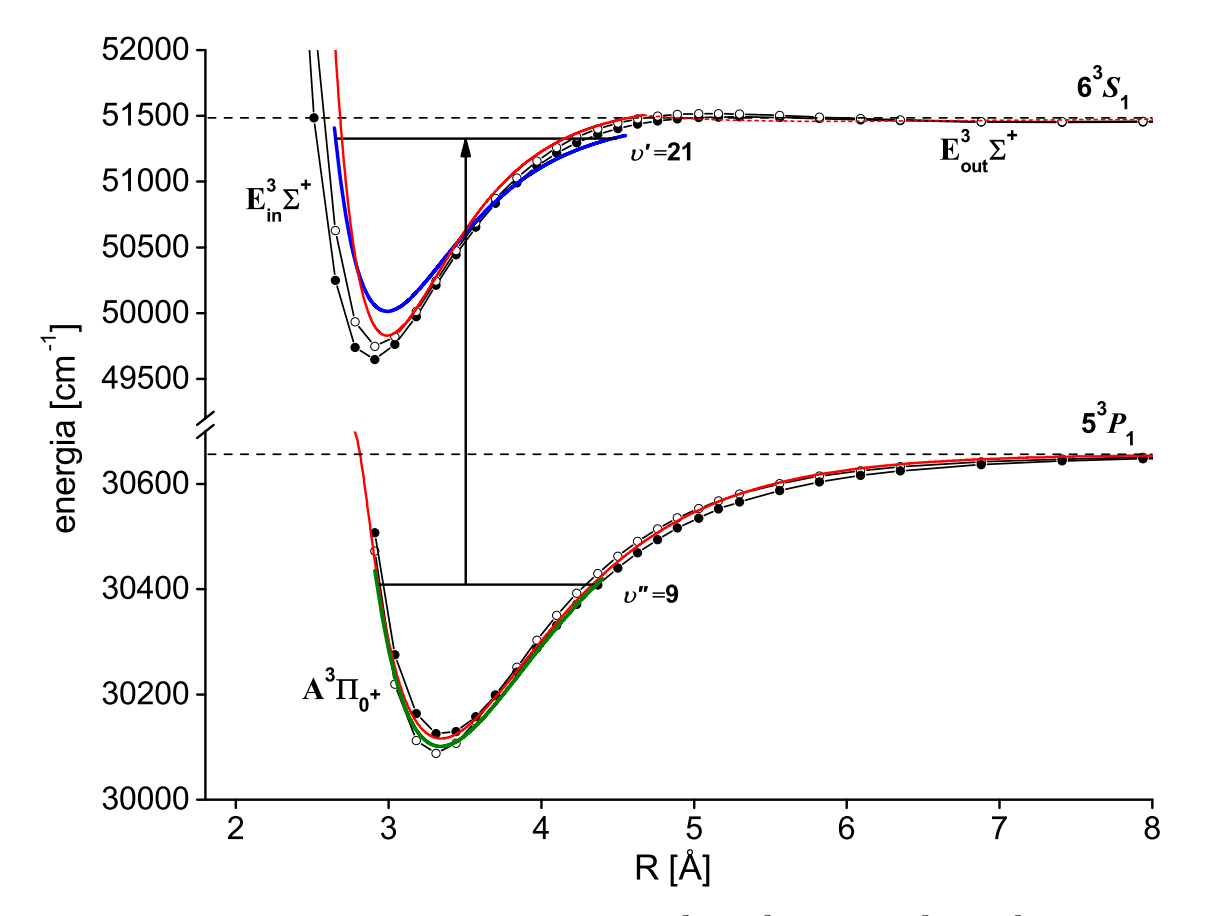

Rysunek 6.9: Potencjały stanów elektronowych  $E^3\Sigma^+(6^3S_1)$  oraz  $A^3\Pi_{0^+}(5^3P_1)$  molekuły CdKr. Tak jak w przypadku pozostałych rysunków, czarne linie z pełnymi punktami potencjały Czuchaja i Stoll'a [\[47\]](#page-190-2), linie czarne z pustymi punktami - potencjały Czuchaja i innych [\[48\]](#page-190-3). Czerwone linie - potencjały z pracy [\[51\]](#page-190-4). Potencjały rekomendowane, przedstawione za pomocą niebieskiej i zielonej linii, odpowiadają funkcjom Morse'a opisanym parametrami z pracy [\[8\]](#page-186-0).

tencjałów zebrano w tabeli [6.3,](#page-115-0) przy czym rekomendowane wartości, które zostały użyte w symulacjach, pochodzą z pracy [\[8\]](#page-186-0).

Na rysunku [6.10](#page-115-1) pokazano zarejestrowane widmo doświadczalne oraz jego symulację, w której zostały uwzględnione efekty związane ze strukturą nadsubtelną (szczegóły w pracy [\[8\]](#page-186-0)). Z rysunku wynika, że symulacja utworzona w oparciu o przyjęte reprezentacje potencjałów, pozostaje w dobrej zgodności ze zmierzonym widmem.

#### *ROZDZIAŁ 6. POMIARY PRZEPROWADZONE Z WYKORZYSTANIEM METODY PODWÓJNEGO REZONANSU OPTYCZNO-OPTYCZNEGO*

<span id="page-115-0"></span>Tabela 6.3: Parametry potencjałów stanów  $E_{in}^3 \Sigma^+ (6^3 S_1)$  oraz  $A^3 \Pi_{0^+} (5^3 P_1)$  molekuły CdKr. Wartości wszystkich stałych podano w *cm<sup>−</sup>*<sup>1</sup> z wyjątkiem parametrów *R<sup>e</sup>* oraz *β*, które podano odpowiednio w Å oraz Å<sup>-1</sup>.

|                |                   | $E_{in}^3 \Sigma^+ (6^3 S_1)$ | $A^{3}\Pi_{0+}(5^{3}P_{1})$ |           |  |
|----------------|-------------------|-------------------------------|-----------------------------|-----------|--|
| Wielkość       | Ref. [8]          | Ref. [51]                     | Ref. [8]                    | Ref. [52] |  |
| $\omega_e$     | $90.97 \pm 1.00$  | $91.00 \pm 1.00$              | $36.95 \pm 0.05$            | 37.0      |  |
| $\omega_e x_e$ | $1.374 \pm 0.030$ | $1.25 \pm 0.01$               | $0.615 \pm 0.005$           | 0.63      |  |
| $R_e$          | $2.99 \pm 0.05$   |                               | $3.34 \pm 0.03$             |           |  |
| $D_e$          | $1505.7 \pm 1.0$  | $1656.0 \pm 3.0$              | $555.0 \pm 0.5$             | 541       |  |
|                | $1.984 \pm 0.044$ | $1.893 \pm 0.015$             | $1.328 \pm 0.011$           | 1.344     |  |

<span id="page-115-1"></span>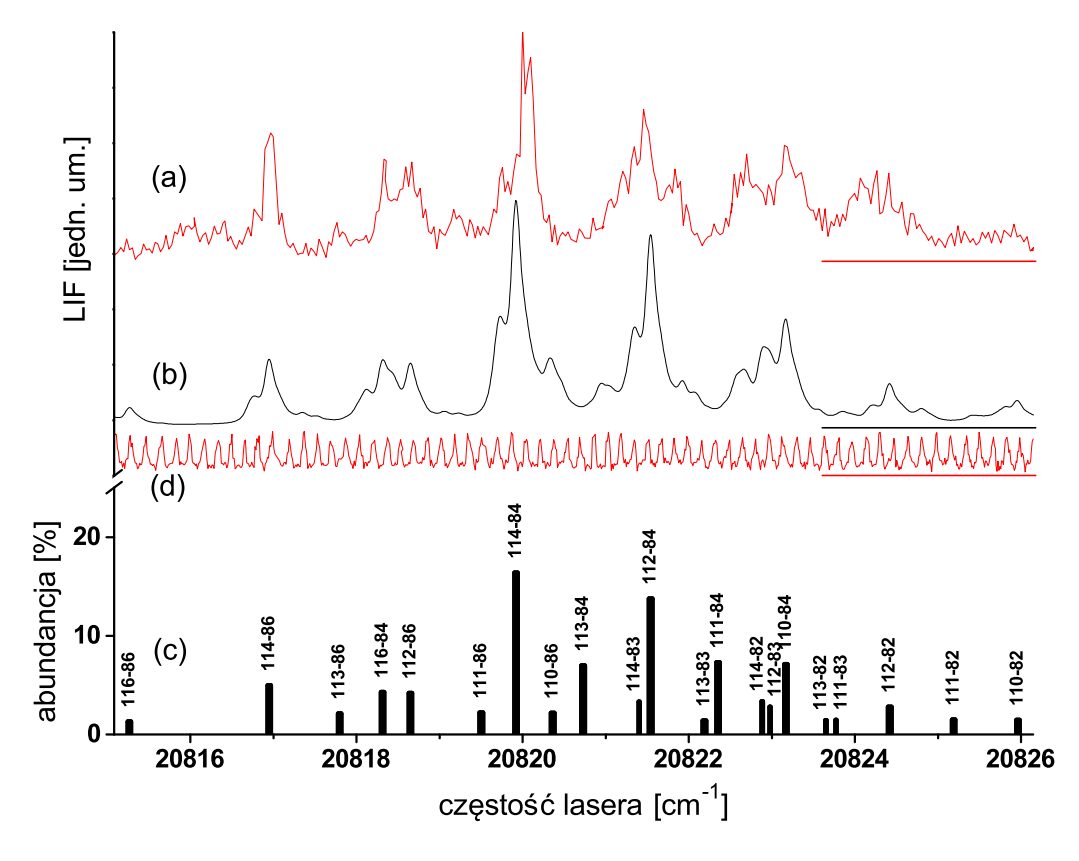

Rysunek 6.10: (a) - doświadczalne widmo wzbudzenia dla składowej  $(v' = 21 \leftarrow v'' = 9)$ przejścia elektronowego  $E^3 \Sigma_{in}^+ (6^3 S_1) \leftarrow A^3 \Pi_{0^+} (5^3 P_1)$  w molekule CdKr. (b) symulacja wykonana na podstawie rekomendowanych parametrów funkcji Morse'a [\[8\]](#page-186-0) z uwzględnieniem rozszczepienia struktury nadsubtelnej. Parametry symulacji: *Trot* = 2 *K*, *Jmax* = 25, ∆*Lor* = 0*.*1 *cm<sup>−</sup>*<sup>1</sup> , ∆*Gauss* = 0*.*1 *cm<sup>−</sup>*<sup>1</sup> . (c) - rozkład abundancji izotopologów z przyporządkowaniem do poszczególnych maksimów widma (w przeciwieństwie do symulacji w rozkładzie nie uwzględniono wpływu struktury nadsubtelnej). (d) - prążki zarejestrowane przy użyciu etalonu Fabry-Perota (FSR= 0*.*2 *cm<sup>−</sup>*<sup>1</sup> ).

# **Rozdział 7**

# **Analiza struktury rotacyjnej przejścia**  $B^{3}1(5^{3}P_{1}) \leftarrow X^{1}0^{+}(5^{1}S_{0})$  w molekule **CdAr**

W rozdziale tym zostaną przedstawione rezultaty doświadczenia, w którym udało się częściowo rozdzielić strukturę rotacyjną kilku składowych oscylacyjnych przejścia *B*<sup>3</sup>1(5<sup>3</sup>*P*1) *←*  $X^10^+ (5^1S_0)$  w cząsteczce CdAr. Z punktu widzenia procedury pomiarowej oraz metod stosowanych w analizie widm wzbudzenia, treść tego rozdziału nie odbiega zbytnio od zawartości następnego rozdziału, niemniej jednak z uwagi na to, iż prezentowane w tej części wyniki stanowią spójną całość, autor zdecydował się na umieszczenie ich w odrębnym rozdziale. Rezultaty opisywanego tutaj doświadczenia zostały także zaprezentowane w publikacjach [\[2\]](#page-186-1) oraz  $[1]$ .

### **7.1 Wybór optymalnej temperatury rotacyjnej**

Przed przejściem do właściwej części analizy autor chciałby poruszyć kwestię wyboru optymalnej temperatury rotacyjnej, która zapewni wysoką jakość struktury rotacyjnej rejestrowanych widm wzbudzenia. Jak napisano w części [3.2.5,](#page-59-0) temperatura rotacyjna *Trot* opisuje rozkład populacji poszczególnych stanów rotacyjnych, zatem im jest ona wyższa tym bardziej wzrasta obsadzenie poziomów o wyższej rotacyjnej liczbie kwantowej *J*. Mówiąc bardziej obrazowo, im wyższa *Trot* tym dłuższe są ogony poszczególnych składowych oscylacyjnych w widmie wzbudzenia. Jak się okazuje zwiększenie *Trot* ma dwojaki - i w pewnym sensie przeciw-

<span id="page-117-0"></span>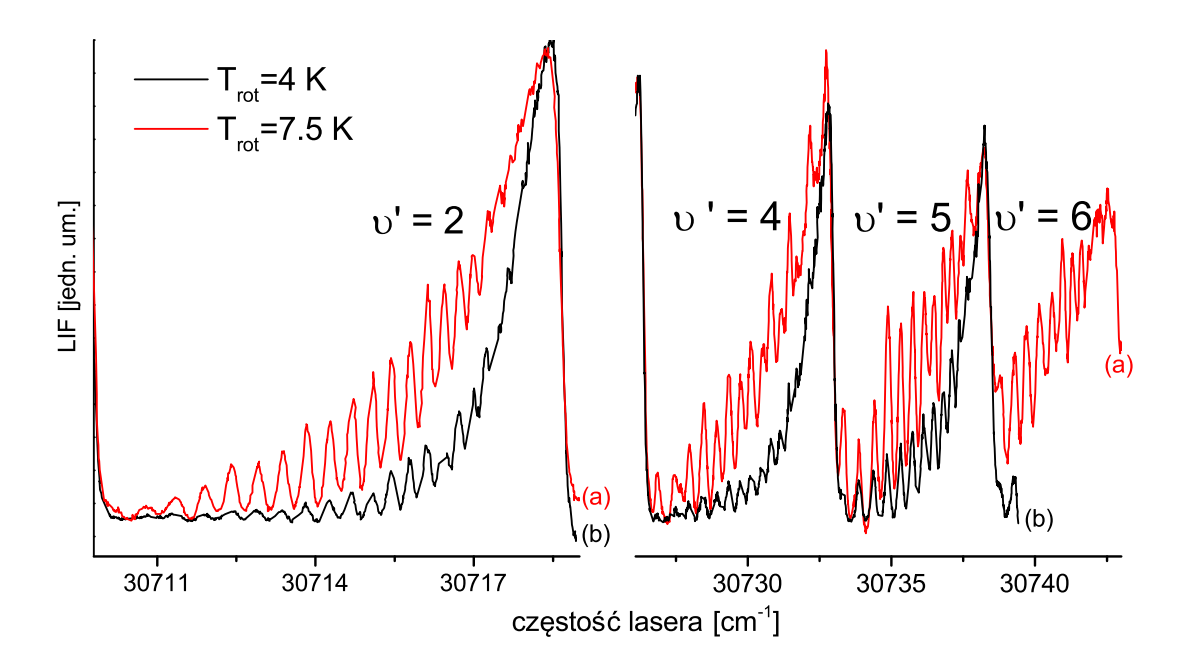

Rysunek 7.1: Wpływ temperatury rotacyjnej na profile składowych oscylacyjnych w widmie wzbudzenia. (a) - widma zarejestrowane dla *Trot* = 7*.*5 *K*, która jest optymalna dla pomiarów widm związanych z przejściami do niższych poziomów oscylacyjnych ( $v' < 3$ ). (b) - widma zebrane dla *Trot* = 4 *K*, która jest bardziej optymalna w przypadku rejestracji składowych oscylacyjnych o wyższym  $v'$ .

stawny - wpływ na strukturę rotacyjną obserwowaną w rejestrowanych widmach, co zostało zilustrowane na rysunku [7.1.](#page-117-0) Z jednej strony, w pierwszym przybliżeniu, odległość między sąsiednimi liniami rotacyjnymi jest liniową funkcją rotacyjnej liczby kwantowej J:

$$
\Delta_{(J+1),J} = 2B_v(J+1),\tag{7.1}
$$

zatem silne obsadzenie poziomów o wysokim *J* sprzyja rozdzieleniu struktury rotacyjnej w widmie. Z drugiej strony wyższa temperatura rotacyjna powoduje silniejsze przekrywanie się sąsiadujących składowych oscylacyjnych, co utrudnia analizę danych. Reasumując, w przypadku rozważanego przejścia, najbardziej optymalnym rozwiązaniem wydaje się wybór wysokiej  $T_{rot}$  w przypadku wzbudzeń do nisko położonych poziomów oscylacyjnych  $(v'=0,1,2)$ , które są dobrze rozseparowane oraz niższej  $T_{rot}$  dla pomiarów przejść do stanów o  $v' \geqslant 4.$ Warto jednak mieć przy tym na uwadze, że widmo doświadczalne, w którym zachodzi przekrywanie sąsiednich składowych oscylacyjnych, może być cennym materiałem do weryfikacji wartości otrzymanych parametrów molekularnych (tzn. stałych rotacyjnych oraz stałych oscylacyjnych).

### **7.2 Szczegóły techniczne doświadczenia**

Doświadczenie, którego wyniki prezentowane są w tym rozdziale, został przeprowadzony przy użyciu układu opisanego w rozdziale [5.](#page-80-0) Z uwagi na potrzebę rejestracji widm wzbudzenia o dwóch różnych temperaturach rotacyjnych, doświadczenie zostało przeprowadzone dwuetapowo. Widma o *Trot* = 7*.*5 *K* zostały zarejestrowane, gdy moduł źródła wyposażony był w dyszę o średnicy *d* = 0*.*3 *mm*, natomiast w przypadku widm o *Trot* = 4 *K* użyto dyszy o średnicy *d* = 0*.*18 *mm*. Dodatkowo, w przypadku dyszy o mniejszej średnicy, przeprowadzono pomiar całego widma z niską zdolnością rozdzielczą. Pozostałe istotne parametry eksperymentalne kształtowały się następująco:

- $\bullet$  pomiary z dyszą  $d = 0.18 \, mm$ :  $T_{dyszy} = 620 °C$ ,  $T_{rezerwuaru} = 580 °C$  , napięcie fotopowielacza  $U_{fotopy} = 1240 V$ , ciśnienie gazu nośnego  $p_{Ar} = 2.5 \text{ bar}$ ,
- pomiary z dyszą  $d = 0.3 \, mm$ :  $T_{dyszy} = 660 °C$ ,  $T_{rezerwuaru} = 550 °C$ ,  $U_{fotopov} = 1200 V$ ,  $p_{Ar} = 2.5$  *bar*,
- **•** pomiar z niską zdolnością rozdzielczą (oraz pomiar składowej  $v' = 3 \leftarrow v'' = 0$  z części (d) na rysunku [7.8\)](#page-128-0):  $T_{dussy} = 630^{\circ}C$ ,  $T_{rezerwaaru} = 580^{\circ}C$ ,  $U_{fotopow.} = 1200 V$ ,  $p_{Ar} = 2.0 \,\text{bar}.$

Jako ciekawostkę można odnotować fakt, że pomiar z większą dyszą został przeprowadzony z użyciem prototypu modułu źródła, natomiast pomiary z dyszą mniejszą przy użyciu nowszej wersii modułu.

#### <span id="page-118-2"></span>**7.2.1 Charakterystyki spektralne lasera**

W przypadku większości badań, których wyniki prezentowane są w niniejszej pracy, na jakość rejestrowanego widma<sup>[1](#page-118-0)</sup> bardzo duży wpływ mają parametry spektralne lasera. Dlatego w tym miejscu autor chciałby przyjrzeć się nieco szerzej kwestii szerokości spektralnej oraz stabilności częstości lasera TDL90, który był używany w doświadczeniach opisanych w tym oraz w następnym rozdziale. Jak wspomniano w rozdziale [5.2,](#page-82-0) w trakcie rejestracji widma dla każdego ustawienia siatki dyfrakcyjnej lasera, które odpowiada jednemu punktowi pomiarowemu w wynikowym widmie, dokonuje się serii pomiarów zarówno częstości lasera jak i jego szerokości spektralnej. Na rysunku [7.2](#page-119-0) przedstawiono parametry pracy lasera zarejestrowane dla jednego, przypadkowo wybranego punktu pomiarowego $^2$  $^2$ . Rysunek obrazuje, że zarówno

<span id="page-118-1"></span><span id="page-118-0"></span><sup>1</sup>Ściślej rzecz ujmując, na możliwość rozdzielenia w widmie struktury rotacyjnej.

<sup>2</sup>Warto przypomnieć, że dla każdego punktu pomiarowego uśrednia się sygnał z fotopowielacza po kilkudziesięciu błyskach lasera.

<span id="page-119-0"></span>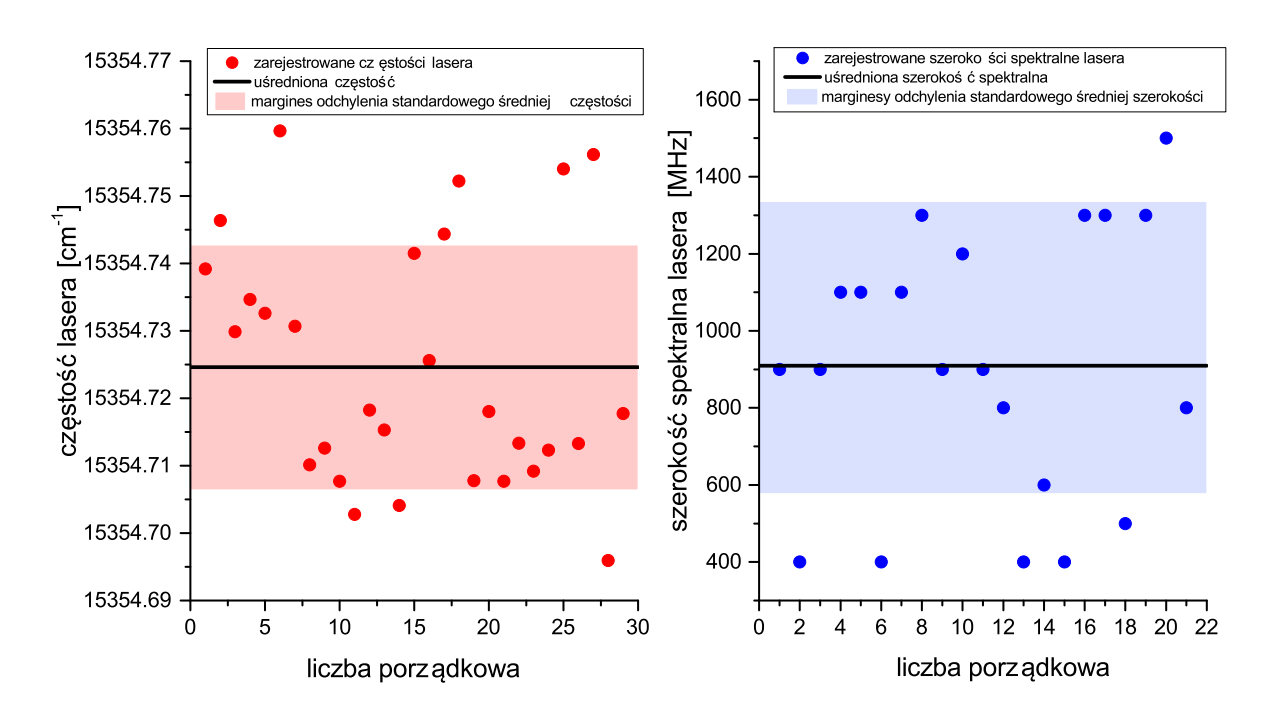

Rysunek 7.2: Rozkłady częstości lasera (czerwone punkty) oraz jego szerokości spektralnych (niebieskie punkty), zarejestrowane za pomocą falomierza w przypadku jednego, losowo wybranego, punktu pomiarowego. Poziome linie obrazują wartości średnie obu wielkości, natomiast kolorowe prostokąty odchylenia standardowe punktów pomiarowych od obu wartości średnich.

częstość lasera (wykres po lewej) jak i szerokość spektralna (wykres po prawej) charakteryzują się pewnym rozrzutem względem wartości średnich.

Szczególnie interesujące mogą być zmiany częstości lasera w ramach jednego punktu pomiarowego, gdyż prowadzą one do dodatkowego poszerzenia szerokości lasera, które może mieć charakter gaussowski. Jest to ważne z tego względu, że symulacje wszystkich zarejestrowanych dotychczas widm doświadczalnych, które zostały zmierzone z wykorzystaniem lasera TDL90, a których wyniki zostały opublikowane w pracach [\[2,](#page-186-1) [1,](#page-186-2) [5,](#page-186-3) [3,](#page-186-4) [4\]](#page-186-5), wskazują na duże poszerzenie gaussowskie wiązki lasera, którego źródło trudno jest zidentyfikować. W celu przeprowadzenia pogłębionej analizy problemu rozrzutu częstości lasera wokół wartości średniej zastosowano następującą procedurę:

- W ramach jednego punktu pomiarowego (pozycji siatki dyfrakcyjnej lasera), dla każdej poprawnie zarejestrowanej przez falomierz częstości lasera, policzono różnicę między tą częstością a częstością średnią dla danego punktu pomiarowego.
- Procedurę tę powtórzono dla wszystkich punktów pomiarowych w widmie, dzięki cze-

<span id="page-120-0"></span>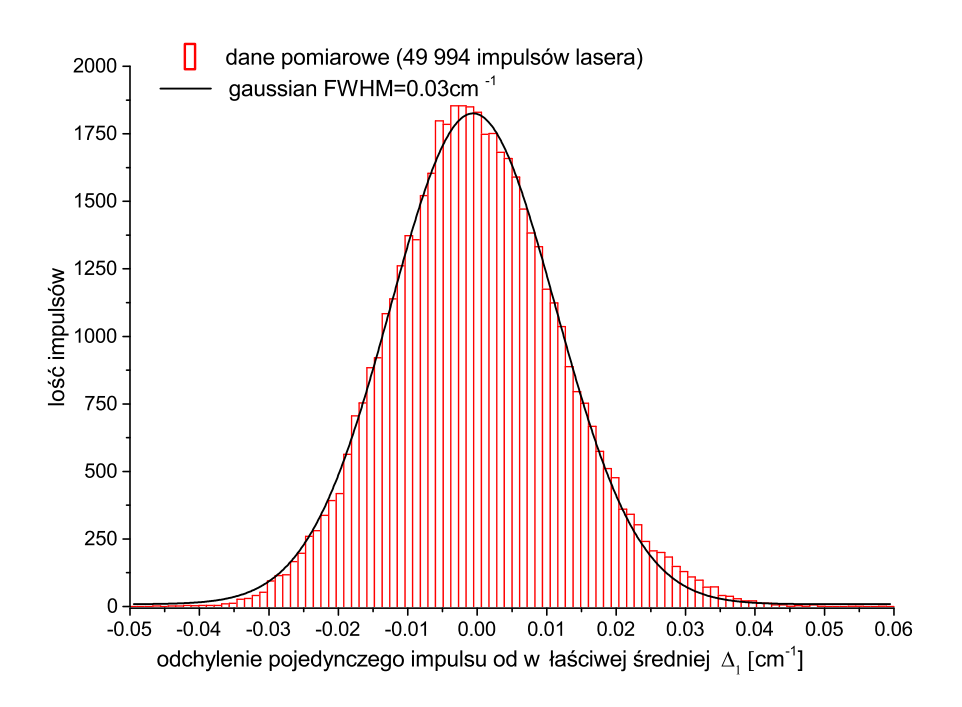

Rysunek 7.3: Rozrzut częstości pojedynczego błysku lasera wokół częstości średniej. Dane doświadczalne zaprezentowano za pomocą histogramu, czarna linia przedstawia dopasowaną funkcję Gaussa.

mu uzyskano informację o odchyleniu częstości pojedynczego błysku od odpowiedniej wartości średniej dla kilkudziesięciu tysięcy impulsów lasera.

Histogram na rysunku [7.3](#page-120-0) przedstawia rozkład odchyleń częstości w przypadku jednego z widm wzbudzenia omawianych w tym rozdziale. Rozkład ten jest dobrze opisany przez profil Gaussa o szerokości połówkowej *FW HM* = 0*.*03 *cm<sup>−</sup>*<sup>1</sup> . Z uwagi na to, że częstości lasera były mierzone przed generacją częstości harmonicznej, która była wykorzystywana w do wzbudzania molekuł<sup>[3](#page-120-1)</sup>, wartość tą należy pomnożyć przez dwa. Reasumując, można dojść do wniosku, iż na skutek niestabilności częstości lasera, wiązka oddziałująca z molekułami jest poszerzona spektralnie o co najmniej 0*.*06 *cm<sup>−</sup>*<sup>1</sup> , przy czym poszerzenie to ma charakter gaussowski. Jako ciekawostkę można odnotować, iż z rysunku [7.3](#page-120-0) wynika, że zarejestrowany rozkład cechuje się pewną asymetrią, która wskazuje na nadreprezentację w próbie bardzo małych ujemnych odchyleń (obszar w pobliżu maksimum rozkładu) oraz dużych dodatnich odchyleń (prawy ogon krzywej). Okazuje się, że tego rodzaju asymetria występuje w przypadku wszystkich zarejestrowanych widm, jednakże jej źródło pozostaje dla autora pracy zagadką. Jeśli cho-

<span id="page-120-1"></span><sup>3</sup>Głównym powodem pomiaru częstości przed podwojeniem jest to, że po podwojeniu częstości posiadany falomierz nie jest w stanie zmierzyć szerokości spektralnej wiązki lasera, z uwagi na przekroczenie zakresu pracy urządzenia.

dzi o zmierzoną za pomocą falomierza szerokość spektralną pojedynczego błysku lasera to jej średnia wartość wynosi 733 *MHz* (0*.*025 *cm<sup>−</sup>*<sup>1</sup> ), przy odchyleniu standardowym równym 100 *MHz* (0*.*003 *cm<sup>−</sup>*<sup>1</sup> ). Warto przy tym zaznaczyć, że podczas instalacji lasera szerokość spektralna mierzona przy pomocy falomierza, należała do zakresu 1200 *MHz −* 2 *GHz.*[4](#page-121-0) Obecną szerokość spektralną, która jest dużo lepsza od podanej w specyfikacji urządzenia, udało się uzyskać dzięki przeprowadzonej przez autora procedurze precyzyjnego justowania rezonatora lasera.

### **7.3 Wyznaczanie stałych oscylacyjnych**

114

Energie zarejestrowanych przejść oscylacyjnych przejścia elektronowego pomiędzy stanami  $B^{3}1$  oraz  $X^{1}0^{+}$  w molekule CdAr zostały zebrane w tabeli [7.1](#page-121-1)<sup>[5](#page-121-2)</sup>. W pierwszym podejściu, na

<span id="page-121-1"></span>Tabela 7.1: Wartości energii przejść oscylacyjnych przejścia elektronowego *B*<sup>3</sup>1(5<sup>3</sup>*P*1) *←*  $X^10^+(5^1S_0)$  w molekule CdAr w przypadku progresji z poziomu  $v'' = 0$ .

| 22'                         | energia $\left[cm^{-1}\right]$ | $\eta$       | energia $\left[cm^{-1}\right]$ |
|-----------------------------|--------------------------------|--------------|--------------------------------|
| $\mathbf{0}$                | $30699.72\,\pm\,0.05$          | $\mathbf{5}$ | $30738.34 \pm 0.05$            |
|                             | $30709.61 \pm 0.05$            | 6            | $30742.62 \pm 0.05$            |
| $\mathcal{D}_{\mathcal{L}}$ | $30718.54 \pm 0.05$            |              | $30745.93 \pm 0.05$            |
| 3                           | $30726.23 \pm 0.10$            | 8            | $30748.13 \pm 0.15$            |
|                             | $30732.85 \pm 0.05$            | 9            | $30749.25 \pm 0.15$            |

podstawie zarejestrowanych energii przejść *υ <sup>0</sup> ← υ <sup>00</sup>*, przeprowadzono procedurę wyznaczania stałych oscylacyjnych  $\omega'_e$  i  $\omega'_ex'_e$  metodą wykresu Birge-Sponer (patrz rysunek [7.4\)](#page-123-0). Jednakże z uwagi na fakt, iż stałe rotacyjne są zależne od stałych oscylacyjnych, a rozważane w tym rozdziale widmo zostało zarejestrowane z częściowo rozdzieloną strukturą rotacyjną, przy wyznaczaniu rekomendowanych wartości stałych oscylacyjnych wzięto pod uwagę, by symulowane w programie PGOPHER widmo było zgodne z widmem doświadczalnym także pod względem detali struktury rotacyjnej. W tym celu dokonano niewielkich, ręcznych modyfikacji stałych oscylacyjnych stanu górnego, które zostały otrzymane metodą B-S i ostatecznie wybrano takie ich wartości, które zapewniały najlepszą zgodność symulacji z wynikami do-świadczenia. W tabeli [7.2](#page-123-1) zebrano stałe oscylacyjne stanów molekularnych  $B^31$  oraz  $X^10^+$ biorących udział w rozważanym przejściu, przy czym wartości rekomendowane dla stanu *B*<sup>3</sup>1 zostały podane w pierwszej kolumnie z danymi i pochodzą z pracy [\[2\]](#page-186-1). Podczas symulacji

<span id="page-121-0"></span><sup>4</sup>W trakcie instalacji lasera nie było jeszcze gotowe oprogramowanie, umożliwiające automatyczną rejestrację wskazań dlatego nie można podać średniej.

<span id="page-121-2"></span><sup>5</sup>Widma, na podstawie których uzyskano energie zostały omówione w podrozdziałach [7.4,](#page-126-0)[7.5](#page-127-0)

zarejestrowanego widma zauważono, że przy założeniu, iż potencjał stanu dolnego jest wyrażony funkcją Morse'a skonstruowaną na podstawie danych z pracy [\[53\]](#page-190-6), istnieje konieczność przesuwania symulowanego widma o pewną stałą wartość na skali energii. Innymi słowy, symulowana energia przejścia między stanami *υ <sup>0</sup>* = 0 *← υ <sup>00</sup>* = 0, nie zgadzała się w wynikiem eksperymentalnym. Ponieważ, z uwagi na parametry stanów elektronowych, zaistniały offset energetyczny nie może zostać wyjaśniony jako rezultat oddziaływania spin-orbita, autor pracy wysnuł dwie hipotezy odnośnie przyczyn rozbieżności:

- $\bullet\,$  z uwagi na nieprawidłową postać potencjału stanu  $X^10^+$  została błędnie wyznaczona  $energy$ ia stanu  $v'' = 0$ ,
- $\bullet$  źle dobrano stałe oscylacyjne stanu górnego $^6$  $^6$ .

Aby wykluczyć możliwość wybrania niewłaściwej kombinacji stałych oscylacyjnych stanu *B*<sup>3</sup>1, autor postanowił wykorzystać opisaną w rozdziale [3.1.2](#page-52-0) metodę analizy współczynników korelacji. Na rysunku [7.5](#page-124-0) zaprezentowano wykres współczynników korelacji w funkcji stałych oscylacyjnych  $\omega_e'$  i  $\omega_e' x_e'$ . Wykres ten wykonano przy założeniu, że głębokość funkcji Morise'a, reprezentującej potencjał stanu dolnego, wyraża się wzorem  $D''_e=\frac{\omega''^{2}_{e}}{4\omega''_{e}x''_{e}}$  i jest równa 105*.*38 *cm<sup>−</sup>*[17](#page-122-1) . Z rysunku [7.5](#page-124-0) wynika, że dla rozważanego zakresu stałych oscylacyjnych, obszary występowania wysokich wartości współczynników korelacji *P*<sup>1</sup> oraz *P*<sup>2</sup> nie mają części wspólnej, przez co drugą z hipotez można bezpiecznie odrzucić. Ponadto z wykresu wynika też, iż wyznaczone wartości stałych oscylacyjnych (które, wraz z zakresami błędów, zostały zaznaczone na rysunku kolorowymi punktami A, B) dobrze symulują strukturę oscylacyjną, ponieważ w obszarze, w którym leżą, współczynnik korelacji *P*<sup>1</sup> przyjmuje bardzo wysokie wartości. W związku z powyższym autor ustalił, iż głębokość stanu dolnego, dla której dobrze symulowana jest energia przejścia *υ <sup>0</sup>* = 0 *← υ <sup>00</sup>* = 0, powinna wynosić *D<sup>e</sup>* = 102*.*6 *cm<sup>−</sup>*<sup>1</sup> .

<span id="page-122-0"></span><sup>&</sup>lt;sup>6</sup>Tzn. być może istnieje inna kombinacja stałych  $\omega'_e$ ,  $\omega'_e x'_e$ , która jednocześnie dobrze symuluje odległości między poszczególnymi składowymi oscylacyjnymi oraz energię przejścia *υ'* = 0 ← *υ''* = 0

<span id="page-122-1"></span><sup>&</sup>lt;sup>7</sup>Wartość ta została obliczona, na podstawie stałych  $\omega''_e = 19.8 \text{ cm}^{-1}$ ,  $\omega''_e x''_e = 0.93 \text{ cm}^{-1}$  (praca [\[53\]](#page-190-6)).

<span id="page-123-0"></span>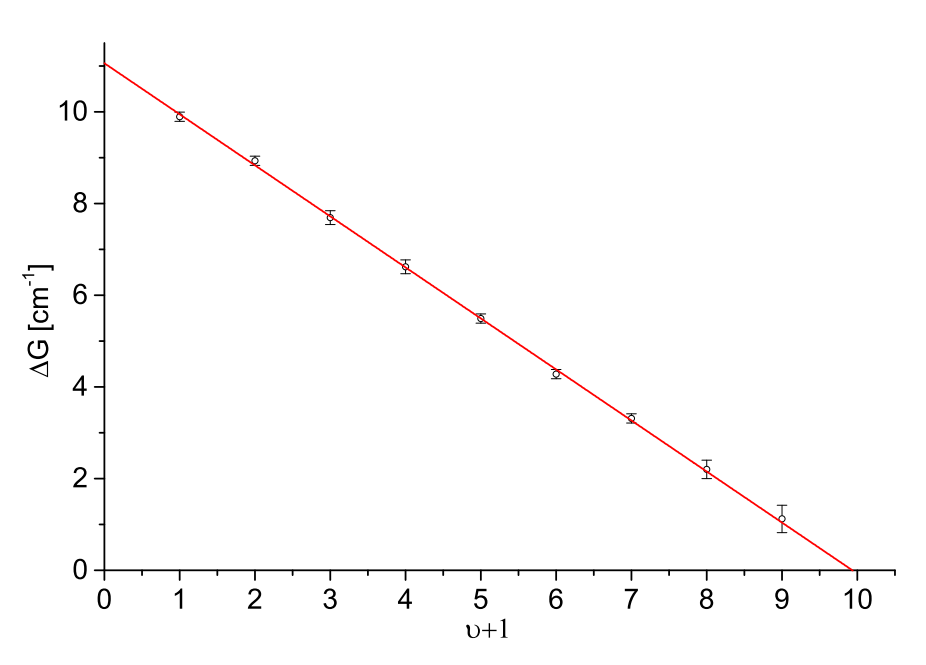

Rysunek 7.4: Wykres Birge-Sponer wykonany dla przejścia  $B^31(5^3P_1) \leftarrow X^10^+(5^1S_0)$ w molekule CdAr. Metodą regresji liniowej wyznaczono następujące wartości stałych  $\omega_e$   $\omega_e$  = 11*.*058  $\pm$  0*.*052 *cm*<sup>-1</sup>,  $\omega_e' x_e' = 0.557 \pm 0.011$  *cm*<sup>-1</sup>.

<span id="page-123-1"></span>Tabela 7.2: Wartości stałych oscylacyjnych oraz parametry funkcji Morse'a dla potencjałów stanów *B*<sup>3</sup>1(5<sup>3</sup>*P*1) oraz *X*<sup>1</sup>0 <sup>+</sup>(5<sup>1</sup>*S*0) molekuły CdAr. Wartości stałych podano w *cm*<sup>−1</sup> z wyjątkiem parametrów *R<sub>e</sub>* oraz *β*, które podano odpowiednio w Å oraz Å<sup>−1</sup>.

|                |                                  | $X^10^+(5^1S_0)$  |                    |                                                   |  |
|----------------|----------------------------------|-------------------|--------------------|---------------------------------------------------|--|
|                | Prace $[1] [2]$                  | Praca[53]         | Wykres B-S         | Prace $[3]$ [53]                                  |  |
| $\omega_e$     | $11.1 \pm \frac{0.1^a}{0.05^b}$  | $11.8 \pm 0.1$    | $11.058 \pm 0.052$ | $19.8 \pm 0.2$                                    |  |
| $\omega_e x_e$ | $0.56 \pm 0.01^{a,b}$            | $0.57 \pm 0.02$   | $0557 \pm 0.011$   | $0.93 \pm 0.01$                                   |  |
| $R_e$          | $5.01 \pm \frac{0.05^a}{0.02^b}$ | $5.01 \pm 0.02$   | $5.01 \pm 0.05^a$  | $4.31 \pm 0.02$                                   |  |
| $D_e$          | $55.0 \pm \frac{2.0^a}{0.5^b}$   | $59.7 \pm 1.5$    | $54.88 \pm 1.6$    | $105.4 \pm 3.3^c$<br>$102.6 \pm 3.3$ <sup>d</sup> |  |
| β              | $0.991 \pm 0.018^{a,b}$          | $1.000 \pm 0.035$ | $0.988 \pm 0.011$  | $1.278 \pm 0.014$                                 |  |
|                |                                  |                   |                    |                                                   |  |

*<sup>a</sup>* wartość błędu z publikacji [\[1\]](#page-186-2)

*<sup>b</sup>* wartość błędu z publikacji [\[2\]](#page-186-1)

*d* wartość wyznaczona na podstawie wzoru $D''_e = \frac{\omega''^2_e}{4\omega''^2_e x''_e}$ 

 $d$  wartość *D*<sup>*u*</sup>, dla której symulowana energia przejścia *υ*<sup>*i*</sup> = 0 ← *υ<sup><i>u*</sup> = 0 zgadza się z wynikiem doświadczenia.

<span id="page-124-0"></span>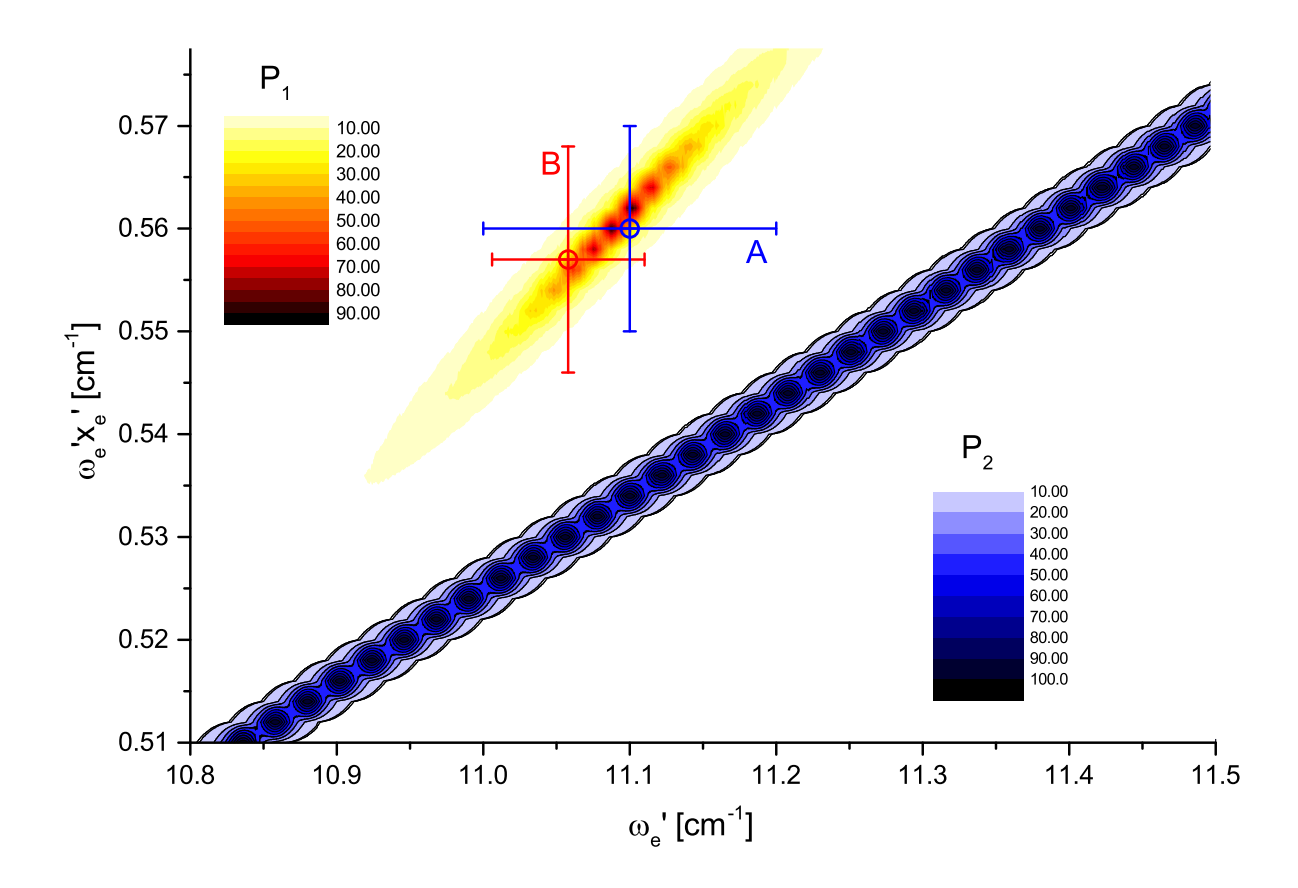

Rysunek 7.5: Wykres przedstawiający współczynniki korelacji *P*<sup>1</sup> i *P*<sup>2</sup> w funkcji stałych oscylacyjnych  $\omega_e',\,\omega_e'x_e'$ stanu $B^31$ w molekule CdAr. Współczynnik $P_1$  (skala żółtoczerwona) jest związany z odstępami między składowymi oscylacyjnymi. Współczynnik *P*<sub>2</sub> (skala niebieska) jest związany z energią przejścia *υ*<sup> $′$ </sup> = 0 ← *υ*<sup> $″$ </sup> = 0, przy czym założono, że potencjał stanu dolnego wyraża się funkcją Morse'a o parametrach z pracy [\[53\]](#page-190-6). Brak obszarów, w których obydwa współczynniki przyjmują wysokie wartości, przemawia za koniecznością zmiany głębokości $D_e^{\prime\prime}$  (szczegóły w tekście). Punktem czerwonym (B) zaznaczono wartości stałych  $\omega'_e,\,\omega'_ex'_e$ wyznaczone metodą Birge-Sponer, zaś punktem niebieskim (A) wartości z prac [\[1\]](#page-186-2) i [\[2\]](#page-186-1).

#### **Potencjały molekularne badanego przejścia**

Na rysunku [7.6](#page-125-0) zaprezentowano wybrane reprezentacje potencjałów stanów *B*<sup>3</sup>1 i *X*<sup>1</sup>0 +, pomiędzy którymi zachodzi analizowane przejście. Jak się okazuje, postulowane spłycenie studni potencjału stanu *X*<sup>1</sup>0 <sup>+</sup>(5<sup>1</sup>*S*0), w stosunku do wartości podanej w pracy [\[53\]](#page-190-6), pozostaje w zgodności z najnowszymi rezultatami obliczeń ab-initio [\[54\]](#page-190-7),[\[55\]](#page-190-8).

<span id="page-125-0"></span>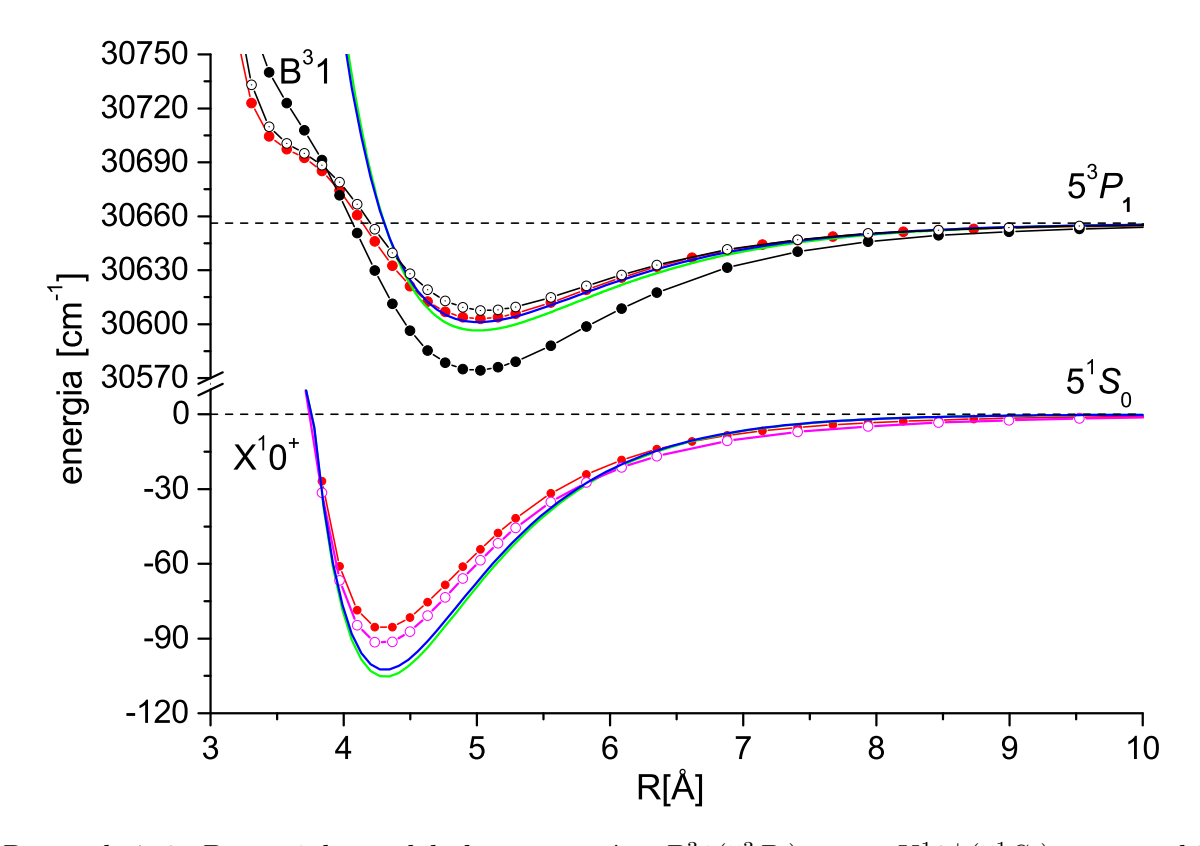

Rysunek 7.6: Potencjały molekularne stanów *B*<sup>3</sup>1(5<sup>3</sup>*P*1) oraz *X*<sup>1</sup>0 <sup>+</sup>(5<sup>1</sup>*S*0) cząsteczki CdAr. Linia z czarnymi pełnymi punktami - potencjał ab-initio Czuchaja i Stoll'a [\[47\]](#page-190-2); linia z czarnymi pustymi punktami - potencjał Czuchaja i innych [\[48\]](#page-190-3); linie z czerwonymi pełnymi punktami - potencjały Strojeckiego i innych [\[54\]](#page-190-7); linie z różowymi pustymi punktami (reprezentacja stanu *X*<sup>1</sup>0 <sup>+</sup>) - potencjał Czuchaja i Krośnickiego [\[55\]](#page-190-8). Linie niebieskie odpowiadają funkcjom Morse'a wyznaczonym na podstawie rekomendowanych parametrów (tabela [7.2](#page-123-1) wartości z indeksami *<sup>a</sup>* oraz *<sup>d</sup>* ). Linia zielona w stanie górnym *B*<sup>3</sup>1 odpowiada funkcji Morse'a o parametrach z pracy [\[53\]](#page-190-6), natomiast w stanie dolnym funkcji Morse'a o niezmodyfikowanej głębokości potencjału (wartość z indeksem *<sup>c</sup>* w tabeli [7.2\)](#page-123-1).

# <span id="page-126-0"></span>**7.4 Symulacja widma wzbudzenia zarejestrowanego z niską rozdzielczością**

Na rysunku [7.7](#page-126-1) zaprezentowano symulację widma przejścia między stanami *B*<sup>3</sup>1(5<sup>3</sup>*P*1) *←*  $X^10^+(5^1S_0)$  cząsteczki CdAr, które zostało zmierzone w niską zdolnością rozdzielczą. Aby symulacja była jak najbardziej pełna, oprócz przejść typu bound*←*bound, uwzględniono w niej także przejścia typu free*←*bound. Przejścia typu free*←*bound zachodzą wtedy, gdy nad studnią potencjału stanu podstawowego (a ściślej obszarem studni, w którym są położone obsadzone poziomy oscylacyjne), znajduje się odpychająca część potencjału stanu wzbudzonego [\[29\]](#page-188-0), przy czym z oczywistych względów widmo przejść free*←*bound ma charakter ciągły. W rozważanym przypadku symulację przejść free*←*bound wykonano przy pomocy programu BCONT 2.2 [\[56\]](#page-190-9), przy czym potencjał stanu dolnego był reprezentowany za pomocą funkcji Morse'a (parametry z tabeli [7.2](#page-123-1) oraz pracy [\[3\]](#page-186-4)), a stanu górnego za pomocą potencjału ab-initio Strojeckiego [\[54\]](#page-190-7) (czerwone punkty na wykresie [7.6\)](#page-125-0). Z rozważanego rysunku wynika, że otrzymana symulacja pozostaje w zgodności z rezultatami pomiarów.

<span id="page-126-1"></span>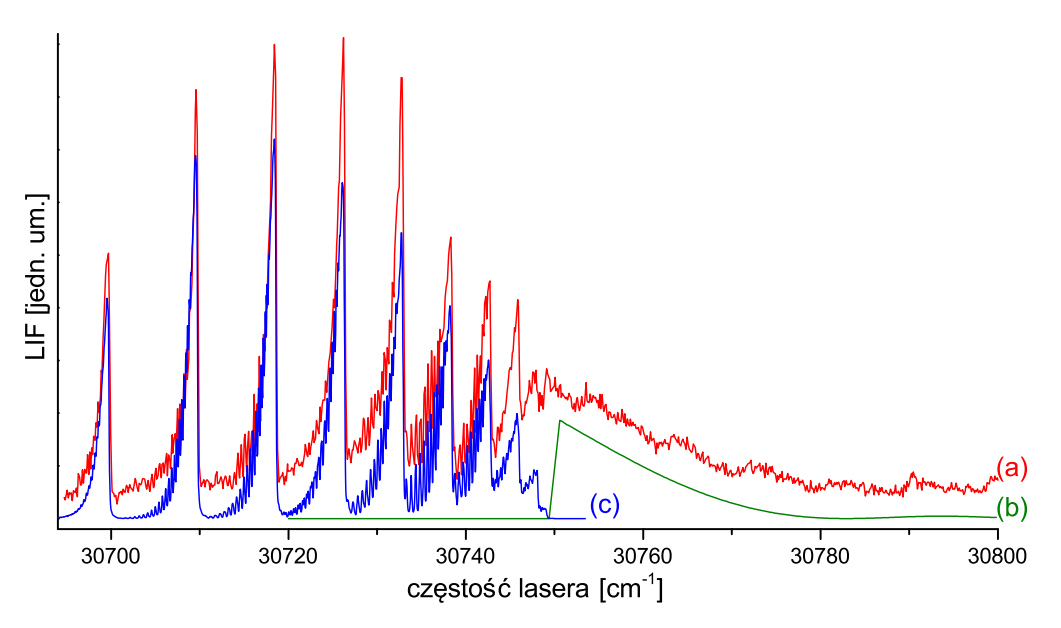

Rysunek 7.7: (a) - widmo doświadczalne przejścia  $B^31(5^3P_1)$  ←  $X^10^+(5^1S_0)(v'' = 0)$ w cząsteczce CdAr zebrane z niską rozdzielczością (*Tdyszy* = 630*◦C*, *Trezerw.* = 580*◦C*,  $p_{Ar} = 2 \text{ bar}, U_{fotopow.} = 1200 V$ . (b) - symulacja przejść bound←bound wykonana na podstawie danych z tabel [7.2,](#page-123-1) [7.3](#page-127-1) ( $\Delta_{Gauss} = 0.12 \text{ cm}^{-1}, \Delta_{Lor} = 0.07 \text{ cm}^{-1}, T_{rot} = 4 \text{ K}$ ). (c) - symulacja przejść free*←*bound wykonana z użyciem programu BCONT, przy założeniu, że potencjał stanu *X*<sup>1</sup>0 <sup>+</sup> reprezentowany jest funkcją Morse'a (parametry w tabeli [7.2\)](#page-123-1), a stanu *B*<sup>3</sup>1 opisany jest potencjałem ab-initio Strojeckiego [\[54\]](#page-190-7).

### <span id="page-127-0"></span>**7.5 Symulacja struktury rotacyjnej**

Na rysunkach [7.8,](#page-128-0)[7.9](#page-129-0) i [7.10](#page-130-0) przedstawiono wyniki, przeprowadzonych z użyciem programu PGOPHER, symulacji widm molekularnych, jakie zostały zarejestrowane ze zdolnością rozdzielczą, umożliwiającą częściowe rozdzielenie struktury rotacyjnej. Na potrzeby tychże symulacji, dla każdego izotopologu z osobna, na podstawie zadanej reprezentacji potencjału molekularnego, wyliczono wartości stałych rotacyjnych ( $B''_v$ ,  $B'_v$ ,  $D''_v$  i  $D'_v$ ) przy wykorzystaniu programów LEVEL oraz LevelToPgopher. W tabeli [7.3](#page-127-1) zebrano wartości stałych, które zostały wyznaczone dla najbardziej abundantnego izotopologu <sup>114</sup>*Cd*<sup>40</sup>*Ar*. W przypadku trzech pierwszych składowych oscylacyjnych widma (*υ <sup>0</sup>* = 0*,* 1*,* 2, rysunek [7.8](#page-128-0) a, b, c), pomiary wykonano dla  $T_{rot}$  = 7.5 $K$ . Z uwagi na to, że widmo składowej  $v'=3 ← v'' = 0$ , przekrywa się z  ${\sf widmem}$  składowej  $v'=0 \leftarrow v''=0$  przejścia elektronowego  $b^30^+_u \leftarrow X^10^+_g$  w molekule Cd2, pomiaru tej składowej dokonano dla *Trot* = 3 *K* (część d rysunku [7.8\)](#page-128-0). W przypadku pozostałych składowych oscylacyjnych (*υ <sup>0</sup>* = 4*,* 5*,* 6), pomiary wykonano dla dwóch różnych temperatur rotacyjnych. I tak, w częściach a) oraz c) rysunków [7.9,](#page-129-0) [7.10](#page-130-0) zostały przedstawione widma, zebrane w warunkach zapewniających niską temperaturę rotacyjną $^8$  $^8$ , natomiast w częściach b) i d) zostały przedstawione widma zmierzone z wysoką temperaturą rotacyjną, które były wykorzystywane do weryfikacji wyników.

<span id="page-127-1"></span>Tabela 7.3: Wartości stałych rotacyjnych *Bυ*, *D<sup>υ</sup>* obliczone numerycznie przez program LEVEL, dla najbardziej abundantnego izotopologu <sup>114</sup>*Cd*<sup>40</sup>*Ar* molekuły CdAr, na podstawie stałych oscylacyjnych podanych w tabeli [7.3.](#page-127-1) Wartości podano w *cm<sup>−</sup>*<sup>1</sup> .

| $\overline{X^{1}0^{+}}(5^{1}S_{0})$ |                |                            |  |  |  |
|-------------------------------------|----------------|----------------------------|--|--|--|
| $v^{\bar{\eta}}$                    | $B_{v}''$      | 10 <sup>7</sup><br>$D''_v$ |  |  |  |
| $\left( \right)$                    | 0.03002        | 3.1330                     |  |  |  |
|                                     | $B^31(5^3P_1)$ |                            |  |  |  |
| v'                                  | $B'_v$         | $D'_v \cdot 10^7$          |  |  |  |
| O                                   | 0.02214        | 4.1004                     |  |  |  |
| 1                                   | 0.02099        | 4.6380                     |  |  |  |
| $\overline{2}$                      | 0.01976        | 5.3340                     |  |  |  |
| 3                                   | 0.01844        | 6.2153                     |  |  |  |
| 4                                   | 0.01705        | 7.5527                     |  |  |  |
| 5                                   | 0.01550        | 9.4436                     |  |  |  |
| 6                                   | 0.01373        | 12.605                     |  |  |  |
|                                     | 0.01172        | 18.363                     |  |  |  |

<span id="page-127-2"></span><sup>8</sup>Widma te były wykorzystywane do doboru odpowiednich parametrów oscylacyjnych, zapewniających wysoką zgodność symulowanej struktury rotacyjnej z widmem doświadczalnym.

<span id="page-128-0"></span>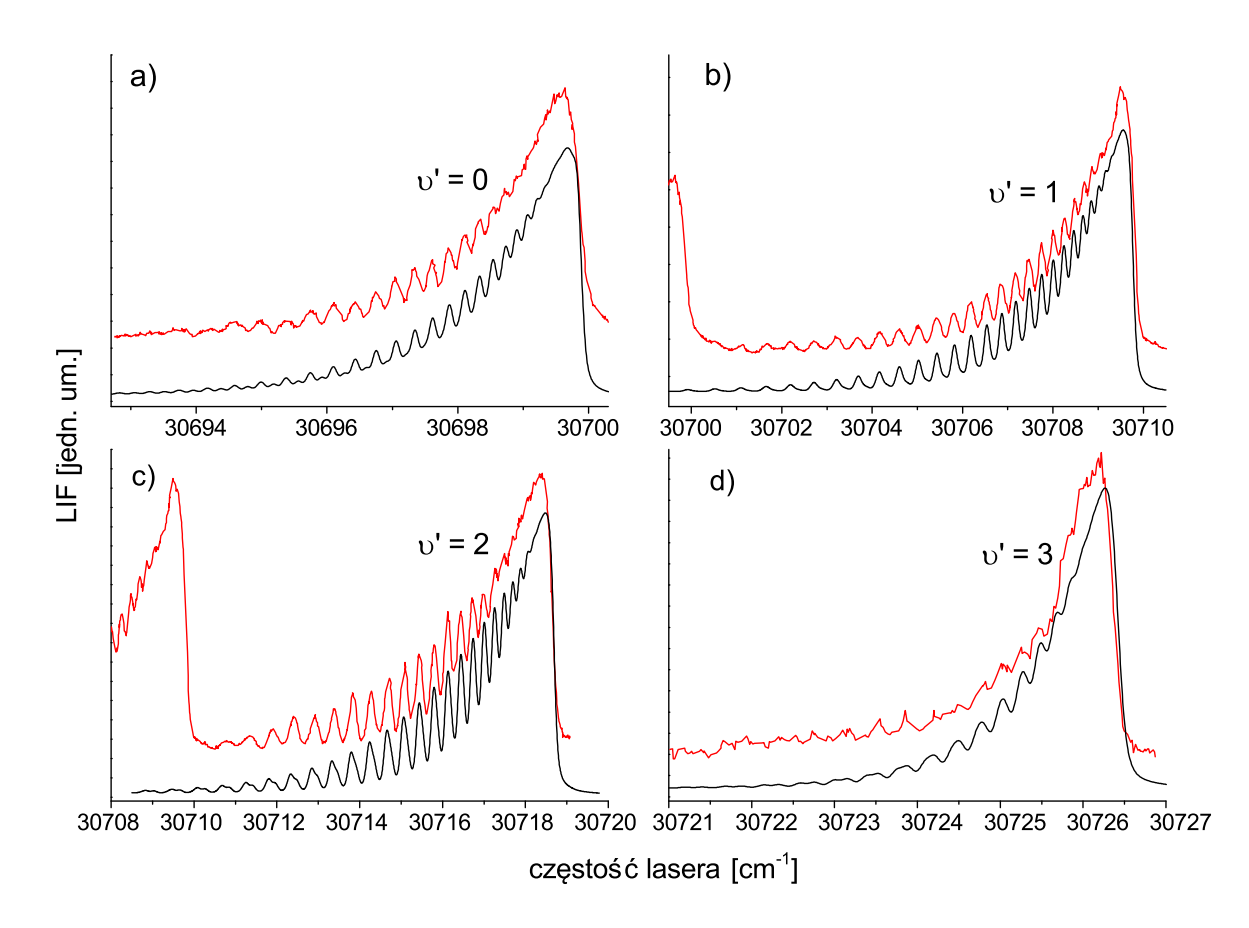

Rysunek 7.8: Widma doświadczalne (linie czerwone) oraz symulacje (linie czarne) skła $d$ owych *υ'* = 0, 1, 2, 3 ← *υ''* = 0 przejścia elektronowego  $B^31(5^3P_1)$  ←  $X^10^+(5^1S_0)$  w molekule CdAr. Widma zarejestrowano w następujących warunkach:  $T_{dyszy} = 660°C$ ,  $T_{rezerw.}$  = 550<sup>°</sup>*C*,  $p_{Ar}$  = 2*.5 bar*,  $U_{fotopow.}$  = 1200 *V*, *d* = 0*.3 mm* (części a,b,c);  $T_{dyszy} = 630 °C$ ,  $T_{rezerw.} = 580 °C$ ,  $p_{Ar} = 2 bar$ ,  $U_{fotopow.} = 1200 V$ ,  $d = 0.18 mm$  (część d). Symulacje wykonano z wykorzystaniem programu PGOPHER dla następujących parametrów:  $\Delta_{Gauss} = 0.12 \text{ cm}^{-1}$ ,  $\Delta_{Lor} = 0.07 \text{ cm}^{-1}$  oraz  $T_{rot} = 7.5K$  (widma a,b,c) i  $T_{rot} = 3K$  (widmo d).

*ROZDZIAŁ 7. ANALIZA STRUKTURY ROTACYJNEJ PRZEJŚCIA*  $B^{3}1(5^{3}P_{1}) \leftarrow X^{1}0^{+}(5^{1}S_{0})$  *W MOLEKULE CDAR* 

<span id="page-129-0"></span>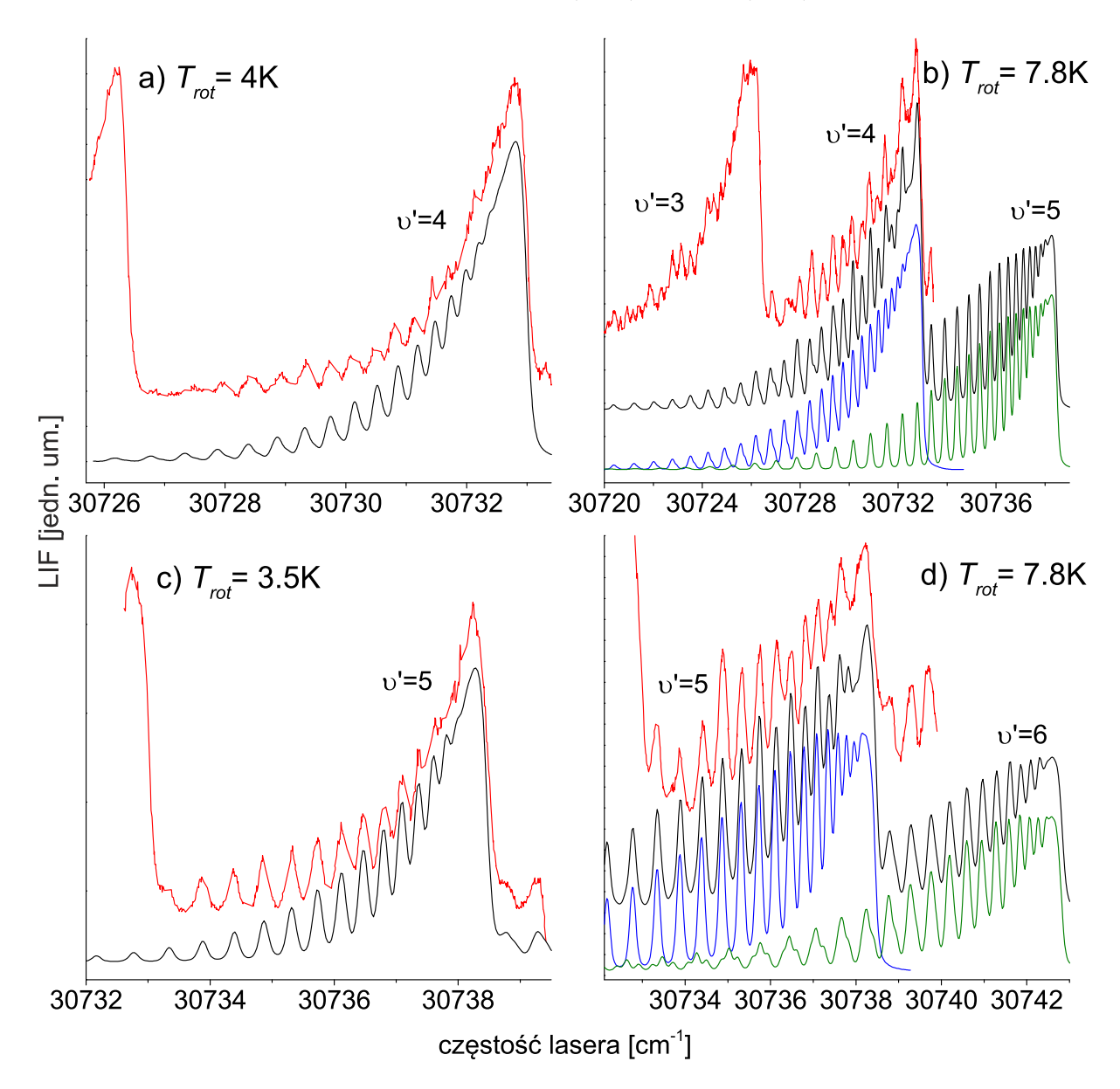

Rysunek 7.9: Widma doświadczalne (linie czerwone) oraz symulacje (linie czarne) składowych  $v' = 4 \leftarrow v'' = 0$  (a,b) oraz  $v' = 5 \leftarrow v'' = 0$  (c,d) przejścia elektronowego  $B^{3}1(5^{3}P_{1}) \leftarrow X^{1}0^{+}(5^{1}S_{0})$  w molekule CdAr. Widma zarejestrowano w następujących wa $r_{dyszy} = 660°C, T_{rezerw.} = 550°C, p_{Ar} = 2.5 \text{ bar}, U_{fotopow.} = 1200 V, d = 0.3 \text{ mm}$  $(części a i c); T<sub>dyszy</sub> = 620°C, T<sub>rezerw</sub> = 580°C, p<sub>Ar</sub> = 2.5 bar, U<sub>footpow</sub> = 1240 V,$ *d* = 0*.*3 *mm* (części b i d). Symulacje wykonano z wykorzystaniem programu PGOPHER dla następujących parametrów:  $\Delta_{Gauss} = 0.12 \text{ cm}^{-1}$ ,  $\Delta_{Lor} = 0.07 \text{ cm}^{-1}$  oraz  $T_{rot} = 4 \text{ K}$ (widmo a),  $T_{rot} = 3.5 K$  (widmo c) i  $T_{rot} = 7.8 K$  (widma b,d). W częściach b i d w symulacji oprócz przyczynka od symulowanej składowej (linia niebieska), uwzględniono przyczynek pochodzący od kolejnej składowej oscylacyjnej (linia zielona).

122

<span id="page-130-0"></span>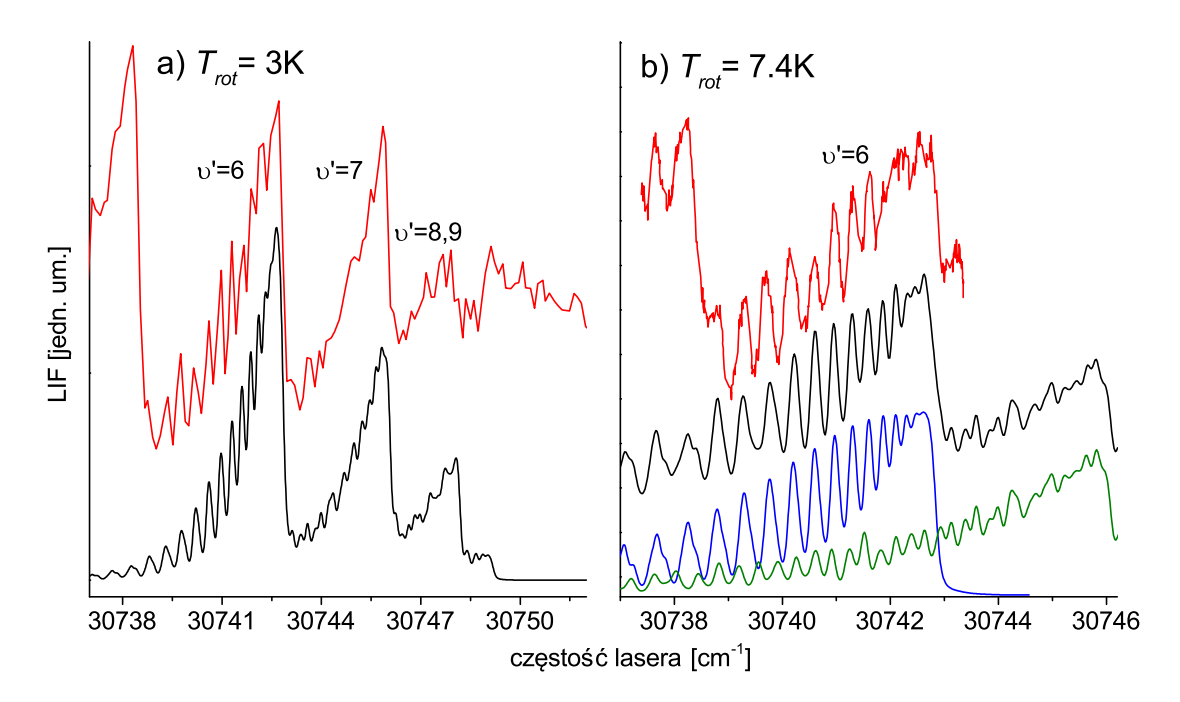

Rysunek 7.10: Widma doświadczalne oraz symulacje składowych  $v' = 6, 7, 8, 9 \leftarrow v'' = 0$ (część a) i  $v' = 6 \leftarrow v'' = 0$  (część b) przejścia elektronowego  $B^3 1(5^3 P_1) \leftarrow X^1 0^+(5^1 S_0)$ w molekule CdAr. Widma zarejestrowano w następujących warunkach:  $T_{dyszy} = 660°C$ ,  $T_{rezerw.} = 550°C, p_{Ar} = 2.5 \text{ bar}, U_{fotopow.} = 1200 V, d = 0.3 \text{ mm (cześć a)}; T_{duszy} = 620°C,$  $T_{rezerw.}$  = 580<sup>°</sup>*C*,  $p_{Ar}$  = 2*.5 bar*,  $U_{fotowow.}$  = 1240 *V*,  $d = 0.3 \, mm$  (część b). Symulacje, uwzględniające przyczynki od wszystkich składowych o *υ' ≥* 6, wykonano z wykorzystaniem programu PGOPHER dla następujących parametrów: ∆*Gauss* = 0*.*12 *cm<sup>−</sup>*<sup>1</sup> ,  $\Delta_{Lor}$  = 0.07 *cm*<sup>−1</sup> oraz  $T_{rot}$  = 3 *K* (widmo a) i  $T_{rot}$  = 7.8 *K* (widmo b). W części b linią niebieską oznaczono przyczynek od składowej  $v' = 6 \leftarrow v'' = 0$  natomiast linią zieloną od  $v' = 7 \leftarrow v'' = 0$ .

### **7.6 Analiza gałęzi rotacyjnych**

W tej części rozdziału zostanie zaprezentowana analiza wkładu poszczególnych gałęzi rotacyjnych do rejestrowanych widm. Ponieważ w stanie górnym rozważanego przejścia Λ *6*= 0, zgodnie z regułami wyboru podanymi w [3.2.2,](#page-57-0) w widmie są obecne przyczynki pochodzące od trzech gałęzi: P,Q oraz R. Na rysunku [7.11](#page-131-0) przedstawiono gałęzie rotacyjne w przypadku wybranych przejść oscylacyjnych (*υ <sup>0</sup>* = 0*,* 1*,* 2*,* 5 *← υ <sup>00</sup>* = 0). Z rysunku tego wynika, że w przypadku przejścia do poziomu *υ <sup>0</sup>* = 5, przekrywanie się gałęzi rotacyjnych P,Q,R jest wyjątkowo silne, natomiast w przypadku przejść do poziomów *υ <sup>0</sup>* = 0*,* 1, jedna z gałęzi (odpowiednio

<span id="page-131-0"></span>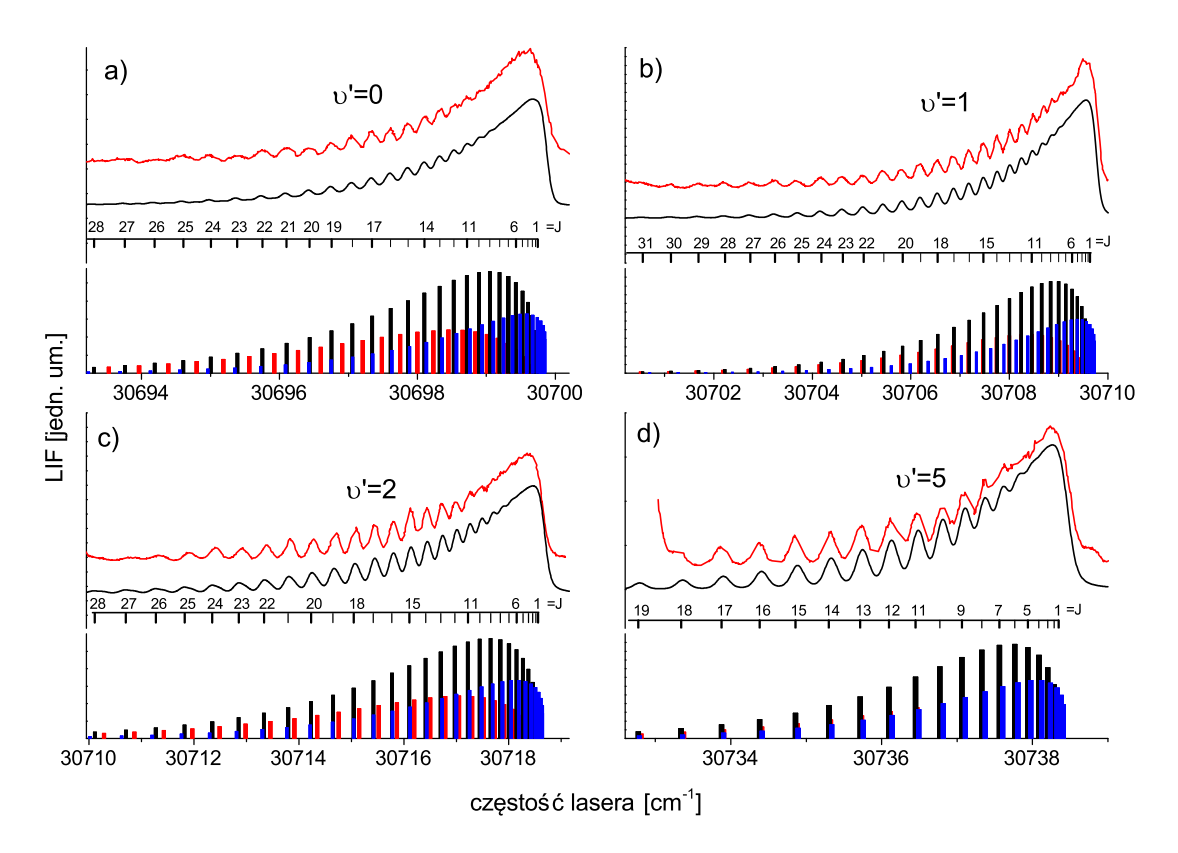

Rysunek 7.11: Rozkład składowych gałęzi rotacyjnych w przypadku przejść między stanami oscylacyjnymi *υ*<sup>*'*</sup> = 0,1,2,5 ← *υ*<sup>*''*</sup> = 0 przejścia elektronowego *B*<sup>3</sup>1(5<sup>3</sup>*P*<sub>1</sub>) ← *X*<sup>1</sup>0 <sup>+</sup>(5<sup>1</sup>*S*0) w molekule CdAr. Liniami czerwonymi przedstawiono widma doświadczalne, czarnymi symulację wykonaną z wykorzystaniem programu PGOPHER (parametry takie jak na rysunkach [7.8](#page-128-0) a,b,c i [7.9](#page-129-0) c). Słupki reprezentują poszczególne przejścia rotacyjne (*J <sup>0</sup> ← J <sup>00</sup>*) przy czym kolor słupka definiuje gałąź: P (czarny), Q (czerwony), R (niebieski).

Q oraz R) jest dobrze odseparowana od pozostałych dwóch, których składowe rotacyjne się pokrywają. Dlatego też, w przypadku dalszych badań prowadzonych z użyciem węższego spektralnie lasera, mających na celu rozdzielenie przejść związanych z różnymi gałęziami, próby warto rozpocząć od badania przejść *υ <sup>0</sup>* = 0 *← υ <sup>00</sup>* = 0 i *υ <sup>0</sup>* = 1 *← υ <sup>00</sup>* = 0, gdyż dla tych składowych oscylacyjnych istnieje największa szansa na odniesienie sukcesu.

#### **Ocena możliwości rozdzielenia poszczególnych gałęzi rotacyjnych przy użyciu lasera TDL90**

W podrozdziale [7.2.1](#page-118-2) autor pracy wykazał, że na skutek niestabilności częstości lasera barwnikowego od błysku do błysku oraz uśredniania danych w pamięci oscyloskopu, występuje dodatkowy przyczynek do szerokości spektralnej lasera, który ma charakter gaussowski i dla drugiej harmonicznej wynosi 0*.*06 *cm<sup>−</sup>*<sup>1</sup> . W sytuacji dysponowania oscyloskopem, który umożliwia szybki transfer danych do komputera, można by uniknąć uśredniania "sprzętowego" i zamiast tego - dla danej pozycji siatki dyfrakcyjnej lasera - rejestrować cały szereg przebiegów czasowych sygnałów z fotopowielacza (związanych z pojedynczymi impulsami lasera), w powiązaniu z informacją o długości fali, jaka została zarejestrowana przez falomierz dla danego błysku. Następnie, w celu eliminacji szumu związanego z niestabilnością natężeniową lasera od błysku do błysku, można by przeprowadzić procedurę uśredniania przebiegów związanych z impulsami o zbliżonej częstości. Dzięki takiej procedurze, powinno być możliwe znaczące ograniczenie występującego obecnie dodatkowego poszerzenia gaussowskiego, przy czym autorowi wydaje się rozsądne przyjąć, iż proponowana procedura pozwoli ograniczyć dodatkowe poszerzenie o co najmniej 0*.*05 *cm<sup>−</sup>*<sup>1</sup> (z obecnych 0*.*06 *cm<sup>−</sup>*<sup>1</sup> do 0*.*01 *cm<sup>−</sup>*<sup>1</sup> ). Na rysunku [7.12](#page-133-0) przedstawiono symulację dwóch przejść oscylacyjnych (*υ <sup>0</sup>* = 1*,* 2 *← υ <sup>00</sup>* = 0), w przypadku opisywanego zmniejszenia szerokości spektralnej lasera. Jak się okazuje, zmniejszenie ∆*Gauss* do 0*.*07 *cm<sup>−</sup>*<sup>1</sup> umożliwia zaobserwowanie rozdzielania linii związanych z gałęzią Q, w przypadku przejścia do *υ <sup>0</sup>* = 0 oraz linii R, w przypadku przejścia do *υ <sup>0</sup>* = 1, przy czym - szczególnie w przypadku drugiego przejścia - rozdzielenie to ma charakter szczątkowy.

# **7.7 Propozycja zmiany wartości**  $R_e^{\prime}$

W ostatniej części rozdziału zostanie poruszona kwestia zgodności symulowanego widma z wynikami doświadczalnymi pod względem natężenia poszczególnych składowych oscylacyjnych *υ <sup>0</sup> ← υ <sup>00</sup>* = 0. Jak wiadomo, natężenie składowych oscylacyjnych jest determinowane głównie przez współczynniki Francka-Condona<sup>[9](#page-132-0)</sup>, a rozkład tych współczynników jest bardzo czuły na zmianę różnicy promieni równowagowymi stanów elektronowych biorących udział w przejściu  $(\Delta R = R_e' - R_e'')$ . Na wstępie tych rozważań należy jasno podkreślić, że prezentowane wcześniej wyniki związane z analizą struktury rotacyjnej, powstały w oparciu o widma, które były rejestrowane oddzielnie dla poszczególnych składowych oscylacyjnych. W związku z tym, na ich podstawie, bardzo trudno było wysnuwać wnioski, dotyczące współczynników F-C oraz wartości poszczególnych promieni równowagowych. Dlatego w analizach prezentowanych w publikacjach [\[3\]](#page-186-4), [\[1\]](#page-186-2), wartości stałych *R<sup>e</sup>* zostały oparte na wcześniej publikowanych wartościach [\[57\]](#page-190-10),[\[53\]](#page-190-6). Jednakże, już po opublikowaniu tychże prac przeprowadzono pomiar, którego zakres obejmował wszystkie składowe oscylacyjne oraz przejścia typu bound*←* free (czerwone

<span id="page-132-0"></span><sup>9</sup>Pośredni wpływ na natężenie obserwowanych składowych może mieć także przesunięcie izotopowe, które rośnie wraz ze wzrostem *υ'* oraz nakładanie się widm sąsiednich składowych oscylacyjnych.

<span id="page-133-0"></span>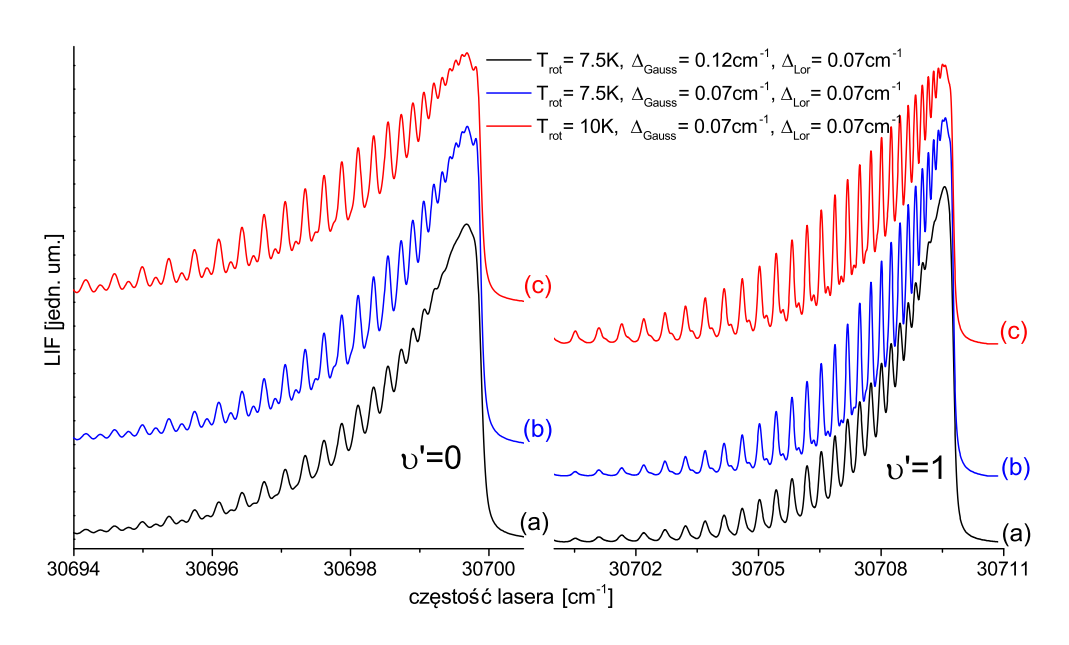

Rysunek 7.12: Symulacja potencjalnego rozdzielenia gałęzi rotacyjnych w przypadku zmniejszenia poszerzenia gaussowskiego z obecnej wartości ∆*Gauss* = 0*.*12*cm<sup>−</sup>*<sup>1</sup> do ∆*Gauss* = 0*.*07*cm<sup>−</sup>*<sup>1</sup> dla dwóch składowych oscylacyjnych przejścia elektronowego  $B^{3}1(5^{3}P_{1}) \leftarrow X^{1}0^{+}(5^{1}S_{0})$  (*v*' = 0, 1  $\leftarrow v'' = 0$ ) w molekule CdAr. (a) - symulacje przeprowadzone dla obecnych warunków eksperymentalnych ∆*Gauss* = 0*.*12 *cm<sup>−</sup>*<sup>1</sup> ,  $\Delta_{Lor} = 0.07 \, \text{cm}^{-1}, T_{rot} = 7.5 \, \text{K}$ ; (b) - symulacje w przypadku  $\Delta_{Gauss} = 0.07 \, \text{cm}^{-1}$ ,  $\Delta_{Lor}$  = 0.07 *cm*<sup>−1</sup>,  $T_{rot}$  = 7.5 *K* ; (c) - symulacje w przypadku  $\Delta_{Gauss}$  = 0.07 *cm*<sup>−1</sup>,  $\Delta_{Lor} = 0.07 \, cm^{-1} \, T_{rot} = 10 \, K.$ 

widmo na rysunku [7.7\)](#page-126-1). Pomiar, o którym mowa, wykonany był z relatywnie dużym krokiem przestrajania lasera<sup>[10](#page-133-1)</sup>, dzięki czemu czas jego trwania był stosunkowo krótki (około 1.5 godziny), dlatego można domniemywać, iż warunki eksperymentalne w czasie jego trwania były w miarę stabilne<sup>[11](#page-133-2)</sup>. Zważywszy na to, że symulacja zarejestrowanego widma z wykorzystaniem dotychczasowych wartości promieni równowagowych nie jest idealna (linia (c) na rysunku [7.7\)](#page-126-1), autor rozprawy postanowił podjąć próbę wyznaczenia optymalnej wartości  $\Delta R = R_e^\prime - R_e^{\prime\prime}$ na podstawie zarejestrowanego widma, przy założeniu, iż oba potencjały reprezentowane są funkcjami Morse'a. Aby móc dokonać, choć po części obiektywnej, oceny stopnia zgodności symulacji z wynikami doświadczenia pod względem natężenia poszczególnych składowych oscylacyjnych, autor zastosował następującą procedurę:

<span id="page-133-1"></span><sup>10</sup>Około 0*.*12 *cm<sup>−</sup>*<sup>1</sup> mierząc w II harmonicznej lasera, podczas gdy w przypadku pozostałych pomiarów, których wyniki prezentowane są w tym rozdziale, stosowano 8-krotnie mniejszy krok, wynoszący około 0*.*014 *cm<sup>−</sup>*<sup>1</sup> .

<span id="page-133-2"></span><sup>11</sup>W szczególności autor ma tu na myśli brak zaburzeń intensywności sygnału LIF na skutek osiadania kadmu na okienkach komory próżniowej, które czasami mają miejsce w przypadku dłuższych pomiarów.

- 1. Na podstawie rekomendowanych wartości stałych oscylacyjnych oraz  $R_e'' = 4.31$  Å [\[49\]](#page-190-0) sporządza się szereg symulacji za pomocą programów LevelToPgopher oraz PGOPHER, które różnią się jedynie wartością  $R_e^\prime.$
- 2. Każdą symulację normalizuje się w ten sposób, aby natężenie składowej  $v'=2 \leftarrow v''=0$ 0 było takie, jak w widmie doświadczalnym.
- 3. Dla każdej składowej oscylacyjnej w każdej symulacji, oblicza się różnicę natężeń<sup>[12](#page-134-0)</sup>  $X_{\upsilon}(R_e')$  składowej symulowanej  $H^{sim}_{\upsilon}(R_e')$  i składowej zmierzonej doświadczalnie  $H^{exp}_{\upsilon}$ :

$$
X_{v'}(R'_e) = H_{v'}^{sim}(R'_e) - H_{v'}^{exp}.
$$
\n(7.2)

Znak różnicy informuje, czy symulowane natężenie jest mniejsze (znak *−*), czy też większe (znak  $+$ ) od natężenia zmierzonego.

4. Dla każdej symulacji oblicza się współczynnik zgodności  $W(R_e^{\prime})$ , będący sumą wartości bezwzględnych różnic obliczonych dla wszystkich dziewięciu składowych oscylacyjnych obserwowanych w widmie:

$$
W(R_e') = \sum_{v'} |X_{v'}(R_e')|.
$$
\n(7.3)

W tabeli [7.4](#page-135-0) przedstawiono rezultaty powyższej procedury w przypadku kilku wybranych wartości  $R_e'$ . Z tabeli tej wynika, że najlepszą zgodność obserwuje się w przypadku  $R_e'$  =5.05 Å. Na rysunku [7.13](#page-135-1) przedstawiono porównanie zmierzonego widma (a) z rezultatami symulacji (b),(c), wykonanymi dla dwóch  $R_e'$ : wartości rekomendowanej w pracach [\[2\]](#page-186-1),[\[3\]](#page-186-4) (5.01 Å) oraz wyznaczonej metodą przedstawioną w tym podrozdziale (5.05 Å). Z rysunku wynika, że nowa wartość daje nieco lepszą symulację. Trzeba jednak mieć na uwadze, że nawet dla nowej wartości występują spore rozbieżności między symulowanymi oraz zmierzonymi natężeniami składowych oscylacyjnych, zwłaszcza dla poziomów położonych w pobliżu granicy dysocjacji  $(v' = 7,8)$ , co mogłoby wskazywać na pewne odstępstwa rzeczywistego potencjału stanu  $B$ , od funkcji Morse'a. Należy jednak pamiętać, iż zmiana wartości  $R_e^\prime$  ma duży wpływ na rozkład składowych rotacyjnych w widmie, przez co pociąga za sobą także zmiany wartości stałych rotacyjnych i oscylacyjnych $^{13}$  $^{13}$  $^{13}$ . Biorąc to pod uwagę autor uważa, że prezentowane tu rozumowanie nie może stanowić wystarczającej przesłanki do jednoznacznego rekomendowania nowej wartości  $R_e'$  (a co za tym idzie także i stałych  $B_v',\ D_v',\ \omega_e'$  i  $\omega_e'x_e')$ . Niemniej jednak zaproponowana zmiana  $R_e^\prime$  może stać się inspiracją do dalszych, bardziej wnikliwych badań (w szczególności związanych z pomiarem widma wzbudzenia z poziomu  $v'' = 1$ ).

<span id="page-134-1"></span><span id="page-134-0"></span><sup>&</sup>lt;sup>12</sup>Poprzez "natężenie" rozumie się wysokość piku oscylacyjnego wyrażoną w jednostkach umownych, <sup>13</sup>Zmiana tych ostatnich jest niezbędna by skompensować wpływ zmiany  $R_e$  na rozkład składowych rotacyjnych.

<span id="page-135-0"></span>Tabela 7.4: Różnice symulowanych oraz rejestrowanych natężeń składowych oscylacyjnych dla różnych wartości  $R_e'$  w przypadku przejścia  $B^3 1(5^3 P_1) \leftarrow X^1 0^+(5^1 S_0)$  w molekule CdAr. Wielkości wyrażone w jednostkach umownych.

| $R'_e =$         | $5.01\text{\AA}$ | $5.04\text{\AA}$ | $5.05\text{\AA}$ | $5.06\text{\AA}$ | $5.08\AA$        | $5.1\text{\AA}$  |
|------------------|------------------|------------------|------------------|------------------|------------------|------------------|
| $v'=0$           | 0.13             | $-0.05$          | $-0.11$          | $-0.17$          | $-0.22$          | $-0.35$          |
| $v'=1$           | 0.19             | 0.07             | 0.01             | $-0.12$          | $-0.08$          | $-0.2$           |
| $v'=2$           | $\left( \right)$ | 0                | $\left( \right)$ | $\left( \right)$ | $\left( \right)$ | $\left( \right)$ |
| $v'=3$           | $-0.41$          | $-0.25$          | $-0.21$          | $-0.23$          | $-0.15$          | $-0.12$          |
| $v' = 4$         | $-0.72$          | $-0.56$          | $-0.51$          | $-0.46$          | $-0.35$          | $-0.25$          |
| $v'=5$           | $-0.06$          | 0.13             | 0.21             | 0.27             | 0.48             | 0.59             |
| $v'=6$           | $-0.23$          | $-0.07$          | 0.01             | 0.06             | 0.26             | 0.42             |
| $v'=7$           | $-0.57$          | $-0.44$          | $-0.37$          | $-0.35$          | $-0.18$          | $-0.08$          |
| $v'=8$           | $-0.51$          | $-0.43$          | $-0.41$          | $-0.39$          | $-0.32$          | $-0.26$          |
| $R_{e}^{\prime}$ | 2.82             | $\overline{2}$   | 1.84             | 2.05             | 2.04             | 2.27             |

<span id="page-135-1"></span>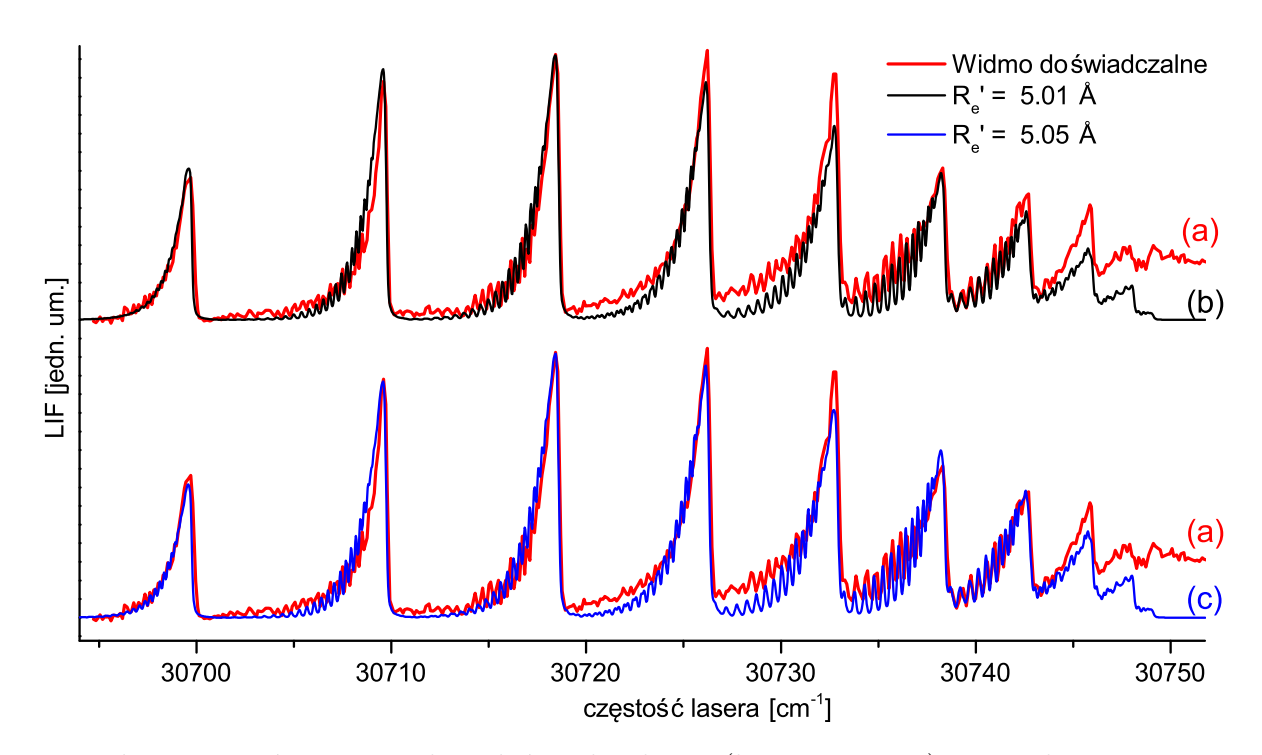

Rysunek 7.13: Porównanie widma doświadczalnego (linia czerwona) z symulacją w przypadku dwóch wartości  $R'_e$ : z pracy [\[2\]](#page-186-1) ( $R_e = 5.01$ Å linia czarna) oraz wyniku zapewniającego lepszą zgodność z uwagi na natężenia przejść oscylacyjnych ( $R_e = 5.01\text{\AA}$  linia niebieska).

## **Rozdział 8**

# **Pozostałe wyniki doświadczalne**

W niniejszym rozdziale autor przedstawi kolejne wyniki doświadczalne, jakie uzyskał z użyciem układu doświadczalnego, którego najważniejszą częścią był impulsowy moduł źródła wiązki naddźwiękowej. Większość z nich została już opisana w publikacjach [\[3\]](#page-186-4),[\[1\]](#page-186-2). Wyjątkiem jest, ostatnio zmierzone widmo wzbudzenia dla przejścia elektronowego *B*<sup>3</sup>1(5<sup>3</sup>*P*1) *←*  $X^10^+(5^1S_0)$  w molekule CdNe, dla którego zaobserwowano częściowe rozdzielenie struktury rotacyjnej. Widmo to jest obecnie opracowywane pod kątem ewentualnej publikacji.

#### 8.1 Przejście  $b^30^+_u$  $u^+_{u}$ (5<sup>3</sup> $P_1$ )  $\leftarrow$   $X^10^+_g$  $_g^+(5^1S_0)$  w molekule  $\mathsf{Cd}_2$

Pierwszym z widm wzbudzenia, jakie zostaną omówione w tym rozdziale, jest widmo związane z przejściem między stanami elektronowymi  $b^3 0^+_u (5^3 P_1) \leftarrow X^1 0^+_g (5^1 S_0)$  w molekule  $Cd<sub>2</sub>$ . Zostało ono zebrane niejako "przy okazji" rejestracji, omawianego w poprzednim rozdziale, widma przejścia  $B^3 1 (5^3 P_1) \leftarrow X^1 0^+ (5^1 S_0)$  w molekule CdAr. Ściślej rzecz ujmując fragment analizowanego tu widma  $Cd<sub>2</sub>$ , obejmujący pierwsze sześć składowych oscylacyjnych (*υ <sup>0</sup>* = 0*−*5), został wyekstrahowany z tego samego zestawu danych pomiarowych, z którego przy użyciu inaczej dobranych granic całkowania - uzyskano widmo wzbudzenia molekuły CdAr prezentowane na rysunku [7.7.](#page-126-1) Fragment obejmujący ostatnie składowe oscylacyjne ( $v' = 6, 7$ , wraz z linią *υ <sup>0</sup>* = 5 służącą do normalizacji natężeń obu części), został zarejestrowany oddzielnie podczas tej samej sesji pomiarowej. W tabeli [8.1](#page-137-0) zebrano częstości poszczególnych składowych oscylacyjnych badanego przejścia. Na podstawie tychże częstości, w celu wyznaczenia wartości stałych oscylacyjnych  $ω_e'$ ,  $ω_e'x_e'$ , sporządzono wykres B-S (rysunek [8.1\)](#page-137-1) oraz wykres korelacji (rysunek [8.2\)](#page-138-0), przy czym w przypadku tego ostatniego założono, że potencjał

<span id="page-137-0"></span>Tabela 8.1: Wartości energii przejść oscylacyjnych *v'* ← *v''* = 0 dla przejścia elektronowego  $b^30^+_u(5^3P_1) \leftarrow X^10^+_g(5^1S_0)$  w molekule Cd<sub>2</sub> otrzymane z widma wzbudzenia przedstawionego na rysunku [8.3.](#page-139-0)

| 2 <sup>t</sup> | $E[cm^{-1}]$        | $\eta'$ | $E[cm^{-1}]$        |
|----------------|---------------------|---------|---------------------|
|                | $30723.15 \pm 0.25$ |         | $30790.11 \pm 0.25$ |
|                | $30740.87 \pm 0.25$ | 5       | $30805.36 \pm 0.25$ |
| 9              | $30757.89 \pm 0.25$ | 6       | $30819.80 \pm 0.30$ |
| 3              | $30774.37 \pm 0.25$ |         | $30833.81 \pm 0.40$ |

<span id="page-137-1"></span>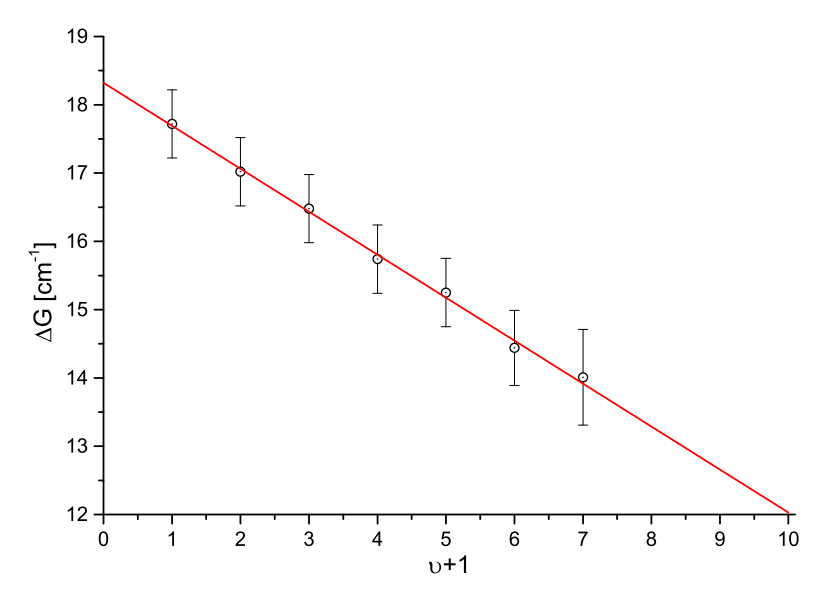

Rysunek 8.1: Wykres Birge-Sponer sporządzony dla 8 pierwszych składowych oscylacyjnych  $v' \leftarrow v'' = 0$  przejścia elektronowego  $b^30_u^+(5^3P_1) \leftarrow X^10_g^+(5^1S_0)$  w molekule Cd2. Stosując metodę regresji liniowej ważonej, za pomocą programu Origin, wyznaczono następujące wartości stałych oscylacyjnych:  $\omega_e' = 18.322 \pm 0.066 \text{ cm}^{-1}$ ,  $\omega'_e x'_e = 0.318 \pm 0.008 \, \text{cm}^{-1}.$ 

stanu  $X^10^+_g$  reprezentowany jest funkcją Morse'a o parametrach obliczonych na podstawie danych podanych w pracy [\[58\]](#page-190-11). Z wykresu korelacji wynika, że wartość stałych oscylacyjnych wyznaczona za pomocą wykresu B-S (która jest bardzo zbliżona do wartości stałych, dla których współczynnik korelacji *P*<sup>1</sup> osiąga najwyższą wartość), nie daje dobrej zgodności energii przejścia *υ <sup>0</sup>* = 0 *← υ <sup>00</sup>* = 0. Właśnie to było powodem, dla którego w pracy [\[1\]](#page-186-2) zarekomendowano wartości stałych  $\omega'_e$ ,  $\omega'_e x'_e$ , które odbiegają od rezultatów analizy wykresu B-S.

<span id="page-138-0"></span>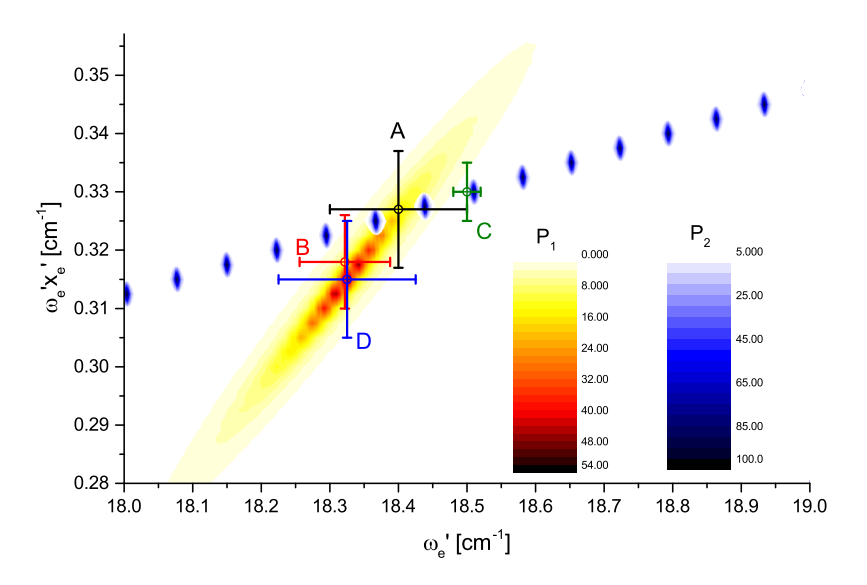

Rysunek 8.2: Wykres, przedstawiający wartości współczynników korelacji *P*<sup>1</sup> i *P*<sup>2</sup> w funkcji stałych  $\omega'_e$  oraz  $\omega'_e x'_e$  dla pierwszych 8 składowych oscylacyjnych  $v' \leftarrow v'' = 0$  przejścia  $b^30^+_u(5^3P_1)$  ←  $X^10^+_g(5^1S_0)$  w molekule Cd<sub>2</sub>. Punktem czarnym (A) zaznaczono wartości rekomendowane [\[1\]](#page-186-2), czerwonym (B) wartości wyznaczone metodą B-S, zielonym (C) ref. [\[59\]](#page-190-12), niebieskim (D) stałe, dla których współczynnik *P*<sup>1</sup> osiąga maksimum.

<span id="page-138-1"></span>Tabela 8.2: Wartości stałych oscylacyjnych oraz parametrów funkcji Morse'a charakteryzujące potencjały  $b^30^+_u$  oraz  $X^10^+_g$  cząsteczki Cd<sub>2</sub>. Wartości wszystkich stałych podano w *cm*<sup>−1</sup> z wyjątkiem parametrów *R<sub>e</sub>* oraz *β*, które podano odpowiednio w Å oraz Å<sup>−1</sup>.

|                |                                        | $X^10^+_a(5^1S_0)$ |                                             |                   |
|----------------|----------------------------------------|--------------------|---------------------------------------------|-------------------|
|                | Ref. [1]                               | Ref. [58]          | Metody analityczne                          | Ref. [58]         |
| $\omega_e$     | $18.4 \pm 0.1$                         | $18.7 \pm 0.2$     | $18.322 \pm 0.066c$<br>$18.325 \pm 0.099^d$ | $21.4 \pm 0.2$    |
| $\omega_e x_e$ | $0.327 \pm 0.010$                      | $0.34 \pm 0.01$    | $0.318 \pm 0.008^c$<br>$0.315 \pm 0.010^d$  | $0.35 \pm 0.02$   |
| $R_e$          | $4.05 \pm 0.05^a$<br>$4.10 \pm 0.05^b$ | $4.02 \pm 0.03$    | $4.05 \pm 0.05^a$<br>$4.10 \pm 0.05^b$      | $3.78 \pm 0.03$   |
| $D_e$          | $258.8 \pm 11.1$                       | $259.9 \pm 2.9$    | $263.9 \pm 8.6^c$<br>$266.5 \pm 11.4^d$     | $328 \pm 3$       |
| $\beta$        | $1.046 \pm 0.032$                      | $1.067 \pm 0.031$  | $1.032 \pm 0.026^c$<br>$1.027 \pm 0.033^d$  | $1.083 \pm 0.062$ |

 $^a$ wartość  $R_e'$ z pracy  $[1]$ 

 $^b$ wartość  $R_e^\prime$ rekomendowana w tej rozprawie (uzasadnienie w [8.1.1\)](#page-140-0)

*<sup>c</sup>* wyznaczono na podstawie analizy wykresu Birge-Sponer

*<sup>d</sup>* wartości *ωe*, *ωexe*, dla których współczynnik korelacji *P*<sup>1</sup> osiąga maksimum.

<span id="page-139-0"></span>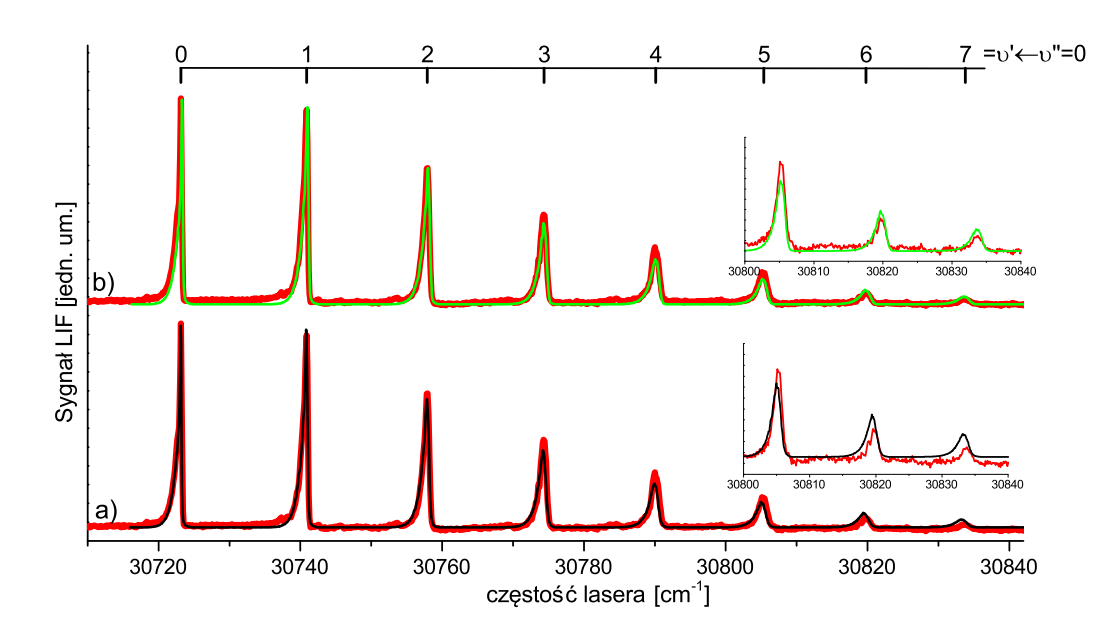

Rysunek 8.3: Widmo doświadczalne (kolor czerwony) oraz symulacje (kolory czarny i zielony) przejścia między stanami  $b^30^+_u(5^3P_1)$  oraz  $X^10^+_g(5^1S_0)$  molekuły Cd<sub>2</sub>. Kolorem czarnym (część a) oznaczono symulację wykonaną na podstawie danych z pracy [\[1\]](#page-186-2), natomiast kolorem niebieskim na podstawie stałych oscylacyjnych wyznaczonych metodą analizy wartości współczynnika korelacji *P*<sup>1</sup> (stałe z indeksem *<sup>d</sup>* w tabeli [8.2\)](#page-138-1). W symulacjach przyjęto, iż potencjał stanu  $X^10^+_g$  jest opisany danymi z pracy [\[58\]](#page-190-11). Pozostałe parametry symulacji:  $T_{rot} = 5 K$ ,  $\Delta_{Gauss} = 0.12 \, \text{cm}^{-1}$ ,  $\Delta_{Lor} = 0.08 \, \text{cm}^{-1}$ .

W tabeli [8.2](#page-138-1) zebrano wartości stałych oscylacyjnych, które zostały wyznaczone różnymi metodami, natomiast na rysunku [8.3](#page-139-0) przedstawiono dwie symulacje widma doświadczalnego. W przypadku obydwu symulacji przyjęto, iż potencjał stanu dolnego jest reprezentowany za pomocą funkcji Morse'a (parametry z pracy <a>[\[58\]](#page-190-11)</a>). Potencjały stanów górnych były reprezentowane za pomocą funkcji Morse'a  $(R_e^{\prime}=4.10\text{\AA})^1$  $(R_e^{\prime}=4.10\text{\AA})^1$  $(R_e^{\prime}=4.10\text{\AA})^1$ , przy czym, w przypadku symulacji przedstawionej w części a) (linia czarna), parametry funkcji Morse'a zostały obliczone na podstawie stałych oscylacyjnych rekomendowanych w pracy [\[1\]](#page-186-2), natomiast w przypadku symulacji przedstawionej w części b) (linia zielona), parametry opierały się na wartościach stałych oscylacyjnych, obliczonych metodą analizy współczynnika korelacji *P*<sup>1</sup> [2](#page-139-2) . Dodatkowo, w przypadku  ${\sf symbol}$ symulacji b), aby zniwelować niezgodność energii przejścia  $v'=0 \leftarrow v''=0$ , wprowadzono offset energetyczny wynoszący *−*8 *cm<sup>−</sup>*<sup>1</sup> , którego wprowadzenie jest równoważne zmianie energii poziomu *υ <sup>00</sup>* = 0. Z rysunku [8.3,](#page-139-0) a w szczególności z powiększeń, prezentujących w

<span id="page-139-2"></span><span id="page-139-1"></span><sup>&</sup>lt;sup>1</sup>Wartość  $R_e'$  rekomendowana w tej rozprawie.

<sup>2</sup>Wyznaczone tą metodą wartości stałych oscylacyjnych są bardzo zbliżone do wyników uzyskanych metodą B-S.

<span id="page-140-1"></span>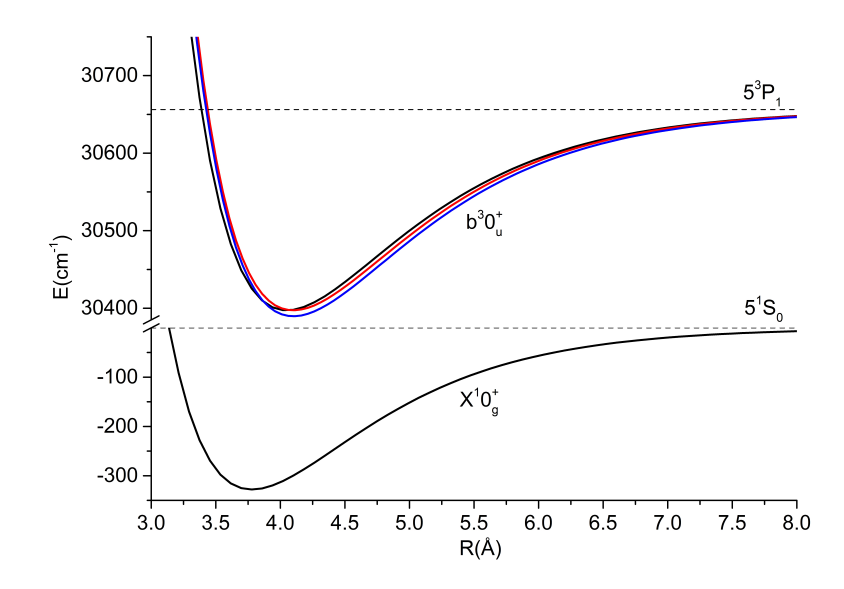

Rysunek 8.4: Wybrane reprezentacje potencjałów stanów elektronowych  $b^30^+_u$  oraz  $X^10^+_g$ w molekule Cd<sub>2</sub>. Linie czarne reprezentują potencjały oparte na danych z pracy [\[1\]](#page-186-2) (dane z tabeli [8.2\)](#page-138-1). Linia czerwona przedstawia potencjał oparty na danych z pracy [\[1\]](#page-186-2), z uwzględnieniem nowego $R_e^\prime$ rekomendowanego w niniejszej rozprawie. Linią niebieską przedstawiono reprezentację potencjału, opartego o wyniki analizy wartości współczynnika korelacji *P*<sup>1</sup> (tabela [8.2,](#page-138-1) dane z indeksami *<sup>b</sup>* oraz *<sup>d</sup>* ).

składowe *υ <sup>0</sup>* = 6*,* 7 analizowanego widma, wynika, że symulacja oparta o wartości stałych oscylacyjnych, które zostały wyznaczone metodą analizy wartości współczynnika korelacji *P*1, nieco lepiej odwzorowuje energie przejść oscylacyjnych dla składowych o wyższym  $v'$ . Niemniej jednak, z uwagi na to, że różnice wyników obydwu symulacji nie są duże, autor nie jest w stanie jednoznacznie stwierdzić, czy funkcja Morse'a oparta o wartości stałych oscylacyjnych  $\omega_e'=18.325\pm0.099\,cm^{-1}$ ,  $\omega_e'x_e'=0.315\pm0.010\,cm^{-1}$  zapewnia lepszą reprezentację rzeczywistego potencjału molekularnego stanu  $b^30^+_u$ , w porównaniu z funkcją opartą o stałe rekomendowane w pracy [\[1\]](#page-186-2). Na rysunku [8.4](#page-140-1) pokazano wybrane reprezentacje potencjałów omawianych stanów elektronowych.

### <span id="page-140-0"></span> $\mathbf{8.1.1}$  Uzasadnienie wyboru  $R_{e}'$ .

W tej części autor uzasadni konieczność zmiany wartości  $R^{\prime}_e$ , w stosunku do wartości podanej w pracy [ $1$ ]. Jak się okazuje przejście  $b^30^+_u \leftarrow X^10^+_g$  w molekule Cd $_2$  jest bardzo dobrym przykładem tego, że natężenia składowych oscylacyjnych nie są uzależnione tylko i wyłącznie od wartości czynników Francka-Condona. W przypadku tego przejścia na natężenia składowych oscylacyjnych bardzo silny wpływ ma rozkład poszczególnych przejść izotopowych oraz rotacyjnych w ramach poszczególnych składowych oscylacyjnych, co zostało zobrazowane na

rysunku [8.5.](#page-142-0) Pokazano tam porównanie widma doświadczalnego (linie czerwone) z symulacjami (linie niebieska i czarna), które zostały wykonane dla dwóch różnych wartości promienia równowagowego  $R_e^{\prime}$ . Prostokątne słupki w obu częściach rysunku przedstawiają rozkłady współczynników F-C, które zostały obliczone za pomocą programu LEVEL, dla wspomnianych dwóch wartości promienia równowagowego, przy czym słupki z niebieskim brzegiem (puste w środku) reprezentują rozkład uzyskany dla  $R_e^\prime = 4.10 \text{\AA}$  , natomiast słupki z brzegiem czarnym (kreskowane), dla  $R_e^{\prime} = 4.05$ Å. Z rysunku wynika, że gdyby brać pod uwagę tylko rozkład współczynników F-C (patrz wysokości słupków), promień  $R_e^\prime = 4.05$ Å daje zdecydowanie lepszą zgodność z symulacją, niż rozkład obliczony dla promienia  $R_e^\prime = 4.10\text{\AA}$  . Niemniej jednak okazuje się, że wykonanie symulacji<sup>[3](#page-141-0)</sup> widma przy użyciu programu PGOPHER (niebieska linia dla  $R_e^\prime = 4.10$ Å oraz czarna dla  $R_e^\prime = 4.05$ Å), skutkuje wyciągnięciem całkowicie przeciwnego wniosku. Dzieje się tak dlatego, że duże zagęszczenie $^4$  $^4$  linii rotacyjnych w pobliżu czoła składowej oscylacyjnej *υ <sup>0</sup>* = 0 *← υ <sup>00</sup>* = 0 powoduje, iż natężenie tej składowej jest zdecydowanie większe, niż wynikałoby to z rozkładu współczynników F-C. Przykładowo, dla promienia  $R_e^\prime = 4.10$ Å , współczynnik F-C składowej  $v^\prime = 0$  jest wyraźnie niższy niż składowej  $v^\prime = 1$ , niemniej jednak w symulacji to wysokość składowej oscylacyjnej  $v^\prime=0$  jest minimalnie wyższa niż składowej *υ <sup>0</sup>* = 1. Biorąc pod uwagę powyższą argumentację, zmiana rekomendowanej wartości  $R_e^\prime$  na 4.10Å wydaje się być dobrze umotywowana. Powyższy przykład pokazuje, iż nawet w przypadku analizy struktur oscylacyjnych z nierozdzielonymi strukturami izotopowymi i rotacyjnymi symulacje należy wykonywać z uwzględnieniem struktury izotopowej i rotacyjnej. W przeciwnym razie wynik końcowy, może być obarczony znacznym błędem (zwłaszcza w przypadku  $R'_e$ ).

<span id="page-141-1"></span><span id="page-141-0"></span> $3W$  symulacji uwzględniono wszystkie izotopologi  $Cd<sub>2</sub>$ .

 $^4$ Jest to związane między innymi z tym, że wartość przesunięcia izotopowego rośnie wraz z  $v'$ . Dlatego też w przypadku niskich *υ 0* (a w szczególności *υ <sup>0</sup>* = 0) linie rotacyjne związane z różnymi izotopologami są spektralnie bliskie.

<span id="page-142-0"></span>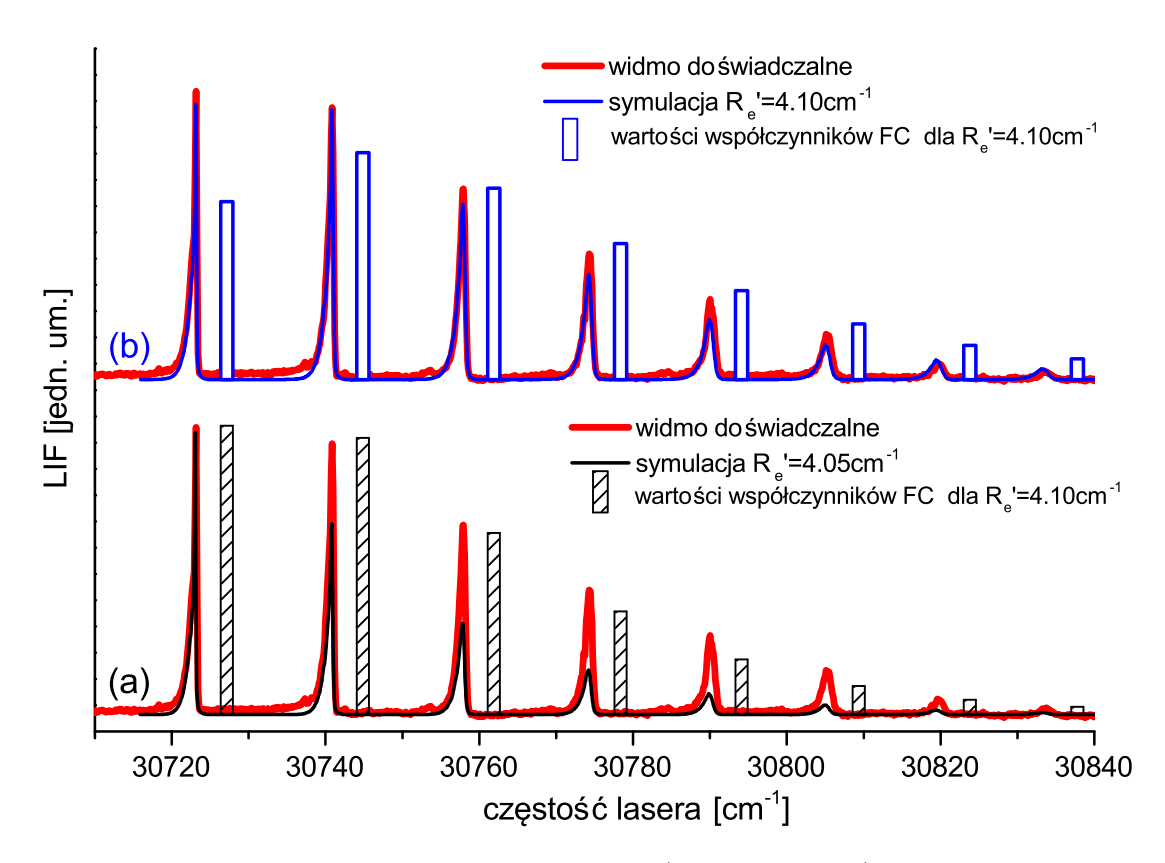

Rysunek 8.5: Porównanie widma doświadczalnego (linia czerwona) z rezultatami symulacji sporządzonymi dla dwóch wartości  $R'_e$ : 4.05Å(linia czarna) oraz 4.10Å(linia niebieska). Co bardzo istotne w symulacjach wzięto pod uwagę wszystkie izotopologi. Za pomocą słupków przedstawiono wartości współczynników F-C obliczone za pomocą programu LEVEL dla najbardziej abundantnego izotopologu $^{112}\mathrm{Cd}^{114}\mathrm{Cd}.$ 

#### **8.1.2 Analiza rozkładu gałęzi rotacyjnych w widmie**

W ostatniej części opisu przejścia  $b^30^+_u \,\leftarrow\, X^10^+_g$  w molekule Cd $_2$  zaprezentowana zostanie analiza widma składowej *υ <sup>0</sup>* = 0 *← υ <sup>00</sup>* = 0, które zostało zarejestrowane z lepszą zdolnością rozdzielczą. Widmo doświadczalne omawianej składowej zostało zaprezentowane linią czerwoną na rysunku [8.6,](#page-143-0) przy czym w procesie wyodrębniania widma ze zgromadzonych danych doświadczalnych zastosowano procedurę odejmowania tła, w celu eliminacji sygnału  $p$ ochodzącego od składowej  $v' = 3 \leftarrow v'' = 0$  przejścia  $B^31 \leftarrow X^10^+$  w molekule CdAr $^5$  $^5$ . W analizowanym widmie można wyodrębnić dwie oddzielne składowe: wyraźne maksimum w krótkofalowej części, które odpowiada za czoło obserwowanej składowej oscylacyjnej oraz

<span id="page-142-1"></span><sup>5</sup>Widmo to, zostało wyodrębnione z tych samych danych pomiarowych, które zostały użyte do wyodrębnienia widma w części d rysunku [7.8.](#page-128-0)

łagodnie opadający ogon. Jak się okazuje, symulacja (linia czarna na wykresie [8.6\)](#page-143-0), wykonana dla wszystkich izotopologów (parametry potencjałów Morse'a obu stanów takie jak w pracy [\[1\]](#page-186-2)), bardzo dobrze odzwierciedla kształt widma doświadczalnego. Co więcej, okazuje się, że obserwowany kształt jest wynikiem wyraźnego rozseparowania występujących w widmie gałęzi rotacyjnych: gałąź P odpowiedzialna jest za krótkofalowe maksimum, natomiast gałąź R tworzy ogon widma. Jako interesującą ciekawostkę można odnotować fakt, że wyekstrahowane z tego samego zestawu danych pomiarowych, widma molekuł CdAr i Cd<sub>2</sub>, mają wyraźnie różne temperatury rotacyjne. W przypadku cząsteczki CdAr *Trot* = 3 *K*, a w przypadku omawianej teraz molekuły Cd<sup>2</sup> *Trot* = 7 *K*. Tego rodzaju zjawisko jest spodziewane, gdyż proces chłodzenia w wiązce naddźwiękowej ma różną wydajność dla molekuł o różnych masach. W szczególności, chłodzenie lżejszych molekuł (*µCdAr* = 29*.*45 *amu*) powinno być bardziej wydajne niż chłodzenie cząsteczek cięższych ( $\mu_{Cd_2} = 56.45 \, amu$ ), co znajduje odzwierciedlenie w wyznaczonych temperaturach.

<span id="page-143-0"></span>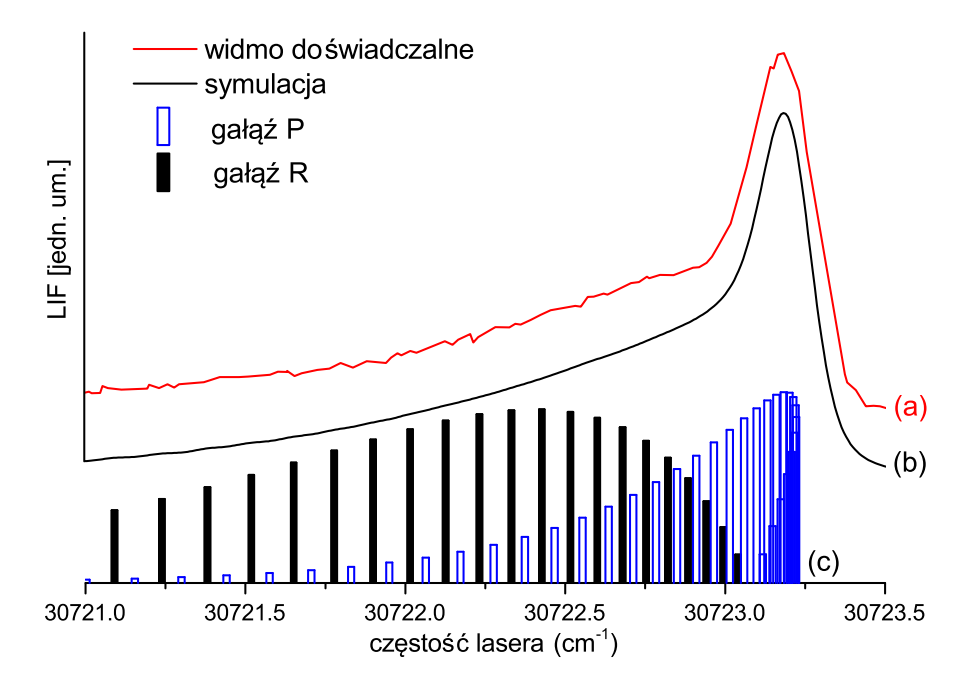

Rysunek 8.6: Rozkład gałęzi rotacyjnych P i R w profilu składowej oscylacyjnej *υ <sup>0</sup>* = 3 *←*  $v' = 0$  przejścia  $b^3 0^+_u \leftarrow X^1 0^+_g$  w Cd<sub>2</sub>. Linia czerwona (a) - widmo doświadczalne. Linia czarna (b) - symulacja wykonana z wykorzystaniem programu PGOPHER. Parametry symulacji: ∆*Lor*=0.07 cm*<sup>−</sup>*<sup>1</sup> , ∆*Gauss*=0.12 cm*<sup>−</sup>*<sup>1</sup> , *Trot* = 7 *K*. (c) - przejścia rotacyjne w izotopologu <sup>112</sup>Cd<sup>114</sup>Cd. Gałąź P oznaczono niebieskimi słupkami, natomiast gałąź R słupkami czarnymi.
## $\textbf{8.2} \quad$  Przejście  $B^3 1 (5^3 P_1) \leftarrow X^1 0^+ (5^1 S_0)$  w molekule CdKr

Kolejnym analizowanym przejściem elektronowym, będzie przejście między stanami  $B^31(5^3P_1)\leftarrow X^10^+(5^1S_0)$  w molekule CdKr. Zaprezentowane tu rezultaty będą opierać się głównie wynikach opublikowanych w [\[3\]](#page-186-0). Analiza rozważanego przejścia jest o tyle ciekawa, iż potencjał stanu *B*<sup>3</sup>1 posiada dwa minima, przy czym głębokości obu studni są porównywal-ne<sup>[6](#page-144-0)</sup>. Z uwagi na to, że przejścia z poziomu  $v''{=}0$  zachodzą jednocześnie do obydwu studni, w wypadku omawianego przejścia do wyznaczania parametrów potencjału stanu górnego, nie można stosować prostych metod analitycznych (np. metody Birge-Sponer). Co więcej, potencjału stanu *B*<sup>3</sup>1 nie da się opisać żadną prostą funkcją analityczną, w związku z czym reprezentacja potencjału musi mieć postać punktową.

<span id="page-144-1"></span>Tabela 8.3: Parametry reprezentacji stanu *X*<sup>1</sup>0 <sup>+</sup> molekuły CdKr, którą przyjęto w symulacjach prezentowanych w niniejszej rozprawie.

| tall  | $\omega_{\rho}$   | $\omega_e \omega_e$            | $10\rho$ |                                       |  |
|-------|-------------------|--------------------------------|----------|---------------------------------------|--|
| $+11$ | ٠.<br>$\sqrt{cm}$ | $\mathbf{r}$<br>0.50cm<br>v.vv | エ・ウムエエ   | $163.8 \, \text{cm}^{-1}$<br><b>T</b> |  |

<span id="page-144-2"></span>Tabela 8.4: Parametry reprezentacji potencjału stanu *B*<sup>3</sup>1 molekuły CdKr, która została użyta w symulacjach prezentowanych w tej pracy (potencjał zaczerpnięty z publikacji [\[3\]](#page-186-0)).

| $R_e[\text{Å}]$ | $E[\text{cm}^{-1}]$ | $R_e[A]$ | $E[\text{cm}^{-1}]$ | $R_e[A]$ | $E[\text{cm}^{-1}]$ |
|-----------------|---------------------|----------|---------------------|----------|---------------------|
| 2.63            | 31595.32            | 4.00354  | 30577.22            | 6.50354  | 30603.81            |
| 2.73            | 31150.96            | 4.17708  | 30575.19            | 6.80354  | 30614.09            |
| 2.83            | 30883.7             | 4.43     | 30553.64            | 7.23     | 30625.55            |
| 2.93            | 30711.61            | 4.63     | 30546.33            | 7.63     | 30632.88            |
| 3.03            | 30636.6             | 4.83     | 30546.75            | 8.03     | 30638.65            |
| 3.13            | 30590.7             | 5.03     | 30551.55            | 8.53     | 30644.17            |
| 3.23            | 30568.42            | 5.23     | 30558.01            | 9.03     | 30646.7             |
| 3.27125         | 30561.15            | 5.43     | 30564.36            | 9.53     | 30649.18            |
| 3.35062         | 30556.95            | 5.60354  | 30570.66            | 10.03    | 30651.18            |
| 3.50938         | 30558.75            | 5.77708  | 30577.53            | 10.53    | 30652.09            |
| 3.73583         | 30568.33            | 6.00354  | 30585.54            | 11.03    | 30652.91            |
| 3.83            | 30571.43            | 6.23     | 30593.69            |          |                     |

<span id="page-144-0"></span><sup>6</sup>Jest to przeciwieństwo sytuacji, jaka występowała w przypadku opisywanego w części [6.2](#page-106-0) potencjału stanu *E*<sup>3</sup>Σ <sup>+</sup> molekuły CdAr, gdzie głębokość studni zewnętrznej była wielokrotnie mniejsza niż głębokość studni wewnętrznej.

<span id="page-145-0"></span>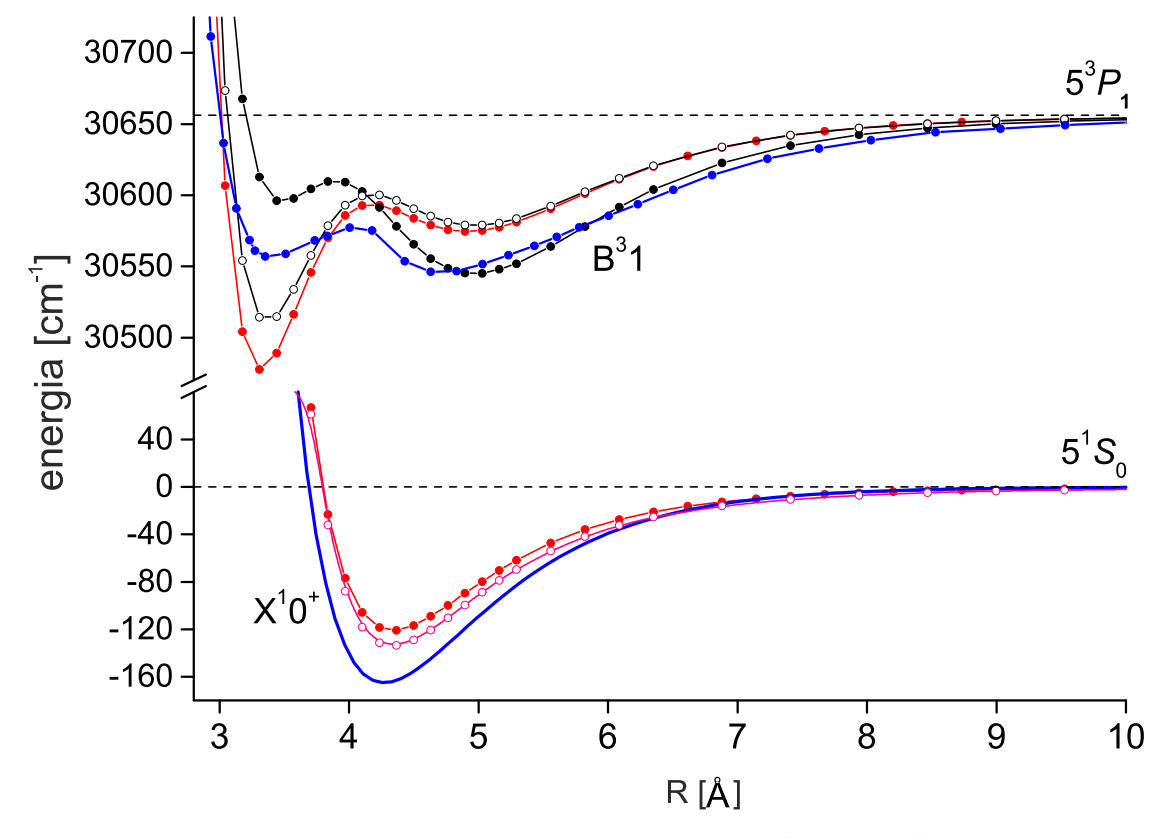

Rysunek 8.7: Wybrane reprezentacje potencjałów stanów *B*<sup>3</sup>1 oraz *X*<sup>1</sup>0 <sup>+</sup> molekuły CdKr. Linia czarna z czarnymi pełnymi punktami - potencjał Czuchaja i Stoll'a [\[47\]](#page-190-0), linia czarna z czarnymi pustymi punktami - potencjał Czuchaja i innych [\[48\]](#page-190-1), linie czerwone z pełnymi punktami - potencjały Strojeckiego i współpracowników [\[54\]](#page-190-2). W stanie *X*<sup>1</sup>0 + linią różową z pustymi punktami oznaczono potencjał Czuchaja i Krośnickiego [\[55\]](#page-190-3). W przypadku obydwu stanów potencjały rekomendowane w niniejszej rozprawie (a także w pracy [\[3\]](#page-186-0)) oznaczono liniami niebieskimi. Parametry potencjałów rekomendowanych zebrano w tabelach [8.3](#page-144-1) i [8.4.](#page-144-2)

Na rysunku [8.7](#page-145-0) pokazano wybrane reprezentacje potencjałów stanów elektronowych przejścia *B*<sup>3</sup>1 *← X*<sup>1</sup>0 <sup>+</sup> molekule CdKr. Potencjały rekomendowane w pracy [\[3\]](#page-186-0) zostały zaznaczone linią niebieską (parametry zebrane w tabelach [8.3](#page-144-1) oraz [8.4\)](#page-144-2). Na podstawie tych potencjałów, z użyciem programu LEVEL, obliczono energie przejść oscylacyjnych, współczynniki F-C oraz stałe rotacyjne, które są związane z poszczególnymi poziomami oscylacyjnymi obu stanów. Na rysunku [8.8](#page-146-0) przedstawiono porównanie widma doświadczalnego (linia czerwona) z rezultatami symulacji sporządzonej z użyciem programu PGOPHER, na podstawie wyników uzyskanych przy użyciu programu LEVEL.

<span id="page-146-0"></span>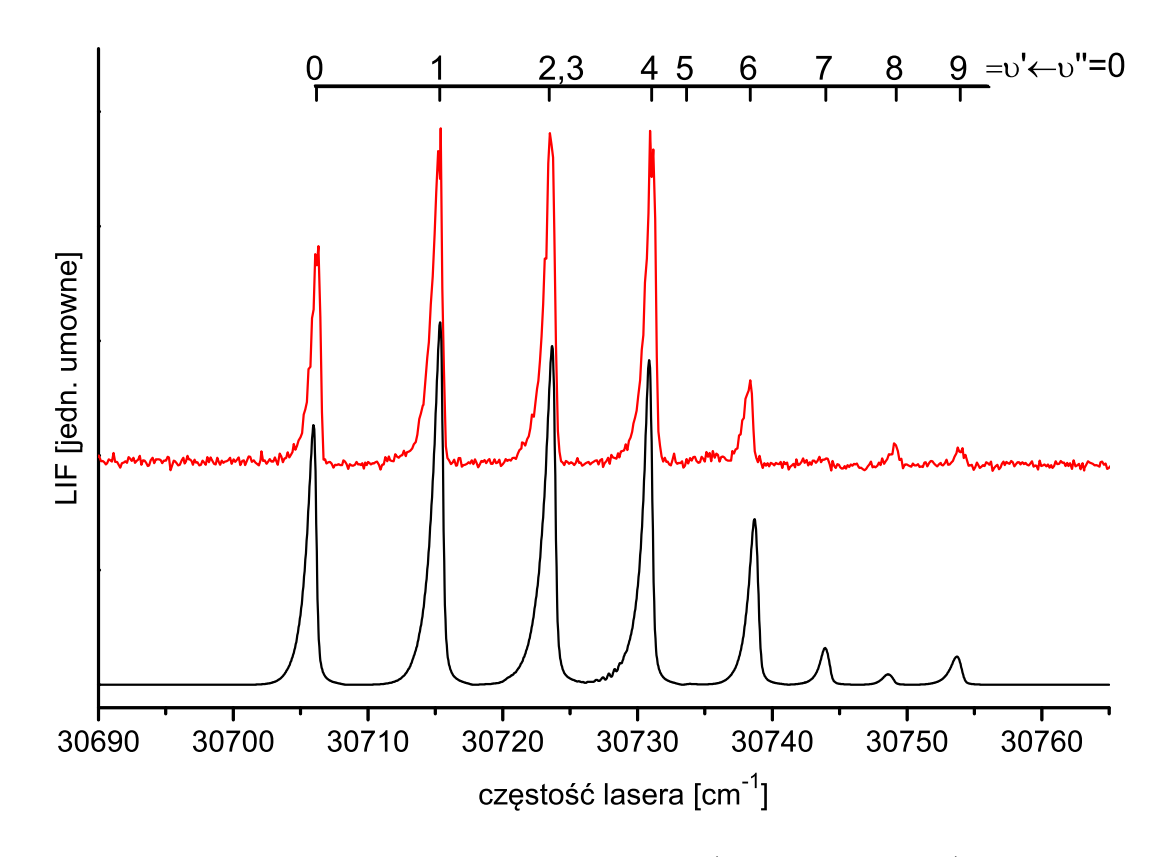

Rysunek 8.8: Porównanie widma doświadczalnego (a, linia czerwona) z symulacją wykonaną przy użyciu programu PGOPHER (b, linia czarna) w przypadku przejścia *B*<sup>3</sup>1 *← X*<sup>1</sup>0 <sup>+</sup> w molekule CdKr. Widmo doświadczalne zostało zarejestrowane dla następujących parametrach układu:  $T_{dyszy} = 665 °C$ ,  $T_{rezerw} = 630 °C$ ,  $p_{Kr} = 5$  *bar*,  $d = 0.15 \, mm, \, X = 11 \, mm.$  Parametry symulacji:  $T_{rot} = 4.5 \, K, \, \Delta_{Gauss} = 0.14 \, cm^{-1}$  $\Delta_{Lor} = 0.2 \, \text{cm}^{-1}.$ 

## **8.2.1 Częściowe rozdzielenie struktury rotacyjnej składowej oscyla** $c$ **yjnej**  $v' = 1 \leftarrow v'' = 0$

Na zakończenie autor chciałby zaprezentować widmo składowej *υ <sup>0</sup>* = 1 *← υ <sup>00</sup>* = 0, które zostało zmierzone z mniejszym krokiem przestrajania lasera, gdyż udało się w nim zaobserwować szczątkowe rozdzielenie struktury rotacyjnej. Co ważne, symulacja wykonana przy użyciu programu PGOPHER, na podstawie stałych rotacyjnych obliczonych za pomocą programu LEVEL, wydaje się w dużym stopniu zgodna z obserwowanym widmem, co może stanowić potwierdzenie, iż zaobserwowana struktura nie jest szumem. Zmierzone widmo, wraz z wykonaną symulacją, zostało zaprezentowane na rysunku [8.9.](#page-147-0) Jak widać, zaobserwowane rozdzielenie struktury rotacyjnej nie jest zbyt silne, jednakże można przypuszczać, że ewentualne zmniejszenie szerokości spektralnej lasera (np. dzięki redukcji poszerzenia Gaussa, co

<span id="page-147-0"></span>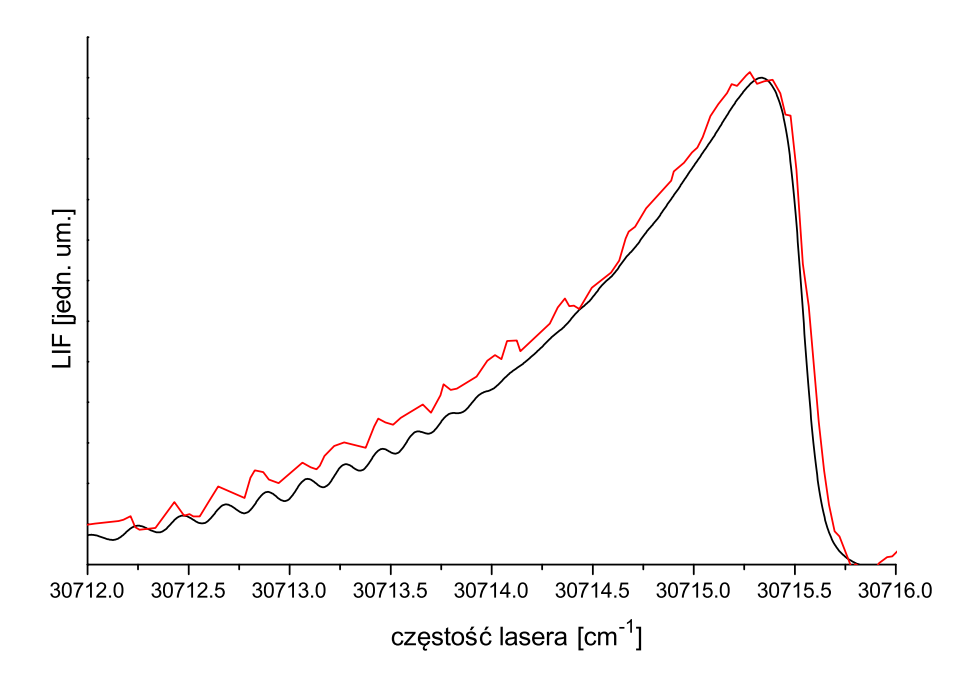

Rysunek 8.9: Profil składowej oscylacyjnej *υ <sup>0</sup>* = 1 *← υ <sup>00</sup>* = 0 przejścia elektronowego *B*<sup>3</sup>1 *← X*<sup>1</sup>0 <sup>+</sup> w molekule CdKr. Linią czerwoną zaznaczono widmo doświadczalne, zaś linią czarną symulację, sporządzoną z użyciem programu PGOPHER. Widmo zostało zarejestrowane przy następujących parametrach układu:  $T_{dyszy} = 607°C, T_{rezerw.} = 600°C$ ,  $p_{Kr} = 1$ *bar*,  $U_{fotopow.} = 1300 V$ ,  $d = 0.3$  *mm*. Parametry symulacji, uwzględniającej wszystkie izotopologi:  $T_{rot} = 9 K$ ,  $\Delta_{Gauss} = 0.11 cm^{-1}$ ,  $\Delta_{Lor} = 0.07 cm^{-1}$ .

zostało opisane w podrozdziale [7.2.1\)](#page-118-0), powinno pozwolić na rejestrację widma ze znacznie lepiej rozdzieloną struktura rotacyjną. W tablicy [8.5](#page-147-1) zamieszczono stałe rotacyjne rozważanego przejścia oscylacyjnego, które zostały obliczone numerycznie przy użyciu programu LEVEL.

<span id="page-147-1"></span>Tabela 8.5: Wartości stałych rotacyjnych obliczone numerycznie przez program LEVEL, na podstawie potencjałów molekularnych opisanych w tabelach [8.3](#page-144-1) i [8.4,](#page-144-2) dla najbardziej abundantnego izotopologu <sup>114</sup>*Cd*<sup>84</sup>*Kr* molekuły CdKr. Wartości stałych podano w *cm<sup>−</sup>*<sup>1</sup> .

| $X^10^+(5^1S_0)$ |                  |                    |  |
|------------------|------------------|--------------------|--|
| v''              | $B''_{\alpha}$   | $D''_n \cdot 10^7$ |  |
| $\mathbf{0}$     | 0.0184516        | 0.825              |  |
| $B^31(5^3P_1)$   |                  |                    |  |
| v'               | $B_{i}^{\prime}$ | $D'_v \cdot 10^7$  |  |
|                  | 0.01491          | 2.174              |  |

## **8.3 Przejście** *B*<sup>3</sup> 1(5<sup>3</sup>*P*1) *← X*<sup>1</sup> 0 <sup>+</sup>(5<sup>1</sup>*S*0) **w molekule CdNe**

W ostatniej części rozdziału autor chciałby zaprezentować najnowsze, niepublikowane wyniki obejmujące rozdzielenie struktury rotacyjnej dwóch składowych oscylacyjnych widma wzbudzenia przejścia elektronowego *B*<sup>3</sup>1(5<sup>3</sup>*P*1) *← X*<sup>1</sup>0 <sup>+</sup>(5<sup>1</sup>*S*0) w molekule CdNe. Na wstępie należy wyjaśnić, że pomiary widm CdNe są szczególnie trudne, z uwagi na konieczność pracy z ciśnieniami z zakresu 7 *−* 10 *bar*, czyli znacznie wyższymi niż w przypadku molekuł CdAr,  $Cd$ Kr czy  $Cd_2$ . Praca z tak wysokimi ciśnieniami wiąże się z dużymi wymogami dotyczącymi szczelności układu. Niestety, z uwagi na problemy z funkcjonowaniem modułu źródła, mimo licznych prób, do chwili obecnej udało się zarejestrować jedynie dwie, z trzech składowych oscylacyjnych występujących w widmie tj. *υ <sup>0</sup>* = 0 *← υ <sup>00</sup>* = 0 oraz *υ <sup>0</sup>* = 1 *← υ <sup>00</sup>* = 0. Co istotne, w przypadku obu zarejestrowanych składowych udało się rozdzielić strukturę rotacyjną. Warto podkreślić, że symulacje wskazują, iż rozdzielenie struktury rotacyjnej w niezarejestrowanej składowej (*υ <sup>0</sup>* = 2 *← υ <sup>00</sup>* = 0), prawdopodobnie byłoby niemożliwe przy obecnych parametrach lasera. Przeprowadzone symulacje pokazały, iż reprezentacja potencjału stanu *B*<sup>3</sup>1 w postaci funkcji Morse'a opartej na danych z pracy [\[3\]](#page-186-0), nie gwarantuje dobrego odtworzenia struktury rotacyjnej zarejestrowanych składowych oscylacyjnych. Co więcej, z uwagi na to, że prezentowane tu widmo zostało zarejestrowane ze znacznie większą rozdzielczością oraz z lepszym stosunkiem sygnału do szumu (w stosunku do widma prezentowanego w publikacji [\[3\]](#page-186-0)), okazało się, że także odległości między zarejestrowanymi składowymi oscylacyjnymi nie są wiernie odtworzone przez symulację wykonaną na podstawie wcześniejszych danych. Okazuje się, że w celu poprawy zgodności symulacji z doświadczeniem pod względem odległości między poszczególnymi składowymi oscylacyjnymi, należałoby zwiększyć $^7$  $^7$  stałą oscylacyjną *ω'<sub>e</sub>* do 6.8 *cm*−<sup>1</sup> . Dodatkowo, aby uzyskać zgodność energii przejścia  $\nu' = 0 \leftarrow \nu'' = 0$ , całą symulację należy przesunąć o +0*.*45 *cm<sup>−</sup>*<sup>1</sup> (odpowiada to np. nieznacznemu zwiększeniu głębokości studni dolnej). W tabeli [8.6](#page-149-0) zebrano parametry opisujące wybrane reprezentacje potencjałów stanów biorących udział w omawianym przejściu, natomiast na rysunku [8.10](#page-150-0) zaprezentowano porównanie potencjałów analitycznych z potencjałami uzyskanymi metodami ab-initio. Jeśli chodzi o symulację struktury rotacyjnej, opartą o postulowaną w tej pracy reprezentację potencjału, to w przypadku przejścia *υ <sup>0</sup>* = 1 *← υ <sup>00</sup>* = 0 jest ona zadawalająca, natomiast w przypadku składowej *υ <sup>0</sup>* = 0 *← υ <sup>00</sup>* = 0, posiada duże mankamenty. Aby uzyskać zgodność symulacji z doświadczeniem, należy obniżyć wartość stałej rotacyjnej  $B_{\nu'=0}$ do 0*.*03000 *cm<sup>−</sup>*<sup>1</sup> . W tabeli [8.7](#page-149-1) zebrano stałe rotacyjne użyte w symulacjach przedstawionych w niniejszej rozprawie. Na zakończenie opisu przeprowadzonych symulacji widma cząsteczki CdNe, autor chciałby wyraźnie zaznaczyć, iż zdaje sobie sprawę, że opisywane tu modyfikacje

<span id="page-148-0"></span><sup>7</sup>Warto podkreślić, że taka zmiana mieści się w granicy błędu wartości wyznaczonej w pracy [\[3\]](#page-186-0).

<span id="page-149-0"></span>Tabela 8.6: Wartości stałych oscylacyjnych oraz parametrów funkcji Morse'a charakteryzujących potencjały stanów *B*<sup>3</sup>1 oraz *X*<sup>1</sup>0 <sup>+</sup> cząsteczki CdNe. Wartości wszystkich stałych podano w *cm*<sup>−1</sup> z wyjątkiem parametrów *R<sub>e</sub>* oraz *β*, które podano odpowiednio w Å oraz Å<sup>−1</sup>.

|                | $B^31$            |                   |              | $X^{1}0^{+}$      |
|----------------|-------------------|-------------------|--------------|-------------------|
|                | Ta rozprawa       | Praca $[3]$       | Praca $[60]$ | Praca $[3]$       |
| $\omega_e$     | $6.8 \pm 0.1$     | $6.7 \pm 0.1$     | 6.5          | $15.0 \pm 0.05$   |
| $\omega_e x_e$ | $1.08 \pm 0.02$   | $1.08 \pm 0.02$   | 1.1          | $1.87 \pm 0.05$   |
| $R_e$          | $5.12 \pm 0.05$   | $5.29 \pm 0.05$   | 5.12         | $4.32 \pm 0.02$   |
| $D_e$          | $10.70 \pm 0.20$  | $10.40 \pm 0.20$  | 9.6          | $30.1 \pm 0.1$    |
| $\beta$        | $1.044 \pm 0.020$ | $1.044 \pm 0.020$ | 1.053        | $1.374 \pm 0.037$ |

<span id="page-149-1"></span>Tabela 8.7: Wartości stałych rotacyjnych obliczone numerycznie z użyciem programu LEVEL, na podstawie stałych oscylacyjnych podanych w pierwszej kolumnie z danymi tabeli [8.6,](#page-149-0) dla najbardziej abundantnego izotopologu <sup>114</sup>*Cd*<sup>20</sup>*Ne* molekuły CdNe. Wartości stałych zostały podane w *cm<sup>−</sup>*<sup>1</sup> .

| $X^10^+(5^1S_0)$ |                           |                    |  |  |
|------------------|---------------------------|--------------------|--|--|
|                  |                           | $D''_v \cdot 10^6$ |  |  |
|                  | 0.0502038                 | 3.2206346          |  |  |
|                  | $\overline{B^31(5^3P_1)}$ |                    |  |  |
| 2'               | $B_{i}^{\prime}$          | $D'_v \cdot 10^6$  |  |  |
| 0                | 0.03493<br>0.03000        | 5.8379             |  |  |
|                  | 0.02820                   | 10.5078            |  |  |
| 2                | 0.01864                   | 32.6957            |  |  |

*b* zmodyfikowana stała rotacyjna, na podstawie której uzyskano lepszą zgodność symulacji z wynikami doświadczenia (niebieska linia na wykresie [8.11\)](#page-151-0).

opierają się na stosunkowo ubogim materiale doświadczalnym (w szczególności, nie zmierzono dokładnej energii przejść w przypadku składowej *υ <sup>0</sup>* = 2 *← υ <sup>00</sup>* = 0). Warto jednak podkreślić, że po wprowadzonych poprawkach osiągnięto całkiem dobrą zgodność symulacji z danymi pomiarowymi, dlatego też zaprezentowane tu wyniki, mogą posłużyć jako punkt wyjścia do dalszych, dużo bardziej wnikliwych analiz opartych na szerszym materiale doświadczalnym.

<span id="page-150-0"></span>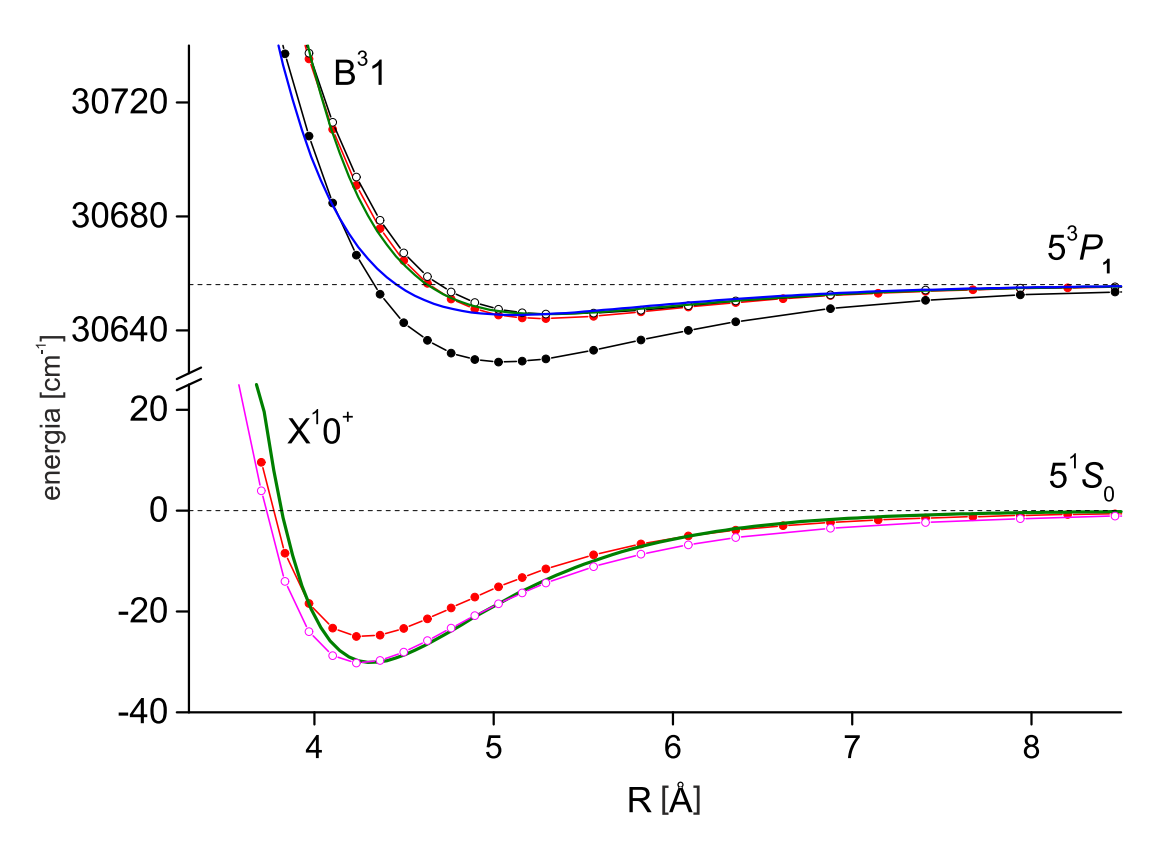

Rysunek 8.10: Wybrane reprezentacje potencjałów stanów *B*<sup>3</sup>1 oraz *X*<sup>1</sup>0 <sup>+</sup> molekuły CdNe. Linia czarna z czarnymi pełnymi punktami - potencjał Czuchaja i Stoll'a [\[47\]](#page-190-0); linia czarna z czarnymi pustymi punktami - potencjał Czuchaja i innych [\[48\]](#page-190-1); linie czerwone z pełnymi punktami - potencjały Strojeckiego i współpracowników [\[54\]](#page-190-2). W stanie *X*<sup>1</sup>0 <sup>+</sup> linią różową z pustymi punktami oznaczono potencjał Czuchaja i Krośnickiego [\[55\]](#page-190-3). Liniami zielonymi oznaczono potencjały wyznaczone w pracy [\[3\]](#page-186-0), natomiast linią niebieską potencjał stanu *B*<sup>3</sup>1 zaproponowany w tej pracy.

<span id="page-151-0"></span>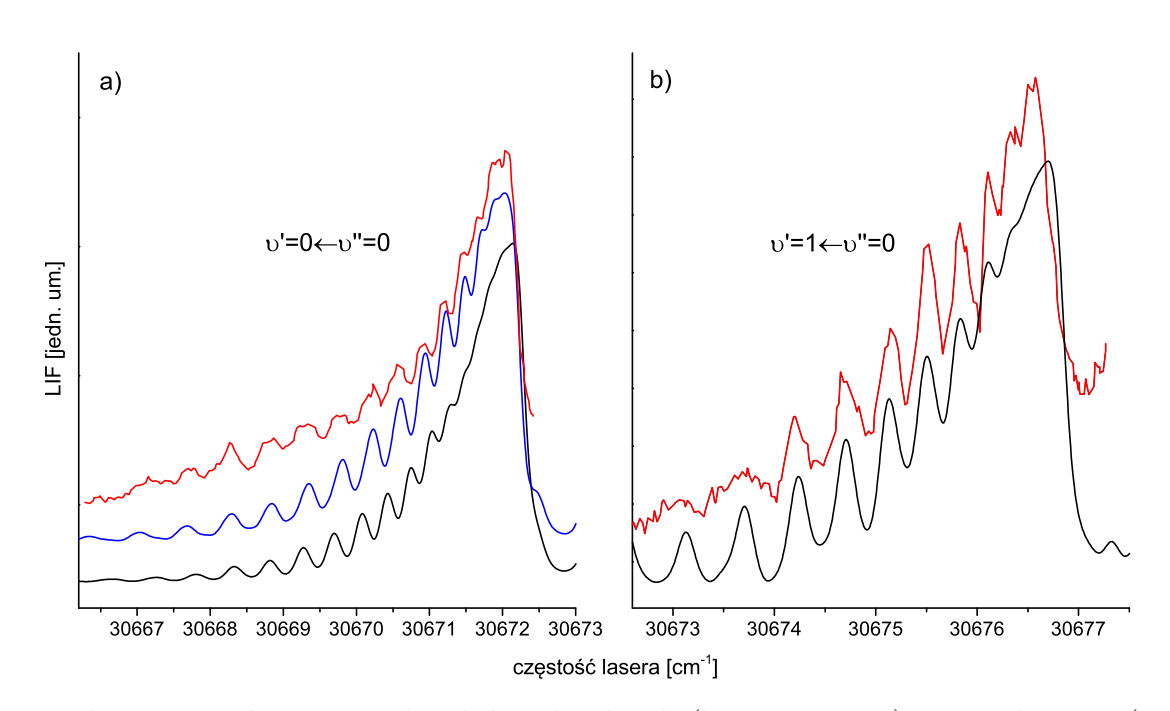

Rysunek 8.11: Porównanie widm doświadczalnych (linie czerwone) z symulacjami (wykonanymi przy użyciu programu PGOPHER), w przypadku przejścia  $B^31(5^3P_1) \leftarrow$  $X^10^+(5^1S_0)$  dla a)  $v' = 0$  i b)  $v' = 1$  w cząsteczce CdNe. Widma zostały zarejestrowane dla:  $T_{dyszy} = 648°C$ ,  $T_{rezerw} = 600°C$ ,  $p_{Ne} = 9 \text{ bar}$ ,  $d = 0.28 \text{ mm}$ ,  $U_{fotopow} = 1400 \text{ V}$ . Linia czarna odpowiada symulacji z wykorzystaniem stałych rotacyjnych obliczonych za pomocą programu LEVEL, natomiast linia niebieska odpowiada symulacji, w której użyto stałej  $B_{\nu=0} = 0.03$ *cm*<sup>−1</sup>. W symulacjach uwzględniono wszystkie trzy składowe oscylacyjne oraz wszystkie izotopologi molekuły CdNe. Parametry obydwu symulacji:  $T_{rot} = 4 K$ ,  $\Delta_{Gauss} = 0.15 cm^{-1}$ ,  $\Delta_{Lor} = 0.1 cm^{-1}$ .

# **Część IV**

# **W kierunku produkcji splątanych atomów kadmu**

W ostatniej, IV części rozprawy zostaną omówione postępy, które zostały poczynione na drodze do realizacji eksperymentu, którego złożoność w sposób znaczący przewyższa badania spektroskopowe dimerów dwuatomowych, jakie były opisywane w poprzednich rozdziałach. Celem tego doświadczenia jest produkcja splątanych atomów kadmu oraz spinowo selektywna detekcja powstałych atomów, a w dalszej przyszłości, przeprowadzenie testów łamania nierówności Bella dla ciężkich atomów. Celem niniejszej części pracy nie jest drobiazgowe zaprezentowanie wszystkich aspektów związanych z tym doświadczeniem, lecz przedstawienie jego ogólnego zarysu, co będzie tematem rozdziału pierwszego. W kolejnych rozdziałach autor skupi się na omówieniu działań, w które był bezpośrednio zaangażowany. W rozdziale drugim zostanie przedstawiona konstrukcja wysokowydajnego detektora elektronów i jonów kadmu, będącego ważną częścią systemu detekcji splątanych atomów kadmu, natomiast w rozdziałach trzecim oraz czwartym zostaną omówione kwestie dotyczące lasera, jaki będzie wykorzystywany w procesie fotodysocjacji molekuł. Warto zaznaczyć, że poprzednie rozdziały pracy są niejako opisem badań wstępnych, niezbędnych do realizacji opisywanego tu doświadczenia, którego ważną częścią jest impulsowy moduł źródła wiązki molekularnej. Przeprowadzenie tychże badań było konieczne, gdyż bez dogłębnego przetestowania, scharakteryzowania, oraz wprowadzenia niezbędnych ulepszeń do konstrukcji impulsowego modułu źródła, proponowane tu doświadczenie ze splątanymi atomami kadmu byłoby bardzo trudne w realizacji.

## **Rozdział 9**

# **Zarys doświadczenia związanego z kreacją splątanych atomów kadmu**

W pierwszym rozdziale ostatniej części rozprawy zostanie przedstawiony zarys doświadczenia, związanego z produkcją i detekcją splątanych atomów kadmu, wytwarzanych w procesie fotodysocjacji dimera <sup>222</sup>Cd, a także testowaniem nierówności Bella w przypadku splątanych atomów. Opisany tutaj eksperyment jest zmodyfikowaną wersją doświadczenia, zaproponowanego przez Edwarda Fry'a, Thomasa Walthera i Shifanga Li z Texas A&M University, związanego z badaniem splątanych atomów rtęci [\[61\]](#page-191-1). Należy wyraźnie podkreślić, że przytoczony w tym miejscu opis doświadczenia z całą pewnością nie jest wyczerpujący, więcej szczegółów można znaleźć w publikacji [\[62\]](#page-191-2) oraz w przytoczonym wyżej artykule dotyczącym splątanych atomów rtęci [\[61\]](#page-191-1). Warto zaznaczyć, że rozdział ten w dużej mierze wzorowany jest na treści publikacji [\[6\]](#page-186-1), której głównym autorem jest autor niniejszej rozprawy.

## **9.1 Stany splątane i paradoks EPR**

Zgodnie z mechaniką kwantową, stan splątany to rodzaj skorelowanego stanu układu złożonego z dwóch lub kilku elementów $^1$  $^1$ , w którym stan całego układu jest lepiej opisany niż stan jego poszczególnych części składowych. Z matematycznego punktu widzenia oznacza to, że funkcja falowa całego układu nie może być zapisana jako iloczyn tensorowy funkcji falowych poszczególnych części [\[63\]](#page-191-3):

$$
\Psi_{AB} \neq \Psi_A \otimes \Psi_B. \tag{9.1}
$$

<span id="page-156-0"></span><sup>1</sup>Dla prostoty, w dalszych rozważaniach ograniczymy się do układów złożonych z dwóch elementów.

Innymi słowy, jeśli dwa obiekty są splątane, stanu żadnego z nich nie można w pełni opisać, bez odwoływania się do stanu drugiego z obiektów. Użytecznym, z punktu widzenia dalszych rozważań, przykładem stanu splątanego może być jeden z tzw. stanów Bella:

<span id="page-157-0"></span>
$$
\Psi_{AB} = \frac{1}{\sqrt{2}} \left( \left| \downarrow \right\rangle_A \left| \uparrow \right\rangle_B + \left| \uparrow \right\rangle_A \left| \downarrow \right\rangle_B \right),\tag{9.2}
$$

gdzie strzałkami oznaczono orientacje spinów cząstek *A* oraz *B*. Zgodnie z kopenhaską interpretacją mechaniki kwantowej [\[64\]](#page-191-4), mechanika kwantowa nie opisuje zjawisk w sposób deterministyczny, a jedynie określa prawdopodobieństwa ich wystąpienia. Według tej interpretacji, to akt pomiaru sprawia, że mierzona wielkość przyjmuje - w sposób losowy - jedną z dopuszczalnych wartości (pomiar powoduje tzw. kolaps funkcji falowej). W przypadku obiektów splątanych ich funkcje falowe są skorelowane, a korelacja istnieje niezależnie od odległości jaka dzieli te obiekty. W niektórych przypadkach, dokonanie pomiaru stanu jednego ze splątanych obiektów oraz związany z tym kolaps funkcji falowych powoduje, że jesteśmy w stanie od razu określić wynik pomiaru stanu drugiego z obiektów, niezależnie od odległości jaka dzieli te obiekty. Przykładowo, w przypadku stanu opisanego funkcją falową [9.2,](#page-157-0) spiny obu obiektów mają przeciwną orientację $^2$  $^2$ , zatem znajomość orientacji dowolnego z nich, pozwala na określenie orientacji drugiego.

#### **Paradoks EPR**

Opisana powyżej cecha obiektów splątanych zainspirowała Einsteina, Podolsky'ego oraz Rosena do zaproponowania eksperymentu myślowego [\[65\]](#page-191-5), którego celem było wykazanie sprzeczności pomiędzy mechaniką kwantową a szczególną teorią względności $^3$  $^3$ . Przytoczona argumentacja była następująca:

- 1. Jedna z fundamentalnych zasad mechaniki kwantowej głosi, iż pary niektórych wielkości fizycznych nie mogą być jednocześnie zmierzone z dowolnie dużą dokładnością [\[66\]](#page-191-6). Ściślej rzecz ujmując, są to te wielkości, których operatory nie spełniają warunków komutacji tzn. [Â, B̂]≠ 0. Najbardziej znanym przykładem takich wielkości są pęd i położenie cząstki, których współzależność jest treścią zasady nieoznaczoności Heisenberga. Innym przykładem mogą być pary różnych składowych spinu cząstki: *sx*, *s<sup>y</sup>* i *sz*.
- 2. Szczególna teoria względności (STR) [\[67\]](#page-191-7) głosi, że żadne oddziaływanie, w tym także wymiana informacji, nie może poruszać się szybciej niż światło w próżni.

<span id="page-157-1"></span><sup>2</sup>Na potrzeby rozprawy przyjmuje się, że pojęcie "orientacja" oznacza kierunek i zwrot wektora spinu. Spiny o przeciwnej orientacji, mają ten sam kierunek i różne zwroty.

<span id="page-157-2"></span><sup>3</sup>Rozumowanie to przeszło do historii pod nazwą paradoksu Einsteina-Podolsky'ego-Rosena lub w skrócie paradoksu EPR.

- 3. Ideą eksperymentu myślowego EPR jest wytworzenie pary splątanych obiektów, odsunięcie ich na znaczną odległość (większą niż przebywa światło w czasie potrzebnym na przeprowadzenie pomiarów) i jednoczesny pomiar wartości dwóch niekomutujących operatorów. Zgodnie z STR informacja o kolapsie funkcji falowej nie powinna poruszać się szybciej niż światło, dlatego też powinna istnieć możliwość wyznaczenia wartości obu niekomutujących wielkości z dowolną dokładnością, co przeczy założeniom mechaniki kwantowej.
- 4. Einstein, Podolsky oraz Rosen konkludowali [\[65\]](#page-191-5), że mechanika kwantowa nie jest zatem teorią kompletną, która ściśle opisuje rzeczywistość lecz aproksymacją innej, deterministycznej teorii, która w sposób dokładny opisuje świat przyrody. Taka hipotetyczna, deterministyczna teoria nosi nazwę teorii zmiennych ukrytych.

## **9.2 Nierówności Bella**

W momencie sformułowania paradoksu EPR, czyli w latach trzydziestych minionego stulecia, praktyczna realizacja zaprezentowanego eksperymentu myślowego pozostawała jedynie w sferze marzeń. Niemniej jednak, w latach sześćdziesiątych dwudziestego wieku John Stewart Bell sformułował i udowodnił twierdzenie [\[68\]](#page-191-8) mówiące, że żadna teoria zmiennych ukrytych nie jest w stanie odtworzyć wszystkich przewidywań mechaniki kwantowej. Niedługo potem sformułowano szereg nierówności, które musiały być spełniane przez wszystkie teorie zmiennych ukrytych, ale mogły być łamane przez mechanikę kwantową [\[69\]](#page-191-9),[\[70\]](#page-191-10). Co najważniejsze, nierówności te mogą być testowane doświadczalnie. Do chwili obecnej liczne doświadczenia potwierdziły łamanie tych nierówności w przypadku splątanych fotonów (np.[\[71\]](#page-191-11), [\[72\]](#page-191-12)). Celem opisywanego tutaj eksperymentu jest zbadanie ich łamania przez ciężkie atomy.

## **9.3 Doświadczenie z atomami kadmu splątanymi ze względu na orientację spinu jądrowego**

Ogólny schemat przygotowywanego doświadczenia został przedstawiony na rysunku [11.1.](#page-171-0) W eksperymencie tym dimery kadmu, produkowane przez opisywany w części II impulsowy moduł źródła wiązki naddźwiękowej, poddawane będą procesowi fotodyscocjacji, w którym molekuły izotopologu  $^{222}$ Cd<sub>2</sub> będą się rozpadać na atomy  $^{111}$ Cd splątane ze względu na orientację spinu jądrowego. Splątane atomy będą się przemieszczać do specjalnie zaprojektowanych komór detekcji, w których możliwe będzie badanie orientacji spinów jądrowych *I* w dwóch róż-

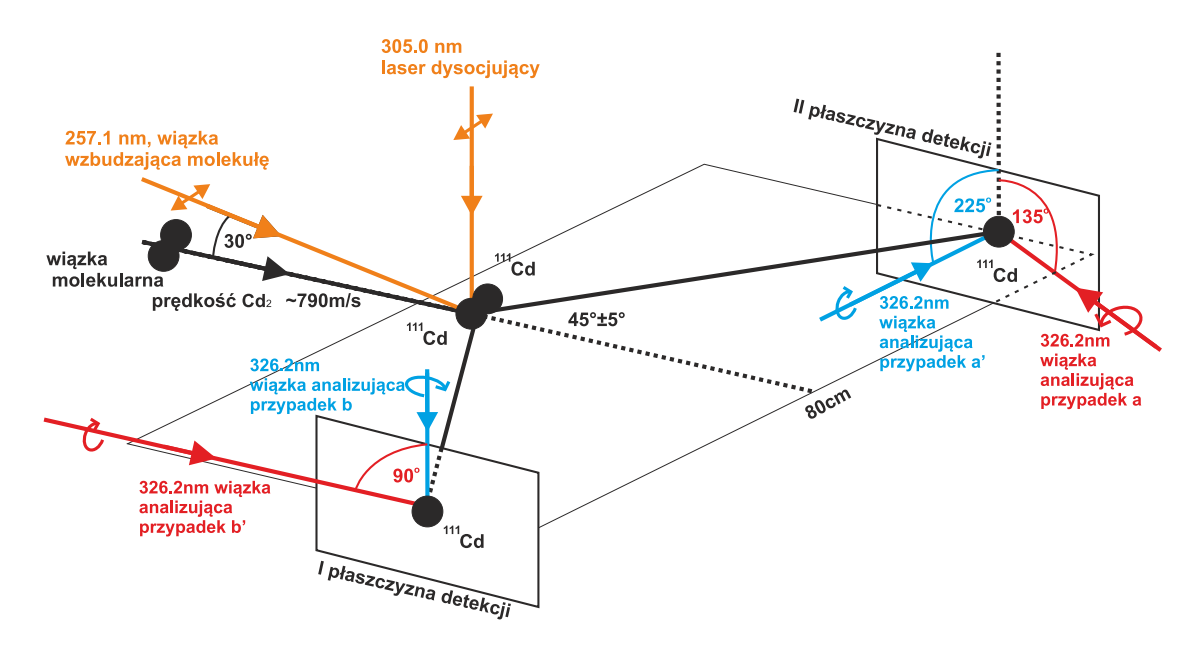

Rysunek 9.1: Ogólny schemat doświadczenia związanego z wytwarzaniem i detekcją splątanych atomów kadmu. Linie koloru czerwonego oraz niebieskiego przedstawiają kierunki padania wiązek laserowych w dwóch różnych konfiguracjach układu detekcji. Dla zwiększenia przejrzystości, na rysunku pominięto wiązki laserów odpowiedzialnych za jonizację wzbudzonych atomów w celu ich detekcji.

nych układach odniesienia, związanych z kierunkami wiązek laserowych użytych do wzbudzenia atomu  $111$ Cd w procesie spinowo-selektywnej detekcji atomów (innymi słowy kierunki wiązek będą stanowić osie kwantyzacji dla spinów jąder atomowych). Kąty pomiędzy wiązkami lasera, związanymi z różnymi układami odniesienia, zostały dobrane tak, by w bardziej odległej przyszłości możliwe było efektywne badanie łamania nierówności Bella (więcej szczegółów można znaleźć w pracach [\[61\]](#page-191-1),[\[6\]](#page-186-1) oraz [\[7\]](#page-186-2)). Poniżej, bardziej szczegółowo zostaną omówione procesy wytwarzania oraz spinowo selektywnej detekcji splątanych atomów kadmu, z uwagi na to, że w ramach swojej pracy w laboratorium autor rozprawy aktywnie uczestniczył w czynnościach związanych z tymi elementami układu doświadczalnego.

#### **9.3.1 Wytwarzanie par splątanych atomów kadmu**

W proponowanym doświadczeniu atomy kadmu, splątane ze względu na orientację spinu jądrowego, produkowane są w procesie dysocjacji dimera  $^{222}Cd_2$  z wykorzystaniem przejścia ramanowskiego między stanami elektronowymi  $X^10^+_g(5^1S_0)$  oraz  $A^10^+_u(5^1P_1)$ , co zostało zaprezentowane na rysunku [9.2.](#page-160-0) W procesie kreacji splątanych atomów kluczowe jest to, że atom <sup>111</sup>Cd w stanie 5 <sup>1</sup>*S*<sup>0</sup> ma wszystkie momenty pędu (*L*,*S*,*J*) równe zeru, z wyłączeniem

#### <span id="page-160-0"></span>*9.3. DOŚWIADCZENIE Z ATOMAMI KADMU SPLĄTANYMI ZE WZGLĘDU NA ORIENTACJĘ SPINU JĄDROWEGO* 153

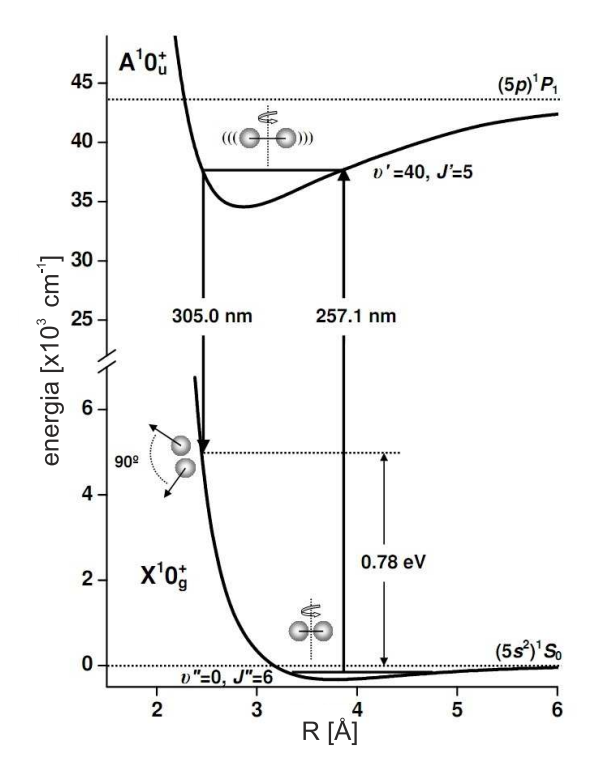

Rysunek 9.2: Schemat przejścia Ramana, jakie będzie wykorzystywane w doświadczeniu do produkcji par splątanych atomów <sup>111</sup>Cd.

spinu jądra *I*, który jest równy  $\frac{1}{2}$ . Z uwagi na zasadę zachowania momentu pędu, zgodnie z którą całkowity spin powstałego układu dwóch atomów ma być równy zeru, spiny obu jąder atomowych muszą być zorientowane antyrównolegle. W całym rozumowaniu bardzo ważne jest, aby do stanu  $A^10^+_u$  wzbudzane były jedynie molekuły o parzystych  $J^{\prime\prime}$ , gdyż tylko wtedy sumaryczny pęd układu atomów jest zerowy (szczegóły w [\[61\]](#page-191-1)). Z eksperymentalnego punktu widzenia, powyższe ograniczenie narzuca konieczność użycia do wzbudzania molekuł lasera o bardzo wąskiej szerokości spektralnej, którego częstość będzie w rezonansie tylko z jednym, ściśle określonym przejściem rotacyjnym *J' ← J''*. Konkretne przejście rotacyjne, jakie będzie wykorzystywane w eksperymencie, powinno być wybrane tak, by było ono jak najlepiej odseparowane od sąsiednich przejść, aby uniknąć wzbudzeń, które nie będą prowadzić do produkcji par atomów splątanych. Dlatego też, w pierwszej kolejności należy przeprowadzić badania widma wybranej składowej oscylacyjnej przejścia  $A^10^+_u \leftarrow X^10^+_g$ , w celu znalezienia najbardziej optymalnego przejścia rotacyjnego. W przygotowywanym doświadczeniu do wzbudzania molekuł posłuży trzecia harmoniczna pierścieniowego, impulsowego lasera aleksandrytowego PAL-101PRO (LightAge). Dzięki zastosowaniu posiewu<sup>[4](#page-160-1)</sup> wiązką lasera diodowego, szerokość

<span id="page-160-1"></span><sup>&</sup>lt;sup>4</sup>Ang. injection seeding.

<span id="page-161-0"></span>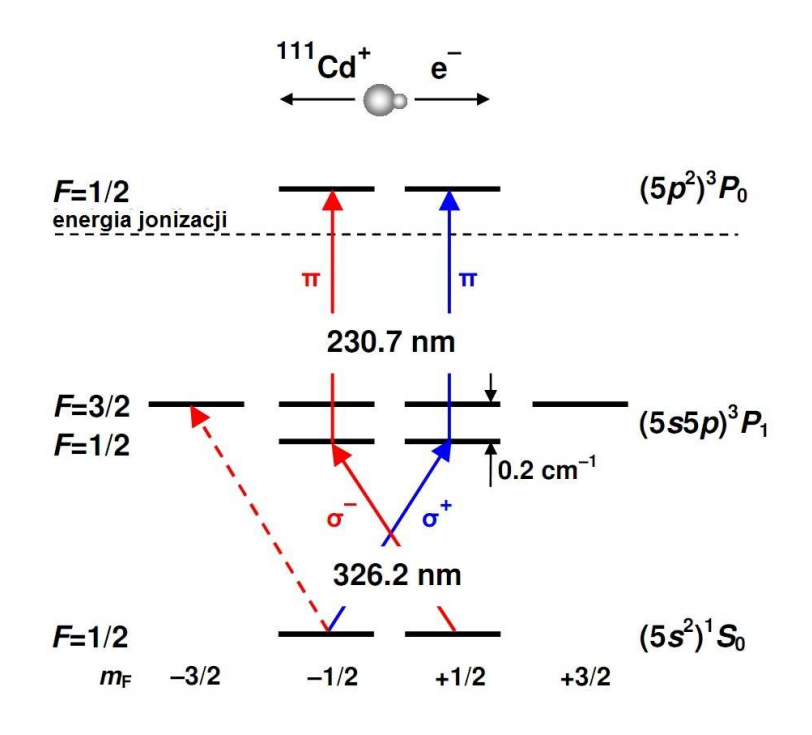

Rysunek 9.3: Schemat procesu selektywnej, ze względu na orientację spinu jądra, jonizacji atomu (TPEI). Szczegółowy opis procesu został zamieszczony w tekście.

spektralna lasera aleksandrytowego wynosi około 30 *MHz*. Szerokość spektralna lasera dysocjującego nie jest aż tak istotna, gdyż wpływa jedynie na energię kinetyczną powstałych w procesie dysocjacji atomów, dlatego też w roli lasera dysocjującego cząsteczki planuje się zastosować drugą harmoniczną impulsowego lasera barwnikowego.

#### **9.3.2 Spinowo selektywna detekcja pojedynczych atomów**

Bardzo ważną częścią planowanego eksperymentu jest układ, umożliwiający efektywną, spinowo selektywną detekcję pojedynczych atomów kadmu. W przygotowywanym eksperymencie, do detekcji atomów z uwzględnieniem orientacji spinu jądrowego, planuje się zastosować metodę dwufotonowej ekscytacji i jonizacji atomu (ang. Two Photon Excitation-Ionization Method, w skrócie TPEI). Na rysunku [9.3](#page-161-0) przedstawiono schemat procesu selektywnej jonizacji atomu ze względu na orientację spinu jądra, wzdłuż osi kwantyzacji. W stanie podstawowym  $^1S_0$ , całkowity moment pędu atomu  $F$  wynosi  $\frac{1}{2}$ [5](#page-161-1) . Dlatego też rzut tego momentu pędu na oś kwantyzacji może przyjmować dwie wartości:  $m_F=+{1\over 2}$  lub  $m_F=-{1\over 2}$  $\frac{1}{2}$ , które zależą od rzutu spinu jądra atomowego. Kluczowym elementem omawianego procesu, jest oddziaływanie ato-

<span id="page-161-1"></span> $^5\text{Wk}$ d $\frac{1}{2}$ pochodzi od spinu jądra  $I,$ gdyż -jak już wspomniano- pozostałe momenty pędu w stanie  ${}^{1}S_{0}$  wynoszą zero.

mu z kołowo spolaryzowaną wiązką lasera, której szerokość spektralna jest na tyle mała, by wiązka mogła wzbudzić atomy jedynie do najniższego poziomu struktury nadsubtelnej stanu  ${}^{3}P_{1}$  ( $F = \frac{1}{2}$  $\frac{1}{2}$ ). W takiej sytuacji, wiązka o polaryzacji  $\sigma^{-}$  może wzbudzić jedynie atomy o  $m_F = +\frac{1}{2}$ , zaś wiązka o polaryzacji  $\sigma^+$  tylko atomy o  $m_F = +\frac{1}{2}$ , zatem proces jest ściśle selektywny ze względu na orientację spinu jądra. W przypadku atomu kadmu <sup>111</sup>*Cd*, rozszczepienie struktury nadsubtelnej stanu 5*s*5*p* ( <sup>3</sup>*P*1) wynosi około 0*.*2 *cm<sup>−</sup>*<sup>1</sup> (6 *GHz*). W chwili obecnej, do selektywnego wzbudzania atomów planuje się użyć drugą harmoniczną impulsowego lasera barwnikowego o długości fali 326*.*2 *nm*. Kolejna wiązka laserowa, o polaryzacji *π* i długości fali 230*.*7 *nm*, będzie odpowiedzialna za jonizację wzbudzonych atomów, przy czym także i w tym przypadku planuje się wykorzystanie drugiej harmonicznej impulsowego lasera barwnikowego. Wytwarzane w wyniku jonizacji jony oraz elektrony będą rejestrowane przy użyciu zaprojektowanego przez autora detektora, którego opis zostanie przedstawiony w następnym rozdziale.

## **Rozdział 10**

# **Wysokowydajny detektor jonów i elektronów**

W najkrótszym rozdziale pracy zostanie zaprezentowany detektor, skonstruowany w celu rejestracji elektronów oraz jonów wytwarzanych w procesie jonizacji atomu metodą TPEI. W chwili, w której autor zajął się kwestią detekcji produktów jonizacji atomów  $111 \text{Cd}$ , istniał już projekt detektora, opierający się na zastosowaniu kilku soczewek elektrostatycznych, które ogniskowały naładowane cząstki na lejkach channeltronów. Jak wykazał autor, okazało się, że proponowane rozwiązanie poprawnie ogniskuje jedynie cząstki, poruszające się w jednym ściśle określonym kierunku. Proces jonizacji atomu nie narzuca jednak aż tak mocnych warunków na kierunki ruchu elektronów i jonów, dlatego też pojawiła się konieczność ponownego zaprojektowania urządzenia. W trakcie projektowania detektora autorowi przyświecały trzy cele:

- 1. Detektor powinien być bardzo wydajny dla szerokiego zakresu prędkości jonów oraz elektronów. Na potrzeby symulacji przyjęto, iż detektor powinien wyłapywać wszystkie jony kadmu oraz elektrony, których energia leży w przedziale od 0 do 10 *eV* .
- 2. Detektor powinien wykrywać cząstki niezależnie od początkowego kierunku ich ruchu.
- 3. Detektor powinien wykrywać cząstki, które są produkowane w relatywnie dużym obszarze przestrzennym. Wstępnie przyjęto, iż proces jonizacji może zachodzić w obrębie kuli o średnicy 4mm, będącej miejscem przecięcia dwóch wiązek laserowych.

Po przeprowadzeniu licznych prób, przy pomocy programu SolidWorks [\[73\]](#page-191-13) został zaprojektowany detektor, który został przedstawiony na rysunku [10.1.](#page-165-0) Autor chciałby tu podkreślić, że w trakcie projektowania układu bardzo przydatne było doświadczenie, które zdobył podczas swojego stażu naukowego na Uniwersytecie Wiedeńskim w grupie Quantum Nanophysics & Molecular Quantum Optics prof. Markusa Arndta, gdzie miał okazję pracować przy projekcie związanym z ładowaniem do pułapki jonowej ciężkich molekuł organicznych.

<span id="page-165-0"></span>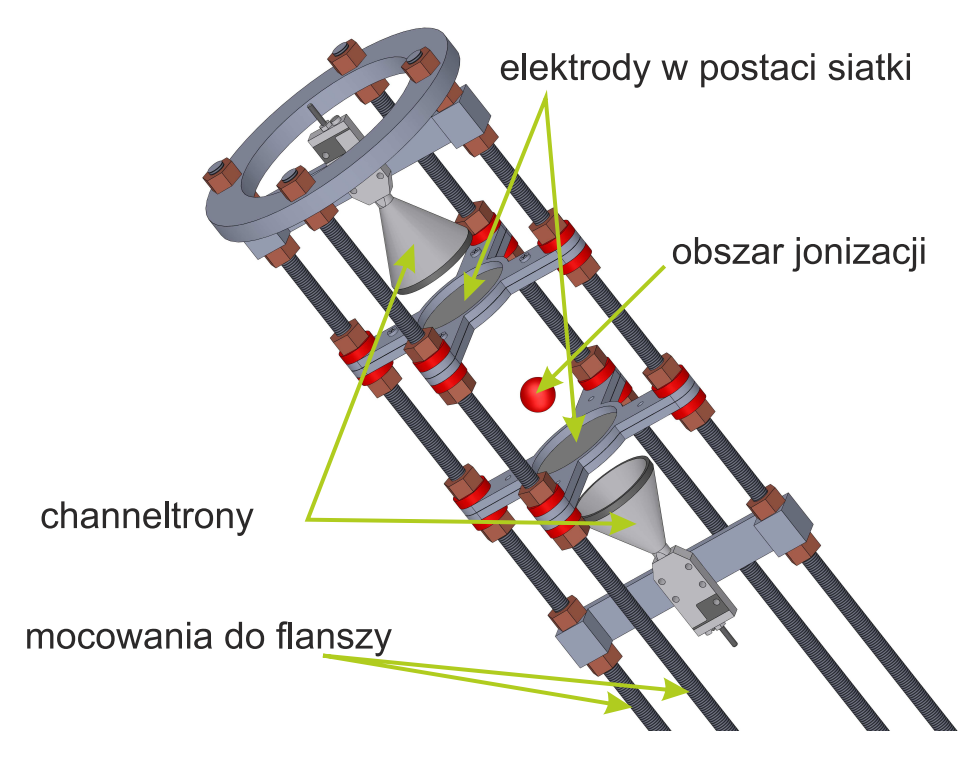

Rysunek 10.1: Projekt detektora jonów kadmu oraz elektronów.

Przedstawione na powyższym rysunku urządzenie do ogniskowania jonów i elektronów w lejkach channeltronów wykorzystuje dwie elektrody w postaci siatek, wykonanych z bardzo  $c$ ienkich drutów $^1$  $^1$ . Aby zweryfikować proponowaną konstrukcję urządzenia, przy użyciu programu SIMION 8.0 [\[74\]](#page-191-14), zostały przeprowadzone symulacje, których rezultaty zaprezentowano na rysunku [10.2.](#page-167-0) Symulacje (a,b,c), o których mowa, zostały wykonane przy następujących założeniach:

1. Poszczególne elektrony i jony wytwarzane są wewnątrz kuli o średnicy 4mm, z prędkościami zawierającymi się w przedziale 0 *−* 10 *eV* w losowo wybranym kierunku w przypadku wszystkich trzech symulacji.

<span id="page-165-1"></span><sup>1</sup>Pomysł użycia siatek, zamiast tradycyjnych soczewek elektrostatycznych został zasugerowany przez prof. Marka Stankiewicza, za co autor jest mu niezwykle wdzięczny.

- 2. Do siatek przykłada się napięcie *±*350 *V* (przypadek a) *±*700 *V* (przypadek b) i *±*1000 *V* (przypadek c).
- 3. Do lejków channeltronów przykłada się napięcie *±*500 *V* (przypadek a) *±*1000 *V* (przypadek b) i *±*2000 *V* (przypadek c)

Jak wskazały testy, w proponowanej konfiguracji detektora podanie na elementy układu napięć opisanych w przypadkach b) oraz c) powoduje, że wszystkie naładowane cząstki ogniskowane są w lejkach odpowiednich channeltrów, zaś ewentualne straty cząstek mogą być związane jedynie ze zderzeniami jonów oraz elektronów z siatkami.

W urządzeniu, jakie zostało zbudowane na podstawie przedstawionego tu projektu przez firmę Prevac, zastosowano siatkę miedzianą o rozmiarze oczka 234*µm*, w której stosunek przekroju powierzchni otworów do przekroju całej siatki jest rzędu 85%. Dlatego też można przypuszczać, że ewentualne straty nie będą przekraczać 15% produkowanych cząstek.

<span id="page-167-0"></span>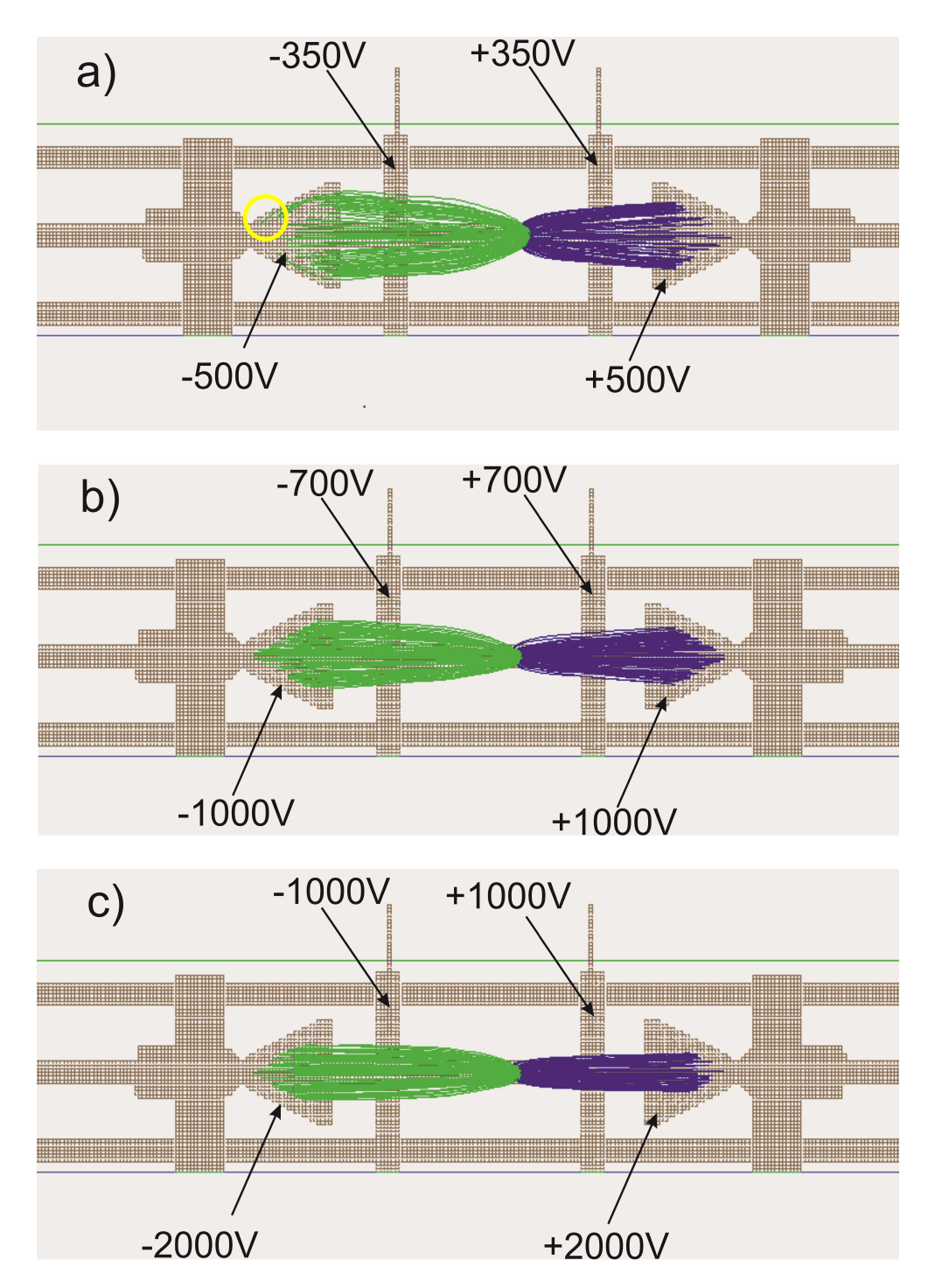

Rysunek 10.2: Symulacja działania detektora jonów kadmu oraz elektronów, który jest opisywany w niniejszym rozdziale, wykonana przy użyciu programu SIMION 8.0. Kolorem niebieskim zaznaczono trajektorię elektronów, a kolorem zielonym trajektorie jonów kadmu. Z symulacji wynika, że w przypadkach b) i c) wszystkie cząstki, niezależnie od ich kierunku ruchu oraz energii (szczegóły w tekście) są ogniskowane w lejkach odpowiednich channeltronów, natomiast w przypadku symulacji a) napięcia są zbyt małe i niektóre z jonów kadmu uderzają w zewnętrzną ściankę lejka channeltronu (przykład źle ogniskowanego jonu zaznaczono żółtym okręgiem).

## **Rozdział 11**

# **Laser aleksandrytowy PAL-101PRO i jego wykorzystanie w przygotowywanym doświadczeniu**

W niniejszym rozdziale zostanie przedstawiony postęp, jaki został osiągnięty w procesie integracji lasera aleksandrytowego PAL-101PRO (Light Age) z układem doświadczalnym. W pierwszej kolejności zostanie krótko opisana zasada działania lasera, a także sposób, w jaki użytkownik może go przestrajać. W dalszej części opisany zostanie program komputerowy, który został napisany przez autora, w celu umożliwienia użycia lasera w prowadzonych doświadczeniach spektroskopowych. Jak stwierdzono wcześniej, pierwszym krokiem w kierunku produkcji splątanych atomów <sup>111</sup>Cd, powinno być wykonanie pomiaru widma fluorescencji kilku składowych oscylacyjnych przejścia elektronowego  $A^10^+_u(5^1P_1) \leftarrow X^10^+_g(5^1S_0).$ 

### **11.1 Zasada działania lasera PAL-101PRO**

Na rysunku [11.1](#page-171-0) przedstawiono uproszczony schemat lasera PAL-101PRO. Laser ten jest urządzeniem impulsowym o rezonatorze pierścieniowym, a jego ośrodkiem czynnym są pręty wykonane z aleksandrytu $^1$  $^1$ , które są pompowane przy pomocy lamp błyskowych. Laser został wyposażony w moduł Q-switcha, który umożliwia generację impulsów o czasie trwania rzędu 100 *ns* oraz moduł filtra Lyota, który umożliwia zgrubną selekcję emitowanej długości fali. Co najważniejsze, dzięki zastosowaniu techniki wstrzykiwania do rezonatora wiązki

<span id="page-168-0"></span><sup>&</sup>lt;sup>1</sup>Minerał ten, o wzorze chemicznym BeAl<sub>2</sub>O<sub>4</sub>, jest rzadką odmianą chryzoberylu.

#### 162 *ROZDZIAŁ 11. LASER ALEKSANDRYTOWY PAL-101PRO I JEGO WYKORZYSTANIE W PRZYGOTOWYWANYM DOŚWIADCZENIU*

lasera diodowego (tzw. seeder), opisywany przyrząd charakteryzuje się bardzo dużą precyzją przestrajania (która zależy od możliwości przestrajania lasera seedującego) oraz niewielką - w porównaniu z innymi typami laserów impulsowych - szerokością spektralną emitowanej wiązki światła, która wynosi około 30 *MHz*. Wiązka seedująca jest wprowadzana do rezonatora pierścieniowego za pomocą jednego z elementów domykających rezonator (O.C. na rysunku [11.1\)](#page-171-0). Aby umożliwić zapewnienie dopasowania długości wnęki rezonansowej do długości fali światła seedującego, jedno z luster domykających wnękę zostało umieszczone na elemencie piezoelektrycznym, który podczas pracy lasera wykonuje ciągłe ruchy drgające z wysoką częstotliwością. Niewielka część światła z wnęki rezonansowej kierowana jest na fotodiodę, dzięki której możliwy jest monitoring stopnia dopasowania wnęki do długości fali wstrzykiwanego lasera diodowego. Co istotne, na podstawie analizy sygnału z fotodiody, wyzwolenie Q-switcha lasera następuje w chwili, gdy dopasowanie to jest optymalne $^2$  $^2$ . Tego rodzaju sposób wyzwalania lasera ma bardzo duże znaczenie praktyczne, gdyż odstępy czasowe między kolejnymi błyskami lasera nie są stałe, lecz wahają się z pewnymi pseudolosowymi wartościami (rzędu kilkuset *ns*) ściśle periodycznych impulsów lampy błyskowej, pompującej ośrodek czynny. Dzieje się tak dlatego, iż częstotliwość drgań piezoelementu z lustrem, nie jest w żaden sposób zsynchronizowana z częstotliwością repetycji lampy. Jest to o tyle istotne, że w planowanym doświadczeniu z detekcją stanów splątanych niezwykle ważna będzie wzajemna synchronizacja w czasie poszczególnych impulsów laserowych, dlatego też występowanie tak dużych quasi przypadkowych wahań będzie musiało być wyeliminowane. Aby temu zaradzić autor zaproponował, aby to właśnie sygnał wyzwalania Q-switcha lasera aleksandrytowego stanowił bazę, w odniesieniu do której określa się czas występowania impulsów pozostałych laserów oraz innych sygnałów (np. sygnału wyzwalania oscyloskopu w przypadku pomiaru widma fluorescencji). Specyfikację lasera podawaną przez producenta urządzenia zamieszczono w tabeli [11.1](#page-170-0)

## **11.2 Laser wstrzykiwany (seedujący)**

W przypadku laserów wykorzystujących zjawisko posiewu, możliwości lasera seedującego często mają bardzo duży wpływ na parametry lasera seedowanego. W szczególności, parametry lasera seedującego (którym w opisywanym tu przypadku jest laser diodowy), mogą w istotny sposób ograniczyć zakres spektralny lasera seedowanego oraz zdeterminować minimalny krok, z jakim laser może być przestrajany. W pierwotnym zamyśle producenta, laser aleksandrytowy miał być seedowany laserem diodowym 819-ECLS (Triad Technology Inc.) Niestety,

<span id="page-169-0"></span><sup>2</sup>Wyzwalanie Q-switcha jest także bramkowane sygnałem z lampy błyskowej lasera, zatem proces występuje nie dla każdego dopasowania długości wnęki rezonatora do długości fali lasera diodowego, a jedynie wtedy, gdy w ośrodku czynnym występuje optymalna inwersja obsadzeń.

|                                     | częstość podstawowa: 720-800                 |
|-------------------------------------|----------------------------------------------|
| Długość fali $[nm]$                 | II harmoniczna: 360-400                      |
|                                     | III harmoniczna: 240-266                     |
|                                     | częstość podstawowa: 80                      |
| Minimalna energia w impulsie $[mJ]$ | II harmoniczna: 30                           |
|                                     | III harmoniczna: 10                          |
| Szerokość spektralna linii $[MHz]$  | $\leq 30$ dla $\lambda \in (750 - 800)$ [nm] |
|                                     | $\leq 5000$ w pozostałym zakresie            |
| Czas trwania impulsu [ $ns$ ]       | $100+25$                                     |

<span id="page-170-0"></span>Tabela 11.1: Najważniejsze parametry lasera aleksandrytowego PAL-101PRO.

zakres długości fali jaki ten laser mógł emitować, nie pokrywał w pełni deklarowanego zakresu pracy lasera aleksandrytowego, dlatego też producent tego ostatniego zdecydował się na zastąpienie lasera 819-ECLS modelem DL100 firmy Toptica $^3$  $^3$ . Laser DL100 jest bardzo udanym i szeroko stosowanym przyrządem, bardzo często używanym w doświadczeniach związanych z chłodzeniem i pułapkowaniem atomów oraz wytwarzaniem kondensatu Bosego-Einsteina. Autor rozprawy miał okazję pracować z tym modelem lasera podczas badań związanych ze swoją pracą magisterską, gdzie wykorzystywany był on jako źródło wiązek pułapki magnetooptycznej dla atomów rubidu [\[75\]](#page-192-0). Dostarczony do laboratorium Grupy Spektroskopii Laserowej i Informacji Kwantowej laser DL100 jest wyposażony w układy elektroniczne, które umożliwiają zaawansowaną kontrolę i regulację położenia piezoelementu siatki dyfrakcyjnej lasera (moduł SC110), prądu diody (moduł DCC110) oraz jej temperatury (moduł DTC110).

Dostarczony laser bardzo dobrze nadaje się do pracy z jedną, ściśle określoną długością fali, która może być wybrana z szerokiego zakresu pracy diody laserowej, co jest bardzo pożądane z punktu widzenia przyszłego doświadczenia z produkcją stanów splątanych. Jednakże, urządzenie to nie najlepiej sprawdza się w przypadku doświadczeń wymagających przestrajania lasera w dużym zakresie spektralnym, z uwagi na liczne przeskoki modów $^4$  $^4$ . Przykładowy wykres, przedstawiający przeskoki modów lasera podczas przestrajania, został zaprezentowany na rysunku [11.2.](#page-172-0) Według producenta, zakres przestrajania lasera DL100 bez przeskoku modów wynosi około 20 *GHz*. Z obserwacji autora wynika, że dla niektórych diod przy bardzo precyzyjnym wyjustowaniu rezonatora oraz dobraniu odpowiedniego prądu i temperatury diody, można osiągnąć zakres dochodzących do 40 a nawet 50 *GHz*. Niestety, tak duże zakresy

<span id="page-170-1"></span><sup>3</sup>Przyczyną problemu było to, że Triad Technology początkowo deklarowało możliwość wyprodukowania dodatkowego modułu diody laserowej, który pokrywałby brakujący fragment zakresu spektralnego, co jednak ostatecznie okazało się niemożliwe.

<span id="page-170-2"></span><sup>4</sup>Cecha ta zdecydowanie ogranicza i utrudnia pracę z laserem w przypadku doświadczeń związanych z rejestracją widm LIF molekuły  $Cd<sub>2</sub>$ .

164 *ROZDZIAŁ 11. LASER ALEKSANDRYTOWY PAL-101PRO I JEGO WYKORZYSTANIE W PRZYGOTOWYWANYM DOŚWIADCZENIU*

<span id="page-171-0"></span>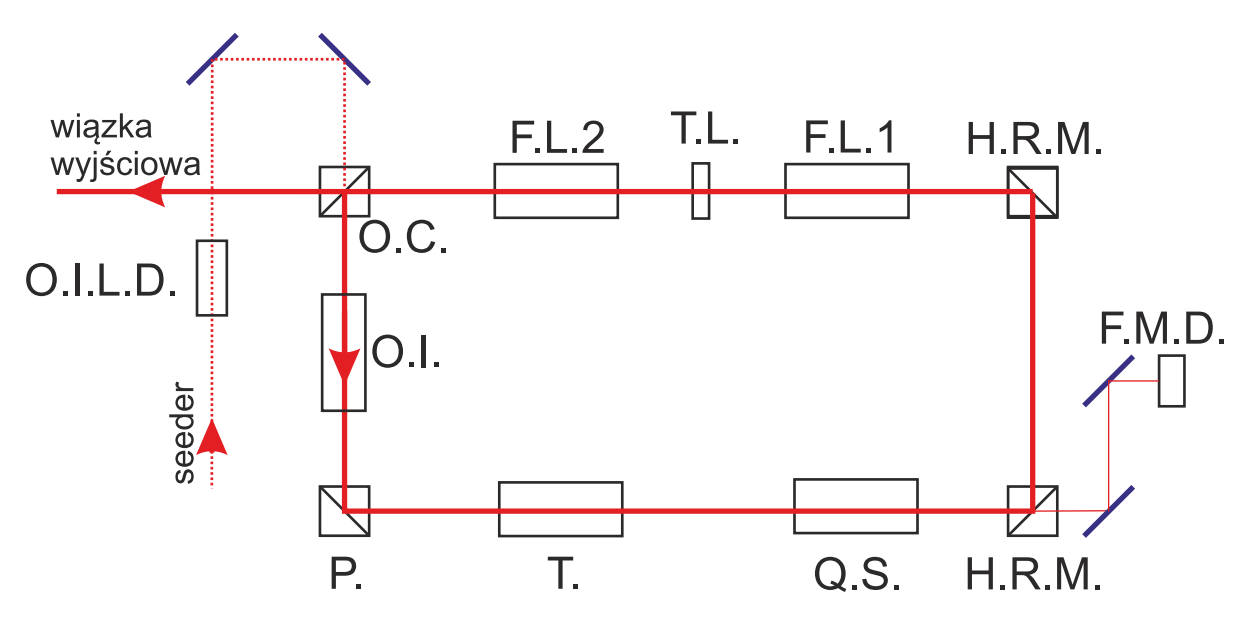

Rysunek 11.1: Uproszczony schemat lasera aleksandrytowego PAL-101PRO. F.L.1, F.L.2 - komory z lampami błyskowymi oraz prętami z kryształu aleksandrytu; T.L. - regulowana soczewka termiczna, służąca do kompensacji wpływu temperatury prętów na wyjustowanie lasera; H.R.M. - lustra o wysokim współczynniku odbicia; Q.S. - moduł Q-switcha lasera; T - moduł filtra Lyota odpowiedzialny za zgrubne przestrajanie długości fali lasera; P - lustro na piezoelemencie; O.C. - lustro, przez które światło wiązki lasera opuszcza wnękę rezonansową oraz które służy do wprowadzenia do wnęki wiązki seedującej; F.M.D - fotodioda monitorująca stopień dopasowania wnęki rezonansowej do długości fali wstrzykiwanego lasera diodowego; O.I. - izolator optyczny wewnątrz wnęki pierścieniowej; O.I.L.D. - izolator optyczny, chroniący laser diodowy.

osiągane są jedynie wokół niektórych długości fali, które nie leżą w obszarach szczególnie interesujących z punktu widzenia planowanych pomiarów spektroskopowych. W związku z opisanymi powyżej ograniczeniami, podjęto decyzję o zakupie dodatkowego lasera diodowe-go typu DFB[5](#page-171-1), (model DL DFB firmy Toptica), który może być przestrajany bez przeskoku modów w zakresie przekraczającym 1 *T Hz*. Zastosowanie tego przyrządu z pewnością zdecydowanie ułatwi prace związane z rejestracją widm LIF z bardzo wysoką zdolnością rozdzielczą, a także umożliwi uzyskanie widm obejmujących swoim zakresem pełne składowe izotopowe a nie, jak w przypadku lasera DL100, tylko ich fragmenty o zakresie kilkudziesięciu [*GHz*] co samo w sobie będzie ciekawym rezultatem.

<span id="page-171-1"></span><sup>5</sup>Ang. Distributed Feedback Laser.

<span id="page-172-0"></span>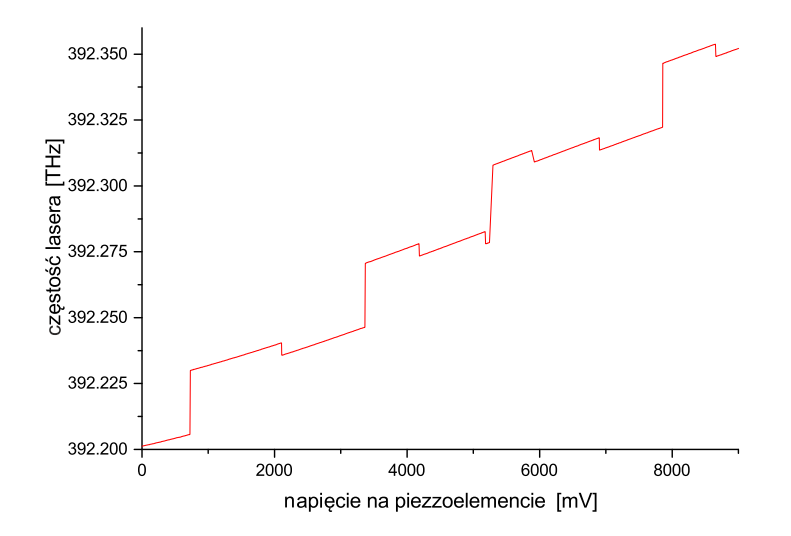

Rysunek 11.2: Zmierzona częstość lasera DL100 w funkcji napięcia na piezoelemencie siatki dyfrakcyjnej. Na rysunku widoczne są liczne przeskoki modów. Zaprezentowany pomiar został wykonany w przypadku, przeciętnego wyjustowania układu.

## **11.3 Sterowanie doświadczeniem**

Jak kilkakrotnie wspomniano, pierwszym etapem eksperymentu, którego celem jest produkcja splątanych atomów kadmu, jest przeprowadzenie pomiarów spektroskopowych odpowiednich widm molekuły  $Cd_2$  z subrotacyjną zdolnością rozdzielczą. Aby móc tego dokonać, konieczne jest przygotowanie programu komputerowego do sterowania pomiarem. Niniejsza część zostanie poświęcona właśnie temu programowi.

#### **11.3.1 Interfejs lasera aleksandrytowego**

Jeśli chodzi o sterowanie laserem aleksandrytowym, to nie przewidziano żadnej możliwości komunikowania się z tym urządzeniem przy użyciu oprogramowania, które nie pochodzi od producenta urządzenia. Dostarczone przez producenta oprogramowanie, umożliwia kontrolę nad wszystkimi ważnymi parametrami lasera. Do parametrów tych zalicza się między innymi częstość repetycji, napięcia podawane na lampy błyskowe oraz Q-switch, tryb pracy lasera $^6$  $^6$ , poziom wyzwalania sygnału Q-switcha, pozycję filtru Lyota, czy też pozycję kryształów odpowiadających za generację harmonicznych.

<span id="page-172-1"></span><sup>6</sup>Praca z posiewem lub bez.

#### **11.3.2 Przestrajanie lasera diodowego**

Z punktu widzenia sterowania planowanym doświadczeniem ważne jest jednak to, że przestrajanie częstości lasera aleksandrytowego, sprowadza się do przestrajania lasera diodowego. Zarówno w przypadku lasera 819-ECLS, jak i lasera DL100 przestrajanie odbywa się za pomocą regulacji położenia siatki dyfrakcyjnej przy pomocy piezoelementu<sup>[7](#page-173-0)</sup>, którego pozycja sterowana jest w sposób analogowy, za pomocą odpowiedniego wzmacniacza napięcia. Innymi słowy, pozycję piezoelementu wybiera się, poprzez podanie na odpowiednie wejście kontrolera niewielkiego napięcia z zakresu *±*10 *V* (w przypadku DL100), lub *±*7 *V* (w przypadku 819-ECLS), które jest zwielokrotniane i podawane na kryształ piezoelektryczny. Potrzebne napięcie jest generowane za pomocą karty komputerowej ADwin-light-16, która - między innymi - umożliwia precyzyjną programistyczną kontrolę nad napięciem podawanym na wyjście analogowe.

#### **11.3.3 Program sterujący układem pomiarowym**

Nie wdając się w zbytnie szczegóły, można stwierdzić, iż przygotowany przez autora program, którego główne okno zaprezentowano na rysunku [11.3,](#page-174-0) ma podobne możliwości do opisanego w rozdziale [5.2](#page-82-0) programu, służącego do sterowania eksperymentem z laserem barw-nikowym<sup>[8](#page-173-1)</sup>. Z punktu widzenia użytkownika jedną z istotniejszych zmian jest to, iż w obecnym przypadku dla każdego punktu pomiarowego rejestruje się nie tylko częstości oraz szerokości spektralne, jakie zostały zarejestrowane przez falomierz dla kilku błysków lasera, ale także cały wykres prążków interferencyjnych rejestrowanych przez element światłoczuły falomierza. Tego rodzaju podejście jest o tyle istotne, iż w przypadku lasera diodowego może dojść do sytuacji, iż podczas przestrajania nie wykona on pełnego przeskoku modów, lecz - najczęściej chwilowo - przejdzie w tryb pracy wielomodowej, co może mieć całkowicie niespodziewany wpływ na rejestrowane widmo. Przejście w tryb pracy wielomodowej można bardzo łatwo dostrzec analizując wykres prążków, co zostało pokazane na rysunku [11.4.](#page-175-0) Z technicznego punktu widzenia, podobnie jak w przypadku programu do sterowania doświadczeniem z laserem barwnikowym, program został napisany w języku  $C#$  z wykorzystaniem środowiska programistycznego Visual Studio (tym razem w wersji 2012) oraz platformy .Net.

<span id="page-173-0"></span><sup>7</sup>W przypadku lasera DL100, kontroler może dodatkowo zmieniać prąd diody, co poszerza nieco zakres przestrajania bez przeskoku modów.

<span id="page-173-1"></span><sup>8</sup>Z tym zastrzeżeniem, że w omawianym teraz programie nie są rejestrowane parametry charakterystyczne dla lasera barwnikowego tj. pozycja siatki dyfrakcyjnej i sygnały z fotodiod.

<span id="page-174-0"></span>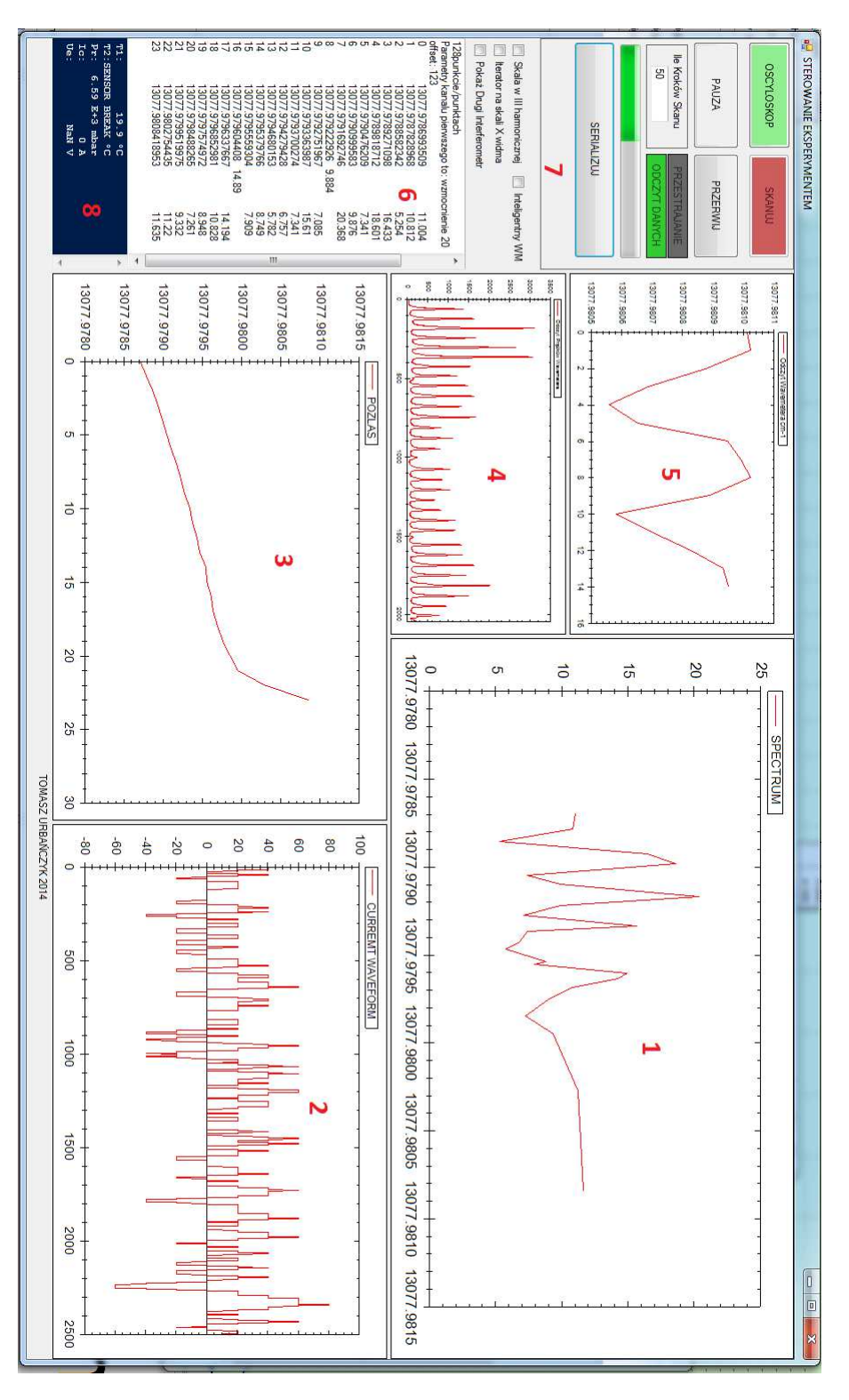

Rysunek 11.3: Główne okno programu sterującego doświadczeniami spektroskopowymi z użyciem lasera aleksnadrytowego. 1 - podgląd rejestrowanego widma, 2 - aktualny przebieg sygnału z fotopowielacza, 3 - podgląd przestrajania lasera (pozwala wykryć przeskoki modów), 4 - sygnał prążków interferencyjnych z falomierza, 5 - wyniki z falomierza (dla danej pozycji siatki dyfrakcyjnej lasera DL100), 6 - wyniki w formie tekstowej, 7 - panel kontrolny pomiaru (przyciski otwierają osobne okna z zaawansowanymi ustawieniami), 8 - dane z kontrolera grzałki modułu źródła.

<span id="page-175-0"></span>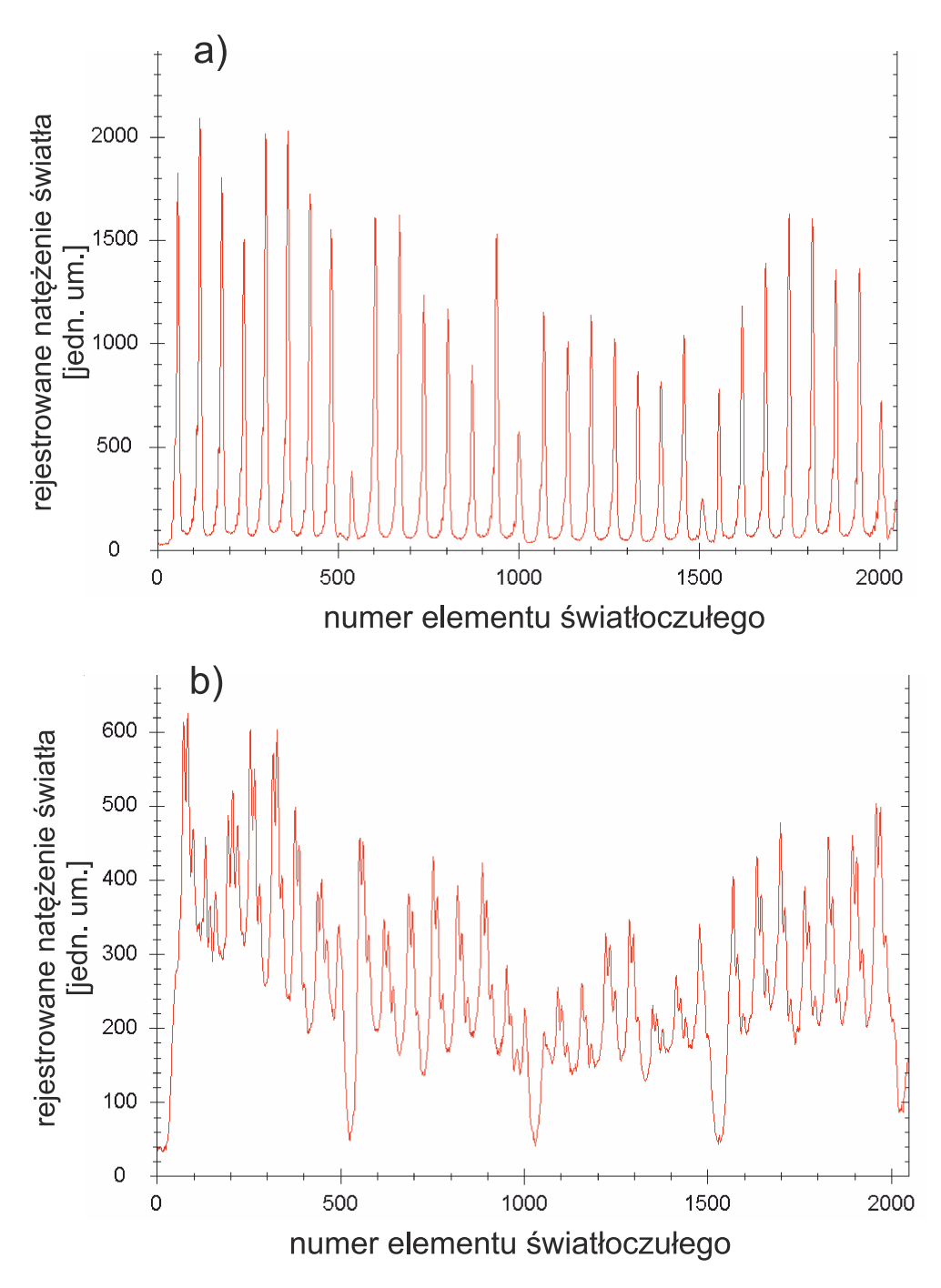

Rysunek 11.4: Rejestrowany przez falomierz wykres prążków dyfrakcyjnych w przypadku prawidłowej, jednomodowej pracy lasera (a) oraz w przypadku wystąpienia problemu, najczęściej świadczącego o pracy wielomodowej (b).

## **Rozdział 12**

## **Pomiary widma wzbudzenia dla przejścia** *A*<sup>1</sup> 0 +  $u^+(5^1P_1) \leftarrow X^10^+_g$  $_g^+(5^1S_0)$  w **molekule Cd2**

## **12.1 Pomiary widma z niską zdolnością rozdzielczą**

Ważnym krokiem na drodze do pomiaru widma wzbudzenia dla przejścia między stanami  $A^10^+_u(5^1P_1) \leftarrow X^10^+_g(5^1S_0)$  w molekule Cd $_2$  z rozdzielczością subrotacyjną było wykonanie pomiarów składowej oscylacyjnej (*υ <sup>0</sup>* = 45 *← υ <sup>00</sup>* = 0) tego przejścia z niższą zdolnością rozdzielczą, w celu precyzyjnego i jednoznacznego<sup>[1](#page-176-0)</sup> określenia energii, dla których występują maksima poszczególnych składowych izotopowych  $A_1+A_2Cd_2$ . Jako źródła światła w tym pomiarze użyto II harmonicznej lasera barwnikowego TDL90 zmieszanej z częstością podstawową lasera YAG. Na rysunku [12.1](#page-177-0) został przedstawiony rezultat przeprowadzonego pomiaru (całe widmo), natomiast na rysunku [12.2](#page-178-0) pokazano składową izotopową  $^{222}Cd_2$  wraz z symulacją, przeprowadzoną przy użyciu programu PGOPHER. Jak się okazało przeprowadzone testy potwierdziły pozycje składowych izotopowych, jakie zostały wyznaczone w pracy [\[76\]](#page-192-1), z wykorzystaniem poprzedniego układu doświadczalnego.

<span id="page-176-0"></span><sup>1</sup>Dokładność pomiaru gwarantowało użycie falomierza WSU30.

<span id="page-177-0"></span>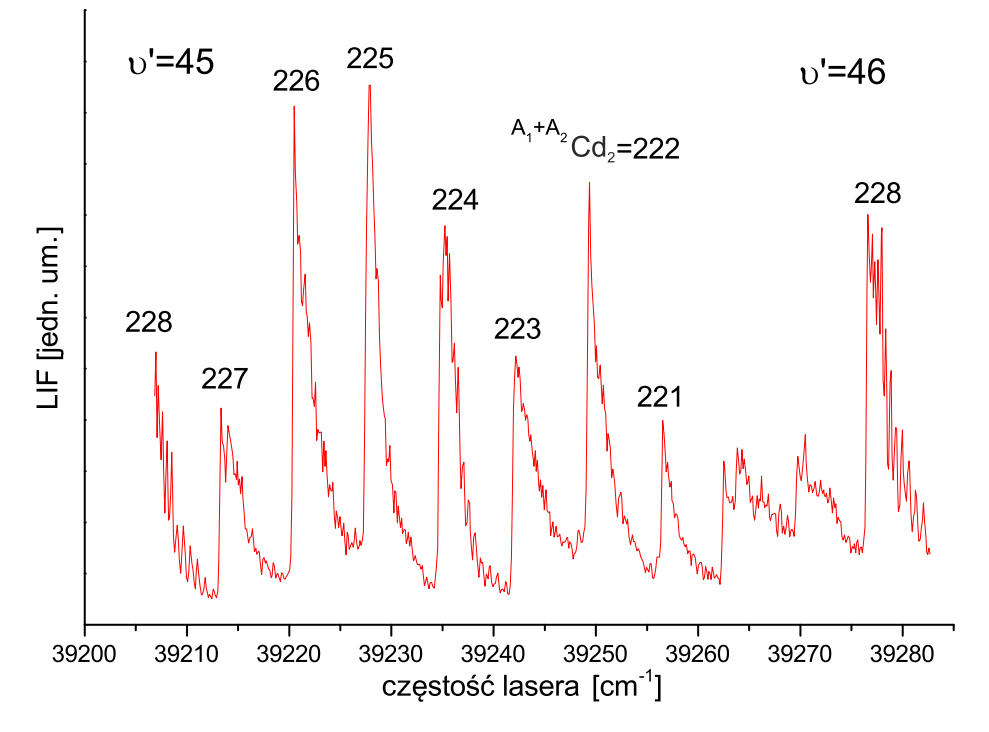

Rysunek 12.1: Widmo LIF składowej oscylacyjnej *υ <sup>0</sup>* = 45 *← υ <sup>00</sup>* = 0 przejścia między stanami  $A^1 0^+_u(5^1 P_1) \leftarrow X^1 0^+_g(5^1 S_0)$  w molekule Cd<sub>2</sub>, zarejestrowane przy wykorzystaniu lasera barwnikowego (II harmoniczna zmieszana z częstością podstawową lasera YAG).

## **12.2 Próby pomiarów z wysoką zdolnością rozdzielczą**

Dysponując bardzo wiarygodnymi danymi, dotyczącymi energii poszczególnych składowych izotopowych, można było przystąpić do próby rejestracji widma, w przypadku wzbudzania molekuł światłem lasera aleksandrytowego. Mimo wielokrotnie przeprowadzanych prób mających na celu rejestrację kilku różnych składowych izotopowych związanych z przejściem między stanami oscylacyjnymi (*υ <sup>0</sup>* = 45 *← υ <sup>00</sup>* = 0), autorowi nie udało się zarejestrować widma o odpowiednio wysokiej jakości. Na rysunku [12.3](#page-179-0) przedstawiono rezultat jednej z takich prób, która dotyczyła składowej izotopowej *A*<sup>1</sup> + *A*<sup>2</sup> = 224. Przedstawione widmo, zarejestrowano przy 64-krotnym uśrednianiu impulsów lasera aleksandrytowego dla każdego punktu skanu. Niestety, pomimo zastosowania uśredniania, które bardzo dobrze spisywało się w przypadku pomiarów z wykorzystaniem lasera barwnikowego, widmo z rozważanego rysunku jest niezwykle silnie zaszumione, co świadczy o niskim stosunku sygnału do szumu w trakcie rejestracji.

<span id="page-178-0"></span>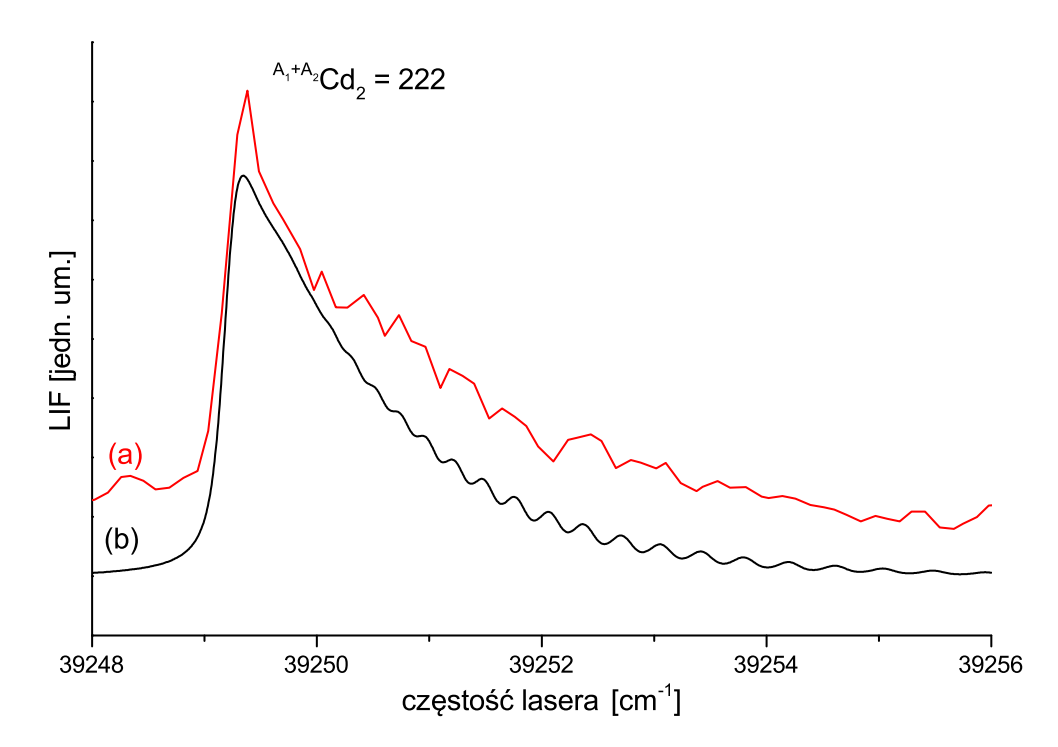

Rysunek 12.2: (a) - widmo doświadczalne składowej izotopowej  $A_1 + A_2 = 222$  w przypadku przejścia między stanami  $A^10^+_u(5^1P_1)(v' = 45) \leftarrow X^10^+_g(5^1S_0)(v'' = 0)$  w Cd<sub>2</sub> zarejestrowane z wykorzystaniem lasera barwnikowego. (b) - symulacja, wykonana z użyciem programu PGOPHER ( $T_{rot} = 3.5 K$ ,  $\Delta_{Lor} = 0.15 cm^{-1}$ ,  $\Delta_{Gauss} = 0.15 cm^{-1}$ , stałe  $\omega''_e, \, \omega''_e x''_e, \, \omega'_e, \, \omega'_e x'_e, \, R''_e$  i  $R'_e$  jak na rys. 4 w [\[4\]](#page-186-3)).

## **12.2.1 Analiza przyczyn uniemożliwiających przeprowadzenie pomiaru**

Po wnikliwej analizie, autor wyodrębnił kilka przyczyn, które mogły spowodować, że przeprowadzone próby zakończyły się niepowodzeniem. Przyczyny te zostaną wymienione poniżej, natomiast w dalszej części zostaną przedstawione rozwiązania, których wdrożenie powinno zaowocować przełamaniem zaistniałego impasu.

1. **Niestabilność natężeniowa lasera aleksandrytowego**. Jedną z głównych przyczyn, jakie według autora miały wpływ na niski stosunek sygnału do szumu w widmach rejestrowanych podczas testów, była niestabilność natężeniowa lasera aleksandrytowego. Niestabilność ta, przejawiała się występowaniem co kilkadziesiąt lub kilkaset błysków impulsu lasera, którego moc (a także przestrzenny rozkład natężenia wiązki) znacząco odbiegały od przeciętnych wartości. Niestety, ale mimo licznych prób przeprowadzanych przez autora (a także autoryzowany serwis producenta lasera) obserwowanej niestabil-

<span id="page-179-0"></span>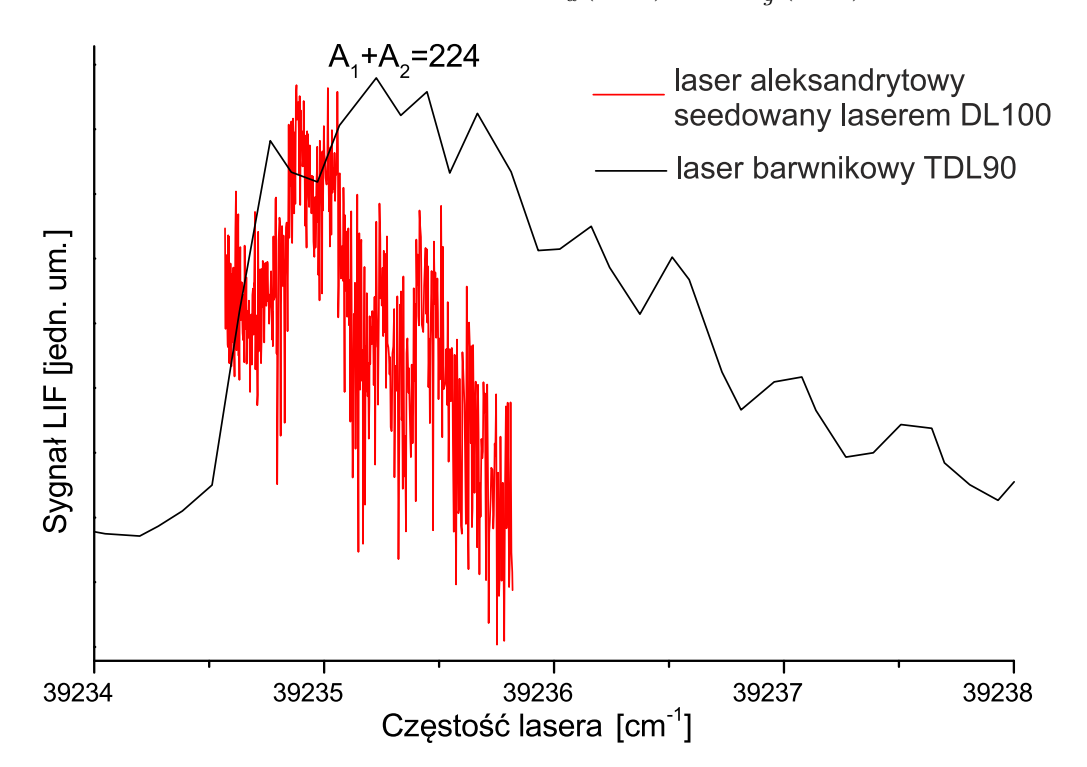

Rysunek 12.3: Przykładowy rezultat próby pomiaru składowej izotopowej *A*<sup>1</sup> +*A*<sup>2</sup> = 224  $w$ idma przejścia między stanami  $A^10^+_u(5^1P_1)(v' = 45)$  ←  $X^10^+_g(5^1S_0)(v'' = 0)$  wykonanej z wykorzystaniem lasera aleksandrytowego (linia czerwona) w porównaniu z widmem zarejestrowanym z wykorzystaniem lasera barwnikowego (linia czarna).

ności nie udało się do końca wyeliminować.

- 2. **Długi czas trwania impulsu.** Drugą przyczyną wystąpienia silnego zaszumienia sygnału może być to, że czas trwania impulsu lasera aleksandrytowego jest około dziesięć razy dłuższy niż czas trwania impulsu lasera barwnikowego (100 *ns* vs 10 *ns*). Pomimo tego, że energia impulsu III harmonicznej lasera aleksandrytowego jest znacznie większa, niż energia impulsu II harmonicznej lasera barwnikowego zmieszanej z częstością podstawową lasera YAG (ok 3 *mJ* vs 0*.*7 *mJ*), znaczące wydłużenie czasu impulsu może powodować, iż w przypadku doświadczeń z laserem aleksandrytowym ilość wzbudzanych molekuł jest względnie mała. Już w trakcie pierwszych prób z laserem aleksandrytowym zauważono, że aby zaobserwować na oscyloskopie podobny przebieg sygnału z fotopowielacza, należy na niego podać zdecydowanie wyższe napięcie zasilania, niż przypadku pracy z laserem barwnikowym.
- 3. **Problemy z modułem źródła wiązki naddźwiękowej.** Ostatnim, niemniej równie istotnym jak poprzednie, powodem, który mógł przyczynić się do niepowodzenia pomia-
rów jest mała ilość wytwarzanych molekuł  $Cd<sub>2</sub>$ . Jest to związane z tym, że w czasie, w którym dokonywano prób, w celu ograniczenia osadzania kadmu na iglicy modułu źródła (a także w celu przetestowania potencjalnych rozwiązań, które mogą zostać zaimplementowane w nowej wersji modułu), wprowadzono modyfikację, polegającą na podawaniu gazu nośnego przez zawór elektromagnetyczny (4a na rysunku [4.4\)](#page-70-0), a nie przez rezerwuar metalu, co doprowadziło do ograniczenia prężności par kadmu w pobliżu dyszy. Warto tu zaznaczyć, że wprowadzona modyfikacja niesłychanie skutecznie wyeliminowała problem z osadzaniem się kadmu na iglicy, czego najlepszym dowodem jest przeprowadzenie serii kilkunastu pomiarów eksperymentalnych $2$  bez konieczności rozbierania urządzenia, co jest olbrzymim postępem w stosunku do wcześniej stosowanych rozwiązań, kiedy to moduł należało rozbierać po mniej więcej 2-3 pomiarach.

#### **Propozycje modyfikacji układu pomiarowego**

Obecnie najdalej posunięte są prace związane modyfikacją sposobu podawania gazu nośnego do modułu źródła. Na podstawie zgromadzonych doświadczeń i obserwacji firma Measline, w ścisłej współpracy grupą badawczą, w której autor wykonywał prace doświadczalne, opracowała nowatorski sposób podawania gazu, który w założeniu ma całkowicie wyeliminować problem osadzania się kadmu na iglicy, przy jednoczesnym wyeliminowaniu problemu związanego z niską prężnością par kadmu. Opracowany sposób podawania gazu zostanie zaimplementowany w budowanej obecnie wersji modułu, która powinna być oddana do użytku jesienią 2014 roku. Niestety, jak już wspomniano w rozdziale drugim, z uwagi na wysoce prawdopodobny proces patentowy, autor nie może przedstawić zastosowanych rozwiązań.

Jeśli chodzi o problem związany z niestabilnością mocy lasera aleksandrytowego to, według autora, najskuteczniejszym sposobem na jego wyeliminowanie jest wprowadzenie procedury eksperymentalnej, w której uśrednianie sygnału z fotopowielacza jest przeprowadzane nie na etapie gromadzenia danych, lecz na etapie analizy wyników, gdyż wtedy można by odrzucić z dalszej analizy przebiegi sygnału, które znacząco odbiegają od pozostałych przebiegów związanych z danym punktem pomiarowym. Wprowadzenie takiej zmiany wiąże się z koniecznością zapisania w pamięci komputera wszystkich rejestrowanych przez oscyloskop przebiegów sygnałów z fotopowielacza, związanych z poszczególnymi impulsami lasera, a nie tylko jednego będącego wynikiem procedury uśredniania, co narzuca duże wymogi na szybkość transferu danych z oscyloskopu do komputera. Aby sprostać temu wymaganiu zdecydowano o zakupie oscyloskopu PicoScope 6404D (PicoTechnology). Urządzenie to nie jest tradycyjnym, wypo-

<span id="page-180-0"></span><sup>2</sup>Z których każdy wykonywany był w innym dniu, co wiązało się z wychłodzeniem oraz ponownym rozgrzaniem modułu.

#### *ROZDZIAŁ 12. POMIARY WIDMA WZBUDZENIA DLA PRZEJŚCIA*  $A^10_u^+(5^1P_1) \leftarrow X^10_g^+(5^1S_0)$  *W MOLEKULE CD*<sub>2</sub>

sażonym we własny ekran, oscyloskopem lecz przystawką do komputera PC lub laptopa, która zmienia go w pełnowartościowy oscyloskop. Z uwagi na to, że urządzenie wyposażone jest w bardzo szybką magistralę przesyłu danych (USB 3.0), bezproblemowa rejestracja wszystkich przebiegów sygnałów z fotopowielacza możliwa będzie nawet w przypadku, gdy laser aleksandrytowy będzie pracował z maksymalną częstotliwością repetycji, która wynosi 30 *Hz*. Dla porównania, w przypadku używanego dotychczas oscyloskopu TDS2024B(Tektronix), czas transferu danych między oscyloskopem a komputerem wynosił około 600 *ms*, co umożliwiałoby rejestrację sygnałów związanych z każdym błyskiem lasera jedynie wtedy, gdyby ten ostatni pracował z repetycją nie większą niż 1*.*5 *Hz*. Warto zaznaczyć, że możliwość rejestracji przebiegów związanych z pojedynczymi impulsami lasera, wiąże się z dodatkowymi korzyściami, gdyż przygotowując program sterujący eksperymentem, można by zadbać o powiązanie poszczególnych przebiegów z określonymi wskazaniami falomierza oraz innych urządzeń monitorujących (np. dodatkowej fotodiody, rejestrującej energię impulsów lasera), dzięki czemu możliwa byłaby dużo bardziej wnikliwa analiza otrzymywanych rezultatów. Reasumując autor rozprawy uważa, że wprowadzenie wymienionych modyfikacji, oraz użycie nowego lasera DFB do seedowania lasera aleksandrytowego, z całą pewnością umożliwi wykonanie pomiarów odpowiednich widm z subrotacyjną zdolnością rozdzielczą.

174

**Podsumowanie**

Głównym tematem niniejszej pracy doktorskiej są doświadczenia, związane z zastosowaniem wysokotemperaturowego, impulsowego modułu źródła wiązki molekularnej, który został skonstruowany dla Grupy Spektroskopii Laserowej i Informacji Kwantowej [\[5\]](#page-186-0),[\[4\]](#page-186-1), a którego budowa została zaprezentowana w części [4.2.](#page-67-0) Przyrząd ten stanowi bardzo ważną część aparatury, niezbędnej do wykonania doświadczenia (opisanego w części [IV\)](#page-152-0), związanego z kreacją par splątanych atomów kadmu, w wyniku fotodysocjacji dimera  $^{222}Cd_2$ . W ramach diagnostyki oraz testów impulsowego modułu źródła, autor rozprawy dokonał szeregu pomiarów spektroskopowych, które zaowocowały łącznie pięcioma publikacjami [\[5\]](#page-186-0), [\[4\]](#page-186-1), [\[2\]](#page-186-2), [\[1\]](#page-186-3), [\[3\]](#page-186-4). Najciekawszym rezultatem eksperymentalnym, związanym z opisywanymi tu testami, jest częściowe rozdzielenie struktury rotacyjnej dla kilku składowych oscylacyjnych w przypadku przejścia elektronowego *B*<sup>3</sup>1(5<sup>3</sup>*P*1) *← X*<sup>1</sup>0 <sup>+</sup>(5<sup>1</sup>*S*0) w molekule CdAr (rozdział [7\)](#page-116-0). Przy użyciu impulsowego modułu źródła, autor wykonał też pomiary struktur oscylacyjnych w przypadku przejścia  $b^30^+_u(5^3P_1) \leftarrow X^10^+_g(5^1S_0)$  w Cd $_2$  (podrozdział [8.1\)](#page-136-0) oraz przejść elektronowych  $B^31(5^3P_1)\leftarrow X^10^+(5^1S_0)$  w molekułach CdKr i CdNe (podrozdziały [8.2](#page-144-0) i [8.3\)](#page-148-0), przy czym w przypadku drugiej molekuły, udało się po raz pierwszy częściowo rozdzielić strukturę rotacyjną rozważanego przejścia.

W części [IV](#page-152-0) pracy, zostały zaprezentowane wykonane przez autora prace, w ramach budowy układu pomiarowego do doświadczenia związanego z produkcją i detekcją splątanych atomów kadmu. W szczególności został zaprezentowany, zaprojektowany przez autora rozprawy, detektor jonów i elektronów, który będzie wykorzystywany do wykrywania splątanych atomów  $111$ Cd. Oprócz tego w tej części zostały przedstawione wyniki prac, związanych z integracją lasera aleksandrytowego PAL-101PRO z układem eksperymentalnym (rozdziały [11,](#page-168-0)[12\)](#page-176-0).

Dodatkowo, w rozdziale [6](#page-102-0) zostały przedstawione rezultaty badań, które autor rozprawy przeprowadził z użyciem poprzedniej wersji układu pomiarowego, wyposażonego w moduł źródła naddźwiękowej wiązki molekularnej o pracy ciągłej. Doświadczenia te wykorzystywały metodę podwójnego rezonansu optyczno-optycznego (OODR) i dotyczyły wzbudzeń do stanu rydbergowskiego *E* <sup>3</sup>Σ <sup>+</sup>(6<sup>3</sup>*S*1) w molekułach CdAr oraz CdKr (zostały one opisane w [\[8\]](#page-186-5)). Prezentacja tychże badań jest o tyle ważna, że pozwala podkreślić skalę ulepszeń, jakie udało się wprowadzić do układu pomiarowego, w związku z zastosowaniem modułu źródła o pracy impulsowej oraz nowych laserów (używane układy doświadczalne zostały opisane w rozdziałach [5](#page-80-0) oraz [4.1](#page-64-0) i [6.1\)](#page-102-1).

### **Bibliografia**

- <span id="page-186-3"></span>[1] T. Urbanczyk; J. Koperski. *Mol. Phys*, 112:2486–2494, 2014. [/http://dx.doi.org/10.](http://dx.doi.org/10.1080/00268976.2014.933901) [1080/00268976.2014.933901](http://dx.doi.org/10.1080/00268976.2014.933901). [cytowanie na str. 3, 107, 110, 114, 115, 123, 127, 128, 129, 130, 131, 134, 175]
- <span id="page-186-2"></span>[2] T. Urbańczyk; J. Koperski. *Chem. Phys. Lett.*, 591:64–68, 2014. [/http://www.](http://www.sciencedirect.com/science/article/pii/S0009261413013997) [sciencedirect.com/science/article/pii/S0009261413013997](http://www.sciencedirect.com/science/article/pii/S0009261413013997). [cytowanie na str. 3, 98, 107, 110, 112, 114, 115, 125, 126, 175]
- <span id="page-186-4"></span>[3] J. Koperski; T. Urbańczyk; M. Krośnicki. *Chem. Phys.*, 428:43–52, 2014. [/http://www.](http://www.sciencedirect.com/science/article/pii/S0301010413003996) [sciencedirect.com/science/article/pii/S0301010413003996](http://www.sciencedirect.com/science/article/pii/S0301010413003996). [cytowanie na str. 3, 110, 114, 117, 123, 125, 127, 135, 136, 139, 140, 141, 175]
- <span id="page-186-1"></span>[4] T. Urbańczyk; J. Koperski. *Eur. Phys. J. Special Topics*, 222:2187–2195, 2013. [/http:](http://dx.doi.org/10.1140/epjst/e2013-01995-7) [//dx.doi.org/10.1140/epjst/e2013-01995-7](http://dx.doi.org/10.1140/epjst/e2013-01995-7). [cytowanie na str. 3, 110, 169, 175]
- <span id="page-186-0"></span>[5] T. Urbańczyk; J. Koperski. *Rev. Sci. Instrum.*, 83:4747274, 2012. [/http://dx.doi.org/10.](http://dx.doi.org/10.1063/1.4747274) [1063/1.4747274](http://dx.doi.org/10.1063/1.4747274). [cytowanie na str. 3, 110, 175]
- [6] T. Urbańczyk; M. Strojecki; M. Krośnicki; J. Koperski. *Opt. Appl.*, 42:433–441, 2012. [/http:](http://www.if.pwr.wroc.pl/~optappl/article.php?lp=1000) [//www.if.pwr.wroc.pl/~optappl/article.php?lp=1000](http://www.if.pwr.wroc.pl/~optappl/article.php?lp=1000). [cytowanie na str. 3, 147, 150]
- [7] J. Koperski; M. Strojecki; M. Krośnicki; T. Urbańczyk. *J. Phys. Chem. A*, 115:6851–6860, 2011. [/http://dx.doi.org/10.1021/jp1112922](http://dx.doi.org/10.1021/jp1112922). [cytowanie na str. 3, 150]
- <span id="page-186-5"></span>[8] T. Urbańczyk; M. Strojecki; J. Koperski. *Chem. Phys. Lett.*, 503:18–24, 2011. [/http://](http://www.sciencedirect.com/science/article/pii/S000926141001688X) [www.sciencedirect.com/science/article/pii/S000926141001688X](http://www.sciencedirect.com/science/article/pii/S000926141001688X). [cytowanie na str. 3, 93, 98, 99, 100, 101, 102, 104, 105, 106, 175]
- [9] M. Born; J.R. Oppenheimer. *Ann. Phys.*, 389:457–484, 1927. [/http://onlinelibrary.](http://onlinelibrary.wiley.com/doi/10.1002/andp.19273892002/abstract) [wiley.com/doi/10.1002/andp.19273892002/abstract](http://onlinelibrary.wiley.com/doi/10.1002/andp.19273892002/abstract). [cytowanie na str. 9]
- [10] G. Herzberg. *Molecular Spectra and Molecular Structure. I. Spectra of Diatomic Molecules*. Van Nostrand Reinhold Company, 1950. [/https://archive.org/details/](https://archive.org/details/molecularspectra032774mbp) [molecularspectra032774mbp](https://archive.org/details/molecularspectra032774mbp). [cytowanie na str. 15, 18]
- [11] H. Haken; H.C. Wolf. *Molecular Physics and Elements of Quantum Chemistry*. Springer, 1995. [/http://www.springer.com/physics/atomic](http://www.springer.com/physics/atomic,+molecular,+optical+26+plasma+physics/book/978-3-540-40792-8)*,*+molecular*,*+optical+26+plasma+ [physics/book/978-3-540-40792-8](http://www.springer.com/physics/atomic,+molecular,+optical+26+plasma+physics/book/978-3-540-40792-8). [cytowanie na str. 15]
- [12] C.L. Pekeris. *Phys. Rev.*, 45:98–103, 1934. [/http://link.aps.org/doi/10.1103/PhysRev.](http://link.aps.org/doi/10.1103/PhysRev.45.98) [45.98](http://link.aps.org/doi/10.1103/PhysRev.45.98). [cytowanie na str. 17]
- [13] J.L. Dunham. *Phys. Rev.*, 41:721–731, 1932. [/http://link.aps.org/doi/10.1103/](http://link.aps.org/doi/10.1103/PhysRev.41.721) [PhysRev.41.721](http://link.aps.org/doi/10.1103/PhysRev.41.721). [cytowanie na str. 17]
- [14] J. Brown; A. Carrington. *Rotational Spectroscopy of Diatomic Molecules*. Cambridge University Press, 2003. [/http://www.cambridge.org/us/academic/subjects/chemistry/](http://www.cambridge.org/us/academic/subjects/chemistry/physical-chemistry/rotational-spectroscopy-diatomic-molecules?format=AR) [physical-chemistry/rotational-spectroscopy-diatomic-molecules?format=AR](http://www.cambridge.org/us/academic/subjects/chemistry/physical-chemistry/rotational-spectroscopy-diatomic-molecules?format=AR). [cytowanie na str. 18, 20]
- [15] M. Ruszczak. *Spektroskopia laserowa cząsteczek kadm-gaz szlachetny i kadm-kadm produkowanych w wiązce naddźwiękowej*. Praca doktorska, Uniwersytet Jagielloński, Kraków, 2007. [/http://chaos.if.uj.edu.pl/dimers/files/theses/RuszczakPhD.pdf](http://chaos.if.uj.edu.pl/dimers/files/theses/RuszczakPhD.pdf). [cytowanie na str. 18, 57]
- [16] M. Łukomski. *Spektroskopia cząsteczek van der waalsowskich w strumieniu naddźwiękowym. Charakterystyka stanów elektronowych CdKr i Cd*2. Praca doktorska, Uniwersytet Jagielloński, Kraków, 2003. [/http://chaos.if.uj.edu.pl/dimers/files/theses/LukomskiPhD.pdf](http://chaos.if.uj.edu.pl/dimers/files/theses/LukomskiPhD.pdf). [cytowanie na str. 18, 57, 68]
- [17] J. Koperski. Van der Waals Complexes in Supersonic Beams: Laser Spectroscopy of Neutral-*Neutral Interactions*. Wiley-VCH Verlag GmbH & Co. KGaA, 2003. [/http://onlinelibrary.](http://onlinelibrary.wiley.com/book/10.1002/3527600817) [wiley.com/book/10.1002/3527600817](http://onlinelibrary.wiley.com/book/10.1002/3527600817). [cytowanie na str. 18, 26, 51]
- [18] International Union of Pure and Applied Chemistry. *IUPAC Compendium of Chemical Terminology - the Gold Book*. International Union of Pure and Applied Chemistry, 2014. [/http://goldbook.iupac.org/PDF/goldbook.pdf](http://goldbook.iupac.org/PDF/goldbook.pdf). [cytowanie na str. 23, 30]
- [19] V. Magnasco. Methods of Molecular Quantum Mechanics: An Introduction to Electronic Mole*cular Structure*. Wiley, 2009. [/http://eu.wiley.com/WileyCDA/WileyTitle/productCd-](http://eu.wiley.com/WileyCDA/WileyTitle/productCd-0470684429.html)[0470684429.html](http://eu.wiley.com/WileyCDA/WileyTitle/productCd-0470684429.html). [cytowanie na str. 24]
- [20] E.T. Dutkiweicz. *Fizykochemia Powierzchni*. Wydawnictwa Naukowo-Techniczne, 1998. [cytowanie na str. 24]
- [21] P. Atkins; J. de Paula. *Physical Chemistry*. W. H. Freeman and Company, 8 edition, 2006. [/http://ukcatalogue.oup.com/product/9780199697403.do](http://ukcatalogue.oup.com/product/9780199697403.do) (link do strony internetowej nowszej edycji). [cytowanie na str. 25]
- [22] R.J. LeRoy. *LEVEL 8.0 A computer program for solving the radial Schrodinger equation for bound and quasibound levels*. University of Waterloo Chemical Physics Research Report CP-655R, 2002, The source code: [/http://leroy.uwaterloo.ca](http://leroy.uwaterloo.ca). [cytowanie na str. 35]
- [23] Richard N. Zare; J. K. Cashion; J. W. Cooley. *The IBM SHARE Program D2 NU SCHR 1072 for Solution of the Schrodinger Radial Equation, by J.W. Cooley: Necessary and Useful Modifications for Its Use on an IBM 7090*. University of California, Lawrence Radiation Laboratory UCRL-10881, 1963. [cytowanie na str. 35]
- [24] R. N. Zare. *J. Chem. Phys.*, 40:1934–1944, 1964. [/http://dx.doi.org/10.1063/1.](http://dx.doi.org/10.1063/1.1725425) [1725425](http://dx.doi.org/10.1063/1.1725425). [cytowanie na str. 35]
- [25] J. Tellinghuisen. *J. Mol. Spectrosc.*, 122:455–461, 1987. [/http://www.sciencedirect.com/](http://www.sciencedirect.com/science/article/pii/0022285287900191) [science/article/pii/0022285287900191](http://www.sciencedirect.com/science/article/pii/0022285287900191). [cytowanie na str. 36]
- [26] R. T. Birge; H. Sponer. *Phys. Rev.*, 28:259–283, 1926. [/http://link.aps.org/doi/10.](http://link.aps.org/doi/10.1103/PhysRev.28.259) [1103/PhysRev.28.259](http://link.aps.org/doi/10.1103/PhysRev.28.259). [cytowanie na str. 43]
- [27] W.S. Struve. *Fundamentals of Molecular Spectroscopy*. John Wiley & Sons Inc., 1989. [cytowanie na str. 51]
- [28] I. Manai et al.;A. Fioretti et al. *Phys. Rev. Lett.*, 109:183001, 2012. [/http://link.aps.](http://link.aps.org/doi/10.1103/PhysRevLett.109.183001) [org/doi/10.1103/PhysRevLett.109.183001](http://link.aps.org/doi/10.1103/PhysRevLett.109.183001). [cytowanie na str. 52]
- [29] M. Strojecki. *Zimne molekuły w wiązce naddźwiękowej a badanie własności wiązania międzyatomowego*. Praca doktorska, Uniwersytet Jagielloński, Kraków, 2009. [/http://chaos.if.](http://chaos.if.uj.edu.pl/dimers/files/theses/StrojeckiPhD.pdf) [uj.edu.pl/dimers/files/theses/StrojeckiPhD.pdf](http://chaos.if.uj.edu.pl/dimers/files/theses/StrojeckiPhD.pdf). [cytowanie na str. 57, 117]
- [30] D. Bahat; O. Chesnovsky; U. Even; N. Lavie and Y. Magen. *J. Phys. Chem.*, 91:2460–2462, 1987. [/http://dx.doi.org/10.1021/j100294a003](http://dx.doi.org/10.1021/j100294a003). [cytowanie na str. 60]
- [31] L. Li; D. M. Lubman. *Rev. Sci. Instrum.*, 60:499–501, 1989. [/http://dx.doi.org/10.1063/](http://dx.doi.org/10.1063/1.1140408) [1.1140408](http://dx.doi.org/10.1063/1.1140408). [cytowanie na str. 60]
- [32] S. M. Senkan and S. C. Deskin. *Rev. Sci. Instrum.*, 68:4286–4287, 1997. [/http://dx.doi.](http://dx.doi.org/10.1063/1.1148343) [org/10.1063/1.1148343](http://dx.doi.org/10.1063/1.1148343). [cytowanie na str. 61]
- [33] M. Fink; J. Häger; D. Glatzer and H. Walther. *Rev. Sci. Instrum.*, 64:3020–3021, 1993. [/http://dx.doi.org/10.1063/1.1144351](http://dx.doi.org/10.1063/1.1144351). [cytowanie na str. 61]

182 *BIBLIOGRAFIA*

- [34] W. Shen and M. Sulkes. *Rev. Sci. Instrum.*, 81:016101, 2010. [/http://dx.doi.org/10.](http://dx.doi.org/10.1063/1.3271387) [1063/1.3271387](http://dx.doi.org/10.1063/1.3271387). [cytowanie na str. 61]
- [35] D.M. Lubman; C.T. Rettner; R.N. Zare. *J. Phys. Chem.*, 86:1129–1135, 1982. [/http://dx.](http://dx.doi.org/10.1021/j100396a017) [doi.org/10.1021/j100396a017](http://dx.doi.org/10.1021/j100396a017). [cytowanie na str. 68]
- [36] M. Czajkowski; R. Bobkowski; L. Krause. *Phys. Rev. A*, 40:4338–4343, 1989. [/http://link.](http://link.aps.org/doi/10.1103/PhysRevA.40.4338) [aps.org/doi/10.1103/PhysRevA.40.4338](http://link.aps.org/doi/10.1103/PhysRevA.40.4338). [cytowanie na str. 81]
- [37] R. Bobkowski; M. Czajkowski; L. Krause. *Phys. Rev. A*, 41:243–251, 1990. [/http://link.](http://link.aps.org/doi/10.1103/PhysRevA.41.243) [aps.org/doi/10.1103/PhysRevA.41.243](http://link.aps.org/doi/10.1103/PhysRevA.41.243). [cytowanie na str. 81]
- [38] R. G. Lyons. *Understanding Digital Signal Processing*. Prentice Hall, 2010. [/http://www.pearsonhighered.com/educator/product/Understanding-Digital-](http://www.pearsonhighered.com/educator/product/Understanding-Digital-Signal-Processing/9780137027415.page)[Signal-Processing/9780137027415.page](http://www.pearsonhighered.com/educator/product/Understanding-Digital-Signal-Processing/9780137027415.page). [cytowanie na str. 85]
- [39] C-F. Lee; J. C. Lee; A. C. Lee. *Statistics for Business and Financial Economics*. Springer, 2013. [/http://www.springer.com/statistics/business](http://www.springer.com/statistics/business,+economics+26+finance/book/978-1-4614-5896-8)*,*+economics+26+ [finance/book/978-1-4614-5896-8](http://www.springer.com/statistics/business,+economics+26+finance/book/978-1-4614-5896-8). [cytowanie na str. 85]
- [40] A. Savitzky; M.J.E. Golay. *Anal. Chem.*, 36:1627–1639, 1964. [/http://dx.doi.org/10.](http://dx.doi.org/10.1021/ac60214a047) [1021/ac60214a047](http://dx.doi.org/10.1021/ac60214a047). [cytowanie na str. 87]
- [41] M. Adams. *Chemometrics in Analytical Spectroscopy*. RSC Analytical Spectroscopy Monograph, 1995. [/http://pubs.rsc.org/en/Content/eBook/978-0-85404-595-](http://pubs.rsc.org/en/Content/eBook/978-0-85404-595-2#!divbookcontent) [2#!divbookcontent](http://pubs.rsc.org/en/Content/eBook/978-0-85404-595-2#!divbookcontent) (link do strony internetowej nowszej edycji). [cytowanie na str. 87]
- [42] N. Bloembergen; P. S. Pershan. *Phys. Rev.*, 128:606–622, 1962. [/http://link.aps.org/](http://link.aps.org/doi/10.1103/PhysRev.128.606) [doi/10.1103/PhysRev.128.606](http://link.aps.org/doi/10.1103/PhysRev.128.606). [cytowanie na str. 89]
- [43] R.L. Sutherland. *Handbook of Nonlinear Optics*. Marcel Dekker Inc., 2003. [/http://www.](http://www.crcpress.com/product/isbn/9780824742430) [crcpress.com/product/isbn/9780824742430](http://www.crcpress.com/product/isbn/9780824742430). [cytowanie na str. 89]
- [44] W. Demtroeder. *Laser Spectroscopy. Basic Concepts and Instrumentations*. Springer, 2003. [/http://www.springer.com/physics/optics+26+lasers/book/978-3-662-](http://www.springer.com/physics/optics+26+lasers/book/978-3-662-05155-9) [05155-9](http://www.springer.com/physics/optics+26+lasers/book/978-3-662-05155-9). [cytowanie na str. 93]
- [45] W.H. Breckenridge; M.C. Duval; C. Jouvet; B. Soep. *Structure and Dynamics of Mercury Van Der Waals Complexes*. Springer, 1987. [/http://dx.doi.org/10.1007/978-94-009-3969-](http://dx.doi.org/10.1007/978-94-009-3969-1_16) 1\_[16](http://dx.doi.org/10.1007/978-94-009-3969-1_16). [cytowanie na str. 97]
- [46] W.H. Breckenridge; M.C. Duval; C. Jouvet; B. Soep. *Chem. Phys. Lett.*, 122:181–184, 1985. [/http://www.sciencedirect.com/science/article/pii/0009261485805595](http://www.sciencedirect.com/science/article/pii/0009261485805595). [cytowanie na str. 97]
- [47] E. Czuchaj; H. Stoll. *Chem. Phys.*, 248:1–16, 1999. [/http://www.sciencedirect.com/](http://www.sciencedirect.com/science/article/pii/S0301010499002475) [science/article/pii/S0301010499002475](http://www.sciencedirect.com/science/article/pii/S0301010499002475). [cytowanie na str. 98, 105, 116, 136, 141]
- [48] E. Czuchaj; M. Krosnicki; H. Stoll. *Theor. Chem. Acc.*, 105:219–226, 2001. [/http://dx.](http://dx.doi.org/10.1007/s002140000206) [doi.org/10.1007/s002140000206](http://dx.doi.org/10.1007/s002140000206). [cytowanie na str. 98, 105, 116, 136, 141]
- [49] M. Czajkowski J. Koperski. *Spectrochim. Acta A*, 59:2435–2448, 2003. [/http://www.](http://www.sciencedirect.com/science/article/pii/S1386142502003967) [sciencedirect.com/science/article/pii/S1386142502003967](http://www.sciencedirect.com/science/article/pii/S1386142502003967). [cytowanie na str. 98, 99, 100, 125]
- [50] [/http://www.chemicool.com/elements/krypton.html](http://www.chemicool.com/elements/krypton.html). *Strona internetowa zawierająca szacunkowe ceny pierwiastków chemicznych*. [cytowanie na str. 104]
- [51] J. Koperski; M. Czajkowski. *Phys. Rev. A*, 69:042509, 2004. [/http://link.aps.org/doi/](http://link.aps.org/doi/10.1103/PhysRevA.69.042509) [10.1103/PhysRevA.69.042509](http://link.aps.org/doi/10.1103/PhysRevA.69.042509). [cytowanie na str. 105, 106]
- [52] J. Koperski. *Phys. Rep.*, 369:177 326, 2002. [/http://www.sciencedirect.com/science/](http://www.sciencedirect.com/science/article/pii/S0370157302002004) [article/pii/S0370157302002004](http://www.sciencedirect.com/science/article/pii/S0370157302002004). [cytowanie na str. 106]
- [53] J. Koperski; S. Kiełbasa; and M. Czajkowski. *Spectrochim. Acta A*, 56:1613–1626, 2000. [/http://www.sciencedirect.com/science/article/pii/S1386142500002134](http://www.sciencedirect.com/science/article/pii/S1386142500002134). [cytowanie na str. 113, 114, 115, 116, 123]
- [54] M. Strojecki; M. Krośnicki; M. Łukomski; J. Koperski. *Chem. Phys. Lett.*, 471:29–35, 2009. [/http://www.sciencedirect.com/science/article/pii/S0009261409001687](http://www.sciencedirect.com/science/article/pii/S0009261409001687). [cytowanie na str. 116, 117, 136, 141]
- [55] E. Czuchaj; M. Krośnicki. *Chem. Phys. Lett.*, 329:495–502, 2000. [/http://www.](http://www.sciencedirect.com/science/article/pii/S0009261400010563) [sciencedirect.com/science/article/pii/S0009261400010563](http://www.sciencedirect.com/science/article/pii/S0009261400010563). [cytowanie na str. 116, 136, 141]
- [56] R.J. LeRoy; G.T. Kraemer. Bcont 2.2. *University of Waterloo Chemical Physics Research Report CP-650R2*, 2004. The source code: [/http://leroy.uwaterloo.ca](http://leroy.uwaterloo.ca). [cytowanie na str. 117]
- [57] M. Ruszczak; M. Strojecki; J. Koperski. *Chem. Phys. Lett.*, 416:147–151, 2005. [/http://www.](http://www.sciencedirect.com/science/article/pii/S0009261405014648) [sciencedirect.com/science/article/pii/S0009261405014648](http://www.sciencedirect.com/science/article/pii/S0009261405014648). [cytowanie na str. 123]
- [58] M. Strojecki; M. Krośnicki; P. Zgoda; J. Koperski. *Chem. Phys. Lett.*, 489:20 24, 2010. [/http://www.sciencedirect.com/science/article/pii/S0009261410002174](http://www.sciencedirect.com/science/article/pii/S0009261410002174). [cytowanie na str. 128, 129, 130]
- [59] M. Czajkowski; J. Koperski. *Spectrochim. Acta A*, 55:2221–2229, 1999. [/http://www.](http://www.sciencedirect.com/science/article/pii/S1386142599000207) [sciencedirect.com/science/article/pii/S1386142599000207](http://www.sciencedirect.com/science/article/pii/S1386142599000207). [cytowanie na str. 129]

184 *BIBLIOGRAFIA*

- [60] J. Koperski; M. Czajkowski. *Eur. Phys. J. D*, 10:363–377, 2000. [/http://dx.doi.org/10.](http://dx.doi.org/10.1007/s100530050560) [1007/s100530050560](http://dx.doi.org/10.1007/s100530050560). [cytowanie na str. 140]
- [61] E.S. Fry; Th. Walther; S. Li. *Phys. Rev. A*, 52:4381–4395, 1995. [/http://dx.doi.org/10.](http://dx.doi.org/10.1103/PhysRevA.52.4381) [1103/PhysRevA.52.4381](http://dx.doi.org/10.1103/PhysRevA.52.4381). [cytowanie na str. 147, 150, 151]
- [62] J. Koperski; E.S. Fry. *J. Phys. B: At. Mol. Opt. Phys.*, 39:S1125–S1150, 2006. [/http:](http://iopscience.iop.org/0953-4075/39/19/S22/) [//iopscience.iop.org/0953-4075/39/19/S22/](http://iopscience.iop.org/0953-4075/39/19/S22/). [cytowanie na str. 147]
- [63] A. Peres. *Quantum Theory: Concepts and Methods*. Kluwer, 1993. [/http://www.springer.](http://www.springer.com/physics/quantum+physics/book/978-0-7923-2549-9) [com/physics/quantum+physics/book/978-0-7923-2549-9](http://www.springer.com/physics/quantum+physics/book/978-0-7923-2549-9). [cytowanie na str. 147]
- [64] M. Born. *The statistical interpretation of quantum mechanics, [In] Nobel Lectures, Physics 1942–1962*. Elsevier Publishing Company, 1964. [/http://www.nobelprize.org/](http://www.nobelprize.org/nobel_prizes/physics/laureates/1954/born-lecture.html) nobel [prizes/physics/laureates/1954/born-lecture.html](http://www.nobelprize.org/nobel_prizes/physics/laureates/1954/born-lecture.html). [cytowanie na str. 148]
- [65] A. Einstein; B. Podolsky; N.Rosen. *Phys. Rev.*, 47:777–780, 1935. [/http://dx.doi.org/10.](http://dx.doi.org/10.1103/PhysRev.47.777) [1103/PhysRev.47.777](http://dx.doi.org/10.1103/PhysRev.47.777). [cytowanie na str. 148, 149]
- [66] H.P. Robertson. *Phys. Rev.*, 34:163–164, 1929. [/http://dx.doi.org/10.1103/PhysRev.](http://dx.doi.org/10.1103/PhysRev.34.163) [34.163](http://dx.doi.org/10.1103/PhysRev.34.163). [cytowanie na str. 148]
- [67] A. Einstein. *Ann. Phys.*, 322:891–921, 1905. [/http://dx.doi.org/10.1002/andp.](http://dx.doi.org/10.1002/andp.19053221004) [19053221004](http://dx.doi.org/10.1002/andp.19053221004). [cytowanie na str. 148]
- [68] J.S. Bell. *Physics*, 1:195–200, 1964. [/http://philoscience.unibe.ch/documents/](http://philoscience.unibe.ch/documents/TexteHS10/bell1964epr.pdf) [TexteHS10/bell1964epr.pdf](http://philoscience.unibe.ch/documents/TexteHS10/bell1964epr.pdf) - kopia artykuły, dostępna na stronie internetowej Uniwersytetu w Bernie. [cytowanie na str. 149]
- [69] J.F. Clauser; M.A. Horne; A. Shimony; R.A. Holt. *Phys. Rev. Lett.*, 23:880–884, 1969. [/http:](http://link.aps.org/doi/10.1103/PhysRevLett.23.880) [//link.aps.org/doi/10.1103/PhysRevLett.23.880](http://link.aps.org/doi/10.1103/PhysRevLett.23.880). [cytowanie na str. 149]
- [70] J.F. Clauser; A. Shimony. *Rep. Prog. Phys*, 41:1881–1927, 1978. [/http://iopscience.iop.](http://iopscience.iop.org/0034-4885/41/12/002/) [org/0034-4885/41/12/002/](http://iopscience.iop.org/0034-4885/41/12/002/). [cytowanie na str. 149]
- [71] A. Aspect; P. Grangier; G. Roger. *Phys. Rev. Lett.*, 47:460–463, 1981. [/http://link.aps.](http://link.aps.org/doi/10.1103/PhysRevLett.47.460) [org/doi/10.1103/PhysRevLett.47.460](http://link.aps.org/doi/10.1103/PhysRevLett.47.460). [cytowanie na str. 149]
- [72] G. Weihs; T. Jennewein; C. Simon; H. Weinfurter; A. Zeilinger. *Phys. Rev. Lett.*, 81:5039–5043, 1998. [/http://link.aps.org/doi/10.1103/PhysRevLett.81.5039](http://link.aps.org/doi/10.1103/PhysRevLett.81.5039). [cytowanie na str. 149]
- [73] [/http://www.solidworks.com/](http://www.solidworks.com/). *3D CAD Design Software*. [cytowanie na str. 155]
- [74] [/http://simion.com/](http://simion.com/). *Industry standard charged particle optics simulation software.* [cytowanie na str. 156]
- [75] T. G. Urbańczyk. *Oddziaływanie zimnych atomów z powierzchnią dielektryczną w dipolowym lustrze optycznym.* Praca magisterska, Uniwersytet Jagielloński, Kraków, 2009. [/http://](http://coldatoms.com/pliki/mgr_dr/mgrUrbanczyk.pdf) [coldatoms.com/pliki/mgr](http://coldatoms.com/pliki/mgr_dr/mgrUrbanczyk.pdf) dr/mgrUrbanczyk.pdf. [cytowanie na str. 161]
- [76] M. Łukomski; M. Strojecki; M. Ruszczak; J. Koperski. *Chem. Phys. Lett.*, 434:171–175, 2007. [/http://www.sciencedirect.com/science/article/pii/S0009261406017982](http://www.sciencedirect.com/science/article/pii/S0009261406017982). [cytowanie na str. 167]

# **Spis rysunków**

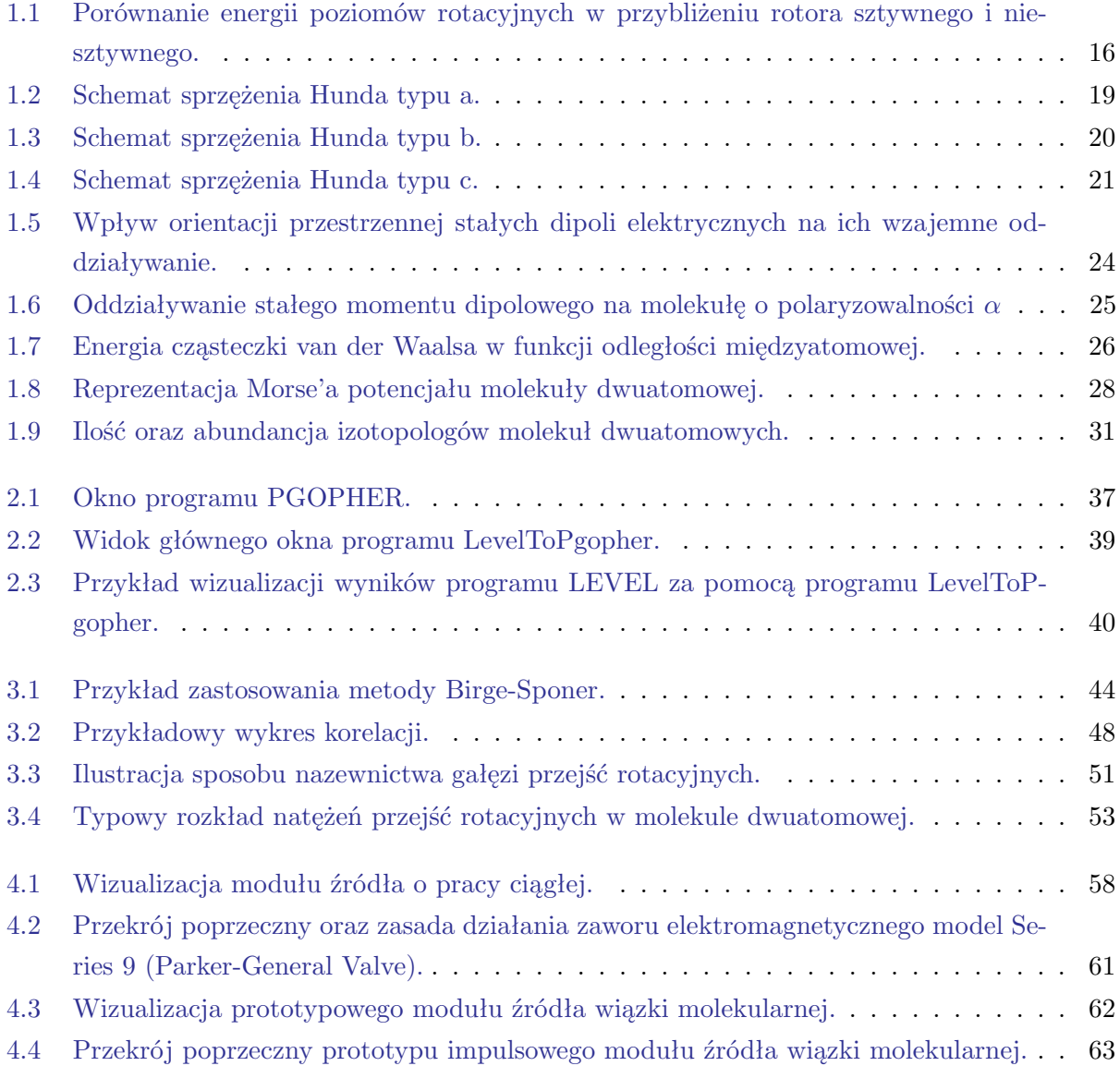

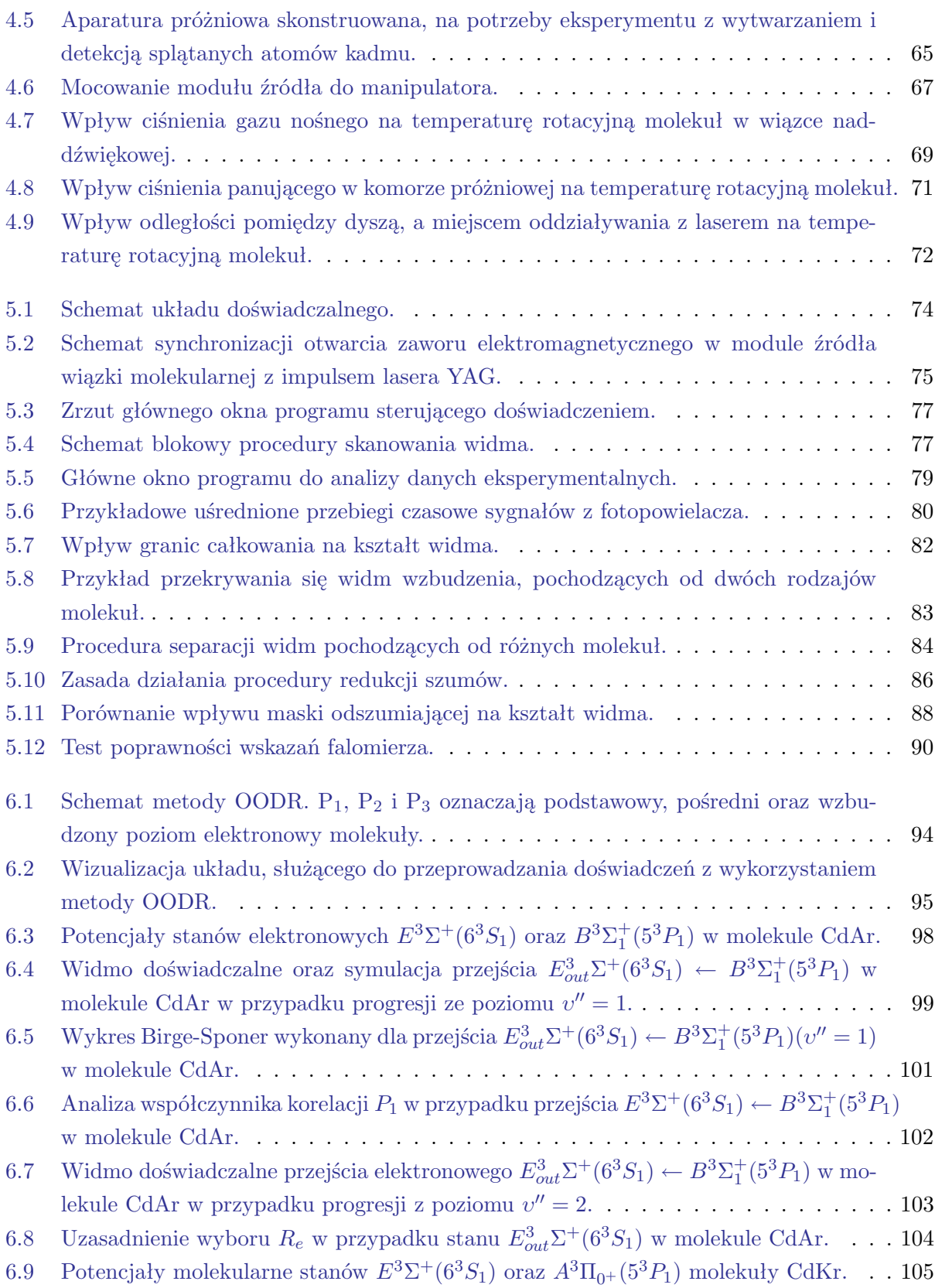

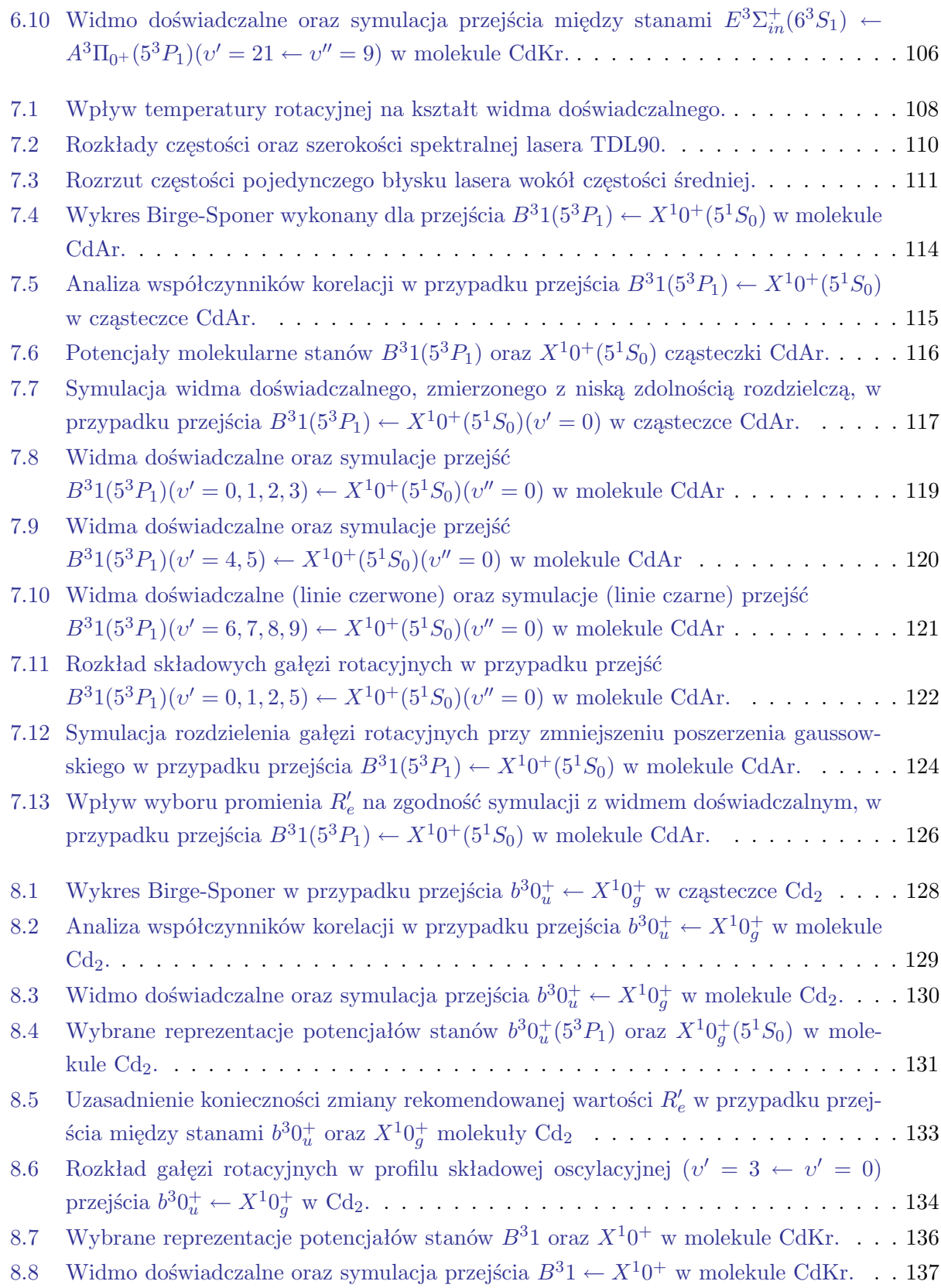

### *SPIS RYSUNKÓW* 189

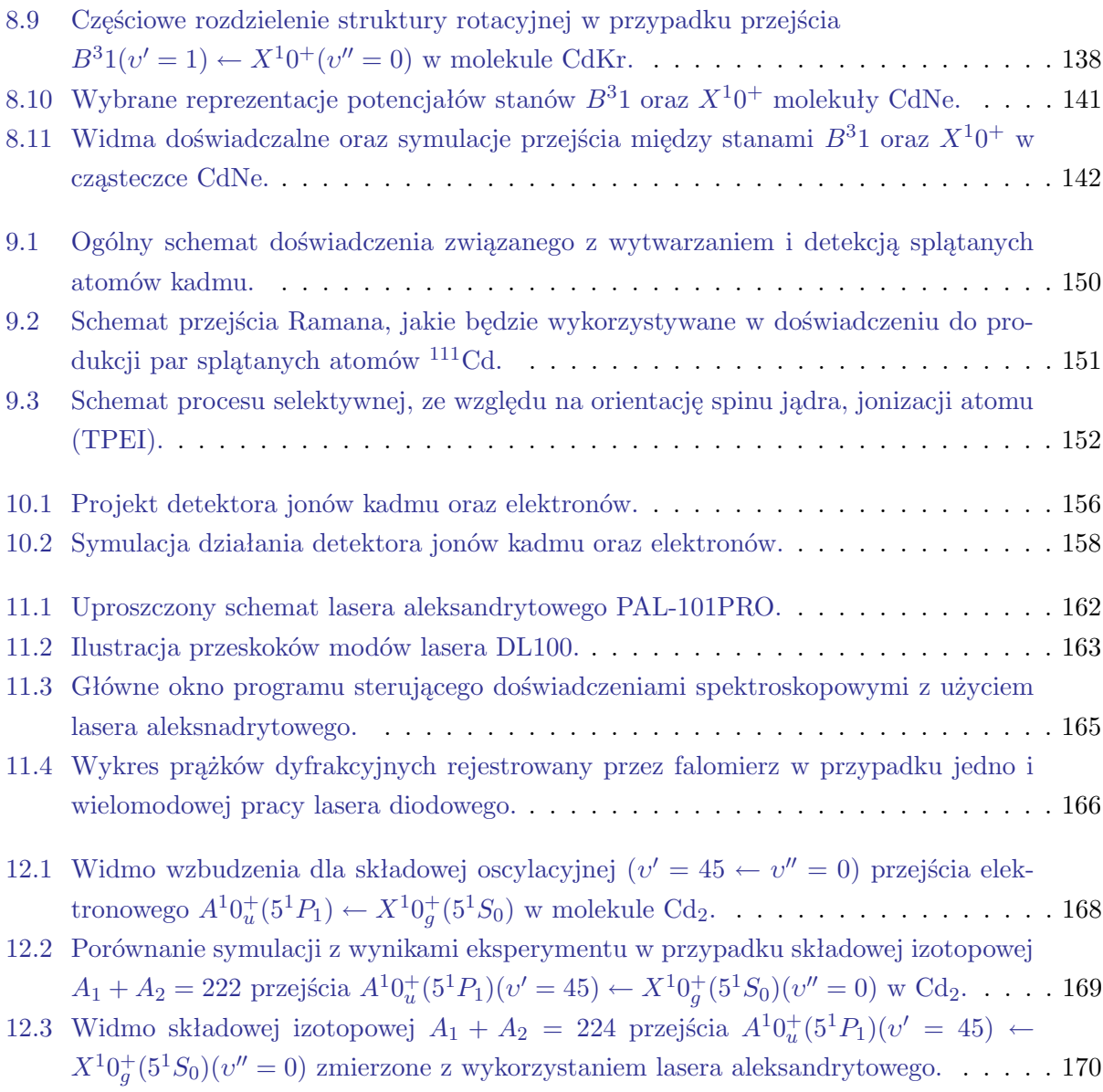

## **Spis tabel**

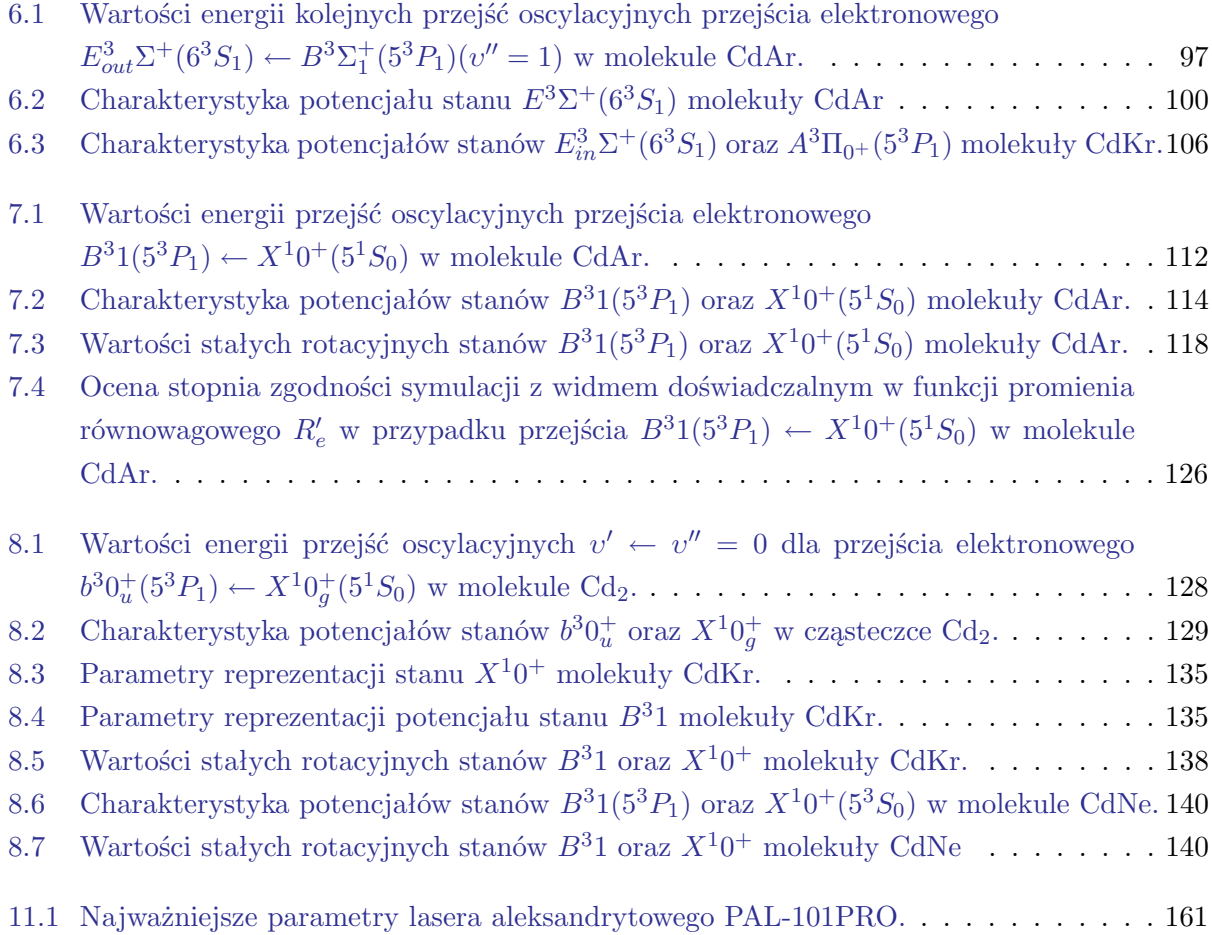